# Personal Computer

US S2.00/FF8.80/LIRE 1700/DM 3.80/FL 4.00/BF 55
DKr 10.75/SKr 7.65/NKr 8.25/A Sch 28/S Fr 3.50/Pts 135

EUROPE'S LEADING MICRO MAGAZINE

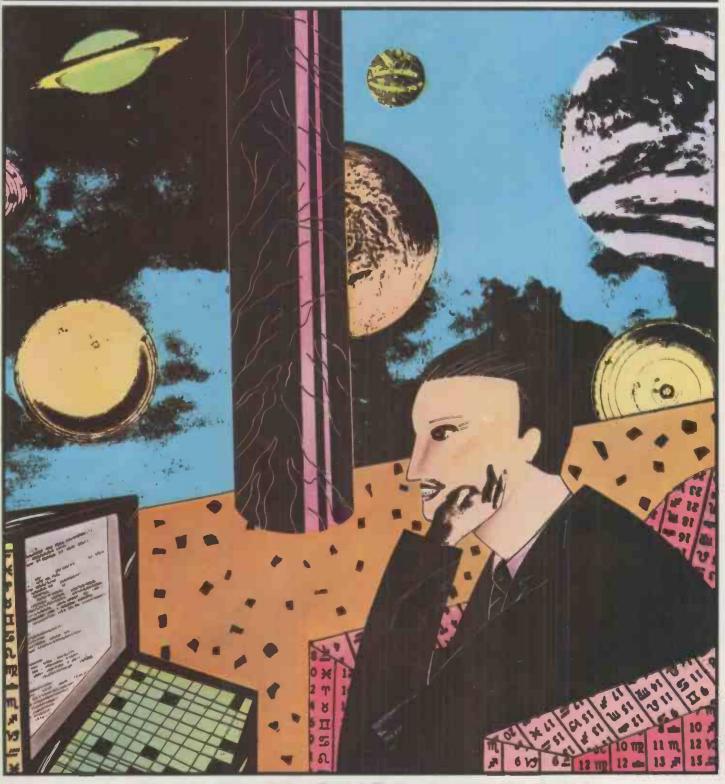

**CASE STUDY: MICRO~ASTROLOGY** Roger Elliot charts his way to success

# The computer with growth potential

The System Three is Cromemco's best selling small business computer. It's easy to see why

Not only is it ideal for the first time computer user. But perhaps more important, it can be expanded into a comprehensive business facility servicing many varied company requirements.

Single-user system
You can start small. A 64K computer with a megabyte of floppy disc storage costs under £4,000.

Perhaps your initial reason for choosing Cromemco was its flexible database management system-ideal for client records, order processing, sales analysis, inventory control, and many more business uses; or you might have required the full screen word processing system, capable of printing up to 20 original letters an hour; possibly you needed Cobol, Basic or Fortran, to develop your own customised packages.

### Easy to use

Whatever the reason, you were highly impressed with the ease with which your very first computer application got off the ground. So you added another. And another. And pretty soon quite a lot of company business was running on your Cromemco.

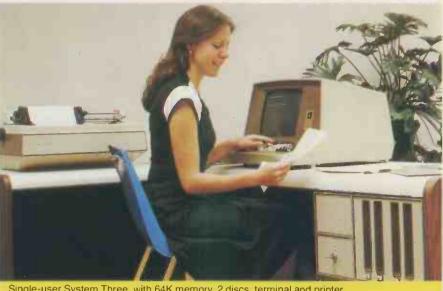

Single-user System Three, with 64K memory, 2 discs, terminal and printer. Ideal for small businesses

### Will it expand?

It was then you discovered that the terminal is the limiting factor, because of the time taken to input data. If only you could connect a second terminal you could double your system's workload

### Multi-user system

Fortunately, we can readily expand your Cromemco. Unlike other makers' systems, all we need to do is add some memory and a ® TU-ART interface, and the multi-user system is ready to run . . . with a printer and up to 7 terminals, each with up to 48K.

### New operating system

Moreover, your terminals can function quite independently of each other. Under Cromemco's new operating system they can be used to update and interrogate the company's database; for correspondence, with the word processing system; for data entry, using the full screen editor; or indeed for running any combination of CP/M software, simultaneously.

### Up to 72 megabytes

We can increase your floppy disc storage to 2 megabytes if necessary. And if that's not enough, we can also add Cromemco's hard discs to provide you with up to an amazing 72 megabytes on-line.

### Rely on MicroCentre

Remember—at MicroCentre we fully understand Cromemco systems. That's why we're Cromemco's top UK distributors. So trust your initial Cromemco investment to MicroCentre. And call us any time to discuss your hardware enhancements or software needs.

Your company's future growth may depend

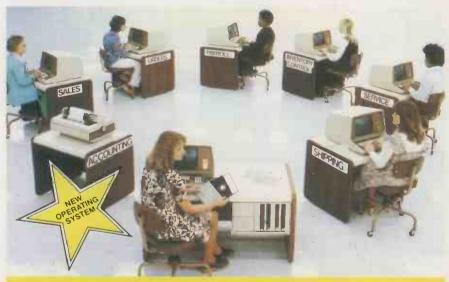

Multi-user System Three, with 320K memory, 4 discs, 7 terminals and fast line printer. Each terminal has its own operating system, and can run any software package independently.

\*Price excludes VAT and delivery. Terminals and printers to be added according to user requirements. (R) TU-ART is a Cromemco trademark.

# For Cromemco... call the experts

Tel. 031-225 2022

# Micro Centre

Complete Micro Systems Ltd., 132 St. Stephen Street, Edinburgh EH3 5AA

32 NEWSPRINT
Guy Kewney updates on the micro news.

38 BENCHTEST EXTRA ACT tosses its latest import into the ring — the 800.

42 COMMUNICATION
Reader's letters. . .
word from the people
that count.

47 B.C.S. REPORT Fanfare for the British Computer Society.

48 BENCHTEST
This month, Mike
Dennis examines the
Heath WH-89.

54 BOOKFARE Malcolm Peltu studies the latest offering of "micro-guru", Adam Osborne.

56 SYSTEMS. The subject this issue, Purchase Ledger.

58 COMPUTER AN-SWERS Sheridan Williams & Co. add a few more timely explanations.

MICRO-ASTROLO-GY Famous micro "star-charter", Roger Elliot, tells how he does

65 PCW SURVEY PRIZEWINNERS

Was it YOU who won the Sharp? The suspense reaches a climax.

this issue, quick looks at Vector Graphic's Flashwriter.

69 COMPUTER
GAMES David Levy
continues his new series
- "And then there were
two".

72 CALCULATOR CORNER Dick
Pountain introduces
another page of "calctalk".

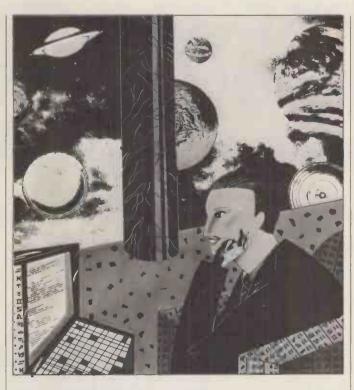

73 ON THE LINE
Part two of David
Hebditch's now famous
battle with the PO.

78 LINKING WITH
THE OUTSIDE
WORLD The "whys and
wherefores" of the IEEE488 bus.

THE COMPLETE PASCAL This month. . . records and files.

87 CHECKOUT 2
Tandy goes oriental
... it's the Video Genie.

YOUNG COMPU-TER WORLD John Coll highlights more submissions from our younger readers.

JODIRECT ACCESS: IN STORE, USER GROUPS INDEX, UPDATE, DIARY DATA, FAX, TRANSACTION FILE.

PROGRAMS
Another mixed bag of listings.

109 LEISURE LINES More "brainstorms" from J.J. Clessa.

Founder Angelo Zgorelec

Editor Bruce Sawford

Technical Editor David Tebbutt

Consultants
John Coll, Mike Dennis,
Charles Sweeten, Michael
James, R.W.Davy, David
Hebditch, Sheridan
Williams, Dr. D.J. Hand,
Dr Adrian V Stokes.

Advertising Manager Stephen England (01-631 1786)

Micromart Jacquie Hancock (01-631 1682)

Group Advertising Director Richard Howell (01-631 3187)

Production Manager Dick Pountain

Art Director Paul Carpenter

Art Assistants Jimmy Egerton, Julia Davies

Typesetter Jane Hamnell Cover Illustration Catherine Denvir

Published by Sportscene Publishers (PCW) Ltd., 14 Rathbone Place, London W1P 1DE, England. Tel: 01-637 7991/2/3. Telex: 8954139 A/B 'Bunch' G. London.

Copyright notice
Personal Computer World is
published by Sportscene Publishers (PCW) Ltd. © 1980
Felden Productions. No
material may be reproduced
in whole or part without
written consent from the
copyright holders.

Printed by Riverside Press, Whitstable.

Distributed by Seymour Press Ltd., 334 Brixton Road, London SW9 7AG.

PCW welcomes all unsolicited material (written, photographic and illustrative) and although no guarantee can be given as to its safe return, reasonable care and attention will be exercised.

Guidelines for contributors PCW welcomes articles of interest. Don't be put off if your style of writing is 'under developed'... true worth lies in the content, and shaping features comes naturally to us! Manuscripts should not exceed 3,000 words and authors as asked to use triple-spaced lines with a wide left-hand margin; diagrams, listings and/or photographs should be included wherever possible. Please enclose a stamped, self-addressed envelope if you would like your article returned.

Because of the foregoing, it is necessary to add that the views expressed in articles we publish are not necessarily those of Personal Computer World. Overall, however, the magazine will try to represent a belanced viewpoint.

a balanced viewpoint.
Finally, before submitting an article, please check it through thoroughly for legibility and accuracy.

Subscription rates: Britain £8.00 for 12 issues, USA \$20 for 12 issues (surface mail), Continent and elsewhere £9.80 for 12 issues. All prices include postage and packing. Supplies to specialist shops can be arranged by negotiation direct with the publishers.

# LOW COST FLOPPY DISK SYSTEMS FOR YOUR TRS80 FROM CUMANA

The high quality and very reliable TEAC FD-50A 5¼ inch mini floppy drive packaged in single disk and dual disk configurations with integral mains power supply unit.

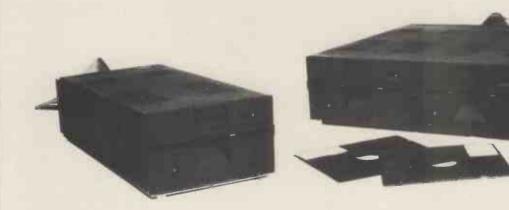

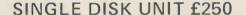

### **DUAL DISK UNIT £440**

- \* Shugart SA 400 compatability
- \* Extra 5 tracks 40 total
- \* 125K bytes unformatted on 40 tracks
- \* Daisy chain up to 3 FD-50A drives
- \* Plugs directly onto your TRS 80 disk interface cable
- \* Japanese quality and reliability
- \* 220v-240v 50HZ Mains power input
- \* Full warranty and service back up from Cumana

### DEALER ENQUIRIES WELCOMED

Please add VAT to all prices. Delivery at cost will be invoiced separately.

Make cheques payable to

### **CUMANA LTD**

35 Walnut Tree Close, Guildford, Surrey GU1 4UN Tel: (0483) 503121 Telex: 859680 (INPUT G)

The Perfect Lead... **Acorn Microcomputer** System 1

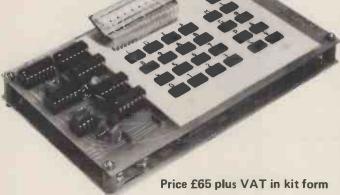

This compact stand-alone microcomputer is based on standard Eurocard modules, and employs the highly popular 6502 MPU (as used in APPLE, PET, KIM, etc). Throughout, the design philosophy has been to provide full expandability, versatility and economy.

### Specification

The Acorn consists of two single Eurocards.

1. MPU card 6502 microprocessor 512 x 8 ACORN monitor 1 K x 8 RAM

16-way I/O with 128 bytes of RAM 1 MHz crystal

5 V regulator, sockets for 2K EPROM and second RAM I/O chip.

2. Keyboard card 25 click-keys (16 hex, 9 control)

8 digit, 7 segment display CUTS standard crystal controlled tape interface circuitry.

Keyboard instructions: Memory Inspect/Change (remembers last address used)

Stepping up through memory Stepping down through memory

Set or clear break point Restore from break Load from tape Store on tape Go (recalls last address used) Reset Monitor features System program Set of sub-routines for use in programming Powerful de-bugging facility displays all internal registers Tape load and store

### **Applications**

routines

As a self teaching tool for beginners to computing. As a low cost 6502 development system for industry. As a basis for a powerful microcomputer in its expanded form.

As a control system for electronics engineers.

As a data acquisition system for laboratories.

### START WITH SYSTEM 1 AND CONTINUE AS AND WHEN YOU LIKE

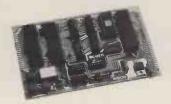

**Acorn Controller** £35 plus VAT (min config.)

Acorn Memory 8 k £95 plus VAT (kit form)

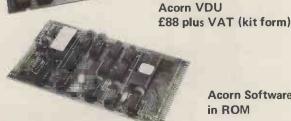

**Acorn Software** in ROM

Acorn Computers Ltd. 4A Market Hill, Cambridge, Cambs. Cambridge (0223) 312772

(qty) Acorn VDU assembled and

tested @£98 plus £14.70 VAT.

the CPU card of System 1, it allows for up to 41/2 k EPROM, 1¼ k RAM and 32 I/O lines. It has on board 5 V regulator and optional crystal control. Custom programs may be developed on System 1 and the card makes an ideal dedicated hardware module.

A fully buffered memory card allowing up to 8 k RAM plus 8 k EPROM on one eurocard, in an Acorn system both BASIC and DOS may be contained in this module. Static RAM (2114) is used and the card may be wired into other systems.

A memory mapped seven colour VDU interface with adjustable screen format. Full upper and lower ascii and teletext graphics are features of this module which along with programmable cursor, light pen, hardware scroll etc., make this the most advanced interface in its class.

Acorn BASIC - a very fast integer BASIC in 4 k

Acorn Computers Ltd. 4A Market Hill, Cambridge, Cambs. (0223) 312772. Regd. No. 1403810

Acorn COS a sophisticated cassette operating system with load and save and keyboard and

VDU routines in 2 k

Acorn DOS a comprehensive disc operating system in 4 k

PCW FEB Order Form Post and packing free on all orders. Please send me the following: I enclose a cheque for £ . . . . (qty) Acorn Microcomputer kit @£65 plus £9.75 VAT. (indicate total amount) made out to Acorn Computers Ltd. (qty) Acorn Memory kit @£95 plus £14.25 VAT. Please send me further details of this and other Acorn options (qty) Acorn VDU kit @ £88 plus £13.20 VAT. Name (qty) Acorn Power Supply (for System 1 only) @£5.95 plus Address £0.89 VAT. (qty) Acorn Microcomputer assembled and tested @£79 plus £11.85 VAT.

### New! Produced in the UK and widely used here and in the USA — COMPLETE BUSINESS PACKAGE

### \*PROGRAMS ARE INTEGRATED

1 = ENTER NEW NAMES ADDRESSES IN LINE!

2 = \*ENTER/PRINT INVOICES

3 = \*ENTER PURCHASES

4 = \*ENTER A/C RECEIVABLES

5 = \*ENTER A/C PAYABLES

6 = ENTER/UPDATE STOCKS REC'D

7 = ENTER ORDERS REC'D

8 = EXAMINE/UPDATE BANK BALANCE

9 = EXAMINE SALES LEDGER

10 = EXAMINE PURCHASE LEDGER

11 = EXAMINE INCOMPLETE RECORDS

12 = EXAMINE PRODUCE SALES

### SELECT FUNCTION BY NUMBER

13 = PRINT CUSTOMER STATEMENTS

14 = PRINT SUPPLIER STATEMENTS 15 = PRINT AGENTS STATEMENTS

16 = PRINT QUARTERLEY TAX STATEMENTS

17 = PRINT WEEK/MONTH SALES

18 = PRINT WEEK/MONTH PURCHASE

19 = PRINT YEAR AUDIT

20 = PRINT PROFIT/LOSS ACCOUNT

21 = UPDATE ENDMONTH FILES

22 = PRINT CASHFLOW ANALYSIS

23 = ENTER PAYROLL

### WHICH ONE (ENTER 1 to 24)

Sub-menu example: 01=examine:02=insert:03=amend:04=delete:05=print(1,2,3)

06=numeric combinations:07=sort

VERY FLEXIBLE. ADD YOUR OWN FUNCTIONS.EASY TO INTEGRATE

ALL PROGRAMS IN BASIC FOR CP/M. PET. 6800

PRICES:

**PROGRAMS** 

1-23 excl 19,20,22&23

£475.00 £575.00

1-23 inclusive Stock integrated option — add

£100.00

We export to all countries: Callers by appointment only:
Contact Tony Winter. Tel: 01-636 8210
G. W. COMPUTERS LTD
89 Bedford Court Mansions, Bedford Avenue, London WC1

In InvIPORTAINT! We also sell the hardware to do the above tasks so you can purchase the entire package from one source.

| PET Computer 32K                 | £795.00        | SPECIALS                            |                  |
|----------------------------------|----------------|-------------------------------------|------------------|
| PET Floppy Disk                  | £795.00        | 48K Industrial Microsystems Z80     | + twin 5¼"       |
| PET Printer (Tractor-feed)       | £645.00        | D/Drives                            | £2000.00         |
| PET cables                       | £ 45.00        |                                     | 0 405 00         |
| Paper                            | £ 28.50        | Intertube video terminals           | £ 495.00         |
| 10 Diskettes                     | £ 28.50        | 40K SWTPC 6800 + twin 5¼" S/D       | ensity           |
| 1 years software support         | £ 50.00        | drives                              | £1000.00         |
| 1 years sortware support         |                | Call for angeigl all in deal offers |                  |
|                                  | £2387.00       | Call for special all in deal offers |                  |
| CLIDERED AIN 700 Twin EI/" D/Day | asias diametra | Warranty includes free replacemen   | t of equipment   |
| SUPERBRAIN Z80 Twin 5%" D/Der    |                | within 90 days if found defective.  |                  |
| 32K RAM;                         | £1950          |                                     |                  |
| 64K RAM                          | £2095          | WALKIE TALKIE TELEBUONE /           | Fuscaleus Dhenes |
|                                  |                | WALKIE-TALKIE TELEPHONE (           |                  |
| PRINTER OPTIONS                  |                | connects to normal telephone, mal   |                  |
| Paper Tiger (195cps)             | £ 595.00       | up to 300ft, from home, (not P.O.   |                  |
| Texas 810 (150cps)               | £1495.00       |                                     | £195.00          |
| Teletype 43(30cps)               | £ 895.00       |                                     |                  |
| DEC LA34 (30cps)                 | £ 895.00       | TELEPHONE ANSWERING MAC             | HINES            |
| Qume Daisywheel (45cps)          | £2450.00       | Recall messages from anywhere in    | world (not       |
| NEC Spinwriter (55cps)           | £1950.00       | P.O. approved)                      | £195.00          |
|                                  |                |                                     |                  |

We export to all countries: Callers by appointment only:
Contact Tony Winter. Tel: 01-636 8210
G. W. COMPUTERS LTD
89 Bedford Court Mansions, Bedford Avenue, London WC1

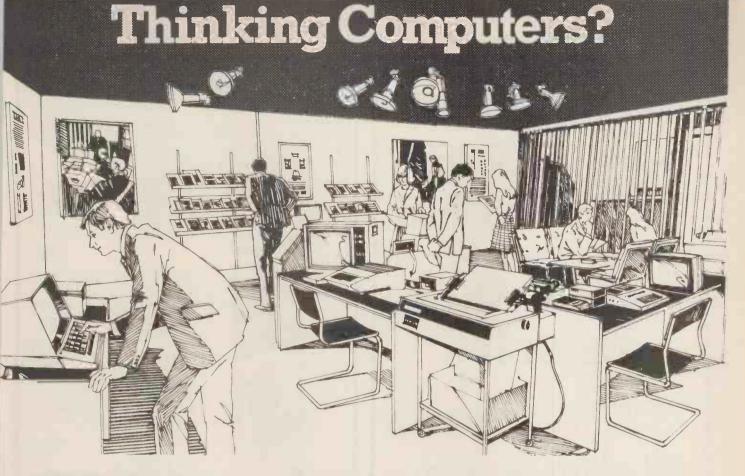

# Then come to the number one micro-computer centre

If you're wondering if a micro-computer can help you, we are here to advise you. At Lion House-London's leading centre for micro-computers-you'll find:

\* Experts who'll explain the equipment in a way you can easily understand, showing how and where it applies to your

\* Demonstration areas where you can get immediate experience of using microcomputers yourself.

\* Probably the biggest range of software in the UK.

\* Programmes can be tailored for your particular commercial needs by our In-House Analysts and Programmers.

\* Total service-including the availability of full maintenance after you've bought an installation

\* Leasing and H.P. facilities immediately available

\* A computer book section with publications that give you new insight into the world of micro-computers.

How will micro-computers help you? in thousands of ways-only a few can be mentioned here...

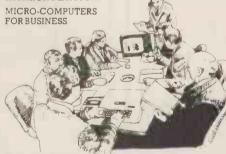

For business and professional, the versatility of compact micro-computers means that all the benefits of big computers are made available to all at low cost. The businessman can now computerise his accountancy, his stock control, his records and much more-cutting his overheads and improving his efficiency.

For the home, micro-computers have innumerable uses and considerable value too-sometimes in unexpected ways.

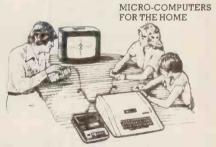

Budgeting . . . investments . . . controlling heating or security . . . storing information on things like recipes designing complex and fascinating games ... education ..

Come and see. We invite you to visit us and investigate the possibilities and the potential. If you're too far away, phone or write and we'll send you more information.

You need a micro-computer. We can supply it.

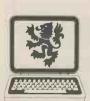

SMALL COMPUTERS—TO MAKE YOUR BUSINESS BIGGER Lion Computer Shops Ltd, Lion House, 227 Tottenham Court Road,

London W1 (First Floor). Telephone: 01-637 1601. Telex: 28394 Lion G.

Open 9 to 6, Monday to Saturday (Thursday to 7).

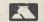

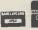

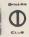

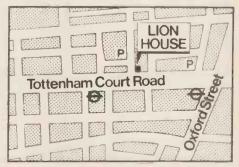

You're invited to come and see the

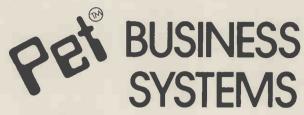

at your official

COMMODORE CE and Petsoft

dealers in . . .

Stockton-On-Tees

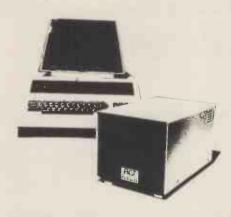

Combine the NEW large keyboard PET with the ACT PETSOFT Professional Disk Systems and Software, and the result is a powerful business tool. If your application includes Sales Ledger, Invoicing, Purchase Ledger, Payroll or Stock Control, then come and see us without delay.

### Intex (Datalog) Limited

Eaglescliffe Industrial Estate, Eaglescliffe Stockton-on-Tees, Cleveland TS16 OPN England Telephone Eaglescliffe 781193 (STD Code 0642) Cables Intexrad, Stockton-on-Tees, Telex 58252

. Trade enquiries welcomed.

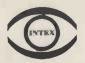

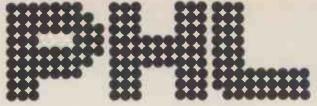

when you need a dependable supplier, an authorised distributor with a comprehensive range of products at keen prices, backed by large stocks for fast delivery, with full after-sales support. We promise you a rapid response.

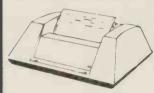

### **ANADEX DP8000**

Exceptional value and high reliability. Exceptional value and high reliability. 84 lines per minute, 112 cps. Parallel and serial interfaces as standard. 96 ASCII set, 9 x 7 font. Variable tractor. Forms handling facilities. 1K buffer store. Options include 2K extra store IEEE interface.

from only £540

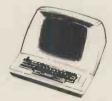

### LEAR SIEGLER ADM-3A

The most popular visual display in the world. 1920 character screen capacity. Cursor addressing. Dual interface. Auxillory port. Wide range of speed and word formats. Options include Tektronix 4010 compatible graphics.

from only £570

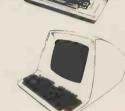

### **LEAR SIEGLER ADM-31**

Low cost VDU with two page display and full editing features. Dual interface, 50-9500 baud data rates. Upper/lower case character set. Cursor addressing, editing, protected fields, dual intensity. Optional polling and addressing, printer port

from only £795

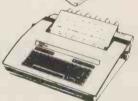

### TELETYPE 43

Versatile, economic and reliable. 30 cps, serial interface keyboard printer. 132 or 80 columns. 94 ASCII set, 9 x 7 font. Crisp, high quality printout. Microprocessor controlled. Portable versions. Character set options.

from only £799

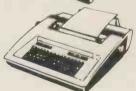

### TYPEWRITER TERMINAL

Two machines for the price of one. Type-writer style friction feed for single documents, letters etc. Pin feed for continuous business stationery. Electric typewriter keyboard layout and touch. Left and right hand margin setting. Crisp, high quality

from only £825

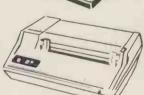

TEXAS 810
Compact 150 cps 132 column printer.
Optimised bi-directional printing. Adjustable tractor feeds, 3 - 15 inches. 9 x 7 dot matrix.
RS232 interface. Forms control options. Other serial and parallel interface options Compressed print option.

from only £1392

LOW COST **GRAPHICS** TERMINAL

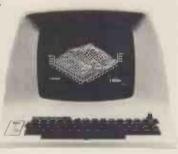

£1295

A low cost *Tektronix 4010* compatible option means that we can offer the well-known *Lear Siegler ADM 3A* with powerful graphics capability. A Z-80A microprocessor and RAM sufficient to provide a 512 x 250 dot grid and automatic scaling from a 1024 x 780 dot grid enable point plotting, vector drawing and alphanumeric character display.

### PERIPHERAL HARDWARE LIMITED

Armfield Close West Molesey Surrey Telex 922175

SOUTH 01-941 4806 NORTH

Harrogate 501263/4

**IRELAND Dublin 952316** 

# INNOVATIVE TRS-80 SOFTWARE

### FROM THE PROFESSIONALS

### EDITOR/ASSEMBLER PLUS

Now get every feature of Tandy's Editor Assembler and T-Bug all in one package. PLUS - many "big computer" features to simplify your programming, editing and debugging. Its no longer necessary to waste time creating both source and object tapes - Assembler Plus assembles directly into memory. Macros are supported, simply define a Macro and any frequently used sequencies are automatically assembled. Assembler Plus also supports Conditional Assembly with 2 new pseudo ops, which enable assembly if a condition is true. There are 7 new expressions available, together with an automatic ORG, improved symbol print out and a Quash command to give you more storage space for general text editing. And that is all just on the Assembly side! The Editor is improved with extra commands like Substitute, Move, Copy and Extend for moving entire blocks and repeating them anywhere in the file, and for searching and substituting occurrences in old text for new text. A Range command is available for both Edit and Find enabling you to operate on a single line or a range of lines. Included in the package is a debugger called Z-Bug which includes all of the features of Tandy's T-Bug and features single step execution, direct execution in command mode and symbolic references, plus up to 8 breakpoints, rather than the single one in T-Bug. Editor/Assembler Plus is written by the original author and comes with an 80 page Manual - best of all it costs the same as Tandy's Editor/Assembler alone!

Editor/Assembler Plus for 16K Level II. Cassette based.....£21.70 + VAT = £24.95 50p P & P

### ADVENTURE

The original Adventure was written for a main frame computer and was called Adventureland. Since then there have been many derivatives. The best are written in machine code like the Scott Adams series (for which label we happen to be the sole importers!) but good as they are, they have had to be shortened to fit into 16K. This Microsoft Adventure is the original uncut main frame version, for the first time available for a microcomputer. Once you enter the Colossal Cave, your journey takes you through a labyrinth of caves containing active volcanoes, green snakes, sulfur lakes, killer dwarves, trolls, five foot oysters and many many more surprises before you can collect the 25 Treasures and be a Grand Master! All the while directing your journey with commands and questions to the computer in English. Over 400 messages and descriptions are combined in an endless number of ways in the program vocabulary. Almost literally mind blowing!

Adventure. 32K single drive minimum. Disk based ......£19.50 + VAT = £22.43 50p P & P

### ASSEMBLY LANGUAGE PACKAGE

A Complete Assembly Language package for the user who requires the ultimate in programming aids. This package consists of a Macro Assembler, a Linking Loader, a Text Editor and a Cross Reference Facility. The Macro Assembler accepts Z-80 opcodes and supports a complete Intel standard macro facility including IRP, IRPC, Repeat, local variables and ExitM. The code is assembled in relocatable modules which offer the advantages of easier coding, faster testing, debugging and modifying. An expanded set of conditional pseudo ops allows testing of assembly pass, symbol definition and parameters to macros. Other assembler features include comment blocks, octal or hex listings, titles and subtitles, variable input radix (base 2 to 16) and a complete set of listing controls. The Linking Loader provides a number of loader capabilities executed by means of easy command lines and switches. Any number of programs may be loaded in user specified locations. Internal and external references between modules are resolved automatically. The Loader also performs library searches for system subroutines and generates a load map of memory showing the locations. The Text Editor is a random access line orientated text editor similar to those used on the IBM 360 and PDP-10 computers. The Editor's speed and simplicity make it easy to insert, replace, print or delete lines; edit individual lines; renumber lines in a file and to find or substitute specified text. The Cross Reference Facility provides a convenient alphabetical list of all program variable names, together with the line numbers where they are referenced and defined.

Assembly Language Package. 32K single drive minimum.....£65.00 + VAT = £74.75 50p P & P'

### FORTRAN

The best Fortran Language Compiler available for the TRS-80 - a standard ANSI Fortran from Microsoft. The package includes the Compiler, a Linking Loader, a Text Editor and a Fortran Runtime Library. The Compiler has a number of enhancements to the ANSI standard: LOGICAL variables which can be used as integer quantities, +127 to -128;LOGICAL DO loops for tighter, faster execution of small valued integer loops; mixed mode arithmetic; hexadecimal contants; Literals and Holleriths allowed in expressions; logical operations on integer data AND..OR..NOT..XOR can be used for 8 or 16 bit Boolean operations; READ/WRITE End of File or Error Condition transfer, that is, control may be transferred to a specified statement on end of file or error encounter; Encode/Decode for Format operations to memory. The standard library supplied includes 49 subroutines, together with routines for 32 bit and 64 bit floating point functions. Users may write non-standard I/O drivers for each Logical Unit Number - making the task of interfacing non standard devices to Fortran, a straightforward one.

픴

Fortran Package. 32K single drive minimum ......£65.00 + VAT = £74.75 50p P & P

Send large SAE (27p) for our current Catalogue of TRS-80 Software. Add £1.45 for a binder.

### A.J.HARDING (MOLIMERX)

28 COLLINGTON AVENUE, BEXHILL-ON-SEA, E.SUSSEX. TEL: (0424) 220391

TELEX 86736 SOTEX G FOR A. J. HARDING

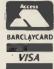

# VERBATIM MAGNETIC MEDIA

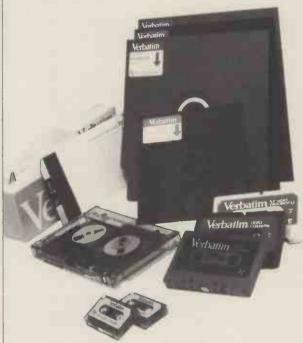

### THE BEST THAT MONEY CAN BUY.

VERBATIM — the world's finest and best known range of magnetic data storage products — includes Floppy Discs, Mini-Floppies, Cassettes, Mini-Cassettes, cartridges and cards. All are 100% tested during manufacture, all are <u>certified</u> error free. We stock all types, including all varieties of the popular 5 ¼ -inch floppy discs.

### If you are a dealer:

Start stocking VERBATIM products — your customers will appreciate a better quality product at better prices. Call BFI Electronics for a comprehensive catalogue, dealer price list, and details of display material and retail packaging.

### If you are a user:

Your system is only as good as its data storage — so don't be content with inferior products. Insist on VERBATIM by name, as indeed do some of the biggest names in the computer business!

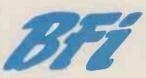

BFI Electronics Limited 516 Walton Road, West Molesey, Surrey KT8 0QF Tel: 01-941 4066 Telex: 261395

# aculab

>ACULAB 735, a fully self-contained interface for IBM 735 output polifiball typewriters.

The ACULAB 735P INTERFACE is a self-contained controller for IBM I/O typewriters and printers. The 735P accepts standard 7-bit parallel ASCII data and provides all of the handshake protocol, code conversion and solenoid voltages to run the printer at full speed using any correspondence or ASCII golfball to produce letter quality printing at 15 chars/sec . . £155.00 + VAT

The TRS-1 PARALLEL PORT DECODER plugs into the bus connector on the TRS-80 keyboard and decodes the port used by the ELECTRIC PENCIL and the LPRINT and LLIST commands in TRS-80 BASIC. . . .£55,00 + VAT

The IEEE TO PARALLEL PORT CONVERTER plugs onto the PET IEEE bus connector and converts it into a parallel printer port. It also converts PET's unique version of ASCII to standard ASCII and provides a switch to give UC/LC compatibility with the new PET ...£45.00 + VAT

The ADDRESSABLE IEEE PARALLEL PORT DECODER has all of the features of the converter but may be set to answer to any of the available addresses on the PET IEEE bus and so be used along with the PET disc or any other bus compatible devices

...£66.00 + VAT

These last three devices are all fitted with 2 metres of heavyweight cable and a metal shrouded Centronics compatible connector.

IBM 735 typewriters and 1051 printers are available wired tested and ready to go. Trade enquiries welcome.

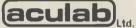

24 Heath Road, Leighton Buzzard, Beds. LU7 8AB For further information Telephone, 0525-371393.

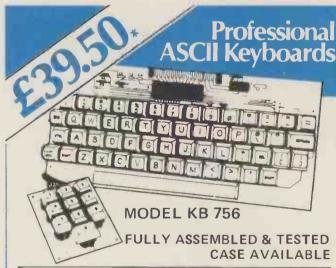

Accessories Available include: -

Edge Connector KB15P £1.95\*
Numeric Key Pad KB710 £7.50\*
Plastic Case (Black) KB701 £10.75\*
DC to DC Converter DC512 £5.00\*

\* U.K. Orders add 15% VAT on Order total.

**FULL DATA SHEET ON REQUEST** 

### Citadel Products Limited.

Dept. PCW 50 High Street, Edgware, Middlesex HA8 7EP. Telephone 01-951 1848

KEYBOARDS

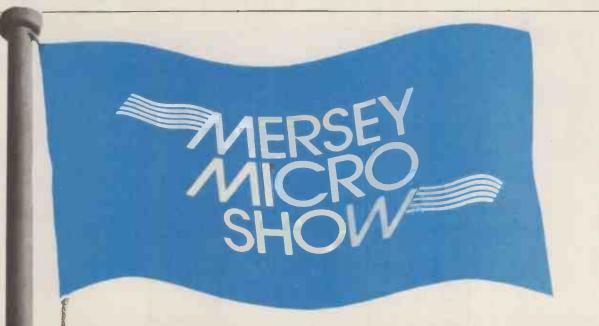

# WAVE THE FLAG

At the Adelphi Hotel, Liverpool, 30th April 1, 2, May 1980

This will be the first ever major microcomputer event to be held in the North West of England. The show has the approval of the Department of Industry and is supported by the North West Industrial Development Association.

### The Exhibition

Major microcomputer manufacturers and local companies will be exhibiting their latest products and special services. Organisations who have not yet confirmed their space booking should contact Jane McBarnet immediately. AND REMEMBER, exhibitors at the 1980 Microcomputer Show, London and the Mersey Micro Show will be eligible to 10% discount on both events.

### The Seminars

The first two days will be an introduction in non-technical terms to the vast potential of micros both as a manufacturing tool and as a personal aid in business. The third day will show how word processing and other electronic devices are already revolutionising offices throughout the country.

Return this coupon or call Online Conferences Ltd, Cleveland Road, Uxbridge, Middlesex UB8 2DD. Telephone 0895 39262

Jeste Seed 380 thick so thio Stor

Tel Mo Sch

# aham Knott & now moved..

to new premises due to expansion to accomodate larger stock and workshop facilities for the Microcomputer user. Our new number is

ring us at any time for your requirements

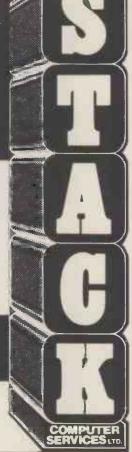

NEW Vastly improved 625 TV adaptor for Pet. Handles reverse field graphics, exceptional picture.
£25 complete plus VAT

| PET                                |         |
|------------------------------------|---------|
| Pet 8k                             | £550    |
| Pet 16k                            | £675    |
| Pet 32k                            | £795    |
| 2nd Cassette                       | £55     |
| Disk Units                         |         |
| Computhink 400k Random             | and     |
| Sequential complete, to fit 8k P   | et (via |
| expandamem)                        | £795    |
| to fit 16/32n Pet (direct fitting) | £840    |
| Memory Expansion                   |         |
| 24k Exandamem for Pet              | £320    |
| Interfaces                         |         |
| Uni-direc I-EEE to RS232           | £89     |
| Bi-direc I-EEE to RS232            | £140    |
| Bi-direc 2 ported I-EEE to RS232   | £175    |
| · ·                                |         |

A/D Convertors

AIM -161 16 channel A/D convertor for Apple, Aim, Nascom etc £130

Petset 1, AIM 161 including all interfacing requirements for Pet, complete £166

Stack Peripherals

Stack Joystick a balanced, calibrated unit supplied with software and examples of use, complete £25

New 625 Video Adaptor a vastl

| mproved 625 video convertor to      | or Pet, |
|-------------------------------------|---------|
| works extremely well                | £25     |
| Stack Page Printer Interface        | copies  |
| screen contents onto 20m.a.         | loop    |
| complete with software              | £25     |
| APPLE                               |         |
| Apple II (colour) 16k               | £985    |
| Apple-plus (b&w) 16k                | £830    |
| TT 2020 (colour) 16k                | £950    |
| 10 L DAM                            | £85     |
| 16k RAM upgrade                     |         |
| Printer Card                        | £110    |
| Communication Card                  | £140    |
| High Speed Serial Card              | £110    |
| Disk Drive with DOS                 | £425    |
| Extra Disk Drive                    | £375    |
| Diskettes (10's)                    | £30     |
| SORCEROR                            |         |
| Sorceror 16k                        | £760    |
| Sorceror 32k                        | £859    |
|                                     | 49.45   |
| NASCOM                              | £165    |
| KIMI                                | 99.95   |
| MANUALS New Pet user manual         | £5      |
| 6500 Programming manual             | £5      |
| 6500 Hardware manual                | £5      |
|                                     |         |
| PRINTERS                            |         |
| Teletype 43 pinfeed RS232           | £860    |
| friction RS232                      | £885    |
| pin and friction RS232              | £920    |
| Anadex DP8000                       | £575    |
|                                     |         |
| Perkins Elmer Pussycat              | 0000    |
| CRT copier                          | £839    |
| Also Centronics Range,              | Texas   |
| Instruments, Lear Siegler           |         |
| Ring us for a quote on individual m | nodels  |

Consumables (All paper add £5 carriage per box)
Anadex DP8000 paper (2000 sheets) 9.5", x 11" drop £15
Teletype 43 pinfeed paper (2000 sheets) 12" x 11" drop £15
8.5 inch friction roll Box 'A' quality (12 x 5" diam rolls) 8.5 inch friction roll Box 'A' quality (12 x 3.5" diam rolls)

Box 'B' quality (12 x 3.5" diam rolls)

Box 'A' quality (6 x 5" diam rolls)

Box 'B' quality (6 x 5" diam rolls)

Cassettes

C15 cassettes, high quality tape, 5 screw cassette cases, per 10

Disks & Diskettes

We supply 8" and 5.25" diskettes for all disk drives. Please state your machine and we can give you a quotation.

onsk drives. Frease state your and we can give you a quotation e.g. Pet 2040

Computhink

Apple

F38

Horizon £30 per 10 £30 per 10 £30 per 10 £30 per 10 £30 per 10 Sorceror £30 per 10
Many others in stock, both hard and soft

sectored. Connectors
Pet User Port/I-EEE Port £1.10 each Pet User Port/FEEE Port 85p each
Hoods for User/I-EEE connectors £2.25
D.25 RS232 Connectors (State Male or Female) £3.00

Demagnetiser Curved head If any requirements are not listed please ring us as we may have them in stock.

All prices are +VAT at 15% and include carriage (unless otherwise stated). Please make cheques payable to Stack Computer Services Ltd.

Stack Computer Services 290-298 DerbyRd, Bootle Liverpool 20

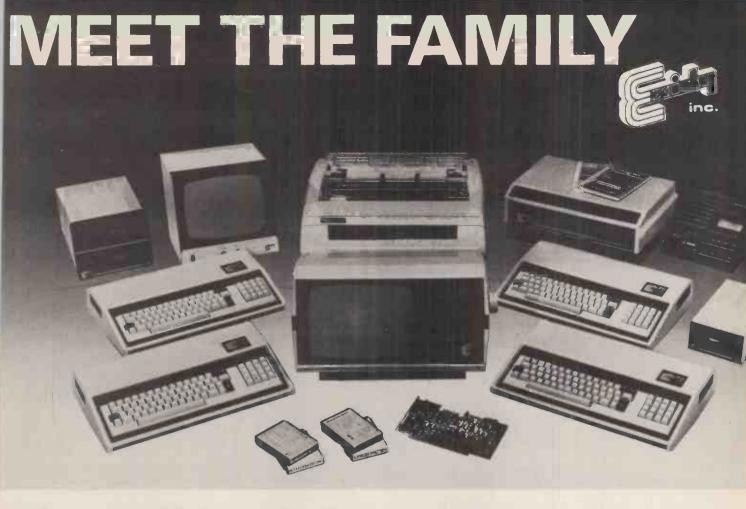

### ... THERE MUST BE ONE HERE FOR YOU

The Exidy family is a sophisticated range of products designed to meet the ever increasing variety of computing needs, including home and business uses, educational and laboratory applications, industrial process control etc.

The Exidy range has been designed with built-in growth capacity to take the risk factor out of computer investment. The Sorcerer Computer now has a memory expansion capability from 8K up to 48K within its own cabinet, enabling the system to grow with your needs plus the ability to add many additional plug-in facilities such as disk drives and pre-programmed ROM PAC's.

The standard configuration includes a 63 key typewriter-style keyboard and a 16 key numeric pad. Remote control for dual cassettes. Serial RS232 and parallel interfaces, Z80 processor, 4K resident operating system, 8K Microsoft BASIC in separate plug-in ROMPAC cartridge, 64 character × 30 line display, 128 upper/lower case ASCII character set and 128 user defined graphic symbols, operators manual, introduction to basic programing, connecting leads. All Exidy equipment is backed up by a 12 month warranty covering both parts and labour.

The Word Processing ROM PAC features auto wraparound, dynamic curser control, variable line length, global search and replace, holding buffer for re-arrangement of text, right justification, line width and line to line spacing, underlining or boldfacing, text merging and a macro-facility permitting tasks such as formletter typing, multiple column printing of automatic forms entry.

### Now contact your nearest dealer:

### The NORTH

ANDOR ELECTRONICS LTD., 11 The Precinct, Romily, Stockport. 061430 4770
BASIC COMPUTING, Oakville, Oakworth Road, Keighley, W. Yorkshire. 0535 65094
E. S. MICROCOMPUTERS, 7 Berkeley Precinct, Eccleshall Road, Sheffield S11 8PN. 0742 668767
GLYSTHYDON LTD., Nook Farm, Rake Lane, Warton, Preston, Lancs. 0772 633138
MICRODIGITAL, 25 Brunswick Street, Liverpool L2 0BJ. 051 227 2535
MICROPUTE, 7 Westbourne Grove, Manchester M20 8JA. 0625 612 818

### **MIDLANDS**

H. B. COMPUTERS, 22 Newland Street, Kettering, Northants. 0536 83922
M&R SYSTEMS, Westgate House, 23 Leverington Road, Wisbech, Cambs. 094571 2741
MIDLAND MICROCOMPUTERS, 1 Cherry Wood Drive, Aspley, Nottingham. 0602 298 281

### LONDON and the SOUTH EAST

C. C. S. MICROSALES, 22 Westside, 60 Fortis Green, London N2 9EN. 01 444 7739
MICROBITS, 34b London Road, Blackwater, Camberley, Surrey. 0276 34044
SLOUGH MICROSHOP, 120 High Street, Slough, Berks. 0753 72470
HOME & BUSINESS COMPUTERS, 445 High Street, Manor Park, London E12. 01 471 1323
E. M. G., 30 Heathfield Road, Croydon, Surrey CR0 1E4. 01 688 0088
G. P. W. ELECTRONICS, 146a London Road, North End, Portsmouth, Hants. P02 9DJ. 0705 693341
INFORMEX LTD., 61 Harland Avenue, Sidcup, Kent DA15 7NY. 01 300 0380
NEWBEAR COMPUTERS STORE, 40 Bartholomew Street, Newbury, Berks. RG14 5LL. 0635 30505
N. I. C., 27 Sidney Road, London N22 4LT. 01 889 9736
TVJ MICROCOMPUTERS, 165 London Road, Camberley, Surrey CU15 3JS. 0276 62506
WOODSTOCK COMPUTER SERVICES, 44 Hopgarden Road, Tunbridge, Kent. 0732 355349

### WALES and the WEST

CAR RADIO LTD., St. Lawrence Yard, North Hill, Plymouth, Devon. 0752 69097 ELECTROPRINT, 5 Kingsdown Parade, Bristol BS6 5WD. 0272 292375 TRYFAN A. V. SERVICES, 3 Swifts Buildings, High Street, Bangor, Gwynedd LL57 1UW. 0248 52042

### Or send coupon for further information to:

### SOLE DISTRIBUTORS

Geoff Wilkinson LIVEPORT DATA PRODUCTS The Ivory Works, St. Ives, Cornwall. 0736-798157

| PLEASE SEND DETAILS OF THE EXIDY RANGE |
|----------------------------------------|
| NAME                                   |
| ADDRESS                                |
|                                        |
|                                        |
|                                        |
|                                        |

Now Converted to 50HZ for UK TV's!

# SUPERBOARD II

**£188** + VAT

Full 8K basic and 4K user RAM Built and tested

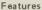

• Uses the ultra powerful 6502 microprocessor

• 8K Microsoft BASIC-in-ROM

 Full feature BASIC runs faster than currently available personal computers and all 8080-based business computers

4K static RAM on board expendable to 8K

Full 53-key keyboard with upper-lower case and user programmability

 Kansas Çity standard audio cassette interface for high reliability

• Full machine code monitor and I/O utilities in ROM

 Direct access video display has 1K of dedicated memory (besides 4K user memory), features uppercase, lower case, graphics and gaming characters for an effective screen resolution of up to 256 by 256 points. Normal TV's with overscan display about 24 rows of 24 characters, without overscan up to 30 x 30 characters Extras

Power Supply & modulator

£29.50 + VAT

 610 Expansion board with 8K ram and dual drive miniflopp chip

£188 + VAT

 IP CD3P minifloppy disk, cased and with power supply

£310 + VAT

Injection moulded case within 6 weeks

4K Ram upgrade kits

£35 + VAT

Software

Tapes at £5.50 + VAT

Homonyms\*, Counter\*, Trig
Tutor, Bar Graph, Definite
Integral, Basic Math, Presidents\*,
Powers, Electronics Equations,
Spelling Quiz, Solar System,
Continents, Add Game, Math
Intro, Base Ten Converter, Math
Blitz\*, Inventory Demo, Ratio
Analysis, Advertisement,
Statistics I, Salary Demo\*,
Annuity 1, Annuity II, Interest
on Loans, Loan Finance,
Uneven Cash Flows, Personal
Destroyer, Hide & Seek, Star
Wars, Black Jack, New York
Taxi, 23 Matches, Lander\*,
Etch-a-Sketch, Space War\*,
Battleship\*, Crytography.

Tapes at £/.30 + VAT

Hangman, Mathink, Trend Line, Straight & Constant Depreciation, Address Book\*, Checking Account, Savings Account, Biorhythm, Hectic.

Tapes at £11.00 + VAT:— Word Processor\*\*, Programmable Calculator, Tiger Tank

Basic Tutor Tape: - £26.40+VAT Assembler editor with Manual £25 + VAT

Extended monitor with Manual

£10 + VAT

We are dealers for the rest of Ohio scientific range of computers. The widest range produced by any micro-computer manufacturer, this includes:—

 C2 - 4P A professional 4K basic in-ROM computer cased and with power supply

 C2 - 8P DF A 32K basic in ROM computer with dual 8" floppydisk drives for serious personal and small business use

•C3 - OEM A 32K computer with 3 micro-processors (6502, 6800, Z80) and dual 8" floppy disk drives

Full business, word sprocessing and cate base management is available for all disk based systems.

Write for catalogue for further details

OTUS OUND

4 MORGAN STREET LONDON E3 5AB TELEPHONE:01-981 3993
TELEX:261426 ATN. LOTUS SOUND

NEW!

# MASTER PACK

for Casio 501/502 with FA-1

### PRE-RECORDED CASSETTE AND USER MANUAL FEATURING:

\* Over 150 ready-to-run programs on cassette — with voice introduction for fast access

\* Full CASIO PROGRAM LIBRARY ready for immediate use — PLUS

\* Extra GAMES — Lunar Lander, Codebreaker, Number Patience, Bomber Pilot, Fruit Machine, Wipeout, Roadrunner, math and strategy games. . .

PERSONAL COMPUTER PROGRAMS — Bank account and credit card management, price comparator, advanced biorhythm, diet and weight calculators, flexible Games Scoreboard.

\* POWERFUL SUBROUTINES for use in your own programs — display formatting, user prompts, data scrolling, data file management. . .

\* DATA-PACKING — gives 502 100 — 200 easily-used single digit memories; OR 50 - 100 double digit memories — ESSENTIAL FOR STATISTICAL WORK

### PLUS USER MANUAL:

\* Basic and Advanced Programming — fact-packed articles to develop your programming skills; everything you need to know but can't find in the CASIO manual!

\* Full Command Key-code Index for fast program de-bugging.

Comprehensive documentation for all MASTER PACK programs

\* 'From Our Programmer's Notebook' — programming tips and tricks special program sequences.

SEE REVIEW IN
"CALCULATOR CORNER"

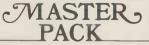

for Casio 501/502 with FA-1

ONLY £17.95

Available from selected CASIO retailers, or send £17.95 direct to PREMIER PUBLICATIONS, 12 Kingscote Road, Addiscombe, Croydon, Surrey (cheques/POs only)

DEALER INQUIRIES INVITED - 01-656 6156

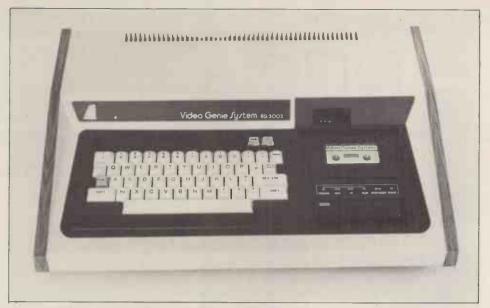

The Video Genie System, EG 3003. At last, value for money in microcomputers.

# £425 incl VAT

- \* 16k User RAM plus 12k Microsoft BASIC in ROM
- \* Fully TRS 80 level II software compatible
- \* Huge range of software already available
- \* Self contained, cassette, PSU & UHF modulator
- \* Simply plugs into video monitor or UHF TV
- \* Full expansion capability for disks & printer

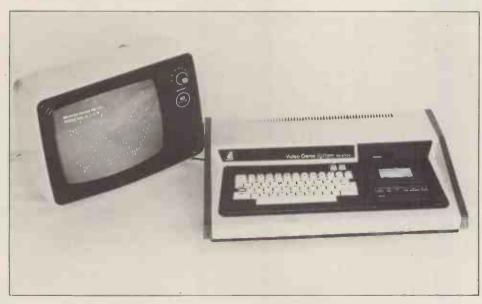

# genie zyzte

# LOWE

For full details please contact: Telephone 0629 2817 or 2430 Telex 377482 LOWLEC G

LOWE ELECTRONICS LIMITED BENTLEY BRIDGE CHESTERFIELD ROAD MATLOCK DERBYSHIRE DE4 5LEF

TRADE ENQUIRIES WELCOME

**ELECTRONICS** 

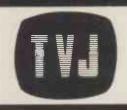

### **PET 2001**

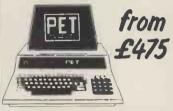

(commodore authorised dealers

### **TRS 80**

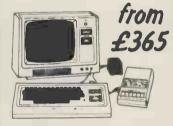

From Radio Shack Corp.

### **APPLE II**

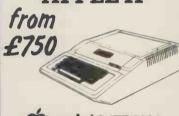

**Capple** & ITT 2020 authorised dealers

### SORCEROR

from £740

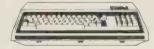

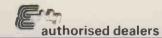

### COMPUCOLOR

from

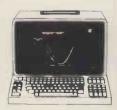

for computer with colour monitor, keyboard and integral disk drive. Second disk drive £316.00

# MICROCON

For Hardware, Software, Periphe

PET 3016 (16K RAM and large keyboard)\* PET 3032 (32K RAM and large keyboard)\*

IEEE/RS232 Serial Interface 'A' Output only

IEEE/RS232 Serial Interface 'B' Input/Output

**BASIC SYSTEMS** 

PET 2001-8 (PET with 8K memory £675 00 + integral cassette New 8K PET with large keyboard £795.00 PET C2N External Cassette Deck

**ACCESSORIES** 

**BASIC SYSTEMS** 

£365.00

IEEE-448/Centronics type parallel £106.00 Interface IEEE to Pet Cable £186,00 IEEE to IEEE cable Interface to S100 (4 slot mother-

TRS 80, 16K Level II (as above with

TRS 80, Expansion Interface with

TRS 80, Expansion Interface with

£24.0 £112.0

£515.0

£475.0

£53.0

£45.0

£19.0

£499.0

£275.0

£360.0

£160.0

£20.0

£85.0

£375.0

TRS 80, 4K Level I consisting of Keyboard with 4K memory, Video Unit, Cassette Drive and 240v power supply unit TRS 80, 4K Level II (as above with Level II Basic)

TVJ 232C serial Interface Centronics Parallel Printer Interface (direct to keyboard) TRS 80, Voice Synthesizer TRS Voxbox - speech recognition system TRS 80. Numeric Key Pad supplied

and fitted

£425.00 32K RAM **ACCESSORIES** £35.00 Radio Shack Phone Modem UHF Modulators (encased with £54.00 leads for 625 lines)

16K memory)

16K RAM

£345.00 RAM upgrade (4-16K, 16-32K, 32-48K) supplied and fitted at our premises (Kit £80.00) £135.00 S100 interface for TRS 80 (6 slots)

£49.00

**BASIC SYSTEM** 

Apple II Plus computer - APPLESOFT extended basic in ROM - (16K RAM) - video output £750

**ACCESSORIES** Apple black and white modulator

for domestic TV Eurocolor card - provides colour on domestic TV Parallel Printer Interface Card High Speed Serial (RS232C) Interface Card Communications Card Centronics Card Integer Basic Firmware Card PASCAL language system - includes language card to provide user with PASCAL, PALSOFT &

Real time clock/calendar card -£20.00 1/1000 sec to 388 days with interrupt, software controllable £140.0 £69.00 Speechlab - provides voice control £110.00 £127.0 for the Apple Supertalker - adds human speech £110.00 £205.0 output! £132,00 ALF Music Synthesizer Card £215.0 £110.00 A1-02 Data Acquisition Card £170.0 £110.00 Graphics Tablet P.O./

AC Line Controller £270.0 RAM Upgrade (16-32K, 32-48K) £69.0 Hobby Prototype Card £20.0 £296.00 Romplus - u, I/c, mixed text/graphics £120.0

Sorceror 16K RAM (inc. UHF Modulator)

INTEGER BASIC

Exidy Video Monitor (High Resolution) Exidy Video Disk Unit

BASIC SYSTEMS

Sorceror 32K RAM (inc. UHF £740.00 Modulator) £840.0 **ACCESSORIES** Exidy S100 Bus with Interface + £240.00 motherboard PSU £200.0 P.O.A. CP/M for Sorceror on Disk £145.0

ADVANCED SYSTEMS

Altair, Equinox, Billings, Heath, Rair, Horizon. Installations include hard disk and multi tasking, Prices on Application.

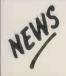

CORVUS 11mB Hard Disk for TRS 80 & Apple. Complete with interface & D.O.S.

£3500.00

**TANDY Model II now** available for demonstration at our Camberley Office. (by appointment only)

# UTERS ET

sultancy and Competitive Prices.

Registered business name

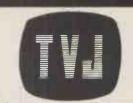

### DISKS

| £795.00  |
|----------|
| £/95.00  |
| 5005.00  |
| £895.00  |
| £1145.00 |
| £315.00  |
| £315.00  |
| £299.00  |
| £995.00  |
| £3500.00 |
|          |
| £398.00  |
| £355.00  |
| £3500.00 |
|          |
| £495.00  |
| £1195.00 |
| £3500.00 |
|          |

| or vas rial a bisk ( i iiib)        | 20000.00 |
|-------------------------------------|----------|
| PRINTERS                            |          |
| ET                                  |          |
| BM 3022 (80 col with PET graphics   |          |
| - tractor feed)*                    | £675.00  |
| RS80                                |          |
| RS 80 Screen Printer ( text +       |          |
| graphics) (110v)                    | £445.00  |
| ew Radio Shack Micro Printer        | £245.00  |
| ENERAL                              |          |
| eletype 43 KSR Serial (pin or pinch |          |
| feed, 132 cols)                     | £825.00  |
| eletype 33 KSR Serial (110 Baud)    |          |
| Reconditioned                       | £550.00  |

KI - parallel/serial (pin or pinch £499.00 feed, 80 cols) entronics 779 parallel (tractor feed, 132 cols) £825.00 nadex DP 8000 serial/parallel (112 cps bi-directional tractor

feed, 40, 80 cols selectable) £560.00 entronics Micro Printer (20, 40, £395.00 80 cols selectable) eath WH 14 serial (80, 96, 132 cols selectable) £510.00 UME daisy wheel printers P.O.A.

CM100/MICROHUSH Thermal Printer (40 cols) inc...interface for PET/APPLE/TRS80 £266.00

iskettes 51/4" (blank) boxed (min order 10) each from £3 12 Cassettes (min order 10) each £0.35p nsaback 'phonemate' telephone answering machine, voice operated £190.00 twin cassette ace EZ-PHONE - Cordless Telephone £225.00 omputalker Speech Synthesis for S100 £350.00

arge range of microcomputer related books and agazines

ERMINALS entland V1, 80 char./24 lines 2

£580.00 page memory

F YOU DON'T SEE IT - ASK IF WE

### SOFTWARE

### PET

PETSOFT authorised dealers - over 160 programmes on cassette and disk. Send for catalogue

STAGE ONE COMPUTERS S/W dealers - PETAID, Stock Control, etc. Send for list. Programmers Toolkit - 10 powerful new commands for your Pet - plug in ROM chip 8K and 16/32K resp £75/£55 74 Common BASIC Programs on one tape £15.00 PETACT Business Software - Sales and Purchase Ledger P.O.A. CBM DISK-BASED BUSINESS SOFTWARE: Commodore Word Processor powerful word processor package
CSTOCK – STOCK CONTROL – gives complete stock report
CBIS – BUSINESS INFORMATION SYSTEM – Storage & Retrieval of all types £75.00 £150.00 £150.00 of company records (We are authorised CBM Business Software Dealers) JOYSTICK PACKAGE - complete with connector software £25.00 CAR INSURANCE QUOTATIONS – computerised car insurance quotation suitable for insurance brokers (TVJ S/W) £25 00 MORTGAGE QUOTATIONS - suitable for agents/mortgage brokers (TVJ S/W) £25.00 **TRS 80** COMAC III SUITE - computerised accounting for TRS 80 (TVJ SOFTWARE) £75.00 STOCK CONTROL - complete inventory control - recorder level - P/0's etc. £115.00 £95.00 CBASIC £75.00 FORTRAN includes compiler, relocatable assembler text editor and linking £85.00 loader PASCAL – tomorrow's programming language today
ELECTRIC PENCIL – powerful word processor allows full cursor movement, £195.00 insert/delete, string search block movement, adjustable line length, £65.00 justification on cassette ELECTRIC PENCIL as above – disk version £115.00 LOWER CASE MOD KIT for Electric Pencil
DATA MANAGEMENT/REPORT GENERATOR – easily formats disk files, allows £28 00 entry, edit, delete and list of records and retrieves data for display or £200.00 calculation on screen or printer RSM-2D DISK MONITOR - powerful system manipulates disk data, has Z-80 £25.00 ISAM - INDEX SEQUENTIAL ACCESS METHOD - sub routines to facilitate £45.00 control of random data files £60.00 ST80D communications software NEWDOS - TRSDOS with corrections and enhancements £25.00 £45.00 NEWDOS+ - as above but with further facilities. KBFIX, Renum, Screen to printer in one step, DOS commands from £49.00 BASIC, Level I in II, Superzap, Disassemble, load and save faster, list variables LIBRARY 100 – an assortment of 100 programs SARGON CHESS – 16K Level II – the 1979 Champ Version I £39.00 £14.00 SARGON CHESS - 16K Level II - the 1979 Champ Version II £24.00

| APPLE                                                                             |        |
|-----------------------------------------------------------------------------------|--------|
| EASYWRITER – word processing system                                               | £85.00 |
| A2FP FUNCTION PLOTTER - Comprehensive graph plotting                              | £18.00 |
| PILOT – programming language suitable for educational purposes                    | £35.00 |
| U-DRAW II - High Resolution graphics editor. Create a figure then intake, expand, |        |
| contract etc and store on disk                                                    | £27.00 |
| PROGRAMMERS AID No.1 – Plug-in ROM gives numerous facilities including            |        |
| renumber, merge, high res in integer etc.                                         | £29.00 |
| 3D GRAPHICS – High res plotting in 3D!                                            | £30.00 |
| LISP – programming language suitable for research in artificial intelligence      | £30.00 |
| 3-MILE ISLAND - Complex disk based game simulating nuclear reactor                | £27.50 |
| MUSE authorised dealers. Many programs on cassette and disk. Send for list.       |        |
|                                                                                   |        |

SORCEROR many programs available - send for list.

COMPUCOLOR full lists available.

\* 5% DISCOUNT ALLOWED FOR EDUCATIONAL ESTABLISHMENTS

Buy it with Acces

OOKS

### Member of the TV Johnson Group of Companies

Camberley (Head Office) 165 London Road, Camberley Surrey, GU15 3JS Telephone (0276) 62506

Oxford 148 Cowley Road, Oxford OX4 1 LL Telephone (0865) 721461

Bristol 48 Gloucester Road, Bristol BS7 8BH Telephone (0272) 422061 + Ansaback eves and w/ends. Telex 858893

Hours of business Mon-Fri. 9.30 - 5.30 Sat. 9.30 - 1.00

PRICES EXCLUDE VAT, FREIGHT & HANDLING SEND OR 'PHONE FOR PRICE LIST & BROCHURES (All prices correct at time of compilation)

Directors: Dr. R.V. King BA, MIEE S.G. Johnson, BSc. (Hons.) T.S. Johnson, ABIBA, ACMB, FBSC, MBIM A.S. Barton ACII, ABIBA, CdipAF.

Birmingham, Bristol, Edinburgh, Leeds, London, Louth, Newmarket, Nottingham, Oxford, Byfleet, Wokingham

PO Box 2 St Neots Cambridgeshire

Dear Sir

The benefits of word processing are here for all!

The Comart VDM Video Display Module plugs easily into the North Star Horizon Computer S100 Bus and, together with the Comart Monitor and VDM \*Star word processing software, provides the facilities of "instant display" word processing on a general purpose microcomputer.

Text may be entered, edited and standard paragraphs inserted with true upper & lower case display then rapidly printed in your chosen format.

The VDM transforms the Horizon into a valuable word processor yet change the diskette software and it resumes its role as a general-purpose Computer . . . . Real Flexibility!

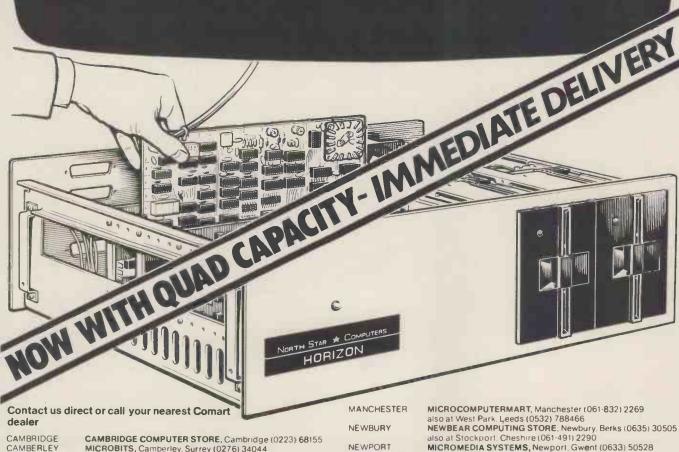

CAMBERLEY ILFORD

**LEEDS** 

LONDON

MICROBITS, Camberley, Surrey (0276) 34044 THE BYTE SHOP, liford, Essex 01-554 2177 also at Tottenham Court Road, London 01-636 0647 HOLDENE LIMITED, Leeds (0532) 459459

also at Wilmslow, Cheshire (0625) 529486 DIGITUS LIMITED, London W1 01-636 0105

NEWPORT

NOTTINGHAM

SHEEFIELD

COMPUTERLAND LIMITED, Nottingham (0602) 40576

also at Birmingham (021-622) 7149 Manchester 061-236 4737 Glasgow (041 332) 2468

HALLAM COMPUTER SYSTEMS, Sheffield (0742) 663125 XITAN SYSTEMS LIMITED. Southampton (0703) 38740

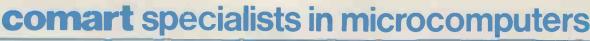

Comart Ltd., P.O. Box 2, St. Neots, Huntingdon, Cambs, PE19 2AF. Tel: (0480) 215005 Telex: 32514

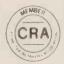

# XITAN SYSTEMS

NEW ANTHESE

### CROMEMCO SYSTEM 3

£4,054.00 for this system with vdu.

The ideal business system. System includes a full 64K fast RAM, dual full-size floppies (Persci 277), RS232 interface/20mamp loop for console device, parallel printer port (Centronics/Anadex compatible), 21 slots for expansion, Lear Siesler 24 lines or 80 chars vdu, and CROMEMCO's CDOS operating system with their 14 digit BCD extended disk Basic - ideal for those accurate large numbers required by successful businesses. CDOS is CP/M functionally equivalent, with many extra facilities. Optional extras from Xitan include Fortran, Cobol, Text Formatting, Z-80 macro-relocating assembler and DBMS at £59,00 each. CIS interactive screen handling Cobol at £425.00 (recommended to serious business users), Cromemco S100 boards, CP/M (we are an authorised oem distributor of Digital Research's CP/M) for the System 3, Wordmaster, Wordstar, Supersort, and CPM374X utilities.

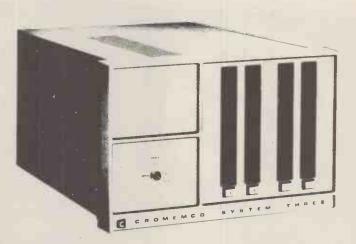

COMING SOON! ... Full 7-terminal multi-user operating system from Cromemco for System 3 users. Up to 48K per user, all running independently. This operating system has to be seen to be believed. It will run any of the Cromemco provided and supported software packages, in any combination. Features include partition rescue facilities, allocating more memory to users, real-time clock for time/date stamping of jobs and disk queueing techniques. Buy your System 3 now, expand later as you need it.

### S100 BRITISH COLOUR BOARD

We are proud to offer the first BRITISH S100 Colour board. Manufactured by a local Southampton company — Hi-tech, we can thoroughly recommend this product.. Features include true PAL colour generation for high-definition on your television or colour monitor, 15+ colours and black/white with 6 additional grey scales, 24 lines with 40 characters per line, with standard character set plus 44 numbers and symbols, and 64 computer selected graphics symbols. Symbols include fractions and the £ symbol. Plotting is available at 80 × 72 resolution. Single or double-height characters, with flashing on an on/off duty cycle of 3-1. The board is memory mapped on any 2K boundary, with its I/O port set at any of the 256 available on the \$100 bus. Just plug into your \$100 system and colour television and gol Driver software and documentation provided. Price £295.00ex vat cash with order. Please specify if for television or 75 ohm monitor.

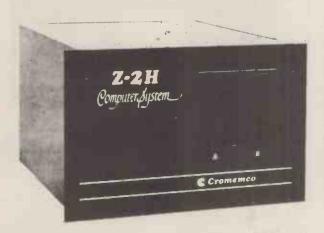

ON DEMO NOW! The Cromemco Z2-H. For only £4,995.00 set the reliability and quality of Cromemco, coupled with the capacity of the new IMI 11 megabyte hard disk drive. This is incredible value for money. Specification includes transfer rates of up to 10 times faster than the fastest standard floppy disk, DMA controller for up to 7 hard disk units, and the new extended CDOS operating system. Systems available in three configurations: - A) The Z2-H complete integral system, 64K RAM, Z80A cpu, two double-sided mini-floppies, RS232 console port, parallel printer port, power supplies, cables, case and 12-slot S100 motherboard (7 slots free). B) Additional hard disk subsystem for existing system 2 or system 3 users consisting of one hard disk, DMA controller, power supply, case and cable. C) As unit B but with two hard disks. Prices: Unit A) £5,380,00 B) £4,330,00

C) £7,420.00

Xitan Systems also supplies and stocks vdus, printers, NORTH STAR HORIZON computers, Commodore Business Machines PETs, S100 boards, and books. We are here to demonstrate the range of quality microcomputer systems available for use today. Ring up for an appointment now! You'll not be disappointed. We have Osborne's Sales Ledger and Payable Ledger in source form for use on Cromemco System 3 with CBASIC2, and we can offer a customising service on these programs. Additional software includes Microsoft Basic Interpreter and Compilers, Chasic, Macro80, and CP/M for the North Star Horizon.

Xitan Systems Ltd., 23 Cumberland Place, Southampton SO1 2BB. Hours Tue-Sat 9.30 am to 5.30 pm Tel: (0703) 38740

ETRS 80

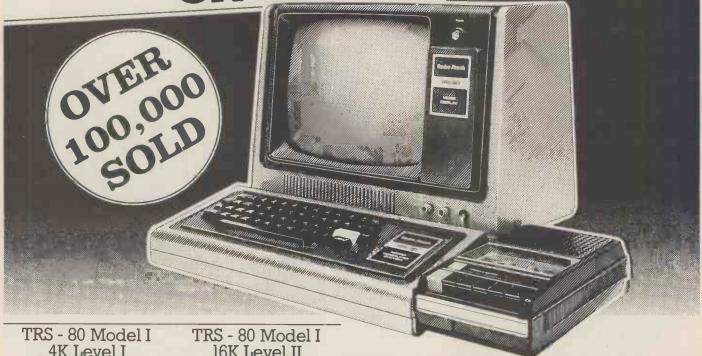

4K Level I

£385.25 inc. vat.

£335.00 plus vat.

16K Level II

£546.25inc. vat.

£475.00 plus vat.

Level refers to version of BASIC language. Level I is a beginners' language.

Level II is very advanced. Level and memory can be expanded. All systems include Users Manual and game cassette.

### For Business, Learning and Entertainment

Just think what the incredible TRS - 80 microcomputer could do for your family or business.

The TRS - 80 will take you into the world of tomorrow for less than the price of a set of encyclopedias and it can free you from routine tasks that waste so many valuable hours.

Properly programmed, it can help with your budget, manage your mailing list or teach children maths.

And, when the work is finished you can spend many enjoyable hours playing one of several pre-programmed games.

Visit a Tandy Computer Centre or any of our 180 nationwide stores and dealers for full details.

Meet TRS-80's Big Brother! The new TRS-80 Model II.

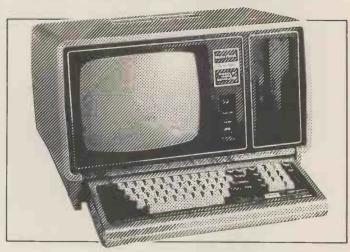

We've added a bigger, more powerful "brother" to the TRS - 80 family. It's TRS - 80 Model II a completely new microcomputer for business applications.

Its capabilities start where TRS - 80 Model I approaches its upper limits. Order now for delivery within four-five months.

### FROM £1,999 plus vat.

(Illustration. Central Processing Unit, Monitor and Disc drive TRS - 80 Model II)

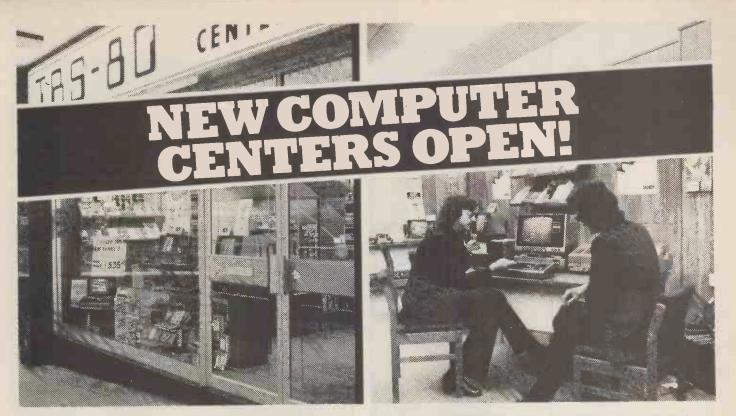

# The big name centers for little computers

Tandy are opening specialist TRS-80 microcomputer centers the length and breadth of Britain-(Four) are already open and new ones will be appearing all the time. So you,'ll be able to drop in and experiment with the TRS-80 range, discuss your needs with a TRS-80 expert and buy one over-the-counter. Each store will be backed by a service engineer to iron out any problems you may encounter when commissioning your system.

Short Teaching Courses.

Every TRS-80 Computer Center has its own classroom where inexpensive practical short courses in TRS-80

use and programming take place regularly. Anybody can use a TRS-80 the courses are designed to prove it-fast

Level 1 Basic Course-1 day.

Level 2 Basic Course - 2 days.

Level 3 (TRS-Disc operating system) 2 days.

### New TRS-80 Computer Centers Now open

Bradford-2-4 Forster Square, 0274 28431/2

Bristol-Colston Centre 0272 214721/2

Birmingham-EDGBASTON, 6 Shopping Precinct, Hagley, 021-445 9175

Manchester-30 Market Place, Deansgate. 061-832 2242

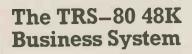

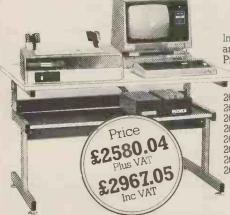

Includes 2 Mini Disk Units and Friction Drive Line Printer for Hard copy.

The ideal business system.

26-1006 16 K TRS-80 26-1142 32K Interface

26-1162 Disk

26-1161 Disk

26-1301 System Desk 26-1401 Printer Cable

26-1150 Fiction Printer 26-9502 Disk Cable

### TRS-80 Model II **Bigger Business System**

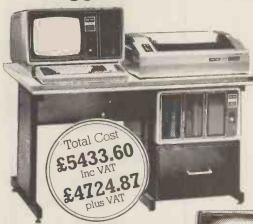

64K 2 Megabyte Model II Interfaced with Advanced Lineprinter and System Desk

THE BIGGEST NAME IN LITTLE COMPUTERS

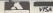

Offers subject to availability Instant credit available in most cases. OVER 180 STORES AND DEALERSHIPS NATIONWIDE.

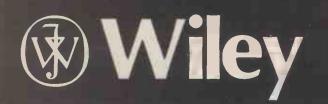

# WRITING INTERACTIVE COMPILERS AN

by P.J. Brown, Computing Laboratory, University of Kent at Canterbury

This book differs from the established literature in three ways. First, it deals with interactive languages, which demand different techniques and present different challenges from the traditional non-interactive languages. Second, it is a practical book — it assumes you actually want to implement something, rather than study theoretical concepts; there is, therefore, as much material on planning and performing the task of implementing a language as there is on the underlying theoretical principles. Third, it aims to be a simple book, assuming no more from the reader than an ability to program and a familiarity with interactive working. If you are more knowledgeable, there are some sections you will be able to skip over. (Wiley Series in Computing; Editor: D.W. Barron, University of Southampton)

### **CONTENTS**

Preface; Part 1. PLANNING: Why Interactive; Planning Use of Resources; Documentation; Designing the Source Language and the User Interface; Encoding the Compiler; Prof. A COMPILER: Filling the Gaps;

Part 2: THE STRUCTURE OF A COMPILER: Filling the Gaps; Description of Terminology and Environment; Source and Internal Languages; Incremental Compiling; Re-creating the Source Program; Levels of Internal Language; True Compilers; Error Checking; Error Messages; Names, Scope and Data Type; Dictionaries and Tables; Storage Management; The Editor; Input

and Output; Break-ins; Summary of Design;
Part 3: THE DESIGN OF AN INTERNAL LANGUAGE: Reverse
Polish Notation; Operators; Encoding Reverse Polish; A Brief

Polish Notation; Operators; Encoding Reverse Folish, A Discissummary;
Part 4: THE TRANSLATOR: Overall Translator Organization;
Lexical Analysis; Grammars; Using Grammars for Parsing;
Checking and Resolving Data Types; Semantic Actions;
Part 5: THE RUN-TIME SYSTEM: Error Detection and Diagnosis;
Executing Reverse Polish; Allocating and Referencing User
Variables; Execution of Statements; String Temporaries;
Part 6: OTHER MODULES: The Pre-run Module; The Re-creator
Module; The Command Module;
Part 7: TESTING AND ISSUING: Testing the Compiler; Issuing;
Part 8: SOME ADVANCED AND SPECIALIZED TOPICS: Some
Special Compilers; Dynamic Compiling; Summary of the Deadly
Sins; References; Index. Sins; References; Index.

0471 27609 X

284 pages

November 1979

\$26.00/£9.75

### **PERSONAL COMPUTING:**

Home, Professional, and **Small Business Applications** 

by D.R. McGlynn, Quark Microsystems Inc.

0471 05380 5

276 pages

November 1979

\$13.50/£6.00

John Wiley & Sons Limited

Baffins Lane · Chichester · Sussex · England

CAMBRIDGE **I FARNING ENTERPRISES**  Instruction Courses

Microcomputers are coming - ride the wave! Learn to program. Millions of jobs are threatened but millions more will be created. Learn BASIC- the

language of the small computer and the most easy-to-learn computer language widespread use. Teach yourself with a course which takes you from complete ignorance step-by-step to real proficiency with a unique style of graded hints. In 60 straightforward lessons you will learn the five essentials of programming: problemn definition, flowcharting, the coding program, debugging, clear documentation.

Book1 Computers and what they do well; READ, DATA, PRINT, powers, brackets,

variable names; LET; errors; coding simple programs.

Book 2 High and low level languages; flowcharting; functions; REM and documentation; INPUT, IF...THEN, GO TO; limitations of computers, problemn

Book 3 Compilers and interpreters; loops, FOR....NEXT, RESTORE; debugging; arrays; bubble sorting; TAB.

Book 4 Advanced BASIC; subroutines; string variables; files; complex programming; examples; glossary.

**Understand Digital** Electronics

enthusiast, this course is packed with information, diagrams and questions designed to lead you step-by-step through number systems and Boolean algebra to memories, counters and simple arithmetic circuits and finally to an understanding of the design and operation of calculators and computers.

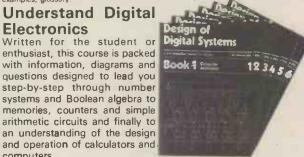

es

Book 1 Octal, hexadecimal and binary number systems; conversion between number

systems; representation of negative numbers; complementary systems.

Book 2 OR and AND functions; logic gates; NOT, exclusive OR, NAND, NOR and exclusive-NOR functions; multiple input getes; truth tables; De Morgans Laws; canonical forms; logic conventions; karnaugh mapping; three state and wired logic. Book 3 Half adders and full adders; subtractors; serial and parallel adders; processors and ALU's; multiplication and division systems.

Book 4 Flip flops; shift registers; asynchronous and synchronous counters; ring, Johnson and exclusive—OR feedback counters; ROMS and RAMS.

**Book 5** Structure of calculators; keyboard encoding; decoding display data; register systems; control unit; program ROM; address decoding.

Book 6 CPU; memory organisation; character representation; program storage; address modes; input/output systems; program interrupts; interrupt priorities; programming. assemblers; computers; executive programs; operating systems.

**GUARANTEE** - No risk to you

or please charge my Access/Barclaycard

If you are not completely satisfied your money will be refunded on return of the books in good condition.

| Please send me:-                                               |     |
|----------------------------------------------------------------|-----|
| Computer Programming in BASIC (4 books) @ £7.50                |     |
| Design of Digital Systems (6 books) @ £11.50                   |     |
| All prices include worldwide surface mailing costs (airmail ex | tra |
| IF YOUR ORDER EXCEEDS £15, DEDUCT £2                           |     |
| I enclose a cheque/PO payable to Cambridge Learning Enterp     | ris |
| for £                                                          |     |

account no. Telephone orders from credit card holders accepted on 0480-67446 (Ansafone). Overseas customers (inc Eire) send a bank draft in sterling drawn on a London bank, or quote credit card and number.

| 1101110 | <br> |  |
|---------|------|--|
| Address | <br> |  |

Cambridge Learning Enterprises, Unit 47, Rivermill Site, FREEPOST, St. Ives, Huntingdon, Cambs PE17 4BR England.

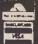

## OMPUTER WAREH transformers, power supplies, scopes, sig. gen's, motors, peripheral

OPTO SMASH!

TIL 302/MAN 7 7 segment LED readout common anode direct drive (via resistors) from 7447 £1-10 each
TIL 119/0C72 Darlington opto

isolator 3 for £1-00. TIL305 0.3 7 x 5 matrix LED alphanumeric readouts £3.75 each.

All I.C.'s and Transistors by well known manufacturers and fully

well known manufacturers and fully guaranteed. No fall outs. Comprehensive data on i. C. 's 15p per type. 2N4351 N channel MOS FET. 2N4352 P channel MOS FET. 60p each £1.00 per pair. HIGH VOLTAGE NPN POWER SWITCHING transistors BVcbo 600v BVceo 500v BVebo 15v L5 amps Fc 125 watts HFE 60 typ tt 2.5 mbz ideal invertors, etc. TO3 £1.60 each 4 for £5.40.

4 for £5.40 BF25B NPN 250v @ 200 ma 45p each 3 for £1.08 I.R. BSB01 2.5 amp 100v bridge rec. P.C. mount long leads 35p each 4 for

POWER DARLINGTON SCOOP!

POWER DAKINGTON SCOOP:
MJ1000 NPN 60v 90w 8 amps T03 95p each
2N6385 PNP 80v 100w 10 amps T03 £1.25 each
MJ4030 NPN 60v 150w 16 amps T03 £2 25 each

PHOTO TRANSISTOR

NEVER CHEAPER

4 for £5 40

### NOW OPEN MONDAY-SATURDAY 9.30-5.30 In stock now test equipment, microprocessors, teletypes,

equipment, I.C.'s, tools, components, variacs, keyboards, transistors, microswitches, V.D.U's sub-assemblies + thousands of other stock lines. Just a mere fraction of our vast range, is

### **HIGH DEFINITION VIDEO MONITOR**

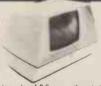

This superb ex com-puter video monitor was originally used as an information display an information display on large computer systems. It features all silicon electronics, attractive style, housed in shatterproof

two colour A.B.S. case with controls under large 240v operation, 625 lines, 75 or 50 ohm composite video input 50  $\hbar z = 20\,$  mhz frequency response. Supplied complete in good condition but untested and unguaranteed.

Connect direct to your M.P.U. at only £47. .50

Fairchid FPT-100 NPN silicon 30v-25ma 4 for £1.00 NPN silicon 30v-25ma 4 for £1.00 NPN silicon 30v-25ma 4

### **MPU EXPERIMENTORS** POWER SUPPLY

Once again we are very pleased to offer this superb Power Supply Unit, and hope to satisfy most of our previous customers who were disappointed when we sold out due to demand, last time they were advertised! These units may just have well been made for your lab., they consist of a semi-enclosed chassis measuring 160mm x .120mm x .350mm containing all silicon electronics to give the following fully regulated and short circuit proof outputs of .5v @ 2 amps D.C. . +12v @ 800ma D.C. .24v @ 350ma D.C. and if that's not enough a fully floating 5v output @ 50ma D.C. which may be seriesed to give a host of other voltages. All outputs are brought out to the front panel via miniature jack sockets and are also duplicated at the rear on short flying leads. Units accept standard 240v AC mains input. They are ex GPO and may have minor scratches on the

Onis accept standard 2400 AC mains input. They are ex GPO and may have minor scratches on the front panels, they are sold untested but in good internal condition. Our original price of £16.50 and the recent VAT increase makes these an absolute snip at only £15.50 each + £2.25 P & P. Complete with circuit and component list.
HURRY WHILE STOCKS LAST!!

MULLARD

HY GRADE SMOOTHING CAPS

ARD - PLESSEY - MALLORY - SPRAGUE

f 100v 600\* | 3300mf | 40v 50p
 f 63v 70p\* | 1m 600v MYLAR 28p

mf 15v £1+ | 250v 45p | 22,000mf | 16v £1.10+ | 2100mf | 200v £2.50+ | 40v £2.50+ | 40v £2.50+ | 40v £2.50+ | 40v £2.50+ | 40v £2.50+ | 40v £2.50+ | 40v £2.50+ | 40v £2.50+ | 40v £2.50+ | 40v £2.50+ | 40v £2.50+ | 40v £2.50+ | 40v £2.50+ | 40v £2.50+ | 40v £2.50+ | 40v £2.50+ | 40v £2.50+ | 40v £2.50+ | 40v £2.50+ | 40v £2.50+ | 40v £2.50+ | 40v £2.50+ | 40v £2.50+ | 40v £2.50+ | 40v £2.50+ | 40v £2.50+ | 40v £2.50+ | 40v £2.50+ | 40v £2.50+ | 40v £2.50+ | 40v £2.50+ | 40v £2.50+ | 40v £2.50+ | 40v £2.50+ | 40v £2.50+ | 40v £2.50+ | 40v £2.50+ | 40v £2.50+ | 40v £2.50+ | 40v £2.50+ | 40v £2.50+ | 40v £2.50+ | 40v £2.50+ | 40v £2.50+ | 40v £2.50+ | 40v £2.50+ | 40v £2.50+ | 40v £2.50+ | 40v £2.50+ | 40v £2.50+ | 40v £2.50+ | 40v £2.50+ | 40v £2.50+ | 40v £2.50+ | 40v £2.50+ | 40v £2.50+ | 40v £2.50+ | 40v £2.50+ | 40v £2.50+ | 40v £2.50+ | 40v £2.50+ | 40v £2.50+ | 40v £2.50+ | 40v £2.50+ | 40v £2.50+ | 40v £2.50+ | 40v £2.50+ | 40v £2.50+ | 40v £2.50+ | 40v £2.50+ | 40v £2.50+ | 40v £2.50+ | 40v £2.50+ | 40v £2.50+ | 40v £2.50+ | 40v £2.50+ | 40v £2.50+ | 40v £2.50+ | 40v £2.50+ | 40v £2.50+ | 40v £2.50+ | 40v £2.50+ | 40v £2.50+ | 40v £2.50+ | 40v £2.50+ | 40v £2.50+ | 40v £2.50+ | 40v £2.50+ | 40v £2.50+ | 40v £2.50+ | 40v £2.50+ | 40v £2.50+ | 40v £2.50+ | 40v £2.50+ | 40v £2.50+ | 40v £2.50+ | 40v £2.50+ | 40v £2.50+ | 40v £2.50+ | 40v £2.50+ | 40v £2.50+ | 40v £2.50+ | 40v £2.50+ | 40v £2.50+ | 40v £2.50+ | 40v £2.50+ | 40v £2.50+ | 40v £2.50+ | 40v £2.50+ | 40v £2.50+ | 40v £2.50+ | 40v £2.50+ | 40v £2.50+ | 40v £2.50+ | 40v £2.50+ | 40v £2.50+ | 40v £2.50+ | 40v £2.50+ | 40v £2.50+ | 40v £2.50+ | 40v £2.50+ | 40v £2.50+ | 40v £2.50+ | 40v £2.50+ | 40v £2.50+ | 40v £2.50+ | 40v £2.50+ | 40v £2.50+ | 40v £2.50+ | 40v £2.50+ | 40v £2.50+ | 40v £2.50+ | 40v £2.50+ | 40v £2.50+ | 40v £2.50+ | 40v £2.50+ | 40v £2.50+ | 40v £2.50+ | 40v £2.50+ | 40v £2.50+ | 40v £2.50+ | 40v £2.50+ | 40v £ 1500mf 3300mf 10 000mf Ex equipment tested +P.P. 40p

### **SEMICONDUCTOR** 'GRAB BAGS'

Amazing value mixed semiconductors, include transistors, digital, linear I.C.'s, triacs, diodes, bridge recs. etc. etc. All devices guaranteed brand new, full spec, with manufacturers markings, fully guaranteed 50 + BAG £2.95 100 + BAGS £5.15

### ideal equipment cooling etc

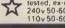

tested, ex-equipment. 240v50-60 HZ £6.15 + p.p. 45p 110v50-60 HZ £5.05 + p.p. 45p

COMPONENTS & EQUIPMENT

DISCOUNT

DISCOUNT

Die to our massive bulk purchasing programme which enables us to bring you the best possible bargains, we have thousands of I.C.'s Transistors, Relays, Cao's.', P.C.B.'s, Sub-assembles, Switches, etc. etc. surplus to our requirements. Because we don't have sufficient stocks of any one item to include in our ads., we are packing all these items into the "BARGAIN PARCEL OF A LIFETIME".

Thousands of components at divisional programments. Thousands of components at giveaway prices!
Guaranteed to be worth at least 3 times what you pay plus we always include something from our ads.
for unbeatable value!! Sold by weight
71b £ 5.25
14lb £ 7.95

28lb £13.75 56lb £22.00 PLEASE ADD P + P£1,25

### ISOLATED 240v 4 AMP & 10 AMP SOLID STATE RELAYS

Interface your MPU etc, with the outside world made by the famous "Astralux" Co. They consist of a ministure plastic module with mounting holes containing a read relay for isolation, choke and triac. 12-20 vota D.C. at a few milliampe enable on/off-control of A.C. loads up to 10 ampel The 10 amp version should be mounted on a heatsink. 100's of uses including power control, lighting, etc., etc. Dimensions: 4 amp, 1\frac{1}{2} \times 1' \times \frac{3}{2}'. 10 amp, 1\frac{3}{2}' \times 1\frac{3}{2}' \times 1'.

RACAL C10 "Supergrade" cassettes complete with library cases 66p each 10 for £5.45

VERBATIM 5} soft sectored mini disks £3.45 each 10 for £31.63

displayed below 100's of bargains for callers. 4k x 12 RAM static Memory card

Complete 4K x 12 bit memory system on one PCB. This ex computer memory card contains all relevant decoding, read write and control logic for coupling to your MPU or mini-computer system. TIL in and out make interfacing a "cinch". We understand that by reading the outputs correctly, the memory can be organised as a 6K x 8! Features include fast 250ns max. access time. Standard +12v. -12v-5v power rails compact construction, non-volahile memory, data remains even when power switched off! Diginal cost over 1800 each, supplied complete with full data and circuit manual, at an unbelievable price of.

Note: Memories are removed from working equipment but supplied untested, unguaranteed.

HOW TO GET HERE

Victoria, London Bridge or Holborn Viaduct to Thornton Heath 1 minute from Thornton Heath

Station

SCOOP OF THE YEAR

**HAZELTINE H1200** 

V.D.U. TERMINAL

Due to a fantastic bulk purchase, we are

now able to offer this superb terminal at a price almost below the cost of manufacture!! Features include: 12" screen, 55 key TTY keyboard, full ASCII, RS232

interface, adjustable baud rate 75 to 9600,

12 lines x 80 characters (upgradable to 24 x 80), cursor control, lower case option, plus many other features.

Brand new at only

**FULL** Technical Manual available

£250 + VAT.

CARR.

S.C.R.'s 2N3001 30v 350 ma T018 22p each 6 for £1.00 2N4441 50v 8 amps T0220 45p each 10 for £4.00 C106D1 400v 5 amps T0202 55p each 10 for £5.00

TRIACS
G.E. 12 amp 600v T0220AB 95p each 10 for £8.75
£.C.C. 1.5 amp 400v T05 38p each 3 for £1.00
A.E.1.10 amp 400v T05 38p each 3 for £1.00
A.E.1.10 amp 400v each mounted on 2 ½° z 2 ½
heatsink £1.00 each 4 for £3.75

LOW PROFILE I.C. SOCKETS

14 0.I.L. 14p each 8 for £1 00

15 0.f.L. Gold Plated mill grade 22p each 6 for £1.00
22 0.1L. 27p each 5 for £1 00

24 0.1L. 35p each 3 for £1 00

OTHER GOODIES

AF279 low noise P.N.P. germanium up to 780MHZ 32p each 4 for E1 10 2N4304.WN720 F.E.T. transistor 37p each 3 for £1 00 £1.08.
IN4998 4 amp 100v P.C. mount diodes long leads 14p each 10 for £1.10.
LM309K + 5v1.2 amp regulator £1.10 each 6 for £5.35.
2N16718 unjunction 450mw 30v 48p each 3 for £1.00.
IN4004 SD4 1 amp 400v diodes 7p each 18 for £1.00.
I.R. 12 amp BRIDGE RECS. 400 volt £1.25 each.
POWER DARLINGTON SCODEL LM380N/SL6051 14 O.I.L. 2 watt A F anip 80p

cach 8 for 66.00
CA3028B DC. 120 MHZ differentialicascode amp f1.00 each 3 for £2.50 CA3011 20 MHZ wideband amp TO99 case 65p

each 2 for £1.00 each 2 for £1.00 TMS3114 DUAL MOS 128 bit static shift reg. DC 2.5 MHZ £1.50 each 4 for £4.25 N£555 10 for £2.55

GE424 zero voltage switch, triac SCR relay driver TO5 can £1 10 each 7 for £6 50 T05 can £1 10 each 7 for £6 50
FSA2719 8 independent diodes IN4148, IN914
fype in £6 0.1. pack 389 each 3 for £1.00
FP03725 4 NPN 50v 500ma transistors in £4
0.1. pack 70p each 2 for £1.00

POWER SUPPLY UNITS

5 VOLT 2.5 AMP T.T.L. P.S.U. Made for TTL this compact ex computer system unit features a 10 amp transformer with D.C outputs of 5 volts @ 2.5 amps and 7.5 volts @ 5 amps. The 5 volt output is fully regulated and smoothed and has electronic current limiting. May be easily moded for 5 volts @ 7.8 amps, believed 240v A.C. input

£8.25 P.P. £1.60

PLESSEY EDGE STACKABLE DECADE THUMBWHEEL SWITCHES. Gold plated contacts dimensions 2 × 2 ×  $\frac{1}{8}$  85p each 8 for £5.35. 28 way 0.156 double sided edge connector, easily cut £1.25 each. AMPHENOL 50 $\Omega$  BNC plug 50p. 50 $\Omega$  BNC plug right angled 60p.

C90 Audio Cassettes screw type construction 45p each 3 for £1.00 Bulbs 24v 14 watt white frosted S.B.C. 8 for £1.00.

Bulbs 12v 100 watt clear, base similar S.B.C. 45p each

S.B.C. Bulb Holders All steel cad. plated panel mount easily fixed via nut and round hole, ideal disco displays, scoreboards, etc. 4 for £1.10. Xtal filters S.E.1 QC1121t/B miniature low insertion loss P.C. mount. C.F. 10.7mhz with B.W. of 7.5kb 2000Ω imp in-out. Brand new @ £7.99. Heavy Duty Flat insulated Earth Braid 100-200 amp braided tinned copper in heavy clear PVC sheath 50p per metre. £6 for 15 metres + PP£1 per 15 metres.

BULGIN miniature 6 way male chassis mount socket and matching free plug 60p each, 2 for £1.10. Red L.E.D.'s full spec. 0.2' 14p each. 10 for £1.25

Dynamic Stick Mics 6000 with built in on/off switch complete with lead and min. jack plug £1.15 each. 10 for £10.00.
TOS HEATSINKS "Thermaloy" black anodised press on aluminium finned

type 18p each. 8 for £1.00

HARDWARE PACK Don't be stuck for the right nut and bolt for the job. Pack contains B.A. Metric, Unified, Self Tap, etc. Nuts, Bolts, Screws, Washers, etc. in Brass Bronze and Steel. All steel items plated. Average contents 400-600 pieces. MANY HUNDREDS OF TRANSFORMERS IN TRANSFORMERS IN STOCK SEND SAE FOR LIST

Sold by weight. £2.65

2lb bag.

**FEW ONLY** 

8 14-inch floppy disc drives £195.00 + VAT

Phone for further details

**TELETYPES** 

KSR33 20ma loop from £150.00 ASR33 20ma loop from £275.00 FREQUENCY CASE
19.20 KHZ HG5/U
1.00 MHZ HG5/U
2.50 MHZ HC18/U
2.50 MHZ HC18/U
2.50 MHZ HC18/U
2.50 MHZ HC18/U
2.50 MHZ HC18/U
2.50 MHZ HC18/U
2.50 MHZ HC18/U
3.039 MHZ HC18/U
3.039 MHZ HC18/U
3.037 XH38 40 KHZ
UART XH38 40 KHZ

### • ••• •

Dept. P.C.W., 64-66 Melfort Road, Thornton Heath, Surrey Telephone: 01-689 7702

Unless otherwise stated all prices inclusive of VAT. Cash with order. Minimy order value £2.00. Prices and Postage quoted for UK only. Where post and packing not indicated please add 30p per order. Bona Fride account orders minimum £10.00. Export and trade enquiries welcome. Orders despatched same day where possible. Access and Barclaycard Visa welcome.

### KEYBOARD

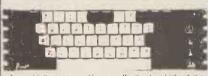

A special bulk purchase enables us to offer the above keyboard at a A special bulk purchase enables us to offer the above keyboard at a lowest ever price. 49 coded keys encoded into a direct TITL compatible 7 bit output. Féatures such as delayed strobe, 5 volt 0.C. single rail operation and rollover protection make this an absolute must for the MPU constructor! Supplied connector, at a secondhard not me to test?

Onto time to test?

PER CASED VERSION Same as above spec, but housed includes an all TIT parallel to serial convertor (no details) etc.

£27.50 + P.P. £1.85 Note, super cased version matches 9° video monitor

VMOS POWER FETS SILICON IX VMOS POWER FETS at a

SILICON IX VMOS POWER FETS at a super scoop price. Capable of switching 2 amps D.C. @ 60V. D.C. — 200 MHz. Ideal interface, derived direct from VMOS. £15.0 each, 10 for £12.50; full application data: 20p.

### EFFICIENCY SMITHS RADIAL BLOWERS

Are your hot parts sweltering? Then keep them cool with our high efficiency radial snail type blowers. Made by Smyhs, designed for continuous use in expensive electronic equipment very powerful and quiet, gives massive air flow to prolong component life and reliability. Easily mounted, air aperture.

2) x 3'. Ideal linears etc.
Please state 240 v or 110 v operation. 50hz only.

**PCW 21** 

# Philips Mini-Digital Cassette Recorder.

### CASSETTE RECORDER

The Mini-Digital Cassette Recorder (Mini-DCR) can operate in the following modes: Idle, Read, Write, Backspace and Rewind. Complementing the quality and reliability of the Mini-Digital Cassette Recorder are Philips mini-cassettes certified for digital data recording applications. These mini-cassettes use tape which is certified for freedom from drop-outs. Mini-cassettes have been widely used for program loading in Philips office computers during the last four years, and over half a million are already in service.

Low cost, low power consumption and compact size of the Mini-Digital Cassette Recorders mean they are ideal for program loading and updating applications as well as providing a highly convenient data capture facility.

Ample capacity for program loading and data interchange is provided by the 128 k byte capacity, and the high data transfer rate of 6000 bits/sec allows quick reading and writing of programs and

PRICES INCLUDING MANUAL MINI D.C.R. £95 ea. + £95 ea. + VAT £37.50 ea. + VAT INTERFACE £37.50 ea. + VA
INCLUDE £2.25 FOR CARRIAGE ETC.

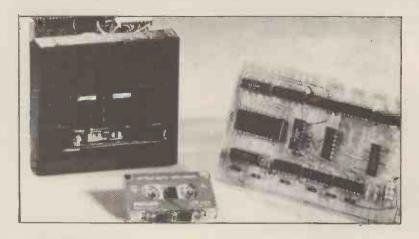

### INTERFACE BOARD

This compact interface board was designed specifically for the purpose of interfacing the Philips Mini DCR to a Micro-computor. CMOS logic is used to keep power consumption very low, enabling it to be powered from the micro-computer that it is serving. Flexibility of the system was held as paramount, address decoding can be changed simply by moving

By using subroutines held in the micro-computer to control the sstem the user can make his controlling program to suit his own particular needs and can be as simple or as complicated as necessary.

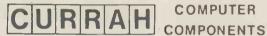

79 Crowland Rd. Hartlepool Cleveland. TS 242JN. Phone 0429 / 871900

APPLE II EUROPLUS 16K £750.00 DISC DRIVE WITH CONTROLLER
DISC DRIVE WITHOUT CONTROLLER
1398.00
16K ADD ON MEMORY
HITACHI 9" BLACK & WHITE MONITOR
EUROCOLOUR CARD
DASCAL LANGUAGE CARD PASCAL LANGUAGE CARD £296.00 ALF MUSIC SYNTHESISER CARD £215.00 TCM 100 SILENT 40 COLUMN PRINTER TCM 100 SILENT 80 COLUMN PRINTER £243.00 £395.00 TCM INTERFACE FOR PET OR APPLE £ 49.00

Adda Computers, 17-19 The Broadway (between W.H. Smith and Burtons), Ealing, London W.5. Tel. 01-579 5845

Open 09.00-18.00 Monday to Friday; 10.00-16.00 Saturdays.

### **Erase Eproms** in 8 minutes for under £100

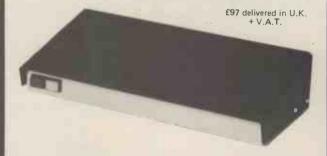

The high speed, high capacity model UV8 sets new performance and

- Cuts typical erasure times by a factor of 5 8 MINUTE SOLID STATE TIMER Capacity up to 14 EPROMS

- Capacity up to 14 Ernows 2708 type erased in 4 to 7 minutes High intensity 254 NM UV source Safety interlock automatically starts timing sequence Audio tone signals erasure cycle complete Internal switch to extend erase time.

MICRODATA Computers Ltd, Belvedere Works, Bilton Way, Pump Lane Industrial Estate, Hayes Middlesex.

Telephone (01) 848 9871 (6 lines)

Telex 934110

### IF YOU'RE CONSIDERING A MICROCOMPUTER

Be Sure to Check Out the Product Offerings of the World's Largest

Minimum

Full Line Microcomputer Company.

Challenger | Series

All Ohio Scientific machines come with microcomputing's fastest full feature BASIC-in-ROM or on-Disk for instant use.

| -   | Malleriger i Series                                      | Configuration | Price |
|-----|----------------------------------------------------------|---------------|-------|
| E   | conomical computer systems that talk in BASIC.           |               |       |
| -10 | deal for hobbyists, students, education and the home.    |               |       |
|     | Superboard II - World's first complete system on a board | 4K RAM        | £ 188 |
|     | including keyboard, video display, audio                 |               |       |
|     | cassette, BASIC-in-ROM and up to 8K RAM                  |               |       |
|     | Challenger IP - Fully packaged Superboard II with        | 4K RAM        | £ 238 |
|     | power supply                                             |               | 200   |
|     | Challenger IP Disk - Complete mini-floppy system         | 16K RAM       | £ 865 |
|     | expandable to 32K RAM                                    |               |       |
| (   | Challenger IIP Series                                    |               |       |
|     |                                                          |               |       |
|     | Itra high performance BUS oriented microcomputers for    |               |       |
| p   | ersonal, educational, research and small business use.   |               |       |
|     | C2-4P – The professional portable                        | 4K RAM        | £ 404 |
|     | C2-8P - The world's most expandable personal machine     | 4K RAM        | £ 548 |
|     | for business or research applications                    |               |       |
|     | C2-4P Disk - The ultimate portable                       | 16K RAM       | £1050 |
|     | C2-8P Single Disk - Ideal for education, advanced        | 16K RAM       | £1199 |
|     | personal users, etc.                                     |               |       |
|     | C2-8P Dual Disk - Most cost effective small              | 32K RAM       | £1790 |
|     | business system                                          |               |       |
|     |                                                          |               |       |

### Challenger III The Ultimate in Small Computers

The unique three processor system for demanding business, education, research and industrial development applications.

| C3-S1 -World's most popular 8" floppy based               | 32K RAM                 | £2334 |
|-----------------------------------------------------------|-------------------------|-------|
| microcomputer                                             | dual floppys<br>32K RAM | 00004 |
| C3-OEM – Single package high volume user version of C3-S1 | dual floppys            | £2334 |
| C3-A - Rack mounted multi-user business system            | 48K RAM                 | £3403 |
| directly expandable to C3-B                               | dual floppys            |       |
| C3-B - 74 million byte Winchester disk based system.      | 48K RAM                 | £8654 |
| World's most powerful microcomputer                       | dual floppys            |       |
| C3-C - 29 million byte Winchester disk based system.      | 48K RAM<br>dual floppys | £6320 |

### **Full Business and Data base Software**

| OS.AMCAI | P – A complete small business accounting package including inventory, invoicing, A/R, A/P, CR, CD, general ledger and P/L                                                   | £ 656      |
|----------|----------------------------------------------------------------------------------------------------|------------|
| OS.DMS   | <ul> <li>Data base Management System designed specifically<br/>for small business information management.</li> </ul>                                                        | £ 175      |
|          | -DMS based modules for Inventory/order, A/R & A/P,<br>General Ledger, personnel/payroll, Query, Word<br>Processing.                                                         | £ 175 each |
| WP-2     | <ul> <li>Complete word processing system with character<br/>justification, global editing, paging, text justification,<br/>proportional spacing and hyphenation.</li> </ul> | £ 116      |

ALL PRICES ARE EX VAT.

OHIO SCIENTIFIC also offers you the broadest line of expansion accessories and the largest selection of affordable software!

considering. Compare the performance, real expansion ability, software and price, and you will see why we have become the world's largest full line

| 1 | I'm interested in OSI Compute  Personal Computers  Educational Systems | ers. Send me information on:  Small Business Computers Industrial Development Systems |
|---|------------------------------------------------------------------------|---------------------------------------------------------------------------------------|
|   | NameAddress                                                            | MICROCOMPUTER BUSINESS  MACHINES  4 Morgan Street, London E3 5AB Tel: 01-981 3993     |
| 1 | Phone                                                                  |                                                                                       |

Compare the closest Ohio Scientific Model to any other unit you are microcomputer company

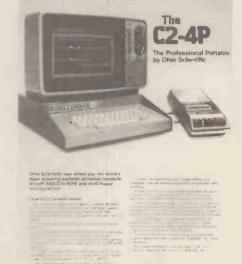

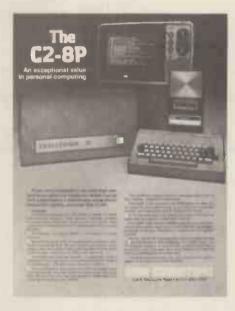

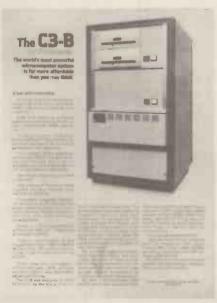

### SOLVE YOUR BUSINESS PROBLEM WITH A MICROCOMPUTER

We have a variety of microcomputers and available software to suit

most types and sizes of Business Applications.

At the lower end of the market is the popular TRS-80 (more than 100,000 sold last year). This is a reliable, effective and versatile business microcomputer. Processing speeds and disk storage are more than sufficient for many business applications.

The word processing (using THE ELECTRIC PENCIL, is excellent. We also distribute the TRIDATA range of business packages (software

written by professionals).

WHY PAY MORE?, if the TRS-80 will do the job.

But if you require a machine with extra capacity, we have suitable systems available.

We would be pleased to discuss your particular requirements with

Katanna Management Services Ltd

(In association with S. J. Trott Ltd.) 22 Roughtons, Galleywood, Chelmsford, Essex, CM2 8PF TEL: (0245) 76127

(member of the computer retailers' association) (TRS-80 is a TANDY' trademark)

### A FEW OF OUR BOOKS

Payroll with Cost Accounting Accounts Payable and Accounts Receivable General Ledger

£10.95 £10.95 £10.95

all books by Lon Poole and Mary Borchers

BASIC has become the accepted and most widely used language in the microcomputer industry. Osborne 8 Associates has published a series of books which provide complete source listings for BASIC business programs, complete with detailed user documentation

The programs published are Payroll with Cost Accounting, Accounts Payable and Accounts Receivable, and General Ledger, Each book includes complete source listings, file layouts, file maintenance programs, interactive operator date entry sequences, screen display formats, and report printout formats. Every program is accompanied by user instructions, program flowcharts and narrative descriptions. All programs feature interactive data entry with easy correction of data entry errors. The programs have been made as close to error free as possible

Payroll with Cost Accounting features

- separate payrolls for up to 10 companies

job costing (labour distribution)
 check printing with full deduction and pay detail

- 16 different printed reports

Accounts Payable and Accounts Receivable features:

accounts payable check printing with invoice detail

accounts payable invoice aging
 automatic postings to general ledger

- accounts receivable progress billing

- accounts receivable partial invoice payments

- accounts receivable customer statements

accumulation of postings from accounts payable and receiv-

trial balance

income and expense statement

balance sheet

Room PW/D 8 Cambridge House Cambridge Road

Barking Essex 1G118NT Tel: 01-591 6511

### MAGAZINE SUBSCRIPTIONS

For practical applications and discussion on areas of interest, subscribe to one of the Micro Magazines. Buy just one copy to see, if you're not sure. The magazine range from those suitable for the interested newcomer, to those who are software or hardware orientated, as well as those who are generally interested or specifically so. For our range of magazines, please send S.A.E

### SOFTWARE (Selected from our full list)

| from £65.00    |
|----------------|
| from £50.00    |
| al:            |
| TY etc £159.00 |
| assette £65.00 |
| £90.00         |
| £45.00         |
| £260.00        |
| £125.00        |
| £395.00        |
| lger £455.00   |
| lger £495.00   |
| £130.00        |
|                |

A Multi-User System £32.00 for Northstar users. £65.00 CBASIC Inventory: 1, on Northstar £50.00 disc Inventory: 2 on Northstar £125,00 disc Mail Room, on Northstar £50.00 Housekeeper, on North-£35.00 star disc Preventative maintenance £75.00 on Northstar disc NAD (Name & Address system) £50.00 QSORT (Sort Utility) £50.00 Multi-user, Multi-tasking operating system for £150.00 780

### HOW TO ORDER

Send cash, cheque, P.O. or credit card no. to the above address. Payment must be in sterling and drawn against a U.K. bank. Telephone orders (with credit card), enquiries or visits welcome. Send S.A.E. for our complete range of books, magazines & software

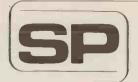

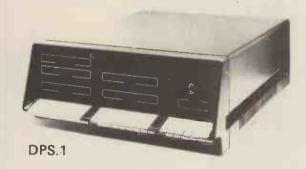

# SIRTON PRODUCTS

13 Warwick Road, Coulsdon, Surrey, CR3 2EF Telephone: 01 - 660 5617

Professional versatile computer system with comprehensive front panel facilities and 20-slot motherboard. Units have substantial power supply etc. and come with 2 or 4 MHz Z80 CPU. BUS conforms to the IEEE S100 standard.

DPS.1 from £695

Available with K2 operating systems & PASCAL/Z. Companion Disc Drive Enclosure for on-line storage for 250K Bytes to 2 M Bytes.

### **MIDAS S.100 SYSTEMS**

Substantial Mainframe to house your S100 system, with optional 5" or 8" disc drives. Special systems built to your requirements from Z80 CPU and other S100 boards held in stock

Mainframes from £228

MIDAS 1: Z80 System from £625

MIDAS 2: Z80 Disc System from £1100 MIDAS 3: Z80 Disc System 8" from £1350

DOUBLE DENSITY recording available on MIDAS giving up to 2M BYTES of on-line storage. Software for MIDAS includes CP/M, FORTRAN, COBOL, PASCAL and several BASICS including XYBASIC for control applications.

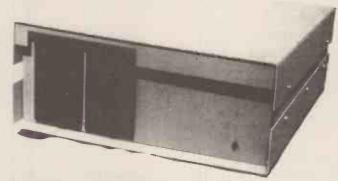

| Board Kits - All available as built & t      | ested     | SIEMENS 120 8" Disc Drive                             | £325.00         |
|----------------------------------------------|-----------|-------------------------------------------------------|-----------------|
| boards                                       |           | YE DATA 8" Double Sided, Double                       | 2020.00         |
| Z80 Starter Kit, featuring on board K        | ev-       | Density Disc Drive                                    | £450.00         |
| board, 2K Monitor, 1K RAM, 2x8 bit           |           | Disc Controller, 5" or 8"                             | £90,00          |
| I/O Ports, Prom Programmer etc. etc.         | £145.00   | Double-Density Disc Controller A/T                    | £280.00         |
| Z80 CPU, 2MHz, 1K RAM, up to                 |           |                                                       |                 |
| 8K EPROM, Serial/Parallel I/O port,          |           | 11 1 -                                                |                 |
| four channel counter timer - SBC             |           | Hardware                                              |                 |
| 100                                          | £135.00   | EPROM Eraser (240V): Erases up to 12 EPROMs at a time | £42.00          |
| Z80 CPU Board, 4 MHz, Jump-on-               |           | S100 Edge Connectors, solder tail                     | £42.00<br>£2.45 |
| reset                                        | £116.00   | S100 Edge Connectors, Solder tall                     | L2.43           |
| 8080 CPU Board, jump-on-reset                | £87.00    | wire wrap                                             | £3.50           |
| 8K RAM Board, low power 450                  |           | Transformer Pri 110/240V; sec 8V @                    | L3.50           |
| n Sec (21L02-1)                              | £79.00    | 10 Amp & 25V CT @ 2 Amp                               | £12.75          |
| 16K RAM Board, low power 250                 |           | Bridge Rectifier 25 Amp @ 50V                         | £3.75           |
| n Sec Static A/T                             | £195.00   | Bridge Nectifier 25 Amp @ 50 V                        | 20.70           |
| Dynamic RAM Board for 16-64K                 | 005.00    | Software                                              |                 |
| RAM (4116)                                   | £85.00    | CP/M on 8" or 5" Floppy Disc                          | £64.00          |
| 2708 EPROM (16K) for 2708 or 2716 EPROMS A/T | £63.75    | C-BASIC 2                                             | £74.00          |
| 2708/2716 EPROM Prog Board, 2                | 103.75    | Z80 Disc Based Assembler,                             |                 |
| Textool sockets                              | £86.50    | Linker & Editor                                       | £56.00          |
| I/O Board, 2S/2P, with DIP switch            | 180.50    | Microsoft BASIC V.5.                                  | £155.00         |
| selection                                    | £95.50    | XYBASIC – Extended                                    | £215.00         |
| I/O Board, 2S/4P, provision 4K               |           | FORTRAN 80                                            | £205.00         |
| RAM/4K ROM                                   | £135.00   | COBOL 80                                              | £325.00         |
| Video Interface, 16 lines, 32 or 64          | 2100.00   | PASCAL                                                | £150.00         |
| ch/line (60 frames)                          | £91.00    | PASCAL/Z                                              | £131.25         |
| Video Interface, 16 lines, 64 ch/line        |           | DISZILOG Z80 Disassembler                             | £37.00          |
| (50 frames) A/T                              | £108,75   | PERIPHERALS                                           |                 |
| Video Display, 80 ch x 24 1, key-            |           | 12" VIDEO MONITOR green phospho                       |                 |
| board interface 2K RAM, 256                  |           | bonded tube, displays up to 80 ch/24                  | 71              |
| available characters etc                     | £180.00   | lines, 50/60 Hz operation                             | £215.00         |
| Motherboard (13 slot with four edge          |           | PRINTER, Bi-directional Dot Matrix;                   | L215.00         |
| connectors)                                  | £48.50    | 112 ch/sec: 96 ch ASCII set, 80 ch/                   |                 |
| Motherboard (9 slot with four edge           |           | line; 900 ch buffer; RS232 or parallel                |                 |
| connectors)                                  | £40.00    | input                                                 | £595.00         |
| Bare Boards - Available for most of a        | bove kits | KEYBOARD, 56-key Tri-mode ASCII                       |                 |
| Floppy Discs                                 |           | output, with case & edge connector                    | £68.00          |
| SHUGART SA400 Mini Floppy 51/4"              |           | 12V DC/DC Convertor                                   | £6.00           |
| Disc Drive                                   | £190.00   |                                                       |                 |

### ACRCOGEMSOFT

APPLE II COMES TO WOKING

Aerco Gemsoft have just opened their new computer division in Woking and invite you to drop in for a look at some real computers: APPLE 2 SUPERBRAIN OHIO SCIENTIFIC MICROSTAR 45

We are official APPLE agents and Southern area distributors for the Intertel Superbrain.

| Apple 2 16K         |       |                                                                                                    |
|---------------------|-------|----------------------------------------------------------------------------------------------------|
| (Europlus B&W)      | £750  |                                                                                                    |
| Superbrain 64K      |       |                                                                                                    |
| (Twin Disks)        | £1995 | Send S.A.E. for full catalogue containing over 1 grams for PET, Apple and Early Sorcerer Trade e       |
| ITT 2020 16K        |       | welcome,                                                                                               |
| (Colour)            | £867  | Gemsoft can supply you with a complete land expandable!) Apple System off the shelf including by       |
| Microstar 45 Plus   | £4950 | and printer for £2,431 +VAT                                                                            |
| Apple 2 Disk Units  |       | We specialise in designing complete systems, And ou                                                    |
| From                | £355  | In-house programmers are available to write any cut software from business systems, through industrial |
| 16K Memory          |       | systems to scientific and research programs                                                            |
| Upgrade Kit         | £69   | GEMSOFT LTD., 27 CHOBHAM ROAD, W<br>PHONE, WDKING 1048621 22881 Open 6 days                            |
| Serial/Parallel     |       | 9,30 – 5,30 pm.                                                                                        |
| Interface Card      | £110  |                                                                                                    |
| PASCAL Language     |       |                                                                                                    |
| Card                | £296  |                                                                                                    |
| ANADEX DP-8000      |       | Disk based software for                                                                                |
| Printer             | £570  | Apple 2/ITT 2020                                                                                       |
| 9" Hitachi Monitor  | £132  | Sales Ledger                                                                                           |
| 12" Hitachi Monitor | £210  | Stock Control                                                                                          |
| Auto-start from     | £40   | Invoice Printer                                                                                        |
| Eurocolour Card     | £69   | Payroll                                                                                                |
| Please add 15%      |       | General Ledger                                                                                         |
| above prices,       |       | Price List Maintenance                                                                                 |
|                     |       |                                                                                                    |

GEMSOFT LTD

27 Chobham Road, Woking, Surrey GU2 1JD

Tel: (04862) 22881

# Microcomputer Mail Order

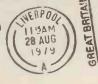

All your microcomputer requirements can be bought with confidence by mail order from MICRODIGITAL, one of the largest and longest established computer stores.

Most orders are despatched same day as receipt, if not a note explaining what the supply situation is. If we cannot supply within 30 days we will, on request, make an immediate cash refund.

Access and Barclaycard orders are welcome either in writing or over the phone. Your account will not be charged until the goods are despatched.

Official orders of over £10 are also welcome from bona fide commercial and government organisations.

Our new, glossy 16 page 1980 brochure is now the talk of the industry, write or phone today for free copies by return.

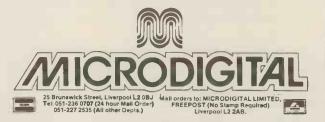

### WE OFFER A COMPLETE SERVICE!

nd fully

OKING

When you buy a computer from us — we don't give you the box and wave goodbye.

We realise this is a major purchase for a Company and take the time to find out your requirements, design your computer system and write the software, or if you prefer to write your own, we will always be available to advise you.

You can buy a wide range of fully-documented packages — Word Processing/Purchase & Sales Ledgers/ Stock Control/Incomplete Records/Medical Systems/Teaching Programs etc. on Microcomputers such as—

APPLE II from £750 (16K)

A complete business system 48K Apple, 2 Disk Drives, VDU & Printer £2,500 MICROSTAR from

£4,950 Multi-user/Multi-task 1.2/2.4 or 4.8 mb. A complete system with 2 VDUs & Printer £7,000

We stock a full range of VDUs, Printers, Computer Stationery, Diskettes, Disk Boxes etc.

all prices ex VAT.

Come and see us to discuss your requirements and have a demonstration.

MICROSOLVE

Microsolve Computer Services Ltd 3rd Floor, Middlesex House, High Street, Edgware, Middlesex.

M1 junction 4 /20 mins from Central London.

ALPHA MICRO from £9,950

From 1 to 32 terminals. From 10 mb. to 90 mb. disk storage. 16-bit processor, Multi-user

16-bit processor, Multi-us operating system.

LOW COST
PRINTERM
matrix printer £695
LEAR SEIGLER
200A matrix printer £1,650

QUME Sprint 5 daisywheel printer £2,115.

### THE RESEARCH MACHINES 380Z COMPUTER SYSTEM

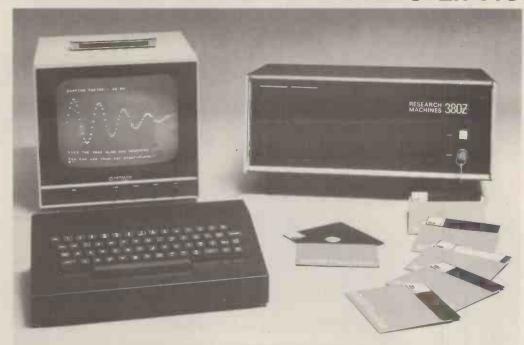

# THE RESEARCH MACHINES 380Z A UNIQUE TOOL FOR RESEARCH AND EDUCATION

Microcomputers are extremely good value. The outright purchase price of a 380Z installation with dual mini floppy disk drives, digital I/O and a real-time clock, is about the same as the annual maintenance cost of a typical laboratory minicomputer. It is worth thinking about!

The RESEARCH MACHINES 380Z is an excellent microcomputer for on-line data logging and control. In university departments in general, it is also a very attractive alternative to a central mainframe. Having your own 380Z means an end to fighting the central operating system, immediate feedback of program bugs, no more queuing and a virtually unlimited computing budget. You can program in interactive BASIC or, using our unique Text Editor, run very large programs with a 380Z FORTRAN Compiler. If you already have a minicomputer, you can use your 380Z with a floppy disk system for data capture.

What about Schools and Colleges? You can purchase a 380Z for your Computer Science or Computer Studies department at about the same cost as a terminal. A 380Z has a performance equal to many minicomputers and is ideal for teaching BASIC and Cesil. For A Level machine language instruction, the 380Z has the best software front panel of any computer. This enables a teacher to single-step through programs and observe the effects on registers and memory, using a single keystroke.

### WHAT OTHER FEATURES SET THE 380Z APART?

The 380Z with its professional keyboard is a robust, hardwearing piece of equipment that will endure continual handling for years. It has an integral VDU interface — you only have to plug a black and white television into the system in order to provide a display

380Z/56K complete with DUAL FULL FLOPPY DISK SYSTEM FDS-2

£3266.00

unit — you do not need to buy a separate terminal. The integral VDU interface gives you upper and *lower* case characters and low resolution graphics. Text and graphics can be mixed *anywhere* on the screen. The 380Z has an integral cassette interface, software and hardware, which uses *named* cassette files for both program and data storage. This means that it is easy to store more than one program per cassette.

Owners of a 380Z microcomputer can upgrade their system to include floppy (standard or mini.) disk storage and take full advantage of a unique occurence in the history of computing — the CP/MTM\* industry standard disk operating system. The 380Z uses an 8080 family microprocessor — the Z80 — and this has enabled us to use CP/M. This means that the 380Z user has access to a growing body of CP/M based software, supplied from many independent sources.

380Z mini floppy disk systems are available with the drives mounted in the computer case itself, presenting a compact and tidy installation. The FDS-2 standard floppy disk system uses double-sided disk drives, providing 1 Megabyte of on-line storage.

\*Trademark, Digital Research.

Versions of BASIC are available with the 380Z which automatically provide controlled cassette data files, allow programs to be loaded from paper tape, mark sense card readers or from a mainframe. A disk BASIC is also available with serial and random access to disk files. Most BASICs are available in erasable ROM which will allow for periodic updating.

If you already have a teletype, the 380Z can use this for hard copy or for paper tape input. Alternatively, you can purchase a low cost 380Z compatible printer for under £300, or choose from a range of higher performance printers.

380Z/16K System with Keyboard

£965.00

RESEARCH MACHINES Computer Systems are distributed by RESEARCH MACHINES LTD., P.O. Box 75, Chapel Street, Oxford. Telephone: OXFORD (0865) 49792. Please send for the 380Z Information Leaflet. Prices do not include Carriage or VAT @ 15%.

Possibly the most cost effective Laboratory Computers in the world.

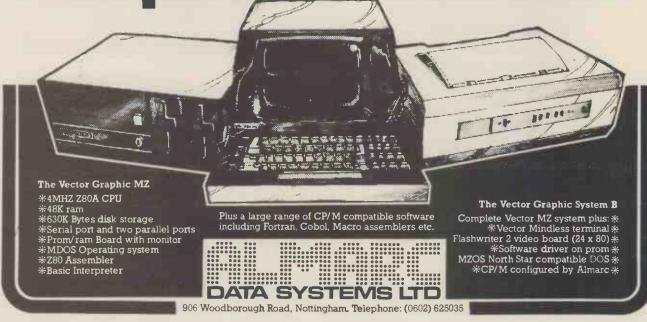

### MICHO CHONTHOL

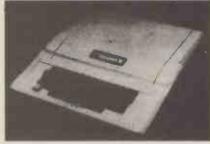

Centronics Printer Card £132.00 Apple disk drive £355.00 with controller crd £398.00 Micro Hush Printer

+ Apple Interface £266.00 Thermal paperoll for Micro Hush

10in b/w monitor 12in b/w monitor Apple Pascal £289.00 MicroStar £4.950.00

Printers VDU's ITT Apples Software & oneoff's P.O.A.

### - THE INTERFACE EXPERTS

224 EDGWARE ROAD LONDON W2 Tel 01-402 8842

MICRO CONTROL have been building specialised hardware and writing software, since Apple first came into the country. We can interface your Apple to *anything* with a custom designed card for a reasonable price. We can also provide Business Systems for Apple II and Micro Star to your requirements.

4-Channel A/D cards 12-bit £174.00; 8-bit £116.00 4-Channel D/A 12-bit £149.00; 8-bit £110.00

16K Add In 150ns £58.00

Apple II 16K £810.00

High Speed Serial Card £110.00.

£2.00 Com. Card £140.00

£132.00 Integer Firmware Card (inc. Mini-Assembler)

£210.00 £110.00

Symtec light pen (for Apple) £165.00. Apple Voice recognition Card £165.00. Micro Products Eprom burner £140.00.

Box of 10 diskettes £30.00.

Colour board for Apple. Have your text in colour! Clean Lo-res/Hi-Res hires colours £147.00

Micro Con. Real Time Clock. Date/Hr/Minute £90.00

8-Channel Mains Controller £140.00

4-Channel Mains Dimmer £175.00

**COMING SHORTLY:—** Colour for PET and TRS 80

Here's an offer you can't refuse: ASCOM-2+FREE NASCOM-2 + FREE 16 K RAM

Because of the lack of availability of MK 4118 RAMs, Nascom Microcomputers is supplying its Nascom 2 without the 8 spare 4118s but with a FREE

16K dynamic RAM board. When the 4118s become available, Nascom 2 purchasers can have them at the special price of £80 VAT for the 8K.

So, for £295 plus VAT this is what you get:

### MEMORY

- 16K RAM board (expandable to 32K)
  - 8K Microsoft BASIC.
     2K NAS-SYS 1
  - monitor
  - 1K Video RAM.
  - 1K Workspace/ User RAM. Main board sockets
  - for the 8x4118s or 2708 EPROMS

No more slaving over a hot soldering ironthe Nascom 1 is now supplied BUILT Britain's biggest small system is

available fully constructed for you to slot into your own housing for the ridiculously low price of £140 plus VAT (kit price still only £125 plus VAT).

12" x 8 PCB carrying 5LSI MOS packages, 16 1K MOS memory packages and 33 TTL packages. There is on-board interface for UHF or unmodulated video and cassette or teletype.
The 4K memory block is assigned to the operating system, video display and EPROM option socket, leaving a 1K user RAM.
The MPU is the standard

Z80 which is capable of executing 158 instructions including all 8080 code.

NASCOM-1

Fully built and housed In a stylish enclosure for just

£325 plus VAT Interfaces with all micro

computers.

MICROPROCESSOR ● Z80A which will run at 4MHz but is selectable between 2/4 MHz.

- HARDWARE Industrial standard 12" x 8" PCB, through hole plated, masked and screen printed. All buslines are fully buffered on-board.
- INTERFACES . Licon 57 key solid state keyboard.
- Monitor/domestic TV interface.
   Kansas City cassette interface (300/1200 baud) or RS232/20m A teletype interface.

NASCOM IMP

**ORDER FORM** 

The Nascom 2 kit is supplied complete with construction article and extensive software manual for the monitor and BASIC

**NASCOM IMP PLAIN PAPER PR** 

Designed and manufactured by TASA Inc of California, the TASA keyboard is a truly solid state system that has no moving parts and is virtually indestructible. Totally flat and measuring just 0.325" thick, 6.25" deep, 15.05" wide, the TASA has full 128 position 8-bit ASCII output plus continuous strobe, parity select. The touch sensors are sealed in tough polycarbonate which is washable and can withstand rugged treatment in harsh environments.

Other features include:

- Built-in electronic shift lock.
- Two-key rollover to prevent accidental two-key operation (excluding "control" and "shift").

  Electronic hysteresis for firm "feel".

  Signal activation time of 1 millisecond.
- Output via 12-way edge connector
- CMOS compatible with pull-up resistor.
- Parallel output: active pull-down, direct TTL
- compatible (one load) open collector type

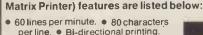

The Nascom IMP (Impact

- per line. Bi-directional printing.

  10 line print buffer. Automatic CR/LF.
- 96 character ASCII set
- (includes upper/lower case, \$,#,£)
- Tractor/pressure feed
- Baud rate from 110 to 9600
- External signal for optional synchronisation of baud rate.
- Serial RS232 interface with parallel
- option available soon.

NASCOM FIRMWARE

NASCOM HARDWARE

NASCOM SOFTWARE

8K BASIC tape: £15.00 + VAT ZEAP 1 tape: £30.00 + VAT + 50p P+P ZEAP 2 tape: £30.00 + VAT + 50p P+P

Motherboard: £5.50 + VAT + 50p P+P Mini Motherboard: £2.90 + VAT + 50p P+P 3 amp PSU: £29.50 + VAT + £1.50 P+P VERO DIP board: £10.50 + VAT + 50p P+P

NASPEN: £25.00 + VAT +30p P+P ZEAP 2: £50.00 + VAT +30p P+P NAS-SYS 1: £25.00 + VAT +30p P+P

### Interface Components Ltd, Oakfield Corner, Sycamore Road, Amersham, Bucks HP6 6SU. Tel: 02403 5076. Telex: 837788. Accepts 8½" paper (pressure feed). Accepts 9½" paper (tractor feed).

Send your orders to:

Description Quantity

| + VAT at 15% |
|--------------|
| . D. C       |

Total enclosed

Name

Address

Access/Barclaycard No:

\*Cheques & P/Os made payable to Interface Components Ltd.

# 

| IC SOCKETS |           |
|------------|-----------|
| 8 pin      | .10p each |
| 14 pin     | .12p each |
| 16 pin     |           |
| 20 pln     |           |
| 24 pin     |           |
| 28 pin     |           |
| 40 pin     |           |
| ICs        | · ·       |

EPROMs 2708 ... £9.00 each SPECIAL OFFER EPROMs 2716 .£32.00 each LM309K.

£2.75 each £7.50 each 4116. Z80 DEVICES MK3880 ......£12.50 each MK3881 (PIO) ....£7.50 each MK3882 (CTC) ...£7.50 each

£1.20 each

**VOLTAGE REGULATOR** .90p each

Add VAT and 30p P+P to all orders

**VISIT OUR NEW SHOP** 

PCW/2/80

Price

# THE WORLD OF SINTROM

A private exhibition and seminar at the Institute of Directors' Headquarters in Pall Mall 12 and 13 February 1980.

# COME AND SEE FOR YOURSELF...

our complete range of computers and peripherals including the very latest developments in Winchester Technology and microcomputers. We will demonstrate a no-nonsense series of practical software packages on our hardware for use in the commercial business world.

Ring 0734 85464 for more details NOW!

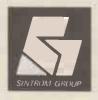

Sintrom Electronics Ltd Arkwright Road, Reading, Berks RG2 OLS

# WHY BUY A MICRO-COMPUTER FROM

# PETALEGT SERVICING LTD.

### **BECAUSE**

- 1) Established company trading since 1971
- 2) Electronic servicing is our speciality
- 3) We have in-house programmers/systems analysts
- 4) We have our own service engineers
- 5) We will demonstrate the PET at your premises
- 6) We can customise the PET to your requirements

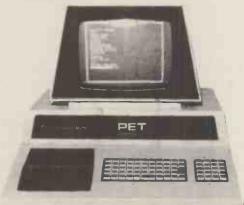

Petact authorised distributors for central Southern England for the full range of Computhink disc systems (dealer enquiries welcome)

Computhink Old ROM 400K

New ROM 400K

New ROM 800K

£795.00 £795.00

£995.00 All + VAT

- 7) We can arrange finance
- 8) We offer, after the three-month warranty, a service contract from £69.50
- 9) You benefit from our experience of having sold over 450 micro-computers to industrial, educational and business, personal users.
- We specialise in programs and interfaces for weighing applications for average weight control and counting etc.

Large Keyboard PETS in stock 32K PET £795 + VAT 16K PET Ask for delivery on 16 2040 Disc System and C.B.M Printers. Large Extension Keyboard for the PET £89.50 + VAT.

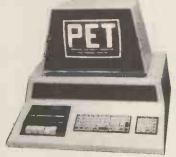

Specialists in applications requiring interfaces for electronic balances (Sartorius, Metler, Oertling, Salter) also instruments like Pye Unicam SP8 100 Spectrophotometre, other interfaces are available by special manufacture.

Stockists for Petact Business Systems (Sales accounting, purchase invoicing, payroll, Stock Control, Nominal Ledger and management information.

A wide range of Printers available i.e. Teletype 43, Anadex C.B.M., Printerm

**COMPUTER BOOKS** — for professionals, hobbyists, businessmen and newcomers.

ACCESS, BARCLAYCARD

Wel also supply: Apple II 16K, 32K or 48K, mini-disk drives, interface cards and software.

If you require any more information or demonstration regarding the PET 2001/8 or any associated equipment, programs, etc., please contact Mr. P.J.A. Watts or Mr. D.W. Randall at:

### PETALECT ELECTRONIC SERVICES LTD

33/35 Portugal Road, Woking, Surrey.

Tel. Woking 69032/68497

### Shop at: PETALECT

Chertsey Road, Woking, Surrey.

Tel. Woking 21776/23637

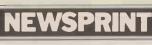

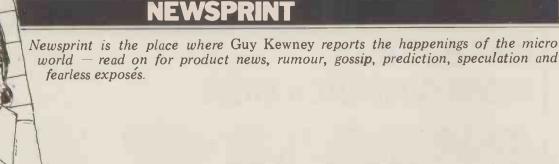

**BYTEING THE** 

E

The computer retail chain Byte Shop — is dead: long live Byte Shop (1980). The old trading company is in receivership, and a new trading company, Summary 87 Ltd. has taken over the assets. It was under this arrangement that managing director, Bill Cannings, was suspended from duty and replaced as MD by the accountant he himself had appointed six months earlier Derek Wetherby

The reason for the appointment of a receiver was that Byte Shop's major backers, becoming anxious about the future of their investment, called in their money. These backers were the merchant bank off-shoot, Charterhouse Developments Ltd and United Electronic Holdings Ltd and, according to Charterhouse director Richard Strong, both had invested £75,000. Having said all that, the list of absolute facts that can

be written down on paper becomes very short. Indeed Charterhouse's view of events is quite simple: Byte Shop was insolvent, because it couldn't pay its debts as they fel**l** due.

Talking to people inside the group elicits the wide-spread opinion that this was only part of the problem. It seems there was a personality clash between Cannings and Charterhouse and it is said that, because he controlled half the shares, any conflict could never be resolved at

board level.

What Cannings' style of management may have lacked is still not clear to Cannings himself, but his friends point to the nature of the problem by referring to what they emphasise as his strong point sales flair and enthusiasm. By implication at least, they suggest that his control of cash flow was "unsophisticated"... a view supported by his earlier appointment of Derek Wetherby. The crunch came when, depending on your point of view, the company became insolvent, or became "in need of cash to expand".

Part of this expansion was financial. . . credit for the new generation of customers who were not cash payers. They were local authorities, polytechnics, large companies and they expected to buy and be sent an invoice, and to take their time signing the cheque. And part of the expansion was technical — Cannings had decided to take Byte Shop into software, as he announced last September at the Personal Computer World Show

It also appears from company figures that there was a problem on maintenance. Say people inside the chain, the problems of servicing the Ohio Scientific range were more than Byte Shop had planned for; a manager of one of their shops has commented that Ohio were slow in supplying components. Charterhouse had offered the cash needed — another £100,000 — but on terms unacceptable to Cannings, for the simple reason that what Charterhouse wanted, to protect its investment, was more control.

Nonetheless, the company is not worthless and prospective buyers are being told to think in terms of £400,000 if they want to buy it. What exactly they might get for their money is not clear. certainly they wouldn't be buying the debts. At press time, at least two large groups, one of them Currys, were known to regard this figure as a sensible basis for negotiations.

No one at the Byte Shop (1980) would talk about it, but our guess is that Charter house collapsed the old Byte Shop by calling in a debenture (company morgage). The chain, strapped for capital, was presumably unable to produce the £150,000 needed to pay it off again. Under the terms of a debenture, Charterhouse could easily appoint a receiver, and

this they did; accountancy firm, Stoy Haywood, provided him, in the person of a Mr Marriott.

Marriott was instantly put on the spot by the Press, who asked in round terms whether his appointment was, as many in the industry suggested, an attempt to circumvent the claims of creditors. He denied this strongly and Computer Weekly quoted him as saying: "We are doing our best to protect these claims. The

company could be acting criminally if it continued to trade. We have transferred the assets to Summary 87 Ltd, so that the parent company is

not trading."
At least one creditor, former publicity man Terry Pettigrew, regards this as ingenuous. "I've been ingenuous. "I've been told that if I sue for my money (he's owed around £3,000 worth of fees), Byte Shop — which has no assets at all — will fold and unsecured creditors will get nothing. If we don't sue, then we have been promised a dividend when the company makes a profit, and they say that may not be for two or even three years". And Pettigrew's opinion of

the deal is unique only in his willingness to be quoted:
"... I may be old-fashioned, but I think that you don't incur new debts until you have paid the old ones, or at least promised to pay them"

The implied conclusion, that Byte Shop may have been undercapitalised but was not going broke, is not based on the figures available to Charterhouse, but on the opinion of unsecured creditors—who are naturally biased. Most of them agree that, for the good of the trade as a whole, it's better that Charterhouse keep the Byte Shop stores going; and they have agreed to continue supplying goods and services to the new company and live in the hope of dividends. It seems that the new company, Summary 87 Ltd, trading as Byte Shop (1980) is transacting business on behalf of the receiver of the old company - and there

fore the creditors. It can keep cash coming in, whereas the old company is legally prevented from trading.

The \$64,000 question is: if the business is apparently worth somewhere in the region of £400,000, why is it in receivership? Most unsecured creditors will be that much happier when Charterhouse's receiver releases figures — the figures which will show the good reasons for Byte Shop's collapse, beyond the fact that Charterhouse withdrew its finance.

There was no obligation on the bank to keep putting money in. It has acted quite properly as a secured creditor; it was, after all, entitled to demand its money at any stage and leave the company in ruins - and it has not done so. Moreover, as a bank, Charterhouse must protect the interests of its deposi-ters, and this obviously invol-ves putting pressure on the management of a company which it has supported, if that management is causing anxiety

Obligation or not, it would be a good public relations gesture if Charterhouse were to call a conference and show some figures, and at press time Richard Strong of Charterhouse said he was expecting to be able to show them to creditors "soon He also said that he couldn't see the unsecured creditors getting £1 in the £1 back. He went on: "I don't know why that's so. . . it simply means that when the company was put into receivership, it was in an even worse state than one thought at the time

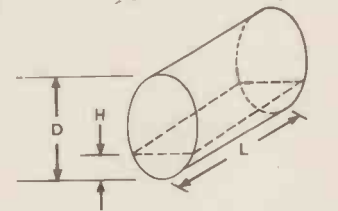

A timetable compiling package from Petsoft: it costs £95, and needs a 32K byte Pet.

### NEWSPRINT

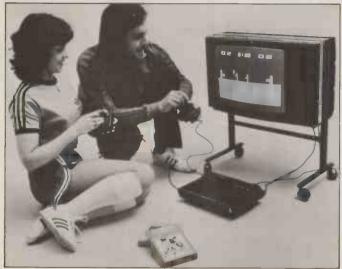

"Coo, Bill, I am glad we got this Atari from Ingersol."
"Makes you feel fitter at once, don'it Tracey?"
"Yeh. Stimulates the appetite, this sporting life — but

enough's enough.

"You fancy a quiet, uh, rest darlin'?"
"Yeh, wot a good idea! You get out the hand-held £17.95
Touch Me game, while I slip out of these sweaty things into sumfink more, you know

### **CRA pulls down** the Shade

A really useful trade association arises when public outrage at malpractice threatens to close down the business. The most useful trade association is ABTA, which refunds your money if you get taken for a ride by a shyster travel agent; it also finds the criminal and prosecutes him.

Things generally have to be pretty bad before a trade association gets off the ground and, as most of us now know, the computer retail trade has now set up a Computer Retailers

Association (CRA).
Are things really that bad? Are the retailers that desperate? Well, no. Judging by the end of 1979 meeting of the CRA in London, no sense of urgency at all is felt by the retailers of Britain. One of the prime matters under consideration at the meeting was "a full time secretariat". Having noticed that all the good grand and that all the good, grand and grandiose ideas generated since April had come to nothing because there was nobody to carry them out, the CRA approached micro dealer Shade, of Calne. Shade came to the meeting, having agreed to accept a fee of £7,500 per year, and to provide a full-time secretary, an office, and a consultant. The job was: to chase members and collect their money. All that remained was for the members to agree.

They didn't. First, they thought that an independent person should do the job. When someone rang up Shade asking for the name of a MicroCobol supplier, where, for example was Shade's name to appear on the list? Second, they felt they should

have been consulted first. Third, they felt that a year was too long: a trial period of three months, while other possibilities were considered, would be ideal.

The Shade people were very understanding. They said they understood that they had to provide a telephone a new one — and letter-heading, and office space, and so on and that after three months and £1,875 which wouldn't cover all that, they might well find themselves with a spare line, spare office space, and a lot of waste paper? Forget it.

A decision was postponed till the next meeting, a month

or so later (about now).

The lack of any sense of urgency should not be taken by customers as a true indication of the state of computer retailing. The problem that provoked the CRA idea originally, was unscrupulous advertising. "Send us your money, and when we get the systems in, we will send you one, probably without half the memory chips and a vital power supply component." Nobody actually ran such an. advert, but to be honest, that's how some of them should have read.

But the main problem today is maintenance. Retailers still complain of the difficulty of selling equipment in the face of cut-price competition from people round the corner who don't provide service. Yet if you ask retailers, even the most expert, most honest, most helpful ones, you will find that they don't know: 1) which machines are most likely to break down after installation . . . 2) which suppliers genuinely offer a warming with the suppliers are more and a suppliers are more as a supplier and a suppliers are more as a supplier and a supplier and warranty . . . 3) what is likely to go wrong with the most popular makes of micro with-

in a day of sale, or within a week of sale, or within a month of sale . . . 4) what monthly charge for a maintenance contract would be fair for the top selling makes . . . and 5) how long it takes to debug faulty hardware and get a new item out to the customer

You can't sell washing machines like that, and if the CRA does nothing about it, the members will soon find they can't sell computers like that either

Slipup

There is still time to enter the Computer Advertisement of the Year competition — to be judged at the opening of Computermarket '80 on March 25 at West Centre Hotel. Just as well, as it gives me a chance to observe that Couchmead managing director John Godley is not John Godfrey, and he (Godley) will not be judging the ads himself. Both of these errors were perpetrated in my last Newsprint by a badly aimed editor's pen.

### H.Pstandalone

The first purveyor of standard computers to get into the cheap computer market is Hewlett Packard. It's launched a product at the top end of the retail spectrum, at

£1,950. For the money, the customer will get what used to be called the Capricorn, when it was a secret, and what is now called the HP 85. It's a small, light and neat unit, including video screen, keyboard, tape drive, and printer; there's a 32K BASIC interpreter including graphics, and an integral UK standard

power supply.

Full details will be revealed when our machine review is completed. For the moment, I am happy to leave the description of the machine as above. The only comment worth adding is that £1,950 is too much, and £1,200 would

be more like it. Within a year. that will probably be what Hewlett Packard is asking,

The intriguing aspect of the HP-85 is the missing partner on stage. It was expected that this New Year would see the appearance of IBM with a retail computer of similar spec but costing maybe £1,000 more.

IBM has lost its nerve. It would have to change its nature too radically if it wanted to sell a retail product, and while the writing on the wall says it will have to do so someday, executives would rather put off the evil hour.

Simply summarised, IBM Saville Row sells suits. It isn't the cloth, it's the fit. IBM can cut a computer system to suit a customer because it employs a very highly paid salesman to visit him often, to get to know the company, and to understand the motivations of the buyer and work on them. IBM would add that it also produces a much more suitable system, but its detractors would deny it. That just won't work when

the product costs £3,000 or less. If it did, car salesmen would try a similar approach - spending a week teaching a prospective customer to drive. They don't.

IBM knows this. It can see Commodore, Texas Instru-ments, Hewlett Packard and Tandy selling programmable calculators across the counter, and it can see that it needs a similar retail chain carrying IBM before it can sell consumer products in high volume. Unfortunately for IBM and for all of us, the executives who ought to be putting this plan together are the men who were typical IBM salesmen ten years ago, and have been promoted. They understand salesmanship but they do not understand retailing, and they are dragging their feet.

Oddly enough for Hewlett Packard, this is not good news. The HP-85 has come into the market with a price

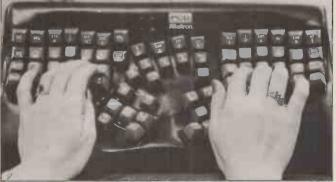

Arrange the standard typewriter's keys like this and it goes 40% faster—fast enough to type at dictation speeds. On this theory, the Department of Trade and Industry has bought ten word processors using the keyboard from PCD in Farnborough, at £7,000 each. If this pre-production test goes well, PCD hopes to push this "Trolley Dictation Concept" into the normal word processing market as well. Details on 0252 511001.

### **NEWSPRINT**

tag which would have looked very nice to people who were waiting for the IBM 5105 (if that was what it was going to be called). But in the absence of the IBM machine, the only similar computer — packaged in one case, with BASIC and graphics and a tape — is the PET, at a third of the price or less. All the HP offers that PET doesn't, to the first glance, is a thermal printer, and a better quality tape drive.

drive.
There's little doubt that
HP-85 is better than PET.
The question is whether it's
three or four times better,
and the answer is certainly
no. That means the price will
come down. When it does, of
course everybody will think
they are getting a bargain.
That's retailing for you.

# Forget superpet

Computer makers do not like you to hear of planned new, super machines because naturally they are afraid that you will postpone your purchase of the old, unsuper machines they still have on the shelves. However, anybody who postpones the buying of a PET on the grounds that Commodore is now known to be planning the Super Pet, for launch in the Autumn, will be making a mistake.

Inevitably, a new machine hits the market in ones and twos; the first may be available in September, but "yours" won't come till next April. By then, any number of other new machines will have been announced by any number of other manufacturers; you can wait for ever for the right one. At the moment, according to Printout, the superpet will have a 12 inch screen with 80 columns; it will have more internal memory (up to 64K bytes); and it will probably feature a cheap modem, to allow the machines to talk to each other down phone lines. A big disc drive with 30 million characters of store is planned too, but Printout doesn't expect this until next year.

# **Heath** reshuffle

More astonishing than the news that Heathkit has been taken over, is its claim, at the time of the merger with Zenith, to be number four in the US migro league

the US micro league.

Zenith Radio has taken over the Heath Company from Schlumberger — which itself recently acquired the chip maker, Fairchild. Quite why a group which had just bought into chip making should drop the number four end-user company in the same quarter, is not clear. Certainly rationalisation is planned at the Schlumberger HQ, and one of the results is that Fairchild is being asked to reconsider another operation in the UK — its joint venture with GEC, to build a factory near Liverpool.

As far as Heath goes, the change in this country will be minimal for some time; the name Heath (Gloucester) will give way to Heath Electronics (UK) and micro range items will be called Zenith Data Systems products. Details on Gloucester 29451.

### PET W/P

A complete word processing system based on the Commodore PET, costing £2,900, and with software costing only £350, has been released by Dataview of Colchester. It's called Wordcraft, and uses a dual diskette. Details on 0206 78811.

# NASCOM1 routines

Instant programs for the Nascom 1 kit: a book of them has been published by Sigma Technical Press.

They aren't programs in the sense of being long accounting, managerial or control suites — they are more like useful routines of the sort that a high level language often provides free, but which a man with only a thousand bytes of useable memory has trouble squeezing in. The examples

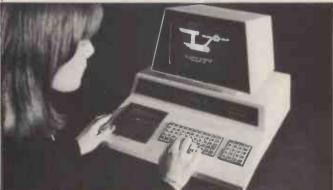

The "best" version of Star Trek for the PET — the one that won Commodore's startrek competition — is now available on a £10 cassette together with Petopoly, a game of High Finance. Details from dealers.

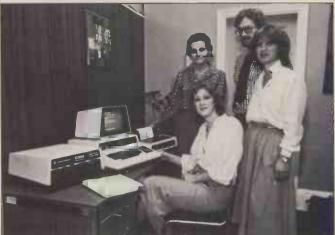

Is the PET the best seller it is, because (a) it is cheap and neat; (b) because the company which makes it understands the retail trade; (c) because Commodore marketing chief Kit Spencer is such a straightforward, genial guy, or (d) because the publicity company that promotes Commodore has that little something extra that can make a product take off? If you think the last, you will want to buy the PET systems developed by Stage One Computers for Ilona Uhl (right) to handle mailing, accounting and invoicing, and activities for clients of her publicity consultancy. Turnkey prices start at £3,250 for dual disc, single printer 32K PET and software. Details from Neil Hewitt, Stage One on Bournemouth 295395. Then you can start your own ad agency.

are not horrifyingly sophisticated, but as an improvement on starting from scratch, it's valuable, for instance, to show how to draw a chess board, how to read a screen character for word processing, how to control interrupts... Sigma is at 23 Dippons Mill Close, Tettenhall Wood, Wolverhampton.

### **Ohio utilities**

Utility software for the Ohio Scientific C1 and C2 range means software that does what the system software really ought to do. It renumbers BASIC statements, searches for variables in a program, and runs the program as soon as it is loaded. All this and more, at prices between £2 and £10, from Mutek in Bath, 0225 743289.

### 'Tistrue

An add-on memory board with 16K bytes for £100 is available from Mike Dennis. It will surprise nobody to discover that I think this is the best value ever to be offered to users of the Comp Shop's UK 101 kit, or the Ohio Scientific Superboard. Mike is, after all, a consultant to PCW, and we wouldn't have anybody on the list who didn't produce superlative stuff.

Mike has also announced a relay control board for these machines. Both his add:ons sit on a 43-way bus, derived from the 40-pin expansion socket on the computers. This, to keep costs down, is a simple piece of Vero onto which fit both memory and relay control boards.

The relay is not for mains switching, the eight relays on the board controlling up to 100V at low power. "I don't approve of having mains on the same board as a micro," commented Mike. The board is latched into the memory map... that's to say it's a single byte which can be addressed as if it were a memory location, but instead of storing or recalling

the data, it acts upon it.

Details from Blackberries,
Sheriffs Lench, Evesham,
Worcs WR11 5SR.

### Transam Pascal

A new version of Pascal has been picked by Transam, the inventor of the Triton 8080 kit. Instead of going for the version of Pascal offered by University of California at San Diego (UCSD) Transam has decided to offer a version closer to the International Standards Organisation working draft.

Cost will start at £80, and the main point that distinguishes it from UCSD Pascal is the fact that it will run under the CP/M operating system. UCSD Pascal is its own operating system. The language is a compile/interpret version: your statements are condensed to Pcode, and that is interpreted at run time. It occupies 20K bytes of memory and it was written by Keith Frewen of TCL software (a Transam subsidiary).

subsidiary).

At the time of going to press, the language was being tested under the Pascal Users Group validation suite, a testing system described in unpleasing terms by Derek Rowe of Abacus. The gist of his remarks was that if it fails the validation, you will know it really is rubbish, because the test will let some strange

Your Commodore PET System
The Commodore PET is Britain's best selling microcomputer

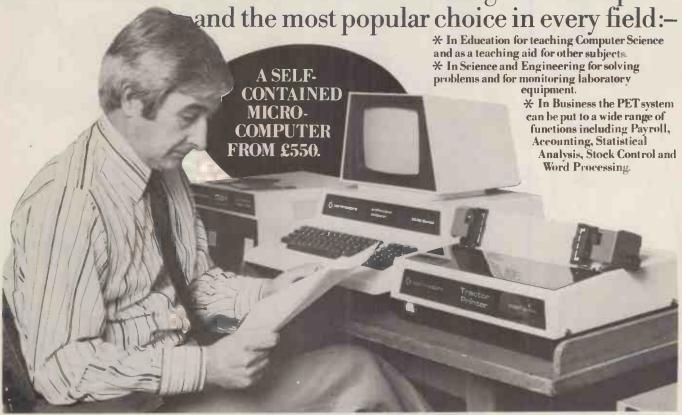

Not least of its attractions is the price of a PET - from £550 for a self contained unit, to under £2,500 for the complete system including Floppy Disk Unit and high-speed Printer. Ask your nearest Commodore dealer below for details about Commodore hardware, software and training courses.

### LONDON

LONDON
Capital Computer Systems,
W1.637 5551
ACE (by Top TV Ltd), SW1. 7301795
Micro Computer Centre,
SW14. 876 6609
Logic Box Ltd, SW1. 222 1122
Sumlock Bondain Ltd, EC1. 250 0505
Da Vinci Computers Ltd,
NW4. 202 9630
L & J Computers, W9. 204 7525
Adda Computers, W9. 204 7525
Adda Computers, W9. 579 5845
CSS Business Equipment Ltd,
E8. 254 9293
Advanced Management, EC2. 638 9319
Metyclean Ltd, SW1. 828 2511
Microcomputation,
Southgate. 882 5104
T.L.C. World Trading Ltd, W02. 839 3894
HOME COUNTIES

### **HOME COUNTIES**

HOME COUNTIES

Orchard Electronics Ltd,
OXON, 0491 35529
D.L. Chittednen Ltd, CHESHAM, 4441
J.R. Ward Computers Ltd,
MILTON KEYNES, 562850
Dataview Ltd, COLCHESTER, 78811
South East Computers Ltd,
HASTINGS, 426844
Syntec Systems Ltd,
SOUTHAMPTON, 38868
Alphascan Ltd, BANBURY, 75606
Super-wision, SOUTHAMPTON, 774023
Millhouse Designs Ltd,
ALTON, 1042) 050374
Micro Facilities Ltd, MIDDX, 979 4546
DDM, BRENTWOOD, 230480
Stuart R. Dean Ltd, SOUTHEND, 62707
Alpha Business Systems,
HERTFORD, 57423
HSV Microcomputers,
BASINGSTOKE, 62444
HSV Microcomputers,
SOUTHAMPTON, 22131 RUF Computers (UK), BURGESS HILL, 45211 Wego Computers Ltd, CATERHAM, 49235

T. & V. Johnson, CAMBERLEY, 62506 T. & V. Johnson, OXFORD, 721461 Petalect Electronic Services Ltd, WOKING, 23637/21776 Business Electronics, SOUTHAMPTON, 738248 Amplicon Micro Systems Ltd, BRIGHTON, 562163 Bromwall Data Services Ltd. HATFIELD, 60980/64840 MMS Computer Systems, BEDFORD, 40601 Isher-Woods, LUTON, 416202 Sumlock Bondain, NORWICH, 26259 CSE (Computers), READING, 61492 xford Computer System WOODSTOCK, 811976

### **MIDLANDS &** STH. HUMBERSIDE

Taylor Wilson Systems Ltd. KNOWLE, 6192 Betos (Systems) Ltd, NOTTINGHAM, 48108 Holbrook Business Systems, DERBY, 368088 Lowe Electronics Limited, MATLOCK, 2817 Davidson-Richards Ltd, DERBY, 366803/4 Arden Data Processing, LEICESTER, 22255 Tekdata Ltd, STOKE-ON-TRENT, 813631 C.S.M. Computer Systems, BIRMINGHAM, 360 6264

Business & Leisure Microcomputers, KENILWORTH, 512127 Caddis Computer Systems Ltd, HINCKLEY, 613544 Allen Computers, GRIMSBY, 40568 CPS (Data Systems) Ltd, BIRMINGHAM, 707 3866 Camden Electronics, BIRMINGHAM, 773 8240 Cliffstock (Computer Systems) Ltd, WOLVERHAMPTON, 24221

### YORKSHIRE & NTH. HUMBERSIDE

Microprocessor Services HULL, 0482 23146 Microware Computers, HULL, 562107 Computer Workshop, LEEDS, 788466 Hallam Computer Systems Ltd, SHEFFIELD, 663125 Ackroyd Typewriters Ltd, BRADFORD, 31835 BRADFORD, 31835
Datron Micro Centre,
SHEFFIELD, 585490
Yorkshire Electronics Service Ltd,
MORLEY, 522181
Sheffield Computer Centre,
SHEFFIELD, 53519

### **NORTH EAST**

Dyson Instruments, DURHAM, 66937 Currie & Maughan, GATESHEAD, 774540 Wards Office Supplies, GATESHEAD, 605915

Tripont Associated Systems, SUNDERLAND, 73310 Newcastle Computer Services, NEWCASTLE UPON TYNE, (0632) 615325

### **SOUTH WALES & WEST COUNTRY**

Computer and Design, BROADSTONE, 0202 697341 A. C. Systems, EXETER, 71718 A. C. Systems, EXETER, 71718
Computer Supplies (Swansea),
SWANSEA, 290047
Sigma Systems Ltd, CARDIFF, 21515
Devon Computers, PAIGNTON, 526303
Bristol Computer Centre,
BRISTOL, 23430
J. A. D. Integrated Services,
PLYMOUTH, 62616
Sumlock Taddown Ltd. BRISTOL, 26685 PLY MOU IN, 62616 Sumlock Tabdown Ltd, BRISTOL, 26685 Radan Computational Ltd, BATH, 318483 T. & V. Johnson Ltd, BRISTOL, 422061

### **NORTH WEST & NORTH WALES**

B. & B. Computers Ltd, BOLTON, 26644 Megapalm Ltd, CARNFORTH, 3801 Tharstern Ltd, BURNLEY, 38481
Fylde Business Machines Ltd.
PRESTON, 731901 Preston Computer Centre, PRESTON, 57684 RPL Microsystems, DOUGLAS, 4247/8

### LIVERPOOL

Microdigital, LIVERPOOL, 227 2535 Rockliff Brothers Ltd, LIVERPOOL, 521 5830

### **MANCHESTER**

WANCHES IEK
Cytek (UK) Ltd.
MANCHESTER, 832 7604
Executive Reprographic Ltd,
MANCHESTER, 228 1637
Sumlock Manchester Ltd,
DEANSGATE, (0618) 834 4233
Computer Workshop,
MANCHESTER, 832 2269
Professional Computer Services Ltd,
OLDHAM. 061-624 4065
D. Kipping Ltd, 5al-F0RD, 834 6367
Catlands Computers Ltd, 0625 527166

### **SCOTLAND**

Microcentre, EDINBURGH, 225 2022 Thistle Computers, KIRKWALL, 3140 McAllister Business Equipment, EDINBURGH, 336 2402

### **IRELAND**

Softech Ltd, DUBLIN, 784739 Medical and Scientific, LISBURN, 77533

\*This is a list of dealers participating in associated advertising and not a full list.

# We made small computers big business.

Commodore Information Centre, 360 Euston Road, NW1 3BL. 01-388 5702

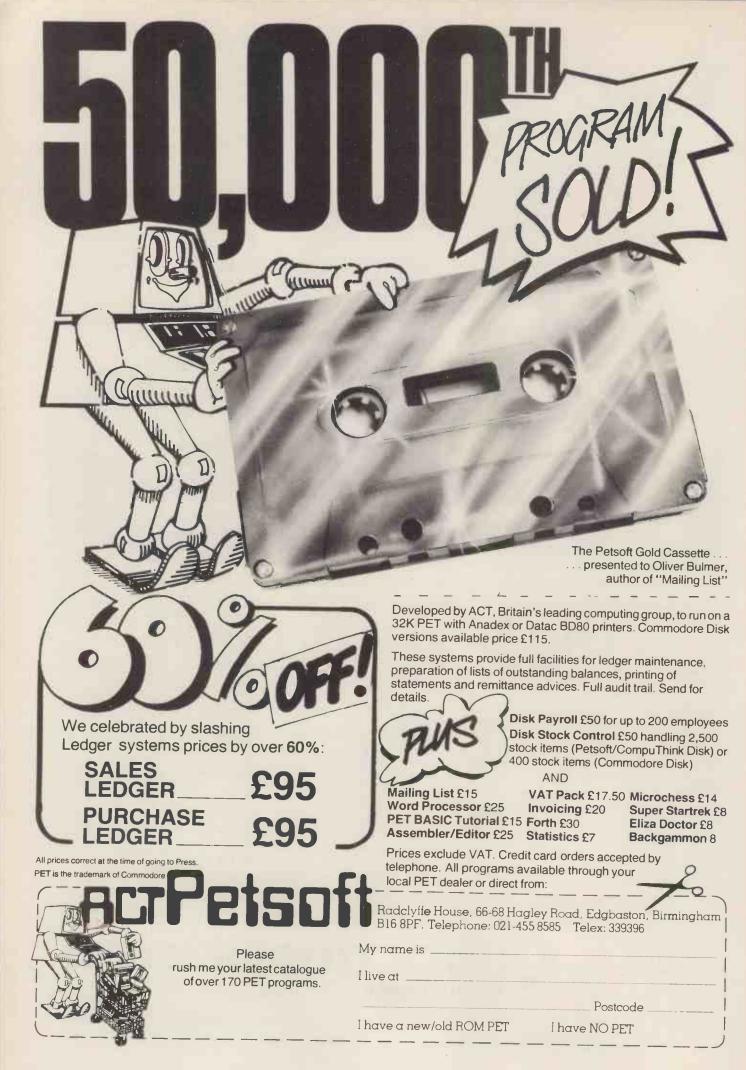

### **NEWSPRINT**

errors through. But it may be a good one for all that. Details, phone 01-2620814.

### Sharp dealers

The list of Sharp MZ-80K dealers is now available. In alphabetical order, they are:

A. & G. KNIGHT Aberdeen, 0224 630526 B.C.G. LTD. Bristol. 0272 425338 B.C.G. LTD. Reading. 0734 54015 B.C.G. LTD. Torbay. 0803 557711 CENTRAL CALCULATORS London EC1. 01-405 4113 C.R.S. (CHESTER) LTD.
Chester. 0244 317549
DATRON-MICRO-CENTRE
Sheffield. 0742 585490
EURO-CALC London WC1. 01-405 3223 FLETCHER WORTHINGTON Manchester. 061-928 8928 GILBERT COMPUTERS Leicestershire. 0858 65894 H.B. COMPUTERS Kettering. 0536 83922 KEEN COMPUTERS Nottingham. 0602 583254
M. & H. SUPPLIES
Brighton. 0273 697231
MICRODIGITAL
Liverpool. 051-227 2535
NEWBEAR SYSTEMS
Newbury. 0635 30505
NORSETT Cheddar. 0934 742184 PERSONAL COMPUTERS LTD. London EC2. 01-626 8121 PROROLE LTD. Southend. 0702 335298 S.C.O.P.E London EC2. 01-247 8506 SOUTH COAST BUSINESS MACHINES
Dorset. 0202 893040
SIGMA SYSTEMS
Cardiff. 0222 21515
SUMLOCK BONDAIN LTD.

London EC1. 01-253 2447

Paul Streeter, Sharp
marketing boss on this micro,
tells me he was "distressed"
at my suggestion that only
HB Computers had been
appointed (two issues ago).
The omission of everybody
else was deliberate. At the
time of going to press, I asked
Streeter if he would be
prepared to let us have the
names in advance of final
signing of contracts. "No,"
he said, "it wouldn't be fair

because some aren't tied down yet, and others may pull out. But HB Computers will have the machine at the PCW Show, so I can't stop you mentioning them."

I mention this, not to beat Paul Streeter over the head at the time of his distress, but to make a point. The point is: a month passes between my writing Newsprint, and your reading it. It's still the most up-to-date news you'll get; no use saying: "You can have the information next week," and complaining three weeks later that the information is available, and not published.

### **Imsai cornered**

Imsai agent Corner
Computing Store in Epsom
has decided it can't make
money selling micros, because
other people cut the price and
run. Graham Jenkins,
Corner's boss, has been telling
people he is going the way of
Byte Shop, but in fact what
he is really doing is moving
into consultancy. This means
telling potential customers
what system to buy, and how
to use it when they've bought
it.

Jenkins has closed Corner Store, and opened Corner Consultancy instead. His partner said: "We have had so many people coming through the door who have bought machines from other suppliers. They found that they didn't understand their machines, and the other suppliers weren't prepared to spend any time helping them."

It doesn't prove anything about Imsai, but it is worth noting in passing that Corner's demise puts the number of companies who have failed to make a profit handling that franchise, to at least three . . . and that number includes the very profitable Comart distribution chain.

# Stanley's success

If the retail computer business that is now developing ever wants to pay tribute to its founders, then it had

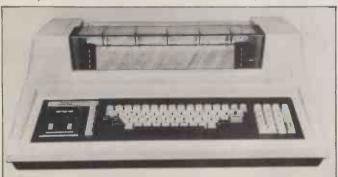

Access Data Communications will distribute the Texas Instruments model 820 dot matrix printer shown here, under purchase or lease arrangements. Details from publicity agents Span on 0296 624887.

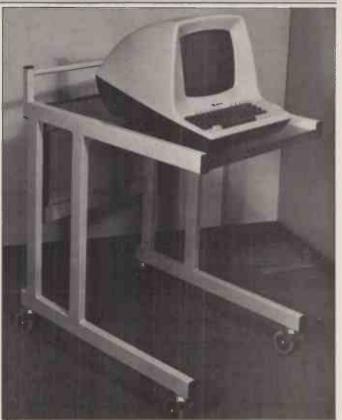

The clever thing about this £108 video display trolley from Data Efficiency is the fact that the wheels will go under an office desk, and the platform will go over it. It means the user can have it "on the desk" without lifting it up and down. It appears with 1500 other accessories in the new DE catalogue — tel 0442 57137.

better remember Colin Stanley.

Colin runs HB Computers in Kettering, and he is a founder of and driving force behind the Computer Retailers Association. Sometimes he gives the impression of being the only lucid human

But that achievement is not what should make him famous. His glory will be based on a little book that I only had space to mention briefly last month—called "Microcomputers and the Smaller Business". I actually think I could show this to my dentist without fear of frightening him off computers for ever.

Instead of the typical: "All computers have a central processor which consists of three units — the arithmetic unit which does the actual work of manipulating numbers, the memory which holds the program or operating instructions and certain data, and the controllers which control the transfer of information and instructions between the memory and the other parts of the computer" — all of which tells you nothing unless you knew it already, Stanley's little sales pamphlet is actually written in English. For instance:

For instance:
"Data. Data is the information you KEEP at present—
in ledgers, books, filing cabinets, drawers, even in your head."..."The micro-

processor actually does the calcuations, or selects addresses, (or whatever you're doing). It "borrows" information from the memory bank, "processes" it and then returns the answers to the memory bank."...
"The main console — where most of the work goes on. You sit in front of it." I'm sure that Stanley's little booklet is capable of improvement. Somebody will do so, one day. But do most of us yet realise that the raw user doesn't know that you have to sit down in front of the console? He has some vague idea of feeding a heap of cards into the air cooling vents at the back; but he knows you'll laugh at him if he suggests it, so he won't ask. Keep at it, Stanley.

Sensible

A magazine on micros for education is being launched by our ex-deadly rivals, ECC Publications, which recently sold Practical Computing to IPC. It's called "Educational Computing" and will be published "in association with" IPC and edited by Pat Crabb, formerly of the newsletter (or MUSEletter) of Minicomputer Users in Secondary Education.

Naturally you'll think we're sorry to see it appear: we're not. The more information there is about this new business, the better for all of us. And so far, they're not

### **NEWSPRINT**

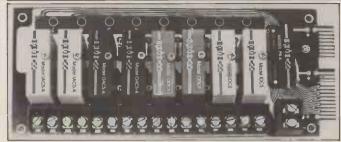

The five volt power supplies of micros need protection from the higher voltages used for industrial control: this input-output module from Rapid Recall will do that. Outputs up to 3 amps at up to 140V, inputs up to 130 V are converted to micro levels.

making the mistake of pretending that you can do without PCW as well. . . .

# Communicator cuts

The "Communicator" board which Mektronic offers as a way of getting inputs into Pet and outputs out, has been drastically cut in price. From £135, the price on the single-page brochure has been amended to £79.

With the Communicator,

With the Communicator, the user can turn lamps on and off, read thermostats, ring bells, start electric motors, and so on. You'll need another board to switch mains voltages, however. Details on 061-798 0803.

**Booze news** 

The Winemaster is a £6,000 computer . . . "the first of its kind designed specifically for the wine and spirit importer and wholesaler, "according to Instar Business Systems in Croydon. It allows "instant control of purchase ledger, sales ledger, nominal ledger . . and aged debtors."

It is in fact a suite of

It is in fact a suite of software programs plus a North Star Horizon micro plus a terminal to run the programs on. Details on 01-680 5330.

**Jeprévis** 

The French small computer firm Logabax is very active (in France) in educational computing. In Britain, it is very active in the orthodox "small business machine" market which it shares with firms like Philips, Olivetti, Nixdorf and the Digital Equipment value-adders.

As an illustration of how

As an illustration of how computer buyers are thinking, even in this market where the salesman is still king and retail is a seldom-tried novelty, Logabax has published figures for "small business" computers showing that the market will grow by 22% per year until 1988, by which time the total sales will be worth £114 million. That's in the UK. In Europe, the figure will be £2,700 million—according to Logabax's estimate.

At this stage, Logabax doesn't break the figures down into sub-classes. These statistics apply to "single or multi-station disc computers costing less than £35,000". It's obvious that that very broad spectrum covers a range of machines that will never be sold over the counter. In the sub £5,000 range, where Logabax doesn't break down its figures, the company will probably see most of its growth — especially in France. Strangely, this is an area of which the UK branch seems unaware.

**Enter RML Algol** 

A new language for Exidy Sorcerer users "and other Z80 systems with Micropolis discs" is RML Algol. It costs £99 from Liveport of St Ives, Cornwall and they describe it as an extended version of Algol 60 — the extensions being to use disc, and to handle data strings rather than mere items of input and output. Details 0736 798157.

# Stock control plus

A system costing £9,950 "including training" has been launched by TDS Business Systems for the purpose of production planning; it's based on the Adds microsystem. The software is the

Duncan Willis built the Amateur Computer Club's brainchild, the 77/68 microsystem, for £85. He got his printer — an ITT 3330 — from ITT for nothing, as an accolade initiated by the Electrical and Electronic Manufacturers Training & Education Board. It was a good deal for both parties: Duncan had been the star turn on the EEMTEB stand at the Electronics exhibition at Olympia last year.

heart of the system, and it and it now includes an

INFORMATION SERVICE

heart of the system, and it will also run on Data General systems.

The crux of the software

The crux of the software itself is that it's a very pragmatic stock control system, and beyond the mere storage of statistics. TDS says that it will not only tell the user if an order can be met by a given date, but will also spew forth information on rearranging stock if the answer is negative. That information would include a list of who supplies the parts, who is quickest on delivery, who is cheapest, and so on. Details on Black burn 662114.

Rair addition

Software for the Rair Black Box micro. The range already offered by Sword Data Systems has been expanded

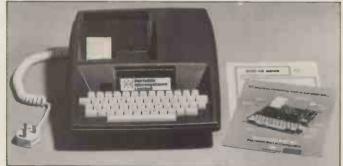

The company that puts the Rockwell Aim 65 flat board computer into this case has decided to branch out on the machine's behalf. Three branches are being provided; they enable the user to pretend that the Aim is a Kim, or a Motorola Exorciser, or even an S100 type computer. The advantage of this is to take advantage of any cheap, used or merely available component boards based on those three architectures. The cost ranges from £80 for the Kim expansion, to £130 for S100 or Motorola interface buses. The company is Portable Microsystems on 0280 702017.

and it now includes an integrated business/accounting system. With hardware, the system is available on rental from £45 per week. Details, Redhill 60980.

### Other bits

Osborne/McGraw Hill has just published a book called "Some Common BASIC Programs". For just \$33 you get the book and an accompanying cassette containing 76 programs covering things like recipe costings, future value of an investment, days between two dates and all sorts of statistical routines. In these days of user friendliness, you may be astonished to find that programs expect you to key in 0 for YES and 1 for NO!!

Best mixed metaphor of the month: "It seems we're barking up a gum tree". This was uttered in the heat of the recent CRA meeting. Latest news is that they are, once again, secretaryless, but all should be resolved on 23rd January.

An unashamed plug for regular contributor, Mike Knight. He will be running a residential weekend course for small businessmen called "The Mighty Micro — Is it for You?". Reasonably priced at £59 plus VAT it offers an introduction to microcomputing from first principles to implementation considerations. It will run from 23rd February in a 4 Star hotel — telephone 0303-892540 for details.

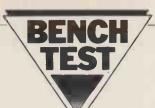

# THEACT SYSTEM 800

A late arrival this month — but one that we simply can't afford to ignore — is the ACT System 800. Its importance you'll discover in a moment, but of primary interest is the fact that it offers a growth path for users of Britain's most popular personal computer, the Pet (but, no, it's not a Commodore product). David Tebbutt reports. . .

Julian Allason, the man who founded PETSOFT, went to the USA charged with the task of finding a machine which could be marketed in the UK for at least seven years. There were many contenders for the prize, a substantial deal with ACT Computer Systems - in the USA there is apparently much clamouring for the British market. In the end Compu/Think won with their Minimax system; they claim it to be one of the most advanced microcomputers in today's marketplace. The machine was chosen primarily for its user friendliness, graphics capabilities and minicomputer-like features.

### Hardware

The system comprises an operator's console containing the computer, a keyboard and video, plus one or two floppy disc drives, depending on the system chosen. Most business systems will also have at least one printer attached.

Upon closer inspection the console is seen to have an IBM compatible keyboard plus three other keypads — one for screen control, one for numerics and one for those special characters that are usually so difficult to find. The screen control block has full cursor controls plus insert and delete, the numeric pad includes the mathematical symbols and the special pad contains characters like \$, (,), <, >, etc. It takes some getting used to, but the effort is well repaid by a high operating speed.

Like the PET, the keys can operate in upper and lower case ASCII or upper case ASCII and PET graphics. The key-board shift can be locked just like a typewriter. It's also possible to program up to three additional character sets to

suit the users' particular requirements. The 12" screen comprises either 30 lines of 64 characters or a 512 by 240 point high resolution graphics facility. Using the "scroll" option it is possible to hold 120 lines of text in the video buffer with the screen acting as a 'window" on its contents.

Field protection facilities are offered ideal for operator prompts for example — which allow data entry only in unprotected areas. This can have a marked effect on the speed of data entry, especially when used with the

automatic skip facility which is also provided. It's even possible to split the screen such that the different parts can operate totally independently of each other. Together with some powerful editing facilities, this must be one of the most advanced intelligent videos attached to a microcomputer.

Moving on to the data storage, it gives the option of 800K Byte(5<sup>1</sup>/<sub>4</sub>") or 2.4M Byte(8") disc drives. Each drive contains 4 heads operating on two double sided diskettes. It's possible to daisy chain another drive giving a maximum of 4.8M Bytes on line. Serial access of data from disc is very fast due to the fact that this system reads a whole track at a time. Subsequent accesses are then made to the disc buffer, rather than to the disc itself. Tests showed that 100 x 250 character records can be written in just over 5 seconds, including file opening and closing.

Industry standard parallel printers can be attached to the printer port without the need for additional interface boxes. And just to complete the picture, it will be possible to buy tailor made desks to house the system. Compu/ Think are supplying them and expect to have some in the UK in time for the launch.

Having seen the visible aspects of the machine, let's now have a look inside. The heart of the system is a 2MHz 6502 processor with 48K user RAM, suppor-

ted by 16K ROM, 26K video RAM and 16K disc RAM; between them they hold Microsoft BASIC plus graphics and disc extensions, FIFTH, a monitor, MDOS — the disc operating system, disc buffers, video buffers and up to five character sets. In addition to the dedicated disc, video, keyboard and parallel printer ports, the ACT System 800 has one serial and one parallel port. The parallel port has an associated programmable interval timer using 3 pins of the 36 pin connector. The port is driven by an INTEL 8255 programmable peripheral interface giving the options of 3 independent 8 bit parallel input or output channels with handshake capability, or one bidirectional channel with bidirectional handshaking. To the uninitiated, this means that all manner of keyboards, CRTs, D/A and A/D convertors, discs machine tools and even other computers can be attached.

The serial port consists of a National Semiconductor 8250 Asynchronous Communications Element (ACE). This port is typically used for telecommunications or for driving serial printers and it can be programmed to run at anything from 50 to 56,000 baud.

### Software

The ACT System 800 contains 8K Microsoft BASIC, surely by now the standard for microcomputers. In addition there are two sets of extensions

### TECHNICAL FEATURES

Screen

**Printers** 

CPU Memory

6502, 2MHz 106K total, 48K User RAM, 24K Video RAM, 18K ROM, 16K Disc RAM. Full size, IBM compatible, numeric, function and special charac-

Keyboard

ter blocks.

12" integral, 64x30, 240x512 graphics, up to 3 programmable character sets plus upper/lower case or upper/graphic symbols options, protected fields, split screen facility, up to 4 screens

video scroll facility.

Up to two dual density, dual head, twin drives. 800K, 1.6M, 2.4M or 4.8M bytes Disc Drives

All standard printers supported.

Serial and parallel programmable. Will drive modems, printers, Ports

discs etc.

System Software ROM based MDOS, Monitor.

Microsoft BASIC plus disc and graphics extensions. PL/M, FIFTH, Assembler with 64 user-definable op codes. Languages

PRICES 808 (800K) 824 (2.4M Byte)

£3950 £4950

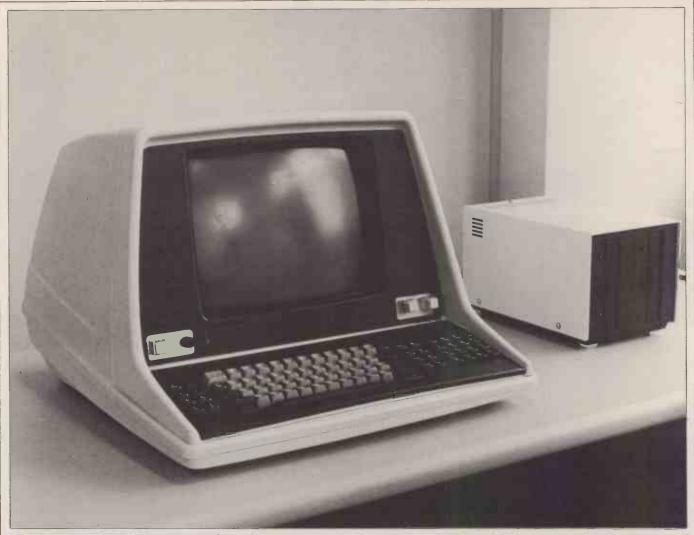

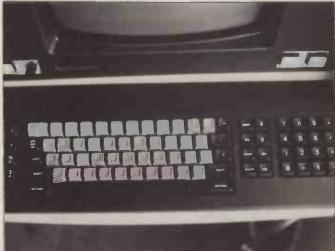

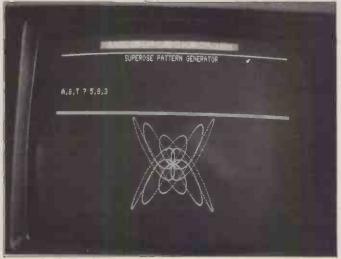

Top: the ACT System 800 with its 51/4" disc drive. Above left: the standard IBM keyboard flanked by the extra control pads. Above right: an example of split screen operation.

one to handle the high resolution graphics, the other to handle discs. The graphics instructions set and unset any of the 122,880 points, clear the whole screen and sense whether any point is on or off. The disc BASIC instructions are used to open and close files, read and write disc data, load and execute programs from disc.

Accessing data can be either serial (just like a cassette) or direct, according to the position of the record in the file. In the first case record lengths may vary, but in the second all records must be the same size. This enables MDOS to calculate the position of the nth record relative to the start of the file. A number of direct commands are also

available for handling the 'housekeeping' aspects of disc storage. Facilities offered are: disc formatting, essential for unused discs and handy for clearing used ones; disc directory, this displays a list of file names and free space contained on the disc; program saving and loading; program or file erasing; and, finally, a memory reset option.

All the "behind the scenes" work

All the "behind the scenes" work associated with these commands is carried out by the disc operating system—MDOS. It treats each side of each disc independently, holding the directory on track zero and leaving 39(5¼") or 76(8") tracks free for use. All files occupy a whole number of tracks which means that they must be a multiple

of 5K or 8K respectively. Not surprisingly, the 8" disc holds a maximum of 76 files per side and the 54" up to 39 per side, only one of which may be open at any time. This should not concern the user unduly, but it does mean a certain amount of care must be taken by the programmer. As only one file can be open at a time then the close instruction needs no parameters — thus simplifying the programmer's task. It is interesting to note that one of the manuals gives a diskette a working life of 120 hours. It therefore comes as something of a relief to learn that the disc drive motor is switched off after each operation.

Assembler programmers will be

pleased to learn that this system contains a monitor, has microprogramming facilities and runs the FIFTH

language natively.

The monitor has a tiny assembler which can handle all of the 6502 opcodes plus three extras: BYT, TXT and END. BYT and TXT are used to store data — up to 15 bytes or 30 ASCII characters respectively. END is always the last statement in a program. Other features offered by the monitor are a memory dump, a disassembler and a breakpoint facility.

If the full set of 6502 opcodes is insufficient, it is possible to micro-program a further 64 instructions using the opcodes whose two low order bits are turned on, ie those whose LSBs are 3,7,B or F. The advance publicity literature suggests that a good use for this facility would be to perform Pascal. In case that is not enough, a wealth of ROM based routines are available for use

e by the assembler programmer. Finally, the FIFTH language has been implemented on this machine. This language has been designed for easy transportability between systems of differing design and manufacture. In order to achieve this, FIFTH is based on the simplest common denominator between computing systems. Portability at last? — yes, but being a low level language it means that development times are likely to be quite long—compared with BASIC, for example. It seems that FIFTH is worthy of an article in its own right; we shall consider this quite seriously.

### Potential use

Without doubt this machine is aimed at the business/scientific/education market with the businessman having the additional benefit of several application packages available to him. Knowing the scientific and education markets' pre-ference for developing their own systems this should not come as a shock to them.

Anyone who has invested time and money in developing PET programs will

find their investment protected.

Although the transformation requires a little juggling — modifying POKE locations for example — it's minor compared with a system rewrite. ACT intend to have some new utilities which will take care of these minor irritations in due course.

ACT suggest that the system is aimed at all those people who need a mini-computer but who can't really afford one. Certainly, in many respects it competes well — the mix of high resolution graphics, characters, split screen. field protection and a comprehensive keyboard make it as good as, if not

better than, many minis.

Perhaps the differences are to be found under the surface - for example at the moment it supports just one user, the disc capacity is limited and file access methods are restricted to relative direct or serial access. But then, these are comparisons with a mini which usually supports multiple use, has disc capacity in tens of Megabytes and whose access methods usually include some form of indexing. Compared with most other micros this machine must be ranked with the leaders.

Attachment of laboratory equipment should pose few problems for the scientific and educational users, thanks to the programmable parallel port.

In the same way communications should be straightforward via the serial port, with its variable baud rate, data handling and modem control func-

ACT packages available are Sales Ledger, Invoicing, Purchase Ledger, Stock Control and Word Processing. A 'Pagemate' database system is available, which enables the user to store his business information in such a form that he can interrogate the data in various ways and produce reports from the data according to his requirements. Updating facilities are included in the package as well as mathematical and statistical functions which can be applied to the data. This explanation is a gross simplification but I trust that it gives some idea. A Payroll package will be released in time for the new tax year. In addition, ACT will be offering compendia of programs on discs — games, programming aids, utilities, tutorials etc.

Finally. . . games. Of course this machine is ideal for games, in the same way that a Lamborghini is ideal for going to the shops. That is not to say it won't happen, it's just that it's unlikely to form part of the decision to

purchase.

### Documentation

This is one of the best documented systems I have ever come across (in 14 years). Everything is explained clearly in the manuals that I was given The beginner's guide to Minimax, the Minimax Technical Manual and the Pagemate Database System. One general criticism is that all three manuals would benefit from more drawings. In particular, describing the FIFTH stack handling without pictures is rather like describing a spiral staircase without using your hands.

As well as straight facts, the manuals offer sensible advice. One example is in giving standard names to the multitude of fields which are referred to by the disc operations. Such conventions are obvious to the experienced programmer, perhaps, but the advice is ideal for the novice. The manuals also contain a very light sprinkling of wry humour: "There are a wide variety of unpredictable antics that your equipment will perform if you attempt to use a diskette that has not been formatted" being one such example.

### **Expandability**

At the moment it's difficult to predict how the system will grow. It comes as a fairly complete package with the two programmable ports allowing a fair degree of expansion to the user's requirements. As Compu/Think are working on IMI 11M Byte hard discs, a multi-user system, FORTRAN and BASIC compilers it's not unreasonable to expect some, if not all, of these developments to appear in the UK in due course

ACT themselves have almost completed an integrated business package comprising order processing, stock control, invoicing, sales ledger, purchase ledger and payroll, all bound together by ACT's own database system. If you buy this package ACT will offer a maintenance agreement by which you receive all system and application enhancements as they are released.

Another possible area of development is that of ROM based software, especially after the success of the PET programmers' toolkit. This, however, is speculation and there are no firm

plans for its introduction.

### Conclusion

A number of business packages have already been written and, with substantial backing from ACT, — plus 9 regional distributors and dealers throughout the country, all carefully chosen for their experience and engineering support — I cannot see how this system can fail. It's a well made, easy to use product and it gives the PET user a (relatively) easy growth path. It's bound to sell extremely well with the limit likely to be dictated by Compu/Think's production capacity rather than by level of demand.

### At a glance

| FIRST IMPRESSIONS                                              |                                               |
|----------------------------------------------------------------|-----------------------------------------------|
| Looks<br>Setting up<br>Ease of use                             | ***<br>****<br>***                            |
| HIGH LEVEL LANGUAGE                                            | ES                                            |
| BASIC<br>COBOL<br>FORTRAN<br>Pascal<br>System Software<br>PL/M | ****<br>n/a<br>n/a<br>n/a<br>***<br>available |
| PACKAGES                                                       |                                               |
| Business<br>Education<br>Home                                  | ****<br>n/a<br>n/a                            |
| PERFORMANCE                                                    |                                               |
| Processor<br>Cassette<br>Disc<br>Peripherals                   | ****<br>n/a<br>****<br>n/a                    |
| EXPANSIBILITY                                                  |                                               |
| Memory<br>Cassettes<br>Discs<br>Bus<br>Ports                   | n/a<br>n/a<br>***<br>***                      |
| COMPATIBILITY                                                  |                                               |
| Hardware<br>Software                                           | ***                                           |
| DOCUMENTATION                                                  | ****                                          |
| VALUE FOR MONEY                                                | ****                                          |
| **** excellent                                                 |                                               |
| **** very good                                                 |                                               |
| *** good                                                       |                                               |
| ** fair                                                        |                                               |
| * poor                                                         |                                               |
|                                                                |                                               |

| Benchmark Timings (in seconds)                                  |                                                                        |                                        |                                             |                                             |                                              |                                              |                                              |                                           |  |  |
|-----------------------------------------------------------------|------------------------------------------------------------------------|----------------------------------------|---------------------------------------------|---------------------------------------------|----------------------------------------------|----------------------------------------------|----------------------------------------------|-------------------------------------------|--|--|
|                                                                 | BM1                                                                    | BM2                                    | BM3                                         | BM4                                         | BM5                                          | BM6                                          | BM7                                          | BM8                                       |  |  |
| ACT 800<br>Micromation<br>Z-Plus<br>Cromemco<br>System 3<br>PET | $0.9 \\ \begin{bmatrix} 1.4 \\ 0.9 \\ 1.7 \\ 1.9 \\ 1.7 \end{bmatrix}$ | 4.6<br>4.4<br>3.4<br>4.6<br>5.7<br>9.9 | 8.5<br>11.2<br>11.2<br>14.9<br>16.4<br>18.4 | 9.4<br>11.3<br>10.5<br>17.8<br>19.7<br>20.4 | 10.1<br>11.5<br>11.2<br>19.4<br>21.3<br>21.0 | 14.9<br>21.2<br>18.0<br>30.2<br>32.4<br>32.5 | 23.4<br>34.9<br>28.9<br>41.9<br>44.1<br>50.9 | 5.6<br>3.9<br>3.7<br>22.9<br>22.9<br>12.3 |  |  |

### COMMUNICATION

PCW welcomes correspondence from its readers. Be as brief and concise as possible and please add "not for publication" if your comments/questions are to be kept private.

Address letters to: "Communications", Personal Computer World, 14 Rathbone Place, London W1P 1DE.

### Homebrew notes

Martin Lea's design for a Z80 homebrew has done for the Z80 what the 77-68 did for the 6800. It may not be the first Z80 system of its type, but it is the first I have

seen in print.

While not wishing to detract from his design, I feel a few comments may be of interest to Martin and other prospective constructors. These mostly concern expansion of the present design. "All that is needed to interface 16K of dynamic memory is an address multi-plexer" is a considerable oversimplification. Although I would agree that the Z80 does make interfacing of dynamic memory much simpler than say the 6800 or the 8080 it still requires at least 5 LSTTL devices and 3 STTL devices, and could not be used at 4MHz with the current design without WAIT states. See the Zilog Application Note "Interfacing 16 pin Dynamic RAMs to the Z80A Microprocessor" for more information. The reset circuit shown (N22, N23) is adequate if only static RAMs are to be used, but must not be used with Dynamic RAMs if data is to be retained after reset. This is because if "RESET" goes low during T3 of an Op-code fetch (M1) cycle then MREQ goes indeterminate about 10 clock cycles later, possibly causing a short or aborted RAM access and destroying data in the RAM (see P.59 of the Mostek MK3880 Z80 Manual). 3. The minimum memory access time is during an Op-

445nS (not 560nS as stated in the article) at 2.5MHz and 255nS at 4MHz (Zilog Appn. Note). Allowing worst case figures for IC7. IC12, IC6 and IC8 (18, 18, 10 and 25nS respectively) then data could be available a maximum of 321nS (for 250nS memory) or 521nS (for 450nS memory) after MREQ goes low. While typical times for these devices show that they probably will work, "Sod's Law" says that they won't without WAIT states (250nS will be OK at 2.5MHz). WAIT states rather defeat the object of a faster processor and should be avoided if possible. 4. Finally, if it is intended to use the vectored priority

code fetch cycle and is

interrupt system then the data bus buffer IC7 must have its R/W line pulled low by both M1 and RD since RD is not active during the interrupt acknowledge cycle when the CPU fetches the interrupt vector. This is simply done by "OR-ing M1 and RD since all M1 cycles are RD cycles anyway (see P.61/62 of the Mostek Manual).

Anyway, congratulations to Martin for having the guts to publish his design. Keep up the good work in 1980, PCW. I. Caplan, Southgate

Martin Lea replies: Thankyou for your comments, especially point 4 which has revealed an oversight in my circuit. However, your solution of combining M1 and RD will require an additional AND gate in the circuit which will either have to be one of the buffer gates or will require an extra IC. A neater solution is to reverse IC7 so that B0 to B7 are now connected to the MPU. The direction of IC7 (R/W pin 1) is now controlled by WR. During an interrupt acknowledge cycle WR is inactive so the buffer is in the read mode, allowing the interrupt vector on to the MPU data bus.

Cassette cure 1

As any PET user knows the most annoying part of loading from Cassette is waiting for the FOUND '-----

message.

This is mainly due to the lack of a tape counter, but even with a counter you would not know if the PET had passed the Program Head-er. You can sometimes miss the header — wait several minutes - only to find you are on blank tape. My method is as follows:

Connect a Soundbox to the user Port Pin 6 (cassette No. 1 Read). The Soundbox connection is Pin M (CB2

Line)

On both SAVE and LOAD you can then hear the follow-

The Header Tone b) The Header Token

The Header 'Title' c) d) The Program DATA
e) The 'Half Way Point'

Second copy of DATA The end of file Token

By using the F.FWD, PLAY and REW keys you can then locate the header on a multi-program tape Press Play - and wait. If you do not get the message FOUND '-----' at the Header Title stage, rewind slightly and try again. Using this method you can CUE the tape to the right position.

Other advantages are that

you can also hear: a) DROPOUTS

b) CROSSTALK

c) NOISE

d) VARIATION in PITCH due to tight Cassettes.

e) The difference between DATA and PROGRAM tapes.

This is an invaluable aid, and is best implemented by fitting a small toggle switch to the cover of the user port connector. i.e.

Position 1 SOUND (Pin M) OFF (No Con-Position 2 nection)

CASSETTE (Pin Position 3 6)

With Pin N being the 'earth'.

For those who like to keep a 'Working Copy' of their programs in addition to the 'MASTER' a separate cassette is an advantage.

I use an Hitachi TRQ 299 which has an automatic level control (ALC) and a Cue and Review facility. In my case the ALC gives perfect results on the PET recordings every time. The Cue and Review facility allows you to fast wind using Cue to find the 'nth' program on the tape tape.

Position the header using Review and transfer the tape to your PET cassette.

Perhaps somebody will devise a method to convert the PET cassette to 'Cue the Review

Incidentally can anybody suggest a method of recovering data from a Program tape, on which the header and part of the first copy of DATA has been erased? (Caused by pushing RECORD instead of PLAY).

R. Cason, Sawbridgeworth, Herts

### Cassette cure 2

Re Pet Protection in Computer Answers, PCW Dec. '79.

While endorsing every-thing said by Jon Malone, I find that I can get extra protection by numbering records as they are written on to tape. On subsequent input, read errors are detected by testing the status word. If there is an error, a routine allows the tape to be rewound a little and read again using the record numbers to go back to correct place in

the file. I find that a second attempt to read a faulty block often succeeds whether it involves a data file or a program file. Even so I do keep duplicate copies! D.S. Skene, Maidstone, Kent.

### Revas rollicking 2

The Editor's reply to Mr. Lawson's justified complaint on the delay in printing the Revas program will surely leave readers to draw the following conclusions PCW are reluctant to publish programs that exceed a few pages of type and any such program listing may or may not be concluded. 2. PCW are under the impression that all Z80 based computers support tape input and have standard formats! i.e. the Editor's comment that the Revas program is "available on tape for a trifling sum". A quick survey of the 'In Store' pages reveals 35 different computers that use the Z80 yet the tape program referred to is only available for the Nascom. The whole point of printing a program listing is to make it transportable and therefore of use to the maximum number of readers.

Perhaps the Editor would reassure at least one of its currently "loyal readers" that the implications of his reply to Mr. Lawson will not be reflected in the magazine's future policy. D.J. Bullock, Solihull, West

Midlands

Good point, we give in. The readers are always right. You can look forward to assembler and machine code programs in future issues - Ed.

### Mind your language

I should like to take the opportunity to draw to your editorial attention that someone in your publication seems to have taken a liking to capitalizing the name of the programming language Pascal. I don't know what he or she thinks P.A.S.C.A.L. or PAS-CAL might stand for, nor do I have much sympathy with the implicit lack of knowledge. However, it is an easy thing to put right, if you will alert your sub-editors.

On page 47 of the December issue you reprinted a set

### **COMMUNICATION**

of eight Basic Benchmarks with a Bench Test of *The Micromation Z-Plus*. In case anyone wishes to run the tests and compare them with a Pascal performance, I have translated the tests into Pascal. I also have a table showing the performance of Berkeley Pascal running under Unix on a PDP-11/34 (anyone interested in a copy, send SAE to PCW — Ed).

The combination of interpretive system, little optimization, and slow processor yields results very similar to those with Basic, which is not surprising. Pascal's motto has never been "do it anyhow, as long as it is fast", but "do it right".

I will however comment in passing that I know some Pascal compilers that generate code for microprocessors that would realize that much of the code in these Benchmarks does nothing, and would delete it. One compiler, I suspect, would reduce them all to two print statements. Comparative results will then be fascinating! Arthur Sale, Professor of Information Science, University of Tasmania (on leave at Southampton)

Thanks for the Benchtests. The person in our organisation with the "implicit lack of knowledge" points out (most humbly) that he is obviously in good company, as you yourself have referred to Basic — as opposed to BASIC (standing for Beginner's All-purpose Symbolic Instruction Code). With respect to your observation regarding the code in the Benchmarks doing nothing, the same person asks the question: "Is putting a deliberate delay in a program really doing nothing? "Last time we saw him he was walking into the sunset muttering: "CoBOL, FOR A = 1TO 10: NEXT A, ForTran, FOR B = 1 TO 10: NEXT B, AlgoL, . . . " — Ed.

### **Texas tout**

I own a Texas Instruments Programmable 57 calculator, and find the normal instruction manual very useful. However, I do not have much experience of writing programs nor much time to practice the art. I thus wrote to TI at Bedford hoping that the they would be able to supply additional programs for this machine. They have replied to the effect that they do not run programs for the 57 other than those shown in the manual, but they did suggest that your magazine might be

able to assist in this matter. I would be grateful for any advice you could give.

J. E. Wynn, Peterborough,
Cambs.

Apart from recommending that you read PCW regularly, we appeal to any readers who think they can help to contact J. E. Wynn at 22 Ashridge Walk, Yaxley, Peterborough, Cambs — Ed.

**Try this** 

Readers with the bigger PETS (16K or 32K) might like to try this:
5 DATA 1,13,1,26,9,14,7,33,33
10 FOR I = 1 TO 100
20 X = 6502
30 WAIT X, Y
40 NEXT Y
50 PRINT CHR\$(147)
55 FOR I = 33220 to 33228
56 READ Z:POKE I,Z
60 NEXT I
Peter Verstage, London WC1

### **Howabout VAT**

I've been playing with a word processor package, hence this extraordinary product! (The letter is "long and thin"). However, don't worry — I've got a Heathkit Printer on order and I've been promised the indefinite loan of a Daisywheel Printer too, so you or any other of my correspondents won't suffer long. (Well — I might as well put my hard-earned expertise to some purpose!)

I was interested to read J. S. Linfoot's letter in reply to my bit about V.A.T. ("Interrupt" October 1979) You were right — it is an odd letter. He seems to be objecting to the word "luxury" However, you hoped that that column would "stir 'em up a bit", didn't you?

You might want to publish

You might want to publish a comment from me, so here

goes:
"You've caught me with
my pants down, Mr. Linfoot.
What can I say? I'm sorry—
you are right and I was wrong.

"So, we now have a standard rate of 15% VAT instead of a luxury rate of 15%? I suppose that's OK then—let's all forget it. I suppose that it doesn't matter what we pay as long as it isn't called a luxury".

D.R. Daines, Sutton-in-Ashfield, Notts.

### MK14 message 1

In a way of reply to the letter sent by Mr. Clarke (PCW Dec), concerning the

problem of displaying messages on the MK14, I enclose a program that demonstrates the way which a word can be shown for short periods of time.

A delay must be set after each character is written out so giving a steady line — a delay after all 8 characters would leave the last character slightly brighter than the others.

After the line has been shown once, instead of just doing the whole operation again, we reduce a counter by

1 and test for 00. So we loop round 256 times only — long enough for the message to be noticed, in fact from 1 to 10 seconds depending on the delay value at 0F33. The program displays the message stored backwards at 0F80-7 and then changes it for the message at 0F90-7. This process repeats endlessly.

G. Phillips, London NW9

Thanks for the SC/MP programming pencil! — Ed.

Program To Display Hard Luck on Mk14 Display

| Location                     | Instruction                              | Hex code                   | Comments                    |
|------------------------------|------------------------------------------|----------------------------|-----------------------------|
| 0F12<br>0F14<br>0F15<br>0F17 | LDI 0F<br>XPAH (2)<br>LDI 00<br>XPAL (1) | C4 0F<br>36<br>C4 00<br>31 | Set up P2 to 0F             |
| 0F18<br>0F1A                 | LDI 0D<br>XPAH (1)                       | C4 0D<br>35                | Set P1 to 0D00              |
| 0F1B<br>0F1D Next            | LDI 80<br>XPAL (2)                       | C4 80<br>32                | Start off at 0F80           |
| OF1E                         | XRI 80                                   | E4 80                      | P2 low is 80?               |
| 0F20                         | JNZ PUT-80                               | 9C 04                      | Not so to put-80            |
| 0F22                         | LDI 90                                   | C4 90                      | Load 90                     |
| 0F24                         | JMP SET-P2-LOW                           |                            | Skip a load.                |
| OF26 PUT-80                  | LDI 80                                   | C4 80                      | Load 80                     |
| 0F28 SET-P2-LOW              |                                          | 32                         | Put in P2 low               |
| 0F29 DISP<br>0F2B            | LDI 08                                   | C4 08                      | Loop 8 times                |
| 0F2D loop                    | ST counter                               | C8 D4                      | Count at 0F00               |
| 0F2E loop                    | XAE                                      | 01                         | Leave in extn.              |
| 0F30                         | LD (2) (E)                               | C2 80                      | Load message byte           |
| 0F32                         | ST (1) (E)<br>DLY 01                     | C9 80<br>8F 01             | Store on display            |
| 0F34                         | DLD counter                              | B8 CB                      | Small delay<br>Reduce count |
| 0F36                         | JNZ loop                                 | 9C F5                      | If not 8 times              |
| 0F38                         | DLD 256-count                            | B8 C8                      | back to loop.               |
| 0F3A                         | JNZ DISP                                 | 9C ED                      | Do 256 times.               |
| 0F3C                         | JMP NEXT                                 | 90 DF                      | Endless loop                |
|                              |                                          | 0021                       | back to Next.               |
| WODELNIG COOP A              | OF OFFICE                                |                            | Duck to Ticket              |

WORKING STORAGE: 0F00 counter 0F01 256-count START ADDRESS: 0F12

(E) indicates that current value of extension register to be used.

Messages:

enter: 0F80 00 00 5E 50 77 74 00 00 'hard' 0F90 00 00 75 58 1C 38 00 00 'luck'

# MK14 message 2

In the December issue of PCW Mr David Clarke asks for suggestions for displaying a sequence of words on the Mk. 14.

This letter is intended to give some hints. I wrote a program which displayed three words in succession, left the display blank for a short period, and repeated the routine indefinitely. Before the program is executed, it is necessary to store the segment patterns for the letters of the different words at certain addresses.

It seems easier to explain the program if we take an example. Suppose the message is "HAPPY BIRTHDAY HAROLD". There are only 8 positions in the display. We assume that there are not

more than 8 letters in any of the words (if there are less, the segment pattern for the blank positions is "00"). For the first word, we have the arrangement at the foot of this column.

To achieve the display, we shall want to send the segment pattern of 0F12 to address 0D07; of 0F13, to 0D06, etc. The initial letter of the second word will have its segment pattern stored at 0F1A; of the third word, at 0F22.

It may not be essential, but it is convenient, to have a sub-routine for displaying each word. The main program will then have the task of deciding whether it is necessary to have a pause (after the third word). If it is not, it will have to change the address (in the sub-routine) Continued on Page 100

|                           |      |      |      |      | - 2  |      |      |      |
|---------------------------|------|------|------|------|------|------|------|------|
| Address                   | 0F12 | 0F13 | 0F14 | 0F15 | 0F16 | 0F17 | 0F18 | 0F19 |
| Segment<br>Pattern<br>for | Н    | A    | P    | P    | Y    | (00) | (00) | (00) |

# ACT800 DEALER GUIDE

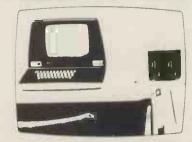

ACT SYSTEM 800

(0272) 422061

(0276) 62506 (0865) 721461

T & V JOHNSON (MICROCOMPUTERS ETC) LTD. Member of the TV Johnson Group of Companies 165 London Road, Camberley, Surrey GU15 3JS 48 Gloucester Road, Bristol BS7 8BH 148 Cowley Road, Oxford OX4 1JJ.

Branches at: Birmingham, Bristol, Edinburgh, Leeds, London, Louth, Newmarket, Nottingham, Oxford, Byfleet, Wokingham.

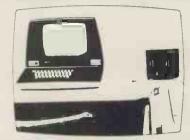

**ACT SYSTEM 800** 

22 NEWLAND STREET. KETTERING, NORTHANTS. Tel. (0536) 83922 & 520910 Telex 341297

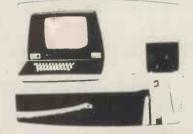

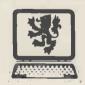

### LION MICRO-COMPUTERS

0

SMALL COMPUTERS-TO MAKE YOUR BUSINESS BIGGER Lion Computer Shops Ltd, Lion House, 227 Tottenham Court Road, London W1 (First Floor). Telephone: 01-637 1601 Telex: 28394 Lion G.
Open 9 to 6, Monday to Saturday (Thursday to 7).

COMPUTER SYSTEMS

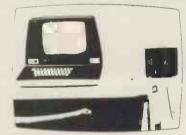

**BUSINESS ELECTRONICS** ROWNHAMS HOUSE, ROWNHAMS. SOUTHAMPTON Telephone 0703 734015

# ACT800 DEALER GUIDE

RCT COMPUTER SYSTEMS

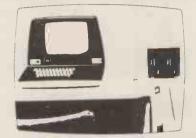

**ACT SYSTEM 800** 

SOUTH EAST COMPUTERS LTD

4 Castle Street Hastings, Sussex Telephone: 0424 440099

**OPENING IN MAIDSTONE ON FEB 1st 1980** 

ACT COMPUTER SYSTEMS

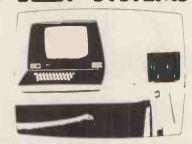

**ACT SYSTEM 800** 

Robox Office Equipment Ltd

Unit 14, Anderson Shopping Centre, Argyll Street,

> Glasgow G2 7PH Telephone: 041-221 5401

FLT COMPUTER SYSTEMS

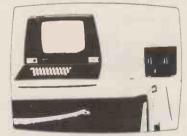

ACT SYSTEM 800

TAYLOR WILSON

TAYLOR WILSON SYSTEMS LTD OAKFIELD HOUSE, STATION ROAD, DORRIDGE, SOLIHULL, W. MIDLANDS B93 8HQ Tel: Knowle (056 45) 6192 (8 lines) Telex: 336513 FLT COMPUTER SYSTEMS

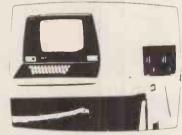

ACT SYSTEM 800

Jeff Orr& Graham Knott are now offering...

**PHONE US ON** 

051

Stack Computer Services Ltd 1 Westward View, Waterloo, Liverpool I 22 6RB

924 1125

for details of our catalogue or write

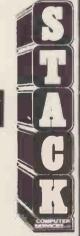

# ACT800 DEALER GUIDE

# FLT COMPUTER SYSTEMS

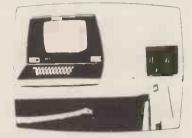

**ACT SYSTEM 800** 

# PETALECT

ELECTRONIC SERVICING LTD.

PETALECT ELECTRONIC SERVICES LTD

33/35 Portugal Road, Woking,

Surrey.

Tel. Woking 69032/68497

Shop at: PETALECT

Chertsey Road, Woking,

Surrey. Tel. Woking 21776 23637

# FLT COMPUTER SYSTEMS

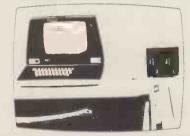

ACT SYSTEM 800

JOHN PERCIVAL

MMS COMPUTER SYSTEMS

26 Mill Street, Bedford, Beds. 0234 40601

# FLT COMPUTER SYSTEMS

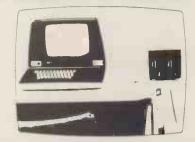

**ACT SYSTEM 800** 

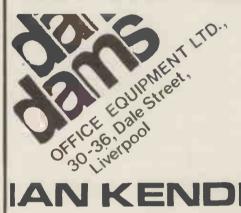

O51-227-3301

# ACT COMPUTER SYSTEMS

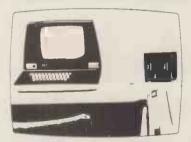

### **ACT SYSTEM 800**

FOR FULL DETAILS & THE NAME OF YOUR NEAREST DEALER:

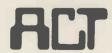

MICROCOMPUTER SYSTEMS

66-68 HAGLEY ROAD EGBASTON BIRMINGHAM B16 8PF 021-455 8686

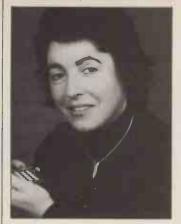

Steve Shirley, Vice-President (professional) of the British Computer Society (BCS) and Chairman of the F International Group, talked to PCW recently about the Society and its increasing relevance to PCW readers. David Tebbutt reports:

# FANFARE FOR THE BCS

its inauguration some 21 years ago, the BCS is now probably the longest running computing club in the UK. With some 25,000 members drawn from all walks of computer life, it offers a forum for discussion and exchange of informabetween people interested and involved in the various aspects of computing. Mirroring the rapidly growing interest in personal computing, there are already a number of sub-groups devoted solely to micros.

Branches cover the UK geographical areas; they are interesected by specialist groups, clustered around specific areas of interst and only occasionally split on a basis. For regional example, a very large number of people are interested in medical computing and a relevant specialist section runs subgroups, meetings and activities all over the a lesser To country. extent, the Committee for the Disabled (originally based in the Home Counties) now has a centre of activity in Manchester, and further centres in Bristol and eleswhere are well past the planning stage.

specialist group, dealing with personal computing, only requires affiliate half-a-dozen members to be able to set up within the proven guidelines laid down by the Society. It is not the (small) budget available to assist such groups that is important, but the secretarial and support services, the medium for social and technical interchange and the Society's status in the world Steve outside. Says

Shirley: "The BCS lays out the welcome mat for everyone involved in personal computing. We feel that the Society has much to offer and can itself only benefit from the involvement of microcomputer buffs"

And apart affiliate membership, some PCW readers will be technically eligible for the professional member grade - one that is of real, and monetary, value to employers. It's even possible that a few of those amongst us could become Fellows of the Society. Each year about Fellows appointed by the BCS for their special contribution to the history of computing. But, most important perhaps, the Society welcomes personal comenthusiasts puting affiliates.

Extra benefits include a library which, among other things, is a goldmine for proven algorithms, and a journal - a rather intimidating document, appropriate to a learned society. There's also a whole range of events functions; example a computer fair next Summer (run in conjunction with the DOI) and a seminar in March dedicated to high level languages for micros. And for those who are interested, there's series of examinations by which one can obtain professional qualifi-

cations.
PCW readers and the BCS have several areas of mutual interest, two in particular being compatiand bility communications. On the former, one time President of the Society, Alex d'Agapeyeff, said at the Thames

Polytechnic earlier this rogation facilities to the year: "People don't want personal computers to be entirely different micro-boxes. We want a situation where, if yours won't work, you go to the office next door, or the house next door, and you borrow theirs. You are only going to do that if they are the same.'

The solution to this problem was invented by one Alan Shearing, well before the era of the hobbyist or even mainframe computing. In the pioneering computer days, he defined the need for a language which could be executed by the machine in the same way, regardless of the equipment used. That idea, originally English, has now been developed in this country by CAP. It is of course their Microcobol.

communications Steve says: "I should not like to predict the precise impact of personal computing on business from a security point of view. As home computers become more widespread, and it gets easier and easier to attach them to telephone lines, they'll carry potential benefits to users as well as potential threats large networks containing sensitive information.

"Several known perpetrators of fraud have used home computers to simulate either false input or output, to program routines that determine unknown passwords, or to break into a network and sign on as a legitimate user. Is it therefore any wonder that the BCS is laying down the welcome mat?

"To be more positive, personal computing may well bring desk-top inter-

auditor's office, remote from the installation, but able to make dynamic enquiries as a legitimate terminal in a totally authorised fashion. The BCS is much involved in developing 'dynamic auditing' techniques, using non-intelligent terminals."

Various distinguished members of the BCS are active in fields which the layman would consider almost synonymous with personal comput-Cluley, Jack Chairman of the membership board, is himself very involved with micros mainly their use in applications. industrial Shirley Steve again: "Everyone concerned with education and training - and who can afford not to nowadays - is committed to making the education system cope with the new technologies. For all aspects of life, working not, are being pervaded by micros.

"The new hardware is often home-programmer driven and cuts across all previous curricula. The BCS recognises personal computing enthusiasts and hobbyists as a very important grass roots movement that's pushing for more knowledge and more information. And it is ready and willing to provide the forum".

If you would like to join the BCS, apply, preferably in writing, for affiliate membership to: The British Computer Mansfield Society, 13 Street, London W1M 0BP, Telephone 01-637 0471.

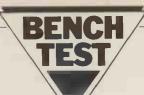

For many of us who cut our first multi-core cable on kit products, the name "Heath" still conjures up memories of smoking soldering irons and potting shed electronics — even though at the time one encountered the feeling that somehow their products were a little old fashioned and expensive. Anxious now to lose some of that "kit" image, Heath recently answered the challenge of the chip with a microcomputer designated the WH-89 (H-89 in kit form). Robust and solid looking, the machine divides handily into a CPU/intelligent terminal combination; its intended destination is undoubtedly the increasingly lucrative business market. Carrying out his first Benchtest for PCW, Mike Dennis reports on the relative success of the transition.

Have Heath kept up with current technology... and what's more have they found the right price?

### **Hardware**

The Heath WH-89 (shortly to appear under the new logo of Zenith Computer Products) is an all-in-one computer with integral 514" Wang floppy disc. It's quite heavy (50lbs) but not too awkward for one person to carry and it's fairly deep (20") and so would, ideally, need a larger than normal desk for comfortable operation. The housing is a two tone grey cabinet with optional green sheet of perspex that flops over the screen. Access to the insides is via a hinged, removable top cover and mounted to this is a cooling fan which, on the review sample, was excessively noisy — Heath say that this is not normal.

The majority of the electronics are carried on two large vertical boards at the rear of the case and any additional PCBs (eg floppy disc controller) plug into the front board. There is space for 6 extra PCBs but since one is already tied up with floppy controller and another for printer interfacing, this leaves four. The VDU screen gives quite a pleasant display although the review sample suffered from a small ripple that "wiggled" through the display and was

mildly disturbing.

The general standard of construction was rather mediocre giving an impression of hurried assembly. There is a veritable birds-nest of wires down the RH side, boards and bits sprout everywhere and one capacitor case was perilously close to shorting out the main bridge rectifier - the sticky bit of foam rubber to prevent this event happening had slipped. I would hate to have to repair one.

Heath have only two service centres (London and Gloucester) but can arrange for a servicing contract Computer Field Maintenance.

### System layout

The VDU section is intelligent and has its own Z80, 6845 CRT controller, 3K of RAM and 1K of ROM. There are nine additional function keys and these generate ESC followed by another letter. It is then up to the user's program to detect the appropriate codes and act upon them. In fact, extensive use is made of the ESC key and others to provide a VDU with remarkable

flexibility - on screen editing, graphics, direct cursor-addressing etc. These capabilities can, of course, just as easily be used by the computer outputting the appropriate codes.

There is also a separate numeric keypad, but unfortunately I was unable to exit from its alternative set of key values; whether this was due to a genuine fault or the exit routine supplied by the manual, I don't know. Anyway, suffice it to say that with its 80x24 character format (and optional 25th line for system messages etc.), the VDU section is remarkably comprehensive. As the interface to the computer is via an RS-232 circuit, it does mean that you can also hook the WH-89 up to any other computer, as an intelligent terminal.

The computer board again uses the Z80 with 48K of dynamic RAM, 1K of static RAM for the floppy disc and 4K of firmware in ROM. On switch on, you either boot down HDOS or operate at machine code level. Machine code programming is further supported with the inclusion of two disc based utility programs - DBUG and an assembler. DBUG provides general debugging routines (including the ability to set a breakpoint in a loop, execute that loop for n-1 times and then break). Apart from that, DBUG is not particularly memorable.

The assembler also is a bit of an apology for it only accepts 8080 mnemonics and instructions. True, you can bodge it and make it accept the extra Z80 codes but you are still stuck with 8080 mnemonics plus all the hassle of the bodges. What's worse is that the assembler, in common with all the machine code routines, is done using OCTAL!!

To my mind, that decision is indefensible; why Heath stuck to Octal is beyond my comprehension, especially as the CPU is a Z80. If you want to do any machine code development using the Z80 then look elsewhere.

### System software

System software comes with HDOS and Extended Benton Harbor (where Heath come from) BASIC (abbreviated to EBHB). HDOS has close affinity to DEC's RSX-11 operating system. . . you can PIP, SYSGEN, mount and dismount discs and set wild cards to your heart's content. The BOOT is a little untidy — you type B (whereupon the computer types "oot" for you!), type some spaces then enter the date (no silly dates allowed — apart from April31st!) and then you are in HDOS. The whole routine takes about 25 secs

### **Technical Data**

Computer

CPU: Memory: Cassette:

Disc drives: Printer: Bus: Ports:

System software:

Z80 - 2MHz48K dynamic RAM Not tested One 54" WANG Not tested Heath's own via serial I/O cards

HDOS DBUG

ASM - 8080 only Languages:

Extended Benton Harbor BASIC Microsoft BASIC (MBASIC)

Memory: Keyboard:

Port: VDU:

Z - 80

3K static RAM Standard QWERTY Nine function keys Separate numeric pad.

RS-232 Reverse video

80x24Optional 25th line

Graphics

# DYNABYTE The Business Computer System Your Customers Can Afford.

For less cost than a new company car, your prospects can own an expandable computer system that will fully automate their business. And you can teach their bookkeeper to run the system with just a few hours of training, on-site, in a single day.

Field Tested Programs: Over 600 Dynabyte systems are in use across America generating timely reports, P & L Statements, Payroll, Accounts Payable, Accounts Receivable, Inventory Control, Data Base Management, Word Processing and customized programs. Dynabyte supplies high level languages for specialized needs including BASIC, FORTRAN, COBOL and PASCAL.

Expandable Diskette Memory: Your customers can select from 5¼" or IBM compatible 8" floppies with compact single station memory storage from 650,000

or multiple terminal systems with 10 million word storage capacity. Users can start small and then add more memory and multi-tasking functions as needed by their growing business.

Price, Performance, Service: Dynabyte offers the business computer system at prices customers can afford, with proven reliability and modular construction allowing overnight service in most areas. For more facts, contact Dynabyte Sales at (415) 329-8021.

UK/EUROPE INTERNATIONAL LTD. 25 PARK ROAD, FALSGRAVE, SCARBOROUGH, N. YORKS Y012 4AH Telephone 0723-65559,73338 Telex 52317

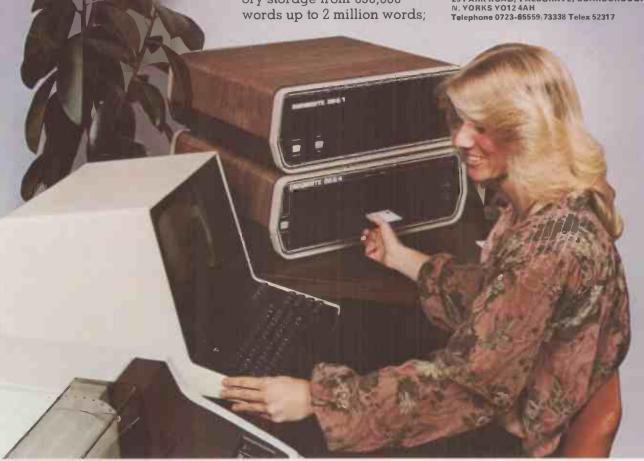

# All Systems Are Not Created Equal

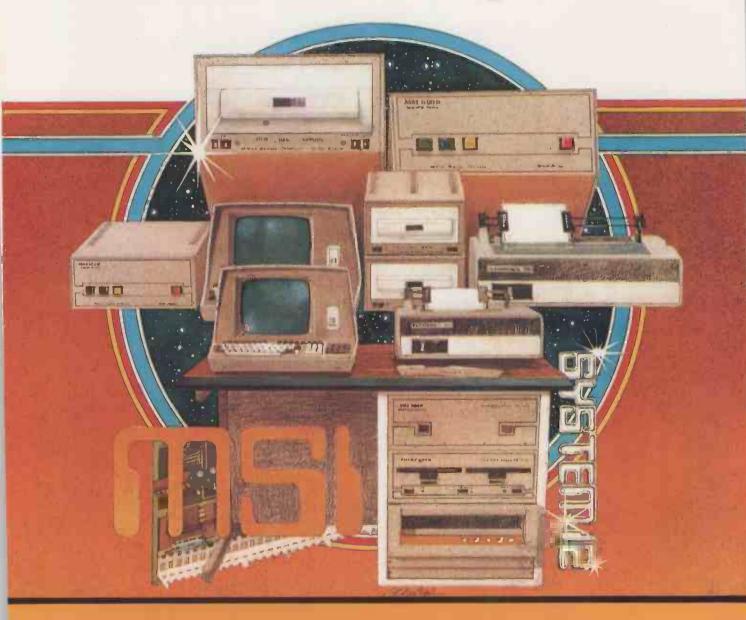

Your computer application is unique, It differs from all others. It is because not all applications are equal that MSI has developed a variety of computer systems.

At the heart of every MSI System is the powerful MSI 6800 Computer, one of the fastest and most versatile available. Depending on the System you select, the MSI 6800 has from 16K to 56K of RAM. Mass memory storage in MSI Systems range from 315K bytes in the System 1 to over 10 megabytes in our most powerful System 12.

In addition to the computer and memory subsystem, MSI Systems include a CRT terminal and high speed character printer. The System 12 is housed in a compact desk unit.

As with hardware, computer software is not always created equal. Since there are a myriad of programs available, MSI offers a choice of Operating Systems for use with your MSI Computer System. Of course, our favourite is MSIDOS, but we offer the powerful SDOS operating system as well. All MSI Systems will support the other software products associated with each operating system.

MSI also has a variety of software programs including a Multi-User Basic program capable of supporting up to four users.

MSI Systems are currently being used in a broad spectrum of personal, scientific, educational, professional, and business situations. In addition to our Systems, we can supply you with individual components for personal and OEM use. All MSI System components are available, some in kit form.

Write or call us for more information about MSI Systems and products and the name of your nearest MSI dealer,

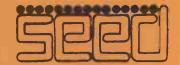

Strumech Engineering Electronic Developments Portland House, Coppice Side, Brownhills, BRO 4321 Telex: 335243 but you have to be there in attendance and as I was booting into and out of the system quite frequently (of that more later), it all became a trifle tedious. There would appear to be no turnkey

facility.

Once into HDOS, you can INITialise, SYSGEN a disc, make a back-up copy and run a very comprehensive diagnostic TEST routine. This includes a head seek test (typically 30ms but the review sample actually achieved 8ms which is good). Since you can SET various parameters, including the seek time, this does provide the user with the oppor-tunity of "fine-tuning" the system to achieve optimum performance. You can set flags for each file, the most notable being LOCK. However there is no UNLOCK command! The only way to unlock a file is to INITialise the entire disc but since this will erase all your other files, it does seem a bit drastic. You can also run a sector check, note down the bad sectors and feed the information in at the appropriate time during INIT. The disc being INIT'd will make a note not to use them in the future, which makes for a nice feature. You can also ask HDOS for a status report whereupon the number of soft and hard errors and reads and writes made to date are printed to the screen quite a useful facility. The documentation for this stage does include a first time users path to follow but it's not really obvious what the overall aim of the various stages are; for example, does one always have to SYSGEN every disc? It's not made very clear by the instructions although the 'first time user read here' concept is very good.

The only slight quibble was that sometimes backspace did backspace and delete, sometimes it did not (this is one of the many alternative modes of VDU operation that the WH-89 will accept). In fact, in general, I wasn't entirely confident that pressing some keys would produce the same response as the last time if the system had been rebooted or MBASIC entered. One had a feeling that there were one or two little quirks, although this could be partly due to unfamiliarity on my part. So all in all, a very flexible VDU keyboard

and DOS.

DISC ACCESS TIMES (in seconds) Disc Test 2 20.5 Disc Test 3 19.0 Disc Test 4 22.0 Disc Test 5 18.5

**Basic** 

I ran the benchmarks for EBHB and as you can see, they're very, very slow. No information is given as to whether or not you can access the disc using I assume not. I didn't think much of EBHB and so looked forward to trying Microsoft BASIC (MBASIC) which was supplied on another disc.

The first disc I tried evoked the error message from HDOS telling me that the disc needed to be SYSGENed first. As it was a so-called distribution disc it does seem a bit daft that it wasn't already done. As it was my only copy, I was rather reluctant to try my hand at SYSGENing for the first time. Nor could I copy the disc as all my Verbatim and "white box" discs yielded a "WRONG MEDIA" error message when I tried to INIT them. Apparently, only

Memorex discs seem to work satisfactorily which is great for Memorex but not for the user.

Fortunately, a man from Heath came by bearing another copy and this worked fine — or so I thought. The unfortunate fact was that although both the main system disc and the MBASIC disc purported to have the same issue and version of HDOS, the two were not compatible. Booting up with one disc and trying to use the other always caused the system to "FATAL SYSTEM ERROR", necessitating a complete reboot of HDOS; the repetition began to get a bit tedious.

I was also unable to INITialise any discs using this particular copy of MBASIC and therefore any disc access timing had to be carried out using one which was rather full. As a result any timings would have an unfavourable bias added to them, as compared to a virtually empty disc. To be fair to Heath, the disc was not write protected and so it is more than likely that somehow part of HDOS was clobbered; but I have to tell

it how it is.

Booting up HDOS and loading in MBASIC left 21355 bytes free — .MBASIC would seem to be therefore about 16K Bytes long. The tables show the available commands and also the benchmark timings. They are improvement on EBHB but still slow when compared with others. Many of the Microsoft facilities are provided plus more besides. Notable features (for one reason or another) are as follows:

The error handling is among the best that I have seen. Virtually all errors can be trapped out — both for type of error and the line containing it. In addition, you can define your own error codes and messages and MBASIC even automatically traps out a non-numeric input when a numerical variable is expected. After the error handling has been "handled", the program can be told to RESUME from whichever line you wish - excellent. As far as numeric variables are concerned, the PRINT USING is rather more easy and flexible to use than some I have seen. You can even embed the PRINT USING format inside text — "I have ## apples" — but you can't use it with string variables.

One small quibble is that it is difficult to print -0.903E+02 . . . the computer prefers to print -.903E+02 which I personally find unclear. PRINT USING with strings is virtually useless as you can either just print the first letter in the string or the first n letters. RENUMBER did not allow me to

renumber a small section by itself in the middle of a program; LISTing does not always insert spaces between reserved words (unlike some other BASICs) and so to maintain readability, spaces need to be included in the statement; which costs a slight overhead in extra memory. The provision of decimal to hex conversion was a very pleasant surprise, mak-

### BASIC COMMANDS

Program development

AUTO DELETE REM RENUM EDIT LIST RUN SAVE TROFF LOAD NEW TRON

Initialisation and assignment

CLEAR LET SWAP

Control structures

ON. . . GOSUB STOP CONT IF. .GOTO IF. .THEN.ELSE ON...GOTO RESUME FOR. .NEXT GOSUB MERGE RETHEN

Machine level

DEF USR OUT POKE PEEK USR

Input/output

CLOSE INPUT PRINT USING TAB DATA DIM KILL LINE INPUT LSET PUT READ RESTORE WAIT WIDTH EO.F RSET FIELD OPEN SPC PRINT

**Functions** 

ASC INSTR LEFT\$ EXP ABS SGN ATN COS DEF FN FIX INT STRING\$
STR\$ SIN SQR TAN VAL\$ SPACE\$ LOG LENS VARPTR CHR\$ MOD RND MIDS RIGHTS

System

RESET ERASE LOC LOF SYSTEM ERL ERR NAME ERROR ON ERROR GOTO FRE POS

Conversions

CVD CDBL HEX\$ MKS\$ CVI CVS CINT MKDS OCT\$ MKIS

ing the use of Octal elsewhere seem

even more silly.

The usual arrays can be used, including multi-dimensional string arrays—i.e. A \$ (X,Y,Z)—but a slight drawback is that you rapidly run out of reserved string space (as MBASIC doesn't automatically alter the amount of memory reserved for strings dynamically). You get round it by specifying CLEAR XXXX but it's a bit tedious and gives the programmer something else to worry about which to my mind is unnecessary. Numerical variables can either be integer, single or double precision but you can't define them once and for all—you always have to add the suffixes to each variable. The accuracy of the double precision needs improving. For instance, 1.987 ÷ 0.987 yields 2.013171116905303 (work it out!). Only radians are supported by trig functions.

MBASIC has the added bonus of an Editor, which can either be summoned via EDIT (line no.) or entered automatically during RUN when a SYNTAX ERROR occurs. The faulty line number is printed out but not the statement, which is a pity. No clues are given as to the offending portion of the statement and there are virtually no checks for syntax when the statement lines are entered.

The MBASIC disc accessing is fast but fiddly to use. It supports either sequential files or random access; the random access records are fixed length at 256 bytes — a bit of a shame. A FIELD statement will allocate x bytes as A\$, the next y bytes as B\$ etc., but care is needed with any subsequent references to A\$ and B\$ and so, normally, any input statements (from the keyboard) are made into X\$ and Y\$ and then a second statement using LSET A\$ =X\$ . . . which is fiddly. All numerical variables have to be converted into strings before being stored onto disc, and then reconverted back into numbers when they are read back. You have to remember to do this and it's a chore. One ends up writing about three times as much program as should be necessary. Any number of files can be opened although only one can be open for output.

Having said all that, as the figures show, it's quite respectably fast at storing and retrieving 100 records of 256 bytes and also it is truly "random". A pity then that you can't call for a CATalog of the files on the disc from MBASIC! You have to return to HDOS, CAT and then reload MBASIC. This omission I found rather irritating. However, Heath do say that CP/M will shortly be released; it will be interesting to see what improvements that will

bring.

# Other languages and software

Apart from CP/M, the only package that Heath have announced is a word-processing package called Autoscribe that's designed to be used with a Diablo printer. Dual 8" disc drives with 1M byte of storage are expected next March. Heath supplied one of their printers for review but forgot to include any ribbon; therefore I couldn't review it.

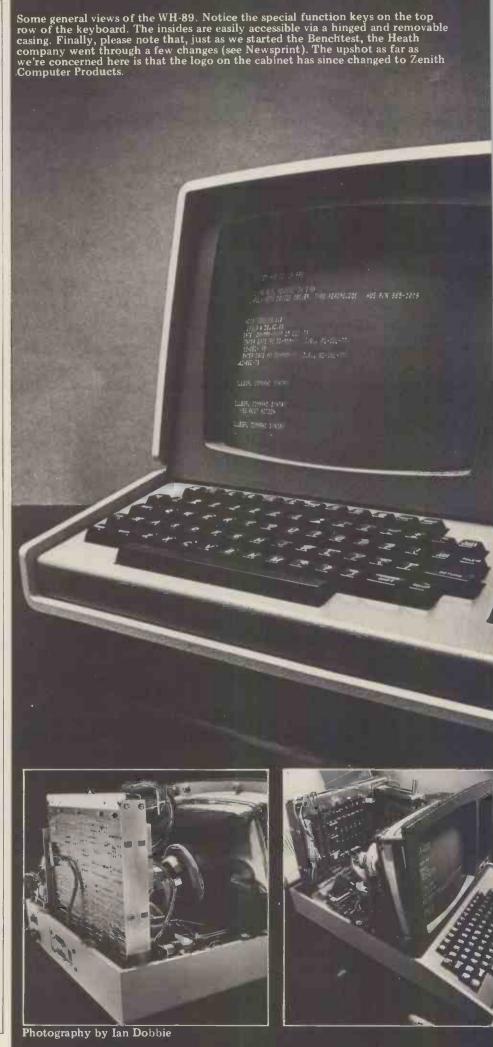

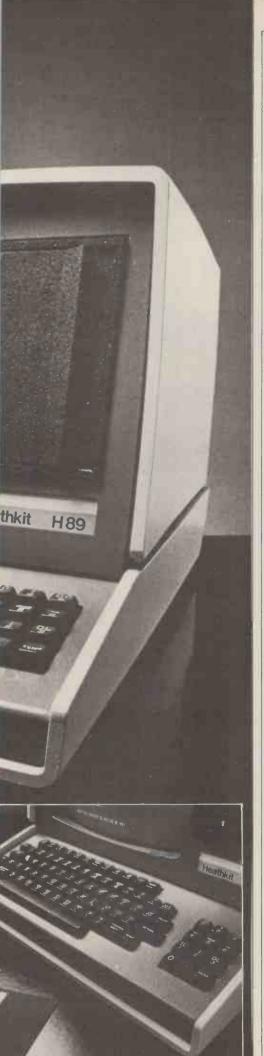

# Business & education potential

It's difficult to give an accurate assessment. Heath would seem to have already realised the business limitations inherent in the single disc concept and the software does make provision for other drives; it would be interesting to look at this machine again when the 8" drives are available. At the moment, business packages are rather thin on the ground — in fact I don't know of any — but hopefully the release of CP/M should solve that. It has many extra facilities that are often lacking on other machines but this can cloud the issue; it may require a greater amount of knowledge to effectively use it. It is not a machine that I could recommend for the beginner.

### **Documentation**

The documentation is very good. The program manuals are well laid out and the indices, most comprehensive. The operation/service manual is also good and provides a useful background to how the computer works. At times, however, the order of presentation is a

little peculiar. . . for example, the appendix is in the middle! The blue service manual (not normally supplied) is superb and even provides specifications and data sheets on all the devices used. My only (minor) quibble is the constant reference throughout all the texts and diagrams to U 512, U 608 etc. You have to keep looking up in the tables to see that U512 is really a 74LS74.

### Conclusion

The WH-89 is an all-in-one computer that has the added advantage of being usable as an intelligent terminal into a different computer. The VDU section boasts many extra features not normally found, as does the computer itself. It needs to be "intelligently" treated in order to realise its full potential — at which time the "niggles" and minor irritations should take on a different perspective. However, I do have some reservations on the apparent lack of software support for business users.

Thanks go to Heath (Gloucester) — and in particular to Tony Smithson — for help received during the compiling of this Benchtest.

| PRICES (Excluding V   | AT)   |                         |
|-----------------------|-------|-------------------------|
| 16K WH-89             | £1490 | Assembled               |
| plus serial interface | 80    |                         |
| 16K extra RAM         | 70    |                         |
| cassette interface    | 78    |                         |
| Kit version (H-88)    | 948   |                         |
| (without floppy disc) |       |                         |
| HDOS & EBHB           | 60    | N. 1 11 111 1111 00     |
| MBASIC                | 60    | Not supplied with WH-89 |
|                       | • • • |                         |

Total price of review sample £1830

### **Ataglance**

| 9                                                                                                    |            |
|----------------------------------------------------------------------------------------------------|------------|
| FIRST IMPRESSIONS                                                                                                    |            |
| Looks                                                                                                    | ***        |
| Setting up                                                                                                    | ***        |
| Ease of use                                                                                                    | **         |
| HIGH LEVEL LANGUAGES                                                                                                    |            |
| Basic                                                                                                    | ****       |
| Cobol                                                                                                    | N/A        |
| Fortran<br>Pascal                                                                                                    | N/A<br>N/A |
| Other                                                                                                    | N/A        |
| System Software                                                                                                    | ***        |
| PACKAGES                                                                                                    |            |
| Business                                                                                                    | N/A        |
| Education                                                                                                    | N/A        |
| Home                                                                                                    | N/A        |
| Games                                                                                                    | N/A        |
| PERFORMANCE                                                                                                    |            |
| Processor ;                                                                                                    | ****       |
| Cassette ;                                                                                                    | not tested |
| Disc                                                                                                    | not tested |
| Peripherals                                                                                                    | not testeu |
| EXPANDABILITY                                                                                                    |            |
| Memory                                                                                                    | ***        |
| Cassettes                                                                                                    | not tested |
| Discs<br>Bus                                                                                                    | ***        |
| COMPATIBILITY                                                                                                    |            |
| Hardware                                                                                                    | ***        |
| Software                                                                                                    | **         |
| DOCUMENTATION                                                                                                    | ****       |
| VALUE FOR MONEY                                                                                                    | ***        |
| TARREST OF THE STATE OF THE STATE OF THE STA | ,          |
| **** excellent                                                                                                    |            |
| **** v. good                                                                                                    |            |
| *** good                                                                                                    |            |
| ** fair                                                                                                    |            |
|                                                                                                    |            |

poor

### **Benchmark timings**

| Benchm | ark Timi | ings (in seconds) |  |
|--------|----------|-------------------|--|
|        | EBHB     | MBASIC            |  |
| BM 1   | 4.1      | 2.5               |  |
| BM 2   | 17.0     | 9.2               |  |
| BM 3   | 35.0     | 25.8              |  |
| BM 4   | 38.8     | 26.0              |  |
| BM 5   | 44.0     | 27.0              |  |
| BM 6   | 75.8     | 46.6              |  |
| BM 7   | 113.0    | 73.2              |  |
| BM 8   | 11.0     | 13.0              |  |
|        |          |                   |  |

As PCW has recently received two letters\* criticising the Benchtest of the Challenger C3 S1 we feel that we should make a few points clear:

1. All information is based on that provided by the supplier of the review machine. We do, of course, check back with the supplier when encountering any oddities, anomalies or whatever.

2. Our Benchtest is a report of the reviewer's experience with the machine and any other materials and equipment supplied with it.

3. We do not review promises, although

3. We do not review promises, although we may comment that certain things are on the way. Again, this information is based on that provided by the supplier of the machine.

4. We review a machine against the claims made for it. That is to say that if a machine is claimed to be aimed at the inexperienced user, as many micros are, then we tend to be critical of those aspects which require, for example, the attention of the programmer—Ed.

\*The letters came from suppliers of the C3S1, namely, MUTEK of Corsham, Wiltshire and U-Microcomputers of Northwich, Cheshire.

### BOOKFARE

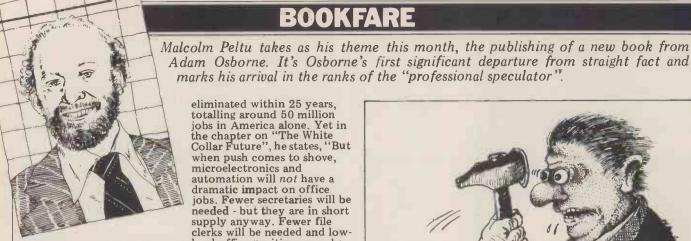

Wild and woolv

Adam Osborne has built a powerful reputation as a writer and publisher of lucid textbooks introducing the technical aspects of microelectronics and microprocessors. It is therefore surprising that his first venture into the wider field of the economic and social impact of technology should be a turgid mish-mash of superficial, badly organised and often misleading

punditry.
Called Running Wild, Osborne's contribution to the Great Microelectronics Debate comes complete with a puff saying that it has been written for the layman educate and help prepare today's citizen for the coming twenty-five years". Even though some of the issues he highlights are of vital significance to the future, the way in which he offers topof-the-head guesstimates and throw-away observations as if his 'reputation' absolves him from providing analytical justifications to his views makes me reluctant to recommend the book as a preparation for the next twenty-five microseconds.

Running Wild covers terrain that by now should be familiar to a British audience which has recently been provided with an abundance of media coverage on the impact of the dreaded (or eagerly-awaited, according to taste) silicon chip. Yet Osborne concludes, "No one is paying attention to the way in which microelectronics and computers are being used, or to the impact such uses might have on our society. We had better start paying attention, or we will be very, very

sorry".
Running Wild seems to have been written by throwing text into a word processor and then joining it together in haste. Open the book at any page and you will find crisply written sentences, racily strung together and apparently making a point clearly. But read sequentially it is tough going because it has little internal structure and rhythm and is frequently contradictory.

For example, Osborne often says that 50% of all current jobs could be

eliminated within 25 years, totalling around 50 million jobs in America alone. Yet in the chapter on "The White Collar Future", he states, "But when push comes to shove, microelectronics and automation will not have a dramatic impact on office jobs. Fewer secretaries will be needed - but they are in short supply anyway. Fewer file clerks will be needed and low-level office positions may be eliminated. Office jobs will be more demanding, and office personnel will require more education, but there will be no significant decline in the number of jobs".
Note the utter certainty

with which the statement is made. No ifs, buts or supportive evidence, even though in a different chapter he estimates that almost 45% of all professional, managerial and administrative white collar workers will lose their

Serious studies of the impact of microelectronics. such as Automatic Unemployment by Colin Hines and Graham Searle and The Collapse of Work by Clive Jenkins and Barrie Sherman (reviewed in PCW September and October 1979), clearly show that the most revolutionary impact of the technology is likely to be in office and white collar jobs. These have been the under-automated, labour intensive activities which soaked up the unemployment created by the switch away from employment in agriculture and manufacturing industry which has occurred this century.
Unlike Running Wild,

these other books try to back up their conclusions with some facts and figures. Osborne seldom bothers, even though he acknowledges that he had two 'research editors' to help him. Some of their research appears to extend research appears to extend little further than Prestel publicity puff from the British Post Office. At the end of the chapter

on the white collar future, Osborne does a standard Tomorrow's World-style round up of the way in which computer terminals in the home will enable people to shop, find jobs, book airline tickets, look up electronic news services, etc. He concludes: "We can

argue about the way in which computer terminals will be used in homes and offices but there is no argument that homes and offices will all have computer terminals. It is already happening particularly in Europe. The trend in Europe began in Britain with a system called Viewdata, which transmits written material via telephone lines to television sets all over

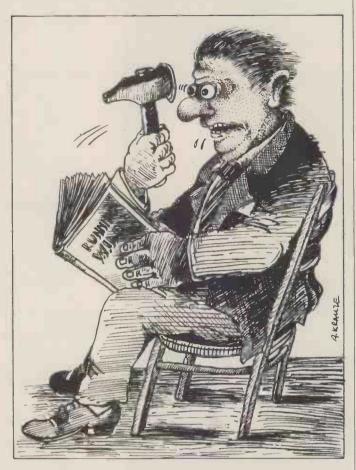

Britain. Any Briton whose television set is appropriately equipped can read news bulletins or the weather forecast; he or she can buy a variety of products or use various services. In short, he or she can already do most of the things described in the preceding pages'

This gives a misleading impression of the Prestel reality and is just one example of where technological potential is confused with technical

economic and social reality.
The best parts of Running Wild (not surprisingly, given Osborne's background in the microcomputer business) are the early chapters which sketch in the historical deve-lopment of Silicon Valley, micro games and the emergence of the hobbyist market led by MITS and Altair. In contrast to the rest of the book, these chapters have substance and character, filled with intriguing anecdotal material about the people who, in the heady days of the mid-1970s, started the whole new industry with names like Apple, North Star, Radio Shack, Pet and all those others which now fill the pages of PCW.

Although this material is

interesting, it has little to do with the rest of the book, except as an illustration of the new industries the

technology can create. To go into detail about the hobbyist market while covering other important areas so superficially is a distortion of the weightings that should be given to a book that claims to be about the next industrial revolution.

These enjoyable opening chapters, one of which is trendily called Roots, are followed by a dreadful chapter on computer intelli-gence which somehow contrives to turn the exciting subject of artificial intelligence into a boring and detailed plod through the logic used by computers to add numbers together. He does this to try to illustrate the "garbage in/garbage out", our computer-is-aprogrammed-idiot principle. There seems little excuse, other than having a handy chunk of text in the word processor, to go into such great detail on such a relatively unimportant topic.

Osborne shows little insight into modern developments in artificial intelligence — such as "expert systems" which are programmed with human reasoning. It is also unclear why the chapter on computer intelligence, containing its heavy-going logic analysis, should come so near the beginning of the book when the more relevant and entertaining description of micro-

### BOOKFARE

electronics is confined to an Appendix.
The section I personally

find most amazing in this hotch-potch book is where Osborne looks at the three areas in which the applications of computers and microelectronics should be excluded. Aha! I thought, now we can look at some real computer abuses, like the computers in defence systems that nearly caused World War 3 or the invasion of privacy by unwarranted access to medical files or the use of computers by dictatorships to infringe human rights. I was wrong. . . Osborne's three nasties are concerned with three American obsessions - democracy, money and business.

Ban computers from being used to count election results, to transfer money, and in the central operations of stock exchanges, says Osborne. His main concern is that in these three areas, computers can be tampered with to fake the results or commit frauds. This danger, although, of course quite real, applies to most other uses of computers. For someone who later (in the same chapter) goes on to ridicule attempts to regulate computer crime because the laws do not differentiate between illegally producing a Snoopy printout and a financial fraud, Osborne shows barefaced cheek in suggesting glibly that all electronic fund transfers should be outlawed.

Besides being totally impractical - given the bank's investment in computers and the difficulty of monitoring the flow of digital information to see if the transaction is a money transfer, a letter, or anything else - this suggestion also contradicts Osborne's own enthusiasm for home-based shopping, which he believes is so rife in England.

Osborne and his research editors are clearly out of their depth in Running Wild. Its glib and crisp style might suit an American public whose minds are incapable of assimilating more than the five-minute gobs of information spat out from their TV sets between advertisements; but, it cannot be considered as a serious contribution to the debate and analysis concerning the impact of information technology, particularly when there is such a substantial and growing range of books that examine the issues with depth and subtlety. Running Wild is to these other books as The Beano is to Dickens.

### **Compiling sins**

My original sin was to believe in the infallibility of I, the Programmer. Then I believed in my inherent programming frailty and the Rightness of the Machine. But my faith was shattered by the realisation

that the Compiler is not of the Machine but is merely mortal software.

That cycle of illusion and disillusion is probably true of anyone new to programming. The first time a program goes wrong, the Virgin Programmer instinctively feels that the machine is at fault, not his or her own perfect logic. After the first debug, however, it becomes evident that the fault lies closer to home.

But I felt a real shock when I first realised that the compiler was not an inherent part of the Machine. I was working for a manufacturer and when one day a program went wrong and we couldn't find out why, someone suggested we go to the compiler support team. Sure enough, the cause was a bug in the compiler.

In those days of about a decade or so ago, compiler writers, like the compilers they wrote, were regarded with awe in the computer profession, being only one step removed from those arch high priests, the operating system writers. It would have seemed unbelievable then that anybody could conceive of writing their own compiler. Even more unlikely was that one day someone would write a book on how to do just that — and what is more, a book that is as intelligible, intelligent and (miracle of miracles) as witty as Peter Brown's Writing Interactive Compilers and Interpreters.

This, for me, is a rare publication because it is a "straight" technical book which I actually enjoyed reading. The hobbyist world has, of course, produced many relaxed, colloquial, cartoon-filled, jokey books. But Brown's effort is in the more academic tradition of the mainframe computer world, yet it manages to appeal to the "lay" personal computer enthusiast and the professional programmer.

The tone of the book is captured by its fourteen deadly sins which pepper the text. The first deadly sin, for example, is "to code before you think" and the last is "not to read to the end of the book" (which appears as the last line on the last page). The "sins" are a vivid way of encapsulating important advice without being patronising or hectoring, while the last of the deadly sins shows that Brown has a comedian's wit and sense of timing.

The book works on two

The book works on two levels; as a general introduction to computer concepts and as a practical guide to a programmer wishing to actually write a compiler. The practical examples relate to BASIC and the guidelines provided are never dogmatic. Brown is not afraid to recommend one approach

Continued on Page 87

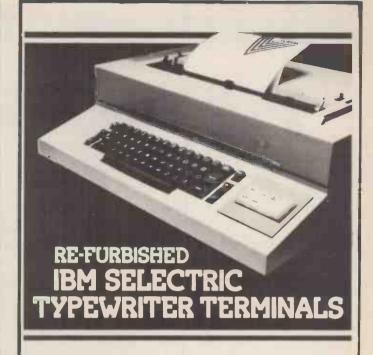

### Two versions are available

### RO £745

with full typewriter facilities and built-in interface, this version is compatible with most microsystems such as Apple, Pet, Tandy, etc., and does not require any further interface card, as it connects directly into the bus on PET, the cassette port on Tandy and the games port on the Apple II. Other computers may be connected using an RS232 interface at 300 or 2400 baud, providing the interface uses 'Clear to Send' signal. It is emphasised that the keyboard is retained and this terminal may be used as an office typewriter.

### KSR £845

with full typewriter facilities and built-in RS232 interface. A serial interface may be needed depending on the computer used.

### Attention all Apple II owners

A word processing package is now available for the Apple II at only £120, and together with our hardware modification giving upper and lower case at £80, you can turn your Apple II Computer into a powerful word processor.

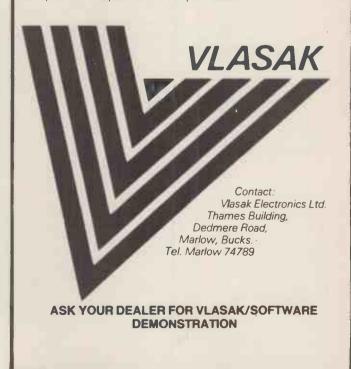

Compiled and edited by Mike Knight of Mike Rose Micros.

One of the enigmas of most businesses is that our customers expect us to give them unlimited credit for what seems like unlimited periods of time but our suppliers expect us, as customers, to pay our accounts as soon as they are rendered. Of course none of us really like paying bills but unfortunately in both good and bad times we depend to a great extent on the goodwill of our suppliers. In good times we need to be able to increase our material supplies to meet the needs of our expanding markets. In bad times an extra month's credit can sometimes mean the difference between solvency and having the receivers in. In both cases our credit rating will probably have been built up

over a number of years of prompt payments. In fact in those industries where prompt payment discounts are the norm, controlling the payments we make to our suppliers may actually increase our profits. In this month's Systems we are therefore going to look at Purchase Ledger.

### **Objectives of** purchase ledger

To control and record details of monies owed by a company for materials, services or goods supplied to it.

In the last Systems I dealt with Sales Ledger; Purchase Ledger can be

considered as the other side of the cash flow equation and when the management information it can provide is used together with labour costs, it plays a major part in determining pricing strategy.

### **Functional** requirements

The requirements may be summarised as

1. We must be able to keep details of all our suppliers, adding new ones, removing those we no longer use and making amendments to our existing ones when necessary

2. We must be able to post all transactions concerning our suppliers to their accounts whether they are invoices, credit notes, cash payments made, discounts taken, or simple adjustments.

3. We should be able to determine priorities in the payment of our accounts and so we would expect to be able to quickly see those accounts which have been outstanding over a certain time, or those which are over or under a predetermined control amount.

4. We may wish to produce cheques or Giro credits automatically.

5. If required, statements and/or remittance advices should be produced.

6. We should be able to analyse our payments and/or balances against the appropriate nominal account headings.
7. We may wish to use the details of our

purchase transactions to compute accurately the up-to-date cost of our stock holding.

8. We may like to choose between a forward balance or an open item system.

9. Finally we don't want to lose the advantage of our manual systems in being able to easily look at any individual account.

In the next two sections we will see how nine packages meet these require-

### **Evaluations**

VLASAK PURCHASE ACCOUNTING PACKAGE

This is available direct from Vlasak Elec-

### Tasks and volumes

| TASKS                           | VLASAK | HB COMPUTERS | PETSOFT CASSETT | DISC | PETACT | PAXTON | SERENDIPITY | SAIL | BENCHMARK |  |
|---------------------------------|--------|--------------|-----------------|------|--------|--------|-------------|------|-----------|--|
| Update Supplier file            | 0      | 0            | 0               | 0    | 0      | 0      | 0           | 0    | 0         |  |
| Post transactions — invoices    | 0      | 0            | 0               | 0    | 0      | 0      | 0           | 0    | 0         |  |
| credits                         | 0      | 0            | 0               | 0    | 0      | 0      | 0           | 0    | 0         |  |
| cash                            | 0      | 0            | 0               | 0    | 0      | 0      | 0           | 0    | 0         |  |
| discount                        | 0      | 0            | 0               | 0    | 0      | 0      |             | 0    | 0         |  |
| adjustments                     | 0      | 0            | 0               | 0    | 0      | 0      |             | 0    | 0         |  |
| Print Remittance advices        |        | 0            | 0               | 0    | 0      | 0      |             | 0    | 0         |  |
| Statements                      | 0      |              |                 |      |        |        | 0           |      | 0         |  |
| Supplier list                   |        |              |                 |      |        | 0      |             | 0    | 0         |  |
| VAT audit                       |        | 0            |                 |      |        |        |             |      | 0         |  |
| Aged balances                   | 0      | 0            | 0               | 0    | 0      | 0      | 0           | 0    | 0         |  |
| Payment list                    |        |              | 0               | 0    | 0      |        |             |      | 0         |  |
| Control list                    |        | 0            | 0               | 0    | 0      |        | 0           | 0    | 0         |  |
| Cheques                         |        |              | 0               | 0    | 0      |        | 0           | 0    |           |  |
| Ledger cards                    |        |              | 0               | 0    | 0      |        |             | 0    |           |  |
| Enquiries                       | 0      | 0            | 0               | 0    | 0      | 0      |             | 0    | 0         |  |
| Accounting system - balance fwd | 0      | 0            | 0               | 0    | 0      | 0      |             |      | 0         |  |
| open item                       |        |              |                 |      |        |        |             | 0    |           |  |

### VOLUMES

| A = alphabetic<br>N = numeric | VLASAK |       | PETSOFT<br>CASSETTE | PETSOFT<br>DISC | PETACT | PAXTON | SEREN-<br>DIPITY | SAIL | BENCH-<br>MARK |
|-------------------------------|--------|-------|---------------------|-----------------|--------|--------|------------------|------|----------------|
| Account number                | 3N     | 4N    | 3N                  | 1A3N            | 1A3N   | 4A2N   | 8AN              | 5N   | 4N             |
| Balance maximum               | £1M    | £100K | £1M                 | £1M             | £1M    | £100K  | £100M            | £10M | £1M            |
| No. accounts max              | 200    | 900   | 200                 | 1000            | 2500   | 600    | 1500             | 1000 | 500            |
| No. transactions              | 1000   | 4000  | 1000                | 3250            | 6500   | 3000   | 3000             | 2000 | 2000           |
| Name/address size             | 160    | 85    | 115                 | 115             | 115    | 78     |                  | 100  | 76             |
| COSTS                         |        |       |                     |                 |        |        |                  |      |                |
| Package cost (£)              | 315    | 350   | 95                  | 115             | 350    |        | 275              | 625  | 250            |
| Hardware cost Min $(\pounds)$ | 3350   | 2400  | 1450                | 2250            | 2345   |        | 3000             | 3500 | 3600           |
| Total cost (£)                | 3665   | 2750  | 1545                | 2365            | 2695   | 4750   | 3275             | 4125 | 3850           |

### SYSTEMS

tronics Limited, Marlow, Bucks (06284 74789) or from their dealers throughout England and Scotland. The package is designed to be fully integrated with their Sales and Nominal Ledgers but is available as stand alone at a cost of £315. It was first released in November and has ten users at present. The package is written in BASIC and is supplied with systems and operating manuals. Requests for customisation are always considered and quotations are made according to the amount of work involved. At Vlasak, whilst they believe their package covers all normal requirements, they don't pretend to be infallible and if a customer came up with a requirement which they feel would enhance their product they are quite liable to incorporate it free of charge.

The minimum hardware to run their system is a 48K Apple II, two disc drives and a 132 column printer, which altogether costs £3,350. Included in the cost of the software is free training which can be on site or at Marlow. They expect to sell hardware and software together and offer two types of maintenance contract - one costing 5% of the purchase price per annum which provides a repair service either in house or on site, and the other costing 10% per annum which guarantees a replacement service within 24 hours.

### SERENDIPITY SYSTEMS INC ACCOUNTS PAYABLE

This American produced package has been introduced to this country by Great Northern Computer Services Limited, Leeds. (0532 450667) They have completely Anglicised the package together with another eight Serendipity packages and have negotiated an exclusive distributorship for these products throughout the United Kingdom and Ireland. Great Northern's objective is to establish about thirty dealers countrywide and to date they have already covered all of England and Scotland above a line from the Severn to the Wash. There are twelve users in the UK and over two thousand in the United States.

The package costs £275 and can be supplied in CBASIC, Cromemco Extended BASIC and North Star BASIC. The minimum hardware requirement is 48K, dual floppies, VDU and 80 column printer — costing between £3,000 and £6,000. Great Northern supply their dealers with source code and user manuals and provide a full time enquiry service as back up. Installation, training and maintenance services depend on the policy of each individual dealer.

PAXTON COMPUTERS PURCHASE LEDGER

This is available direct from Paxton Computers Limited, St. Neots, Huntingdon, Cambs, (0480 213785) or from their dealers throughout Britain. The package can be purchased for £750 but is normally sold together with Sales Ledger; the minimum hardware is: 48K North Star Horizon, 2 floppy discs, VDU and printer at an inclusive cost of £4,750. The package is written in North Star BASIC with some assembler modules.

Although there are ten programs in

the suite this would be transparent to the user since control is always returned to the Menu program. In fact control of the programs is never handed over to either the BASIC interpreter or the operating system (usually CP/M); this is to ensure that mis-operation will not corrupt data.

Paxton's major selling claim is the resilience of their software: "So far no system of ours has crashed through keyboard action, and they retain data integrity even through disc faults" Their claim looks valid since incomplete processing is detected automatically by the software. The package has been available since July 1979 and there are

eighteen users.

Their operating manual is designed primarily for the inexperienced user and whilst I believe they have succeeded in this objective, even experienced users have been tempted to disobey their exhortation that, in the event of break-down, one doesn't kick the computer or punch the VDU. Included in the software cost is a half day's operating training on installation and another half day on the system, usually about two weeks after installation.

SAIL PURCHASES LEDGER

This is available direct from Software Aids International Limited, London N.16 (01-359 2818) or from any of their franchises in Manchester, Cambridge, Harlow or Horsham. The package is written in Microfocus CIS COBOL and will run on any machine using the CP/M operating system. The cost is £625 and the minimum hardware configuration is 32K, dual disc drives and a VDU, (a Printer is optional) — costing approximately £3,500.

Personalisation is included in the cost of the package, but customisation would be charged at normal market rates. Also included are up to five man days of installation support on site and as much training on the systems as is required. Maintenance is provided for one year free of charge. Users are supplied with operating instructions and a user system manual and, since it's a conversion from an existing main frame system, the documentation is pretty comprehensive.

HBC PURCHASE LEDGER

This is available direct from HB Compu-Limited, Kettering, Northants, (0536 83922), or from their expanding number of distributors throughout the country. The package costs £350, was introduced in July 1979, and there are twelve users to date. The cost of the package includes half a day installation if the hardware is purchased at the same time and the minimum hardware required is a CBM 3032 computer (32K PET), Computhink 5¼" dual drive disc system and any PET compatible printer, all costing from £2,400.

The system has been designed with ease of use as the priority and as such, customisation has taken a back seat. Formal training is not provided but the manual is considered to be comprehensive and a telephone backup service is provided. Any software bugs found would be fixed immediately free of charge since HB are aware that their marketing efforts depend on bug free software. HB also supply a Sales Ledger package at the same price but if Purchase and Sales Ledger are purchased together then there is a discounted price of £500 for both.

PETSOFT PURCHASE LEDGERS

Two purchase ledger packages are available from Petsoft, Newbury (0635 201131) one uses cassette and the other, Commodore discs. The costs of the packages are £95 the cassette version and £115 the disc. Both packages have over a hundred users and can also be purchased from any of Petsoft's 250 dealers throughout the country. The user is provided with an operating manual but systems information is limited. The minimum configuration is 32K Pet; printer and either cassette or Commodore dual disc drives and costs £1,450 for the cassette system or £2,250 for the disc system. Bugs are corrected free of charge but Petsoft offer no customisation service.

PETACT PURCHASE LEDGER

This is available direct from Petact Business Systems, Birmingham (021 454 5348) or like their subsidiary Petsoft, from any of their 250 dealers throughout the country. The package costs £350 and it's a conversion from a well established mainframe system which has been in use for over 15 years. The cost of the package includes a one day training course at Birmingham and is designed particularly for the first time user.

The minimum configuration is 32K Pet, 80 column printer and dual Compu/Think disc drives. The facilities provided are very similar to the Petsoft systems but instead of five individual programs for the functions there are nine, all of which are driven via a menu selection program. Once again bugs are corrected free of charge but no customi-

BENCHMARK 'SNIP'

sation service is provided.

SNIP is a fully integrated Sales, Nominal, Inventory, and Purchases system which costs £950. Each package, however, is available stand alone from the writers of the software: Benchmark Computer Systems Limited, St. Austell, Cornwall (0726 61000) — purchase ledger costs £250. The system is supplied with all media - including security discs, systems specification and operating instructions. The cost of the package includes an installation service and personalisation.

The minimum hardware required is 32K North Star Horizon, 2 disc drives, VDU and printer, costing £3,600 (including delivery and installation). Bugs are corrected free of charge during a 90-day warranty period but outside this users are notified and are offered the amended program on a diskette - at the price of the diskette. I really must comment on the excellent standard of the systems documentation; it contains not only a good overview but also full file details and sample output. The documentation has obviously been produced using their word processing system which I will be reviewing when I cover that topic in two months' time.

See Page 100 "Bludners"

### **COMPUTER ANSWERS** Each month Sheridan Williams and his panel of consultants answer readers ques-

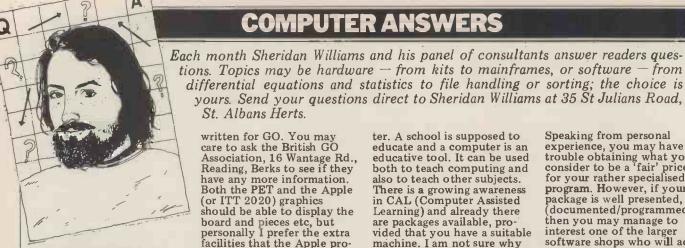

**Tied up with** strings

There is one thing that puzzles me about microcomputers regarding their string handling. Could you please explain why it is not possible to refer to the nth character in A\$ as A\$(n,n)? I am considering buying a PET but I can only see mention of LEFT\$, MID\$ and RIGHT\$. Does this mean that it is not possible to use the A\$(n,n) format? H. Frost, Crawley, Sussex

It's not the computer that provides the differences found in string handling, it's the compiler/interpreter; so the way in which strings are handled is independent of whether the computer is a micro or a mainframe. You have encountered one of the many areas of BASIC which are undefined. String handling in one version of BASIC is quite likely to be different to string handling on another machine, even on the same machine you can get different versions of BASIC, each with its own rules. You have, in fact, met one of the less frequent types of BASIC and it is comparatively rare to find a micro that does not use the LEFT MID RIGHT system. I won't give any examples here because virtually any book on BASIC will use the LEFT MID RIGHT system, I can only tell you to try it as it is as good if not better than your system. SW

### No go

I am considering the purchase of a personal computer and, this being a new venture, I require some advice. My price range is £1000-£1250 and this puts the PET, Apple etc. in my class. One of my prime uses will be the playing of games such as Chess, and particularly GO (not Gomoko or Go Bang). Are you aware of any games for GO on personal computers? A letter to Compusettes elicited no response whatsoever.
I. Jones, Gwynedd, Wales

I am afraid that I know of no programs that have been

written for GO. You may care to ask the British GO Association, 16 Wantage Rd., Reading, Berks to see if they have any more information. Both the PET and the Apple (or ITT 2020) graphics should be able to display the board and pieces etc, but personally I prefer the extra facilities that the Apple pro-

St. Albans Herts.

Writing your own program is one answer — preferably with large chunks written in machine-code to speed up the program. It may be tricky writing the part of the program that looks for 'eyes' within the opponent's territory, but by no means impossible. If any of our readers have any more information to add then I'll gladly pass it on. By the way, writing in machine code is very much easier on the Apple than on the PET. Also. if you are considering expanding to floppy discs at some future date then I would have to recommend the Apple's discs in preference to PET's own discs. Mike Dennis

### School pleas

The maths department at my school are indecisive as to whether to buy a PET or an Apple or even whether to buy a computer at all. Would pupils soon learn to write useful programs? The school has about 1,000 pupils. How can we raise the money? Lord, Clitheroe, Lancs

In trying to answer your question I will get onto my hobby horse yet again and say that if industry expects and requires programmers, computer engineers and all the other job categories then it had better start to do something about training now. Approach some local industry and say "I would like a contribution towards a microcomputer please Remember that it is in their interest to help because you are training their future employees; it only needs a couple of far-sighted firms to contribute and you will soon have a computer.

I think it is appalling that industry is unwilling to help; to get an idea of the attitude of many companies that employ computer personnel, look for vacancies for TRAINEE programmers they don't exist; how can we hope to fill the dearth of computer professionals if no-

one is prepared to help.

Now I've got that off my chest I will try and answer your other questions. Don't be indecisive - buy a compu-

ter. A school is supposed to educate and a computer is an educative tool. It can be used both to teach computing and also to teach other subjects. There is a growing awareness in CAL (Computer Assisted Learning) and already there are packages available, provided that you have a suitable machine. I am not sure why you are reduced to the choice between Apple and PET There are many other micros on the market in that price range. I have my views on the APPLE and the PET but would not like to recommend one in preference to the other without asking several more pertinent questions; go and look at other machines too.

As to the question of whether the students would soon learn to write useful programs, that's up to you. With your guidance and the correct motivation the answer is certainly yes; but leave them alone and all you will probably get out of them is games. Games stimulate learning but by giving them useful objectives you can get amaz-ing things done. Those students that show an aptitude will learn at a frightening rate and unless you have someone on the staff with a fair amount of knowledge they will overtake you at an exponential rate; their

brains are still at their peak. This brings me to another of my worries. Is there any one available to answer their questions? They'll learn far more slowly by trial and error. We clearly need more trained computer teachers, but with their pay so far behind that of industry, the reason for the shortage is obvious.

### Policy making

I work in an insurance brokers. In my spare time I have developed a BASIC program which helps produce insurance quotations. It substantially reduces the time taken to prepare a quote. I am sure it could be of use to many people working in insurance broker offices. I would like some advice on marketing/distributing my program, I am particularly worried about people taking unauthorised copies without paying for them.

A. James, London N4

I can see a number of paths which you could follow. The simplest would be to sell your program to one of the special-ist micro software shops; they are geared up to advertising specialist packages like yours.

Speaking from personal experience, you may have trouble obtaining what you consider to be a 'fair' price consider to be a 'fair' price for your rather specialised program. However, if your package is well presented, (documented/programmed) then you may manage to interest one of the larger software shops who will act as distributor, and pay you a royalty for each program sold. I may add that they will only handle really high quality software in this way.

Secondly, have you thought of handling the sales inside the trade?

Perhaps your company would be willing to buy a number of machines and install your software on them. Alternatively, you could approach an insurance company and see if they are willing to buy your program outright and market it to brokers who are willing to buy their own machines (if it really is cost effective, people will put their money

On your point of stopping possible thefts (unauthorised copying) I suggest you investigate the possibility of placing your program (or part of it) into a PROM. This would not make copying impossible, but for most users, it would be easier to buy the program than steal it. You failed to mention the machine on which you have developed your program. I can therefore only give some general points on PROM encoding. PROM programmers can be bought for most micros, and the actual interfacing to a Bus/ Port is straightforward. Typical cost of a programmer is £38.50. You would write into the PROM (in machine code), one or two of your BASIC subroutines, and replace their calls with calls to the PROM code. An alternative method I have seen working involved storing the program's data in a coded form on cassette (or on another PROM), and using a PROM subroutine to access and decode it. This works best where the data is complicated (time consuming to prepare) and does not need to be updated by the user; presumably your application would require that data be easily altered. As I have already said, these methods are not totally secure. Best would be to encapsulate the whole program in ROMs soldered into the machine, ensuring that there is no way in which users could examine the machine's store without physically removing the chips.

Jon R. Malone

### **COMPUTER ANSWERS**

### **Taping it**

As a newcomer to micro-computing I would like you to answer some questions regarding cassette mechanisms. I understand that there are audio drives and digital drives and that's about my limit. What are the differences in speed, reliability, method of operation and cost? Can cassettes written on one type of drive be read by others of the same type? What I am leading up to is to ask how easy it is to exchange program and data between different systems? P. Carlson, Battersea

As you say, there are two basic recording formats (sometimes refered to as digital and audio); there are also two basic kinds of cassette mechanisms. The difference between them is that digital recording techniques originated on mini computers (PDPs/Data Generals etc) whereas the audio system came along as the cheaper alternative and was based around standard household

cassette recorders.
There are a number of physical differences between the two mechanisms. Digital drives are normally based around expensive, servo controlled, linear DC motors. These can accelerate the tape quickly and position it accurately at high speed. By comparison, audio drives use standard motors which cannot be so carefully controlled; nor will they operate at such high speeds. The speed of the drive is important if high packing density and fast data transfer rates are to be achieved.

Digital drives tend to use reel-to-reel tape mechanisms, where the hubs are used to move the tape. Audio drives use pinch rollers to move the tapes - these can stretch (and chew!) tapes.

Table 1 summarises the specification differences between typical digital/ audio drives By reliability I presume you are referring to the frequency

of information loss rather than to mechanical reliability. With most cassette systems it is possible (with varying degrees of effort) to record

your own check data on the cassettes and thus the sky is the limit. You could, for example, record each character a number of times and include checksums and parity bits. These allow software to detect and then correct errors in the data. A particularly simple method (which wastes a lot of space) is to record each data block 3 times on the tape. If any discrepancies occur when reading back the data, the majority vote (2 out of 3) wins. Buying high quality cassettes (try to get 100% certified computer grade tapes if possible) will help reduce data loss.

The method of operation of the cassettes is normally very similar to programming a teletype! After a transfer has been initiated the hardware will set a flag when it is ready to receive/transmit a character; the software writes/reads the next charac-ter to/from a suitable location. Obviously there are a number of time limitations imposed by the hardware, e.g. you must supply the next character within 10 milli-seconds of the hardware requesting it. To save programming effort and to remove a source of error, many tape drives come with software which provides a "block" interface. You simply tell the software where a block is; and whether it is to be read/ written and leave the rest

written and leave the rest up to it. Blocks are normally 80-150 characters long.

This leads up to your final point — ease of exchange of tapes between machines. Transfer between digital and audio systems is not possible. There is little trouble transfering information between machines of the same make. Similarly the same make. Similarly exchange between hardware which uses the "Kansas City Format" can also be straight forward. Unfortunately a number of micros use their own internal code when writing information to tape. (It has the advantage that they can replace long commands like "PRINT" and "GOSUB" with single characters). This makes the operations of saving and loading programs much faster.

Jon R. Malone

### Table 1 A comparison of Digital/Audio cassettes

High Quality Drive Audio Drive 280 feet Tape length 150 feet C30-(say) Tape type High quality, Computer grade, 100% Certified

Tape speeds: Read/write Search Rewind 3.5 mins

Time on one tape Rewind time 20 secs Tape capacity 92K bytes Typical Baud Rate 4000 Baud 500 bits/sec Approximate cost £1000

9 inches/sec 20 inches/sec 100 inches/sec

No corresponding 50 inches/sec 30 mins 60 secs 120K bytes 650 Baud 400 bits/sec

£50

1.9 inches/sec

### Up-to-date-Micro/Mini Books

Lance A. Leventhal

Lance A. Leventhal
Introduction to Microprocessors:
Software, Hardware Programming
'a comprehensive and practical user's guide'
Computer Products International
£15.55 Hb 13-487868-X 640 pages £8.95 Pb 13-487876-0

James R. Huffman

Personal Computing
Complete plans for building a microcomputer are given as well as programming instructions.

£10.35 Hb 8359-5516-8 262 pages £7.75 Pb 8359-5515-X

Richard H. Eckhouse Jr. and L. Robert Morris

Minicomputer Systems:
Organization, Programming and Applications (PDP 11) Second Edition £14.90 Hb 13-583914-9 512 pages

Cay Weitzman

Distributed Micro/Minicomputer Systems: Structure, Implementation and Application £14.65 Hb 13-216481-7 416 pages To be published in March 1980

Ronald Tocci and Lester P. Laskowski

Microprocessors and Microcomputers:

Hardware and Software
Highly illustrated with diagrams and flowcharts.
£10.75 Hb 13-581330-1 320 pages

Jefferson C. Boyce

Microprocessor and Microcomputer Basics A comprehensive introduction to both hardware and software. £11.00 Hb 13-581249-6 324 pages

Lou Frenzel

**Getting Acquainted with Microcomputers** 

For someone who has a reasonable background knowledge of computer hardware this book will form an excellent introduction to microcomputers.' Practical Computing £5.80 Pb 672-21486-5 288 pages

Mitchell Waite and Michael Pardee

**Your Own Computer** 

Both software and hardware are explained in detail as well as uses of the computer.
£1.25 Pb 672-21483-0 80 pages

Lance A. Leventhal and Colin Walsh

Microcomputer Experimentation with the Intel SDK-85 Over 70 fully documented example programs are included. £9.05 Hb 13-580860-X 384 pages To be published in March 1980

T. Dollhoff

16-Bit Microprocessor Architecture
Programming examples and instruction set summaries for major 8
and 16-bit microprocessors.

£16.20 Hb 8359-7001-9 560 pages

Robert Bruce

Software Debugging for Microcomputers
The author describes how to write programs in BASIC and use the machine for increasingly complex applications.
£12.30 Hb 8359-7021-3 416 pages £7.10 Pb 8359-7020-5

Stanley J. Evans

Microprogramming:
Techniques with Sample Programs
Popular languages such as BASIC and APL/M are used in this up-to-date handbook. 19.70 Hb 8359-4373-9 224 pages

> Richard Conway and David Gries Programming the Microcomputer: A Structured Approach Using PL/M £11.65 Hb 87626-721-5 495 pages

David Larsen, Peter Rony, Jonathan and Christopher Titus 8080/8085 Software Design £6.20 Pb 672-21541-1 304 page

Peter Rony, David Larsen and Jonathan Titus The 8080A Bugbook: Microcomputer Interfacing and Programming 16.85 Pb 672-21447-4 416 pages

Elmer Poe

Using the 6800 Microprocessor £4.50 Pb 672-21512-8 176 pages

William Barden, Jr.

The Z-80 Microcomputer Handbook £6.45 Pb 672-21500-4 304 pages

Prices and multication dates are correct at the time of going to press but may be subject to change without notice

For our new microprocessing leaflet please write to Jean Walmsley at Prentice-Hall International, 66 Wood Lane End, Hemel Hempstead, Hertfordshire, HP2 4RG, England.

Prentice-Hall 🌠 🖽 👣 International

MODERN TECHNOLOGY MEETS THE SECOND OLDEST PROFESSION

For most PCW readers astrology is a matter of Lucky Stars columns in newspapers and magazines: brief little forecasts that never seem to come true. Real astrology is much more complex. Instead of dividing the sky simplistically into twelve Zodiac signs, one for each month of birth, it takes into account the whole solar system at the exact moment of birth.

From this map of the heavens, it's possible for the astrologer to make a surprisingly detailed character assessment of the person involved: his temperament, inner emotional disposition, talents and hang-ups and even the state of his psyche at

any moment in life.

To do this correctly, the astrologer must be both a mathematician and artist. Mathematics are required to calculate the exact positions of the Sun, Moon and planets at the time of birth; and artistry is needed to interpret these hieroglyphs and numbers into a sympathetic language which the client can

understand.

astrologers, Since most people, are more literate than numerate, the traditional way of calculating a horoscope has been made, over the centuries, as painless as possible. All they need do is look up tables of planetary motion, called ephemerides, and intrapolate between one day's position and the next. Then polate they must find the angular separation between any pair of planets, and, again referring to tables, discover which degree of the Zodiac was rising above the eastern horizon.

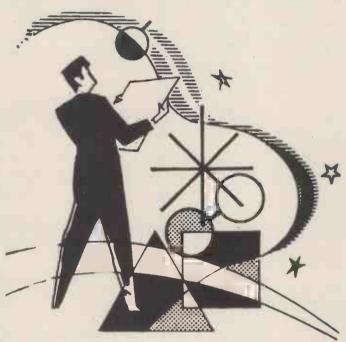

Roger Elliot runs a computerised horoscope service from his Somerset manor house. Here he explains how the planets and computers go hand in hand.

The whole process takes half an hour, at most. Then they can become artists again.

Astrologers, as you can imagine, like to believe that their craft requires a great deal of intuition. And so, at the most exalted level, it does. But at an everyday level it is surprisingly logical. Astrological interpretation is really a series of equations: on the left side, a planetary pattern such as 'Mars in Capricorn square Venus in Libra', on the right side a description like 'His dynamism at work contrasts oddly with a sweet but lazy disposition in bed.'

It follows that not only the mathematics of astrology, but some of its artistry too, amenable are to computerisation.

### **Early efforts**

All astrological textbooks contain basic descriptive paragraphs for the main planetary patterns. About 20 years ago, two separate enterprises made the move to computerisation. Astroflash, in Paris, provided a character study based on planets in Zodiac signs and houses: a total memory of not much more than 240 paragraphs, with each client receiving the 20 appropriate to his horoscope. In New Time-Pattern York, devised a more searching analysis, introducing planetary aspects (ie, angles between planets) and trying to marry the various paragraphs together to make a more natural narrative.

I was the first astrologer in this country to put my name to computerised character studies and forecasts. That is, I wrote the necessary paragraphs while a professional programmer stitched them together on an IBM 370. I knew nothing about programming; he knew nothing about astrology; and the end-result lacked any subtlety.

There are three areas of complaint that can justifiably be made against these early

efforts:

### 1.Mathematical accuracy

In my own case, we simply fed an abbreviated 20thephemeris century into memory: a highly inefficient use of man and machine.

### 2.Integrity of text

When a text is composed of disparate paragraphs, with-out any reference to each other, the most shocking contradictions can occur. A client, for example, can have two conflicting astrological factors: Sun in Gemini, let us say, and Moon in Capricorn. human astrologer, writing his own report, can marry these factors into a balanced account, explaining how these factors can sometimes help and sometimes hinder each other. But a crude computerised report will blindly announce 'As a

Geminian you are lively, restless and fickle' and, in the next sentence, say 'With Moon in Capricorn you are stoical, cautious and con-servative.'

## 3. Personal references

An individual astrologer will relate his report to the personal circumstances of his client. But in these early computerisations the only individual circumstance taken into account was sexual gender; reports for male clients were structured slightly differently from those intended for women.

### Starlife project

By the start of 1978 I was aware of the first rumblings of the microprocessor revolution. The downturn of costs, together with the upturn of my own interest in computers, meant that, for a substantial but feasible capital outlay, I could buy and program my own equipment and run a horoscope service from my own home.

The time from conception of this idea to its birth as Starlife was, appropriately, nine months. In nine short months I sorted out my RAMs from my ROMs, learnt BASIC, bought computers, printers and ancillary machines such as guillotines and bursters, wrote two lengthy programs of about 34K each, and, not least, wrote the equivalent of three full-length novels as my basis for my astrological text. It proved to be an exhilarating, exhausting venture, after which I deserved a long vacation. But no sooner had I concluded my work as programmer and author than I had to transform myself instantly into data entry clerk, operator, binder and mailboy, since I'd had no time to train anyone else to run the system!

For the response, via TV Times, was phenomenal. In the first week there were 2000 applications for birthday horoscopes, and to process these orders I had one Cromemco computer, one Tally printer and one Newbury VDU. True, a second computer arrived in a couple of months; and a second and third printer soon afterwards; but by April I had a backlog of 4000 angry, frustrated elients.

clients.

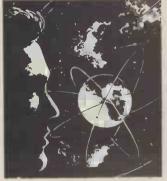

# **Business** considerations

Everything is running smoothly now. But since many PCW readers may be thinking of tackling a similar enterpreneurial venture at some time, in some field if not astrology itself, it's worth analysing my experiences with some care.

If you are thinking of setting up any computerised cottage industry, bear these points in mind.

### **Equipment**

There's a minimum invest-ment below which you cannot stray. As the actress said, don't do a man-sized job with a boy's set of tools. Not only are cheap microcomputers too slow and small and unreliable for the task, but they prevent adequate future expansion. The equipment I chose - wisely, looking back - was a Cromemco System Three computer, with 64K core memory and of disc memory; and Tally 1612 printers, picked for their reasonable throughput (about 120 cps) allied with their wide range of expanded matrix typefaces. The 7 x 7 half-matrix typeface lacks descenders true enough; but the end-result on the page is stylish and professional. In common with many Tally users, I have had a number of stoppages caused, apparently, by some kind of tarnishing within the RAMsthrough overuse; but Tally have done many modifications and seem to have solved the problem now. With the Cromemco cards I've had virtually no trouble at all; but the discs have, like medieval heretics, frequently passed into a state of error. Sometimes this has been bad luck: components failing quicker than they should. More often the fault has been my own dusty, french-windowed office, french-windowed office, full of Somerset motes. If I were buying afresh, I would nick the would pick the new Cro-memco Hard-Disc systems, for their promised reliability and speed.

# The Starlife programs

These split into two groups: those dealing with data input and the main Birthday Horoscope program which creates the actual reports. Let's take them in order:

### 1.Data input

Each application must be processed in two ways: temporarily into an ORDERS file (holding 100 at a time) and

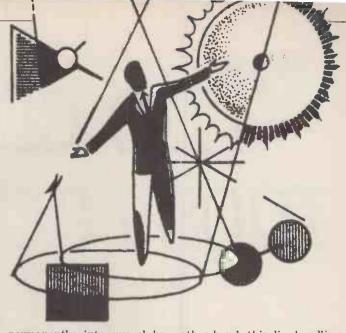

permanently into my alphabetical CLIENTS files.

The first data to be entered are surname, date, month and year of birth. Armed with this information, the appropriate CLIENT file is searched to see whether this is a new or existing customer. Additional data is then entered: birthplace and birthtime (with summer time automatically deducted and the computer picking a random birth-time if the actual time is unknown); first name; sex; marital status; address; type of report needed; and payment. There are various fail-safe routines for trapping and changing input errors; and the data is then stored in ORDERS and the correct CLIENT files.

### 2. Ancillary files

There are various files supporting this program. Latitudes and longitudes of every place-name in the British Isles are filed in the 26 LATLONG files. Time-zones extremely complicated, especially in the US where adjacent counties in the same state might - or might not adopt summer time in a particular year. Various TIME files calculate these adjustments for most countries in the world. Most important of all are the CLIENT files, 575 of them grouped alphabetically on 36 discs which can accept a maximum 50,000 customers. The first four letters of a client's surname establish which file is the correct one. (Problem : the MACs, JOHNsons and SMIThs now take quite a few seconds to search.) With a hard-disc system there would be none of this swapping and changing of discs, of course; on the

other hand, this disc-handling does add variety to the operator's routine and prevents, I think, errors through boredom. As it is, we have an average error-rate of 2%.

There is no back-up for these 36 discs. (What! Ed). My Verbatim 8" floppies have never let me down, after a year's operation.

# Birthday horoscope

This is the most complex astrological word-processing program ever written. It generates a 10-page report covering the next 12 months of the client's life. The first half deals with the broad trends: your overall attitude to life in the coming year, how the world will treat you, and how you will fare at home and work, in love and friendship, in health and finances. The second half picks out the key dates in the coming year, giving some 90 precise predictions.

The text is composed of about 136 different paragraphs, chosen from a total data-base of about 2,500 different paragraphs. The chance of receiving the same report as another client is virtually nil; you would need to be born within five minutes of each other, and still be living in the same town, and to apply for your horoscopes on the same day, for this to happen.

A Birthday Horoscope is personal, in the sense that it's based on a detailed analysis of your individual birth-chart, and impersonal in the sense that nothing in the report is personally written for you alone. To give each report

# The cheapest most advanced business Microcomputer"

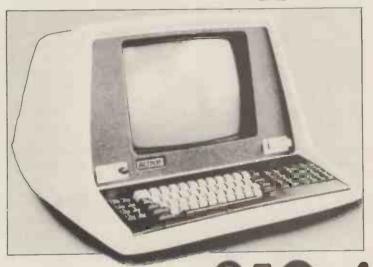

The next generation computer system built in California by Computhink and backed by Britain's leading computing company, ACT.

The ACT Series 800 features lightening fast processing capabilities and unequalled data retrieval speed. It is upwardly compatible with the PET.

In addition to brilliant High Resolution Graphics the ACT Series 800 has the most advanced full screen data entry and editing capabilities ever made available on a micro-computer.

Nebula fully integrated software packages written in Britain by ACT include Sales Ledger and Invoicing, Purchase Ledger, Payroll, Stock Control and Word Processing. Plus over fifty more program titles.

**ACT 808** with 800,000 characters of on-line disk storage, £3,950 + VAT.

**ACT 824** with 2,400,000 characters of on-line disk storage, **£4,950** + VAT. Prices correct at time of going to press.

PET is the trademark of Commodore

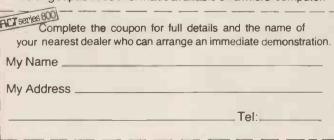

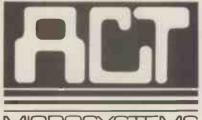

Computing

Radclyffe House, 66-68 Hagley Road, Edgbaston, Birmingham B16 8PF. Tel: 021-455 8686 Telex: 339396

more of a personal touch, there are numerous references inserted into the text: your first name, your age, your place of birth, your marital status and so forth. Certainly this style - to say nothing of the content - seems to be successful, for out of 10,000 clients in the first year of operation only seven have asked for their money back.

The flow-chart of this program shows how detailed is the mathematical analysis of the horoscope. First the program calculates position — to the exact second of arc - of the Sun's geocentric longtitude at your moment of birth. This is done using formulae, not an ephemeris, taking into account all the gravitational perturbations within the solar system. Then it works out the moment of solar return, when the Sun returns to this same position in the sky in 1980, and calculates all the remaining planetary positions for the same time. This is the solar return chart.

This chart is believed to resonate at different frequencies for different people, and so turned into Harmonic Year chart by multiplying all factors by your age. Then the computer works out the positions of all planetary midpoints - that is, halfway points of the angles of separation - and the angles between these midpoints and the Sun.

Are you still with me? The next step is discovering the harmonic content of each of these angles: the frequency at which it vibrates, so to speak. Once this is known, the computer selects at random which of two similar paragraphs will

be printed.

To give an example: let's say that in your 1980 harmonic year chart Venus is at 140 degrees and Pluto at 190 degrees. So their midpoint is 165 degrees. If the Sun is at 120 degrees, the angular separation is 45 degrees, which means that it vibrates on the 8th harmonic (360 degrees, of the sky divided by 45). In disc memory there's a file called HARMONIC. 35 corresponding to the Venus-Pluto midpoint, which contains 24 records - two for each of the twelve possible harmonics at which this angle can vibrate! So the program picks one of the two relevant records, and prints it.

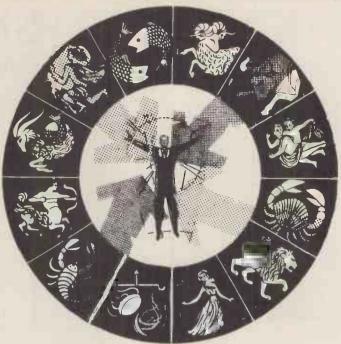

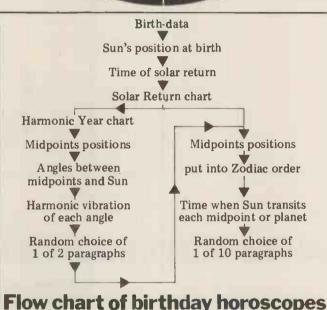

That takes care of the first half of the report. For the remainder, the program returns to the original solar return chart and calculates all its 78 midpoints, sorting them in anti-clockwise order from the Sun's position. It then works out when, in the course of the next 12 months, the Sun moving at variable speed through the geocentric Zodiac forms a transit with each midpoint and planet in turn. For each transit there's a set of 10 similar paragraphs, one of which is randomly chosen for inclusion in the report.

This program fulfils two important objectives: first, it produces a standard-sized report for each client, ensuring value for money (for the snag with other forms of astrological prediction is that they give a bumper crop of forecasts one year and

perhaps a dearth the next); and secondly, it is perpetual, as valid in 100 years' time as it is today. If any religious PCW readers wish to know the prospects in 1980 for the. Living Christ, Starlife can tell provided, of course, that you supply the correct birth-data.

### **Future** prospects

Although I'm proud of Birthday Horoscope, I recognise its short-comings. Despite its intricacy, it remains 'painting-by-pictures' report. The program, when printing a paragraph, cannot relate it to any other paragraph.

So the next step must be to program the computer to weigh and consider each astrological factor in the light of other factors. In character analysis program

that I'm writing now, the computer will scan the whole chart and give it a label or nickname: a summary of its salient characteristics. might be 'Lucky Spiv' 'Melancholy Scientist' 'Shy Do-gooder'. It will then stitch together the appropriate sentences in a way that suits the person involved.

The aim of all astrological program design should be to reduce the data-base whilst increasing the flexibility. An example: you need 12 paragraphs to cover the Sun in each of the 12 signs, and another 12 for the Moon in each of the signs. But 144 are needed to cover the Sun-Moon combinations and 1728 to cover the Sun-Moon-Ascendant permutations.

If, on the other hand, you have a smaller number of sentences, or parts of sentences, and marry them together with ingenuity, you can produce a much more individual report. Shakespeare, after all, had a data-base of .30,000 words; he just put them together in such idiosyncratic wavs.

### **Starlife** software

Software, suitable for 8K and and 16K PETs, Apples or TRS-80s, is available on cassette or 5" disc. With this package you can generate birth-charts, solar and lunar returns, transits, progressions and synastric charts, together with aspects, midpoints and harmonics. Prices range from £15 to £25.

If you are keen to develop your own programs in astrology, you should get hold of copies of Matrix magazine from 1041 North Main Street, Ann Arbor, Michigan 48104, USA. It's a quarterly, and six have been issued so far. They are packed invaluable advice. formulae, short cuts and programs. They cost \$10.00 each, airmail. The best approach, now that there are no currency restrictions, is to mail \$20 or \$30 in notes to Michael Erlewine at that address, and he lets you know when you owe

Birthday horoscopes (£4.80 - send date, place and time of birth) and software catalogues (£1.00) are available from Starlife, Cossington, BRIDGWATER, Somerset.

# SUBSCRIPTIONS BINDERS KEEPERS Less than 2 years ago PCW became the first maga-

Less than 2 years ago PCW became the first magazine in Europe to deal exclusively with the home and business use of Personal Computers. It has been an unqualified success. The current subscription list stands at well over 3,000, with a staggering 70% renewal rate! PCW reader loyalty is already a byword in the publishing business. We aim to keep it that way. So if you are having difficulty in obtaining PCW at your newsagent, why not take out a subscription and have the magazine mailed to you direct?

Half the people you meet today are not preoccupied with pollution, perversion or persecution. It's worse than that — they've lost a copy or two of PCW and don't know where to find replacements.

So keep your copies of PCW in a beautiful bright blue binder. £2.95 worth of smart security.

Just check the coupon at the foot of the page.

# Computer World

UK Subscriptions: £8.00 USA Subscriptions: \$20.00 Subscriptions elsewhere: £9.80

Binders: £2.95

Please send me the next 12 issues of PCW

Please send me\_PCW Binders [

NAME

ADDRESS\_

(Block capitals please)

I enclose cheque/P.O. for £ made payable to

Sportscene Publishers Ltd.

Send coupon to PCW (Subscriptions), 14 Rathbone Place, London W1P 1DE. Allow at least 14 days for processing.

# PET, APPLE II, ALPHA MICRO, BONDAIN BOOK-KEEPER AND NOW .....

THE PORTABLE BRAIN FROM SHARP

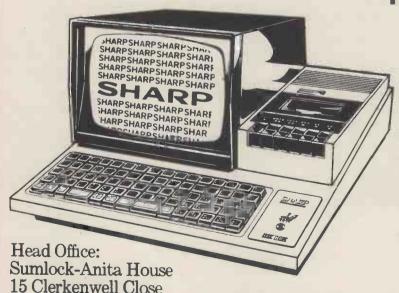

- Z-80 based CPU
- 4K bytes monitor ROM
- Internal memory expansion to 48K bytes of RAM
- 14K extended basic (occupies 14K bytes of RAM)
- 10 in. video display unit 40 characters × 25 lines display
- 80 × 50 high resolution graphics
- 78 key ASCII keyboard alphabet (capital and small) plus graphics
- Built-in music function
- Fast reliable cassette with tape counter 1200 bits/sec
- 50 pin universal BUS connector for system expansion printers, floppy discs etc.

Also at Cannon Street Station London EC4

SUMLOCK

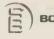

BONDAIN

London EC1R 0AA.

Tel: 01-253 2447/8

Telex: 299844

# **PCW SURVEY-THE PRIZEWINNERS**

At least 1,957 people will hardly need reminding that back in our November 1979 issue, not only did we include the first Reader Survey of the new "regime" — we also promised to give away to the sender of the first questionnaire out of the bag, a really exciting and valuable "star prize" — a Sharp

MZ-80K microcomputer, very kindly donated to us by Sharp UK.

As promised, on 10th December last, Sharp's Paul Streeter drew the winning entry - plus another 25 runners-up, who will all receive a free

year's subscription to PCW.
Why 1,957 people. . ? Well, that's the number of questionnaires returned, as of December 10th. As magazine surveys go, such a return ranks very high indeed, and entirely apart from the fact that the information gained is already starting to prove most valuable, we've had quite a few chuckles over some of the "comments" concerning the Age/Name blunder on Question 1!
To quickly put 1,956 readers out

of their misery, the winner is: Terry Rigby, a TV Transmission Engineer from East Sheen in London. He receiv-

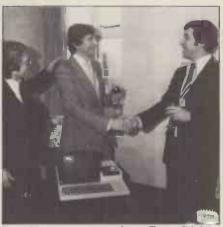

Paul Streeter congratulates Terry Rigby on winning his Sharp MZ-80K pat on the back from Mike Sterland.

ed his prize from Paul Streeter at a ceremony that took place at Personal Limited, in London's Computers Bishopsgate on December 21st. PCL's Mike Sterland generously upped the 24K Sharp to full size and he also gave Terry a year's free guarantee on the machine. Total value £850.

The 25 subscription winners are: Clive Crocker of Pinner in Middlesex; R.A. Du Boisson of Stretford in Lancashire; John Hyde of Frimley in Surrey; "no name" of East Horsley in Surrey; Andrew Thompson of Cottingham, N. Humberside; M. E. Morrice of Rugby in Warwickshire; D. I. Smith of Urmston in Lancashire; M. J. Parker of Letchworth in Hertfordshire; R. Wilson of Cirencester in Gloucestershire; John Kirk of Rothwell in Northamptonshire; Mr P. A. Varnes of Wigan in Lancashire; Bill Oliver of South Harrow in Middle-sex; "no name" of Andover in Hampshire; David Akerman of Dagenham in Essex; N. W. Edgerton of Hove in Sussex; Mr G. R. Prett of Caversham in Berkshire; W. Flavell of Crawley in Sussex; Nigel Cook of Wickford in Essex; Tony Falla of Nottingham; B. S. T. Marriott of Slough in Berkshire; Tony Falla of Nottingham; Jerome Perkins of London SE8; John Lee of Southwell in Nottinghamshire; G. F. Clarke of Cheylesmore in Warwickshire; S. J. Evans of London SE19; "no name" of Waterlooville in Hamp-

# A SOUND INVESTMENT.

MP 12 and MP 15 Microprocessor Cassettes

When you record on cheap cassettes you run a high risk of program failure, dropout errors and excessive headwear.

Saving pennies on an unsuitable cassette could turn out to be very costly. To make a long life, high quality microprocessor cassette needs both tape and cassette mechanism to operate together in harmony.

Backing up the microprocessor cassette technology is a background of more than 10 years of experience within the Group on the manufacture of computer tape, memory discs and cartridges. Pyral is one of Europe's foremost manufacturers of magnetic digital recording

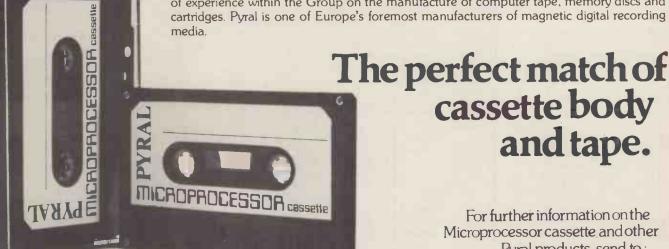

For further information on the Microprocessor cassette and other Pyral products, send to:

Sales office: PYRAL MAGNETICS LTD, COURTLANDS ROAD, EASTBOURNE, SUSSEX. Tel: (0323) 638965 Telex: 877123

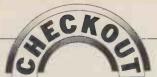

# VECTOR GRAPHIC FLASHWRITE

There are really only two ways to convey text (or graphics symbols) to a VDU screen from a computer. Either characters are transmitted serially from the computer to a terminal unit, which then orders them on the screen according to their position in the sequence, paying due attention to any embedded formatting instructions; or, the computer directly places each character in a memory location which corresponds, via a one-to-one hardware mapping to a screen location. This second method, known as "memory mapping", is implemented by the "Flashwriter II" video board, manufactured by Vector Graphic Inc. Andrew M Stephenson reviews it.

### **Features**

The noteworthy features of the Flashwriter II are:

1. Flicker-free display of 80 characters on each of 24 lines, consecutively addressed from a choice of starting locations.

 S-100 bus compatible.
 Non-interlaced pseudo-US frame standard; both composite video and directdrive outputs available.

4. Re-programmable font of symbols: 128 supplied; 256 possible. Full ASCII set with true descenders supplied, plus graphics in "control" code area.

5. High bit (bit 7) sets inverse video and/ or reduced intensity; or it helps select

1-of-256 characters.

6. 4MHz addressing, with "waits".7. On-board parallel keyboard port.

8. Socket for optional ROM, with optional "Jump-on-power-up".

### **Availability**

At least three stockists of the Flashwriter II regularly advertise in PCW. Currently, Almarc say that it should be available either ex-stock of at 6-8 weeks' notice, at around £230. Kit versions are not made.

The board was designed to interwork with the Vector Graphic "mindless terminal", which houses both keyboard and direct-drive monitor. As the terminal is not sold on its own, it must be ordered with the board, in which case the appropriate connecting cables will also be supplied. Some sources will happily sell the board alone, others are reluctant, so ask.

Compatibility

Nominally an S-100 unit, the Flashwriter II does not appear to conform to the new IEEE specification. Board buffering has not been fitted, but it is probably safe enough to assume a single, normal TTL load/source per line. All three power rails are needed: +8v (@ 910mA),

+16v (@ 54mA), -16v (@ 31mA). My board is Revision 2, dated 7 February 1979. Revision 1 of the manual was 30 January 1979, so obviously this is a product which has been evolving rapidly. Whether these frequent revisions were merely improvements, or were bughunts, I cannot say. My board certainly seems free of faults. The basic design derives from an earlier 64 character by 16 line VDU board and is very straightforward.

An important compatibility consideration is the usefulness of the supportive documentation, and in this respect the Flashwriter II is acceptably well served by a loose-leaf (US 3-hole punched) manual of 19 text sides plus diagrams of the supplied character font, the circuit, and the component layout.

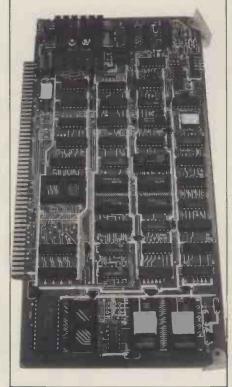

On the whole, the manual (Revision 3, dated 29 March 1979) is clearly and informatively written, though at times it seems uncertain whether it is being read by an expert or a "box operator" sentation and style are clean, the diagrams uncluttered, the printing good

My main complaints would be that, although the circuit diagram shows all components and their values, and identifies the important waveforms, enough component numbers are missing to be a nuisance and some S-100 edge connectors are repeated with no indication of the fact, thereby making circuit tracing needlessly difficult. There are also at least three mistakes in it. However, these are slight defects in otherwise helpful documentation.

### Construction

The standard is good, with a double-sided glass fibre p.c. board that has plated-through holes and solder masking, and gold plating on the S-100 connector. Video output is through a 6pin Molex connector, for which a plug kit is supplied. For those with mainframes of the correct dimensions, removal of the board is assisted by a pair of corner levers.

Apart from the odd IC (which may have been in short supply at the time of mass assembly) sockets have only been fitted where they are essential, such as under the two character ROMs, the keyboard port, and the spare ROM.

Several options have to be selected by cutting PCB tracks and linking others. Competent workmen should encounter few difficulties here.

### IheVDU

To the CPU and the programmer, the VDU board "looks" like a 2K block of 4MHz RAM, of which the lower 1920 addresses match screen locations running across from the top lefthand corner, down the screen in the conventional reading pattern, with consecutive addressing throughout (i.e. second line, first character, is the eighty-first address). Board origin is supplied as  $D\emptyset\emptyset\emptyset$  but may be set to any 2K boundary from  $C\emptyset\emptyset\emptyset$  upwards. The top 128 bytes are "spare" and may be used as the programmer prefers.

The display is beautifully steady (but see "Tips", later) and, completely free of update-flicker; that's because CPU access is retricted the inter-line blanking period. As a result, the CPU may be forced to wait (using the "PRDY" line [pin 72]) for anything up to 46 microseconds. In practice, this delay will only bother the most demanding users. For example, a 2.5MHz Z80 should be able to perform an average of three "LDIR" cycles per screen line period, which means a complete screen re-write would take about 44ms. A 4MHz Z80 could do much better. Delays can occur during both "write" and "read" operations, including those involving the top 128 bytes.

The empty on-board ROM socket may be strapped for 2708 or 2716, with the same choice of base addresses as the VDU. If the "Jump-on-power-up" option is selected, pulsing the "POC" line (pin 99) low will enable the ROM and can also (if strapped) force the "PHANTOM" line (pin 67) low until the ROM is addressed. Sadly, if the user's system does not use the "PHANTOM" line, the Flashwriter II's "Jump-on-power-up" option could be tricky to set up correct. option could be tricky to set up correctly, so this feature would appear to be of doubtful value. Thankfully, only two NAND gates have been sacrificed to it.

The board is also capable of generating "MWRITE" (pin 68) from "PWR" (pin 77) and "SOUT" (pin 45).

### Video Output

Both composite video and direct drive monitors are catered for. Line standard is pseudo-US, that is, vertical scan rate is 59.92Hz; there are 262 lines per scan, the scans not being interlaced.

The composite video signal measured at the output of my board is shown in Fig. 1. Voltage levels are not standard but good results were obtained on a Ceedata 1230 GHB monitor having a bandwidth of 10-12MHz. The 4 micro second line sync pulse in the inter-line blanking period can be repositioned by an on board trimpot, sliding the displayed block of text left/right across the screen.

The direct drive signals available are: an approximately 4 micro second positive "horizontal" pulse from a TTL gate; an approximately 128 micro second negative "vertical" sync pulse from a TTL gate (option; positive pulse); positive "video" from two 7406 gates with a 150 ohm pull-up resistor.

Unfortunately, there is no true standard for direct drive monitors, so various manufacturers' units require all sorts of pulse widths and phases. The Flashwriter II is meant to drive a Ball Brothers TV120, but mine is being used successfully on a Digivision MWD12 having a nominally incompatible set of sync pulse requirements. In fact, only slight alteration of the VDU board was required (the addition of a 680pF capacitor).

# Varying the displayed characters

As supplied, the Flashwriter II will display a full set of ASCII characters, white-on-black, including "DEL" (7F) which shows as a fine-grain chequerboard. "Control" codes show as graphics, as in Fig. 2: cells 'a'-'e' reflect the states of bits 0.4 ("1"="on"); and if bit 7 is set, 'a'-'e' are inverted and cell 'f' is set "on".

In general, if bit 7 is set, inverse video is specified for that screen location. Optionally, reduced intensity may be selected (the user fits a resistor whose value defines the intensity), simultane-

ously or as an alternative.

The two character PROMs define the entire location field, 8 dots wide by 10 lines high; one handles the top 8 lines, the other the lower 2 lines (see Fig. 2). Most of the supplied characters lie within a field of 5 dots by 7 lines, plus 2 lines for descenders. If the user wishes, the set of 128 symbols can be expanded to 256, by substituting a 2716 and at the expense of inverse video and reduced intensity (unless, of course, these features are to be used simultaneously with the "upper" 128 symbols in the new set).

Keyboard

The latched keyboard port can respond to either positive or negative going strobe edges. Port addresses are selectable: 2n (status) and 2n+1 (data), where n=0.7. If desired, an interrupt on line "PINT" (pin 73) may be generated when data is available; also, the status byte shows READY on bit 6 and READY on bit 0.9. Bit 5 of the status byte is "0" during the 22-line vertical blanking period.

### **Tips**

Here are a few tips drawn from personal

experience:

Without a doubt, it is a very poor sort of direct drive monitor which will not give a display superior to that obtainable from a comparably priced composite video unit. With a dot rate (the rate at which screen character elements change brightness level) of 14.318MHz, the Flashwriter II needs a monitor of about that bandwidth. Reasonably priced composite video units can usually offer 10MHz or so, guaranteed. Whilst this will permit the resolu-

tion of most details, it is less than adequate if the screen must be looked at for very long. By contrast, even an average direct drive monitor has a bandwidth in excess of 20MHz.

Having bought a good VDU board and a matching monitor, too many users then link the two with inferior cable. This is silly: don't just take it for granted that cable, sockets, plugs or joints are up to scratch — check them. Noticeable improvements can be produced with this simple precaution.

If the display wobbles or ripples, check for stray magnetic fields, such as from power supply transformers. Monitors powered by 50Hz mains but displaying at 60Hz field rates are especially sensitive to this problem, although a separation between mainframe (metal cased) and monitor of a couple of feet is usually sufficient.

Finally, the good news: the Flashwriter II seems quite happy with unmodified mainframe supply rails, demanding no special precautions in

that area.

# Optional 2K systems monitor

(Note: this section was written purely from Vector Graphic literature kindly supplied by Almarc Data Systems Ltd. Therefore, the accuracy of remarks made here are dependent entirely upon the accuracy with which I have interpreted that literature. However, in common with the Flashwriter II manual, it's well written and seems unambiguous.)

Vector Graphic also sell a 2K Extended Systems Monitor for the Z80. Release 4.0 (dated 15 October 1979) is available on two 2708s at around £25 and is aimed specifically at the Flashwriter II in a Vector Graphic system. As such, it embodies several commands which are system specific jumps to strange addresses, for example — and expects a keyboard on ports Ø and 1. No one can damn it for that. However, we shall see that it also embodies enough oddities, and even defects (in my considered opinion), to give any wise potential purchaser reason to pause.

Without these idiosyncracies, it would be a useful addition to the system software, for it has several fine features such as a versatile video driver, two powerful memory test commands, and a useful memory examine/change command. In all, there are some two dozen commands. Unfortunately, the principle of caveat emptor cannot be allowed to prevail, for Vector Graphic has filled no fewer than four sides of their Flashwriter II manual with attractive publicity for their Monitor, so an overt warning here seems fair.

Several of the Monitor commands exhibit a curiously half-engineered appearance, as if the designer(s) failed to think through the logic of their functions fully. For example, there are separate commands to find one and two bytes, and separate commands for wide and narrow-screen memory dumps; these are but two examples of commands that could easily have been rationalised.

Then, the method of entering hex values is ridiculously clumsy. If, say, four characters are needed, either exactly four must be given, with no chance of error recovery save by retstarting the command, or "SPACE" must be hit to

signify leading zeroes; other Monitors are content to accept the last four characters entered, and use "SPACE" to signify completion of the entry, leading zeroes always being assumed, by default.

But the real villain of the piece is the Block Move command. If a block of bytes is moved upward through memory into an area which partially overlaps the original area, the overlapped area will be corrupted; yet this glaring fault is actually claimed by the Monitor manual to be a useful feature.

To its credit, the Monitor does take such sensible precautions as converting lower case letters to upper case, and ignoring meaningless entries. All is by no means losts. However, I could not with a clear conscience recommend this Monitor to anyone, except those desperate for a video driver (a nice piece of programming, as I have said); owning a Vector Graphic system might sway the decision, otherwise, one should wait for future revisions.

### **Verdict**

Let's be quite clear about one thing; whilst I have little love for the Extended Systems Monitor, Release 4.0, I have no hesitation in recommending the Flashwriter II video board. Some users may find that a couple of options clash with their systems, but as a straight video board my unit has given next to no trouble at all. It is not for the casual user, perhaps (the need for a good quality monitor is a complication) but, as an adjunct to my "WordStar"-based word-processor for the past six weeks, it has proved entirely satisfactory. Besides, it appears at present to be the only realistically priced 80x 24 memory mapped S-100 VDU board on the British market.

Figure 1: measured composite video signal from VDU (inter-line period).

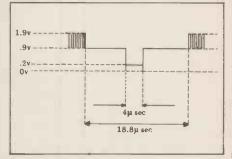

Figure 2: supplied character format; graphics use cells 'a'-'f'; "DEL" fills whole area.

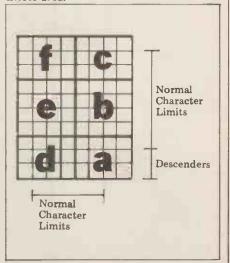

# ... the specialists

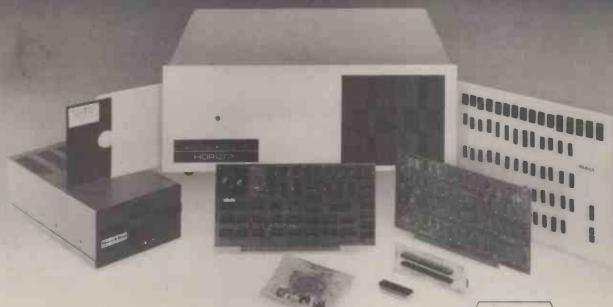

The complete range of North Star computer products in both kit and assembled form is offered by Comart: The Horizon computer, the Microdisk System, memory and floating point arithmetic board. And, Comart being S100 specialists, other items from our computer catalogue may be easily added to meet your requirements.

Teaching, Research, Engineering and Commerce .... each field has applications where this state-ofthe-art technology provides cost effective processing of immediate benefit.

Comart quality. Each assembled module is final-tested by our own engineers. Take delivery of a computer system - plug in a wide variety of peripherals and use it.

Attractive prices, good delivery and a choice of Comart's factory repair or on-site service with a Computer Field Maintenance contract make the acquisition of a Comart computer a safe decision.

Find out more - ask us for the Comart catalogue of Computers.

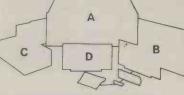

The North Star dual drive doubledensity Horizon computer A together with a typical kit product B, the Microdisk system drive C and hardware floating point board D.

### Contact us direct or call your nearest Comart dealer

CAMBRIDGE CAMBERLEY ILFORD

LEEDS

LONDON LUTON MANCHESTER

NEWBURY

NEWPORT NOTTINGHAM

SHEFFIELD SOUTHAMPTON

CAMBRIDGE COMPUTER STORE, Cambridge (0223) 68155
MICROBITS, Camberley Surrey (0276) 34044
THE BYTE SHOP, Illord, Esses 01:554-2177
also at Totlenham Court Road, London 01:636-0647
HOLDENE LIMITED, Leeds (0523) 259486
DIGITUS LIMITED, Leeds (0523) 259486
DIGITUS LIMITED, London WIO 16-350 IIOS
SHERWOODS, Luton, Bedlordshire (0542) 424851
MICROCOMPUTERMART, Manchester (061:832) 2269
also at West Park, Leeds (0523) 788466
NEWBEAR COMPUTERING STORE, Newbury, Berks (0635) 30505
also at Visited For Leeds (051:4912290)
MICROMEDIA SYSTEMS, Newport, Gwent (063) 50528
COMPUTER AND LIMITED, Nottingham (0602) 40578
also at Birmingham (021:622) 7149
Manchester (061:49123) 2468
HALLABE COMPUTER SYSTEMS, Sheffield (07:42) 663125
XITAN SYSTEMS LIMITED, Southampton (07:03) 38740

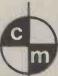

### comart specialists in microcomputers

Comart Ltd., P.O. Box 2, St. Neots, Huntingdon, Cambs, PE19 2AF. Tel: (0480) 215005 Telex: 32514

Chess Master, David Levy, continues his series of articles on the principles behind playing computer games with a study of the added difficulties involved in introducing a second player.

AND THEN THERE WERE TWO

### Two-person games

Two-Person games, such as chess, backgammon and draughts, are usually more interesting and challenging than one-person games, and it is to these that we shall be devoting most of our studies. The introduction of a second player creates manifold difficulties that do not exist in a one-person game, but for today's fortunately programmers these difficulties have been extensively analyzed in the computing literature and the problems are now rather well understood.

### The two-person game tree

Game trees become more complex structures when an opponent appears on the scene. Let us consider a relatively simple game, noughts and crosses (tic-tac-toe to our American cousins), and examine how its tree will look after a move or two of look-ahead. We shall assume that "cross" moves first.

From the initial position there are different moves: essentially three 1) e (the centre)

2) a,c,g and i (the corners)

3) b,d,f and h (middle of the edges) On the first move, any of group (2) is equivalent to any other, since all four moves are merely reflections or rotations of each other. Similarly, within group (3) all moves are equivalent. This technique of utilizing symmetry to reduce the magnitude of the problem is well worthwhile when programming a game that lends itself to a symmetrical analysis. By reducing the number of moves that need to be examined at any point in the tree you will be cutting execution time dramatically, because

the combinatorial effects of tree growth are enormous. The savings in time that can be achieved through using symmetry can be extremely valuable when improving the performance of the program by making its evaluation function more sophisticated (and slower).

If we so decide, our program can terminate its search of the tree after looking at each of its possible moves from the root. This is called a 1-ply search because the program only looks one "ply" deep. (The term "ply" is used to denote a single move by one player.) In order to decide which move to make, out of m<sub>1</sub>, m<sub>2</sub> and m<sub>3</sub>, the program will then apply its evaluation function to the three positions at the lower end of the tree (these

are called the terminal positions). Whichever position had the best score would then be assumed to be the most desirable position for the program, and the program would make the move lead-

ing to that position.

How should we set about designing our evaluation function? This is one of the fundamental problems in game playing programming because a good evalua-tion function will help the program to make good judgements, and hence to play well, even though the depth of look-ahead may be shallow. A poor function, on the other hand, might well result in poor play even with a deep and time consuming search of the game tree. It is therefore very much worthwhile putting some careful thought

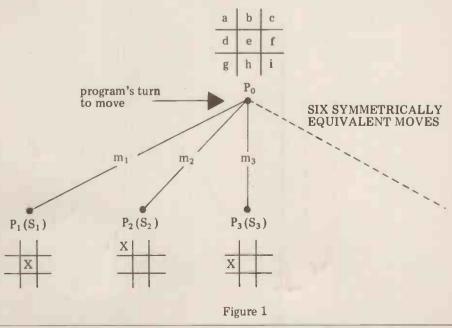

into the design of the evaluation function, and the following example should illustrate the type of thinking that is

necessary.

The object of the game is to create a row of three of your own symbols. We shall call this a "3-row". The next most important thing is to prevent your opponent from making a 3-row, which means that he should not have a 2-row after you move (a 2-row has two symbols of one player and one empty space). Next most important is the creation of your own 2-rows; then it is important not to leave your opponent with 1-rows (one of his symbols and two empty spaces); and finally you should try to create your own 1-rows. All of these features could well be incorporated into a noughts and crosses evaluation function.

If we denote the number of cross' 3-rows by  $c_3$ , the number of nought's 2-rows by  $n_2$ , the number of cross' 2-rows by  $c_2$ , the number of nought's 1-rows by  $n_1$ , and the number of cross' 1-rows by  $c_1$ . . . then one measure of the merit of a position from cross'

point of view would be:

$$c_3 - n_2 + c_2 - n_1 + c_1$$

but this measure has one obvious drawback. It does not allow for the fact that the term  $c_3$  is more important than  $n_2$ , which is more important than  $c_2$ , and so on. This can be done by multiplying each of the terms in the evaluation function by some numerical weighting, in such a way that the weightings (hopefully) reflect the relative importance of each feature. The evaluation function then becomes  $(k_3 \times c_3) \cdot (k_2 \times n_2) + (k_2 \times c_2) \cdot (k_1 \times n_1) + (k_1 \times c_1)$  where  $k_3$ ,  $k_2$ ,  $k_2$ ,  $k_1$  and  $k_1$  are the numerical weightings. Since one  $c_3$  is

where  $k_3$ ,  $k_2$ ,  $k_2$ ,  $k_1$  and  $k_1$  are the numerical weightings. Since one  $c_3$  is worth more than all the  $n_2$ s in the world, i.e. a winning row is more important than any number of 2-rows, we can set  $k_3$  to be some arbitrarily high number, say 128. By studying the game

for a few minutes it is possible to see that if one side has a 3-row, the other side may have at most two 2-rows, so to reflect the relative importance of one's own 3-rows and enemy 2-rows it is necessary to ensure that  $k_3 > 2 \times k_2$ '. We can therefore try  $k_2$ ' = 63. (If one side has a 3-row and his opponent two 2-rows, the opponent will not have any 1-rows to upset this scoring mechanism).

If there are no 3-rows, but one side only has a 2-row, his opponent cannot have more than three 1-rows, as in the

following situation.

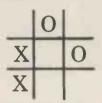

So  $k_2$  > 2 x  $k_1$  and  $k_2$  > 2 x  $k_1$  and we can try  $k_2 = 31$ ,  $k_1$  = 15 and  $k_1 = 7$ . Remember that we can modify these values in the light of experience with the program, the values 128, 63, 31, 15 and 7 are merely our first estimates. Having made these estimates we should then ensure that the score for a noughts and crosses position will never cause an overflow, and we do this by setting up positions which will have the largest and smallest possible scores, and counting the number of 3-rows etc. in each. This is a very important part of evaluation function design, and I remember a chess programmer who could not understand why his program crashed whenever it was winning or losing by a great margin — he had forgotten to allow for the possibility of one side being two queens ahead and when that happened his evaluation calculations created an overflow.

If we now return to figure 1 we can see that each of the three possible first moves results in the creation of a different number of 1-rows. Applying

the evaluation function.

 $128 \times c_3 - 63 \times n_2 + 31 \times c_2 - 15 \times n_1 + 7 \times c_1$ 

to the three positions  $P_1$ ,  $P_2$  and  $P_3$  we find that in each case  $c_3 = n_2 = c_2 = n_1 = 0$ , and therefore:

 $\begin{array}{l} S_1 = 128 \times 0 \cdot 63 \times 0 + 31 \times 0 \cdot 15 \times 0 + 7 \times 4 = 28 \\ S_2 = 128 \times 0 \cdot 63 \times 0 + 31 \times 0 \cdot 15 \times 0 + 7 \times 3 = 21 \\ S_3 = 128 \times 0 \cdot 63 \times 0 + 31 \times 0 \cdot 15 \times 0 + 7 \times 2 = 14 \end{array}$ 

and  $S_1$  is the most desirable of these scores so the program would make the move  $m_1$  to reach position  $P_1$  (i.e. it would play in the centre).

### The 2~ply search

The 1-ply search is the simplest form of tree search in a two-person game, but it does not take into account the fact that once the program has made its move there is an opponent waiting to reply. It may be the case that a move which, superficially, looks strong, is seen to be an error when we look a little bit further into what may happen. The 2-ply search will "see" more than the 1-ply search and so moves made on the basis of a 2-ply search will be more accurate (provided that the evaluation function is not a disaster area). How can we take into account this extra dimension of the opponent's move?

Let us look at the same tree, grown one ply deeper, i.e. to a total depth of two ply — one move by the program and one move by its opponent.

If "cross" plays in the centre, "nought" has two essentially different replies, in a corner or on the middle of an edge (represented by positions P<sub>11</sub> and P<sub>12</sub> respectively). If "cross" makes his first move in a corner (P<sub>2</sub>), "nought" will have five different reply moves (m<sub>21</sub> m<sub>22</sub> m<sub>23</sub> m<sub>24</sub> and m<sub>25</sub>) leading to positions P<sub>21</sub> P<sub>22</sub> P<sub>23</sub> P<sub>24</sub> and P<sub>25</sub>. After "cross" plays move m<sub>3</sub>, "nought" again has five replies. It is easy to see how the tree grows. In last month's example, the 8-puzzle, the

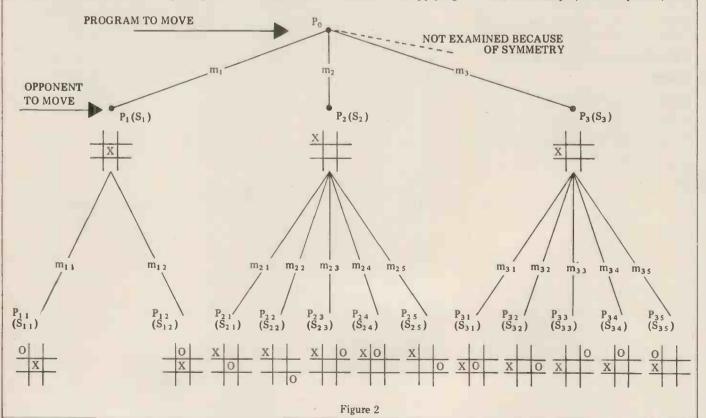

branching factor (number of branches from each position on the tree) was never more than three. Here it is more,

even allowing for symmetry.

Let us consider how the program might analyze the situation. It uses its evaluation function to assign scores to the terminal nodes  $P_{11}$  and  $P_{12}$ . In each case  $c_3 = n_2 = c_2 = 0$ . In position  $P_{11}, c_1 = 3$  and  $n_1 = 2$ . In position  $P_{12}, c_1 = 3$  and  $n_1 = 1$ . We now have:

 $\hat{S}_{11} = (-15 \times 2) + (7 \times 3) = -9$   $\hat{S}_{12} = (-15 \times 1) + (7 \times 3) = 6$ 

This information indicates that if the program is sitting in position P1, with its opponent to move, its opponent may choose between moves  $m_{11}$  (leading to position  $P_{11}$  of value -9) and  $m_{12}$  (leading to position  $P_{12}$  of value 6). The program's opponent wants to minimize the score and so it would choose move  $m_{1\,1}$ , for a score of -9, and so the real value of position  $P_1$ , represented by  $S_1$ , is this backed-up score of

If we apply the evaluation function to positions  $P_{21}$ ...  $P_{25}$  we will get:  $S_{21} = (-15 \times 3) + (7 \times 2) = -31$   $S_{22} = (-15 \times 2) + (7 \times 2) = -16$   $S_{23} = (-15 \times 2) + (7 \times 2) = -16$   $S_{24} = (-15 \times 1) + (7 \times 2) = -1$   $S_{25} = (-15 \times 2) + (7 \times 3) = -9$ 

Wishing to minimize the score when making its move from P2, the program's opponent would choose move m21; leading to position P21 and a score of

Similarly, when applying the evaluation function to positions  $P_{31} \dots P_{35}$ , we get:

 $S_{31} = .38$   $S_{32} = .8$   $S_{33} = .31$ 

 $S_{34} = -16$ 

so the program's opponent, when making its move from  $P_3$ , would choose move  $m_{3,1}$  for a score of -38.

We now have the following situation. If the program makes move m<sub>1</sub>, its opponent, with best play, can achieve a score of -9. If the program plays m<sub>2</sub> then its opponent can achieve a score of -31. If the program plays m<sub>3</sub> then its

opponent can score -38.

Just as the program's opponent wishes to minimize the score, so the program wishes to minimize the score. The program must now choose between  $m_1$  (for -9),  $m_2$  (for -31) and  $m_3$  (for -38). Since the maximum of these three values is -9, the program will play move m<sub>1</sub>, and the backed-up score at the root of the tree will be 9. This represents the score that will be achieved with best play from both sides.

This procedure of choosing the maximum of the minimums. . . etc. is known, not surprisingly, as the minimax method of tree searching. It is an algorithm that finds the move which will be best, assuming correct play for both sides, provided that the evaluation function is reasonably accurate.

## **Memory requirements** for a minimax search

One of the great advantages of the minimax type of search is that it is not necessary to retain the whole tree in memory. In fact it is necessary to keep only one position at each level of look ahead, together with a certain amount of information about the moves from each of these positions. Let us see how

this works for our 2-ply tree.

From the initial position  $P_0$ , the program generates the first move for cross, to position P1. Before proceeding to the other moves that cross can make, the program generates the first reply move by nought,  $m_{11}$ , reaches position  $P_{11}$  and assigns it the score  $S_{11}$  (-9). This is the first terminal node to be evaluated, so the score of -9 represents the best score found so far and this is the score that is assigned to  $S_1$ . Since  $P_1$  is the first move at 1-ply to be examined, this score of -9 also represents the best score found so far at the 1-level, and this is the score assigned to So.

The program now looks at P12, which we sometimes refer to as the brother of  $P_{11}$  (and  $P_1$  is father to both of them). The program determines the score  $S_{12}$ , compares this value (6) with the best score found so far at this level (-9) and finds the -9 preferable, so the scores  $S_1$  and  $S_0$ need not be adjusted at this stage. The program next looks for a brother to  $P_{1,1}$ , but finding none it goes back up the tree and looks for a brother to  $P_1$ , which leads it to position  $P_2$  and then to  $P_{21}$ . On the way down this part of the tree the program assigns to  $P_2$  a score of -9, since this is the best that can be achieved so far. When looking at  $P_{21}$  the program finds a score of -31, which is better for the program's opponent than -9 and so S2 is now set to -31.

Note that as this process continues, the brother nodes that have been examined in the past no longer serve any useful purpose and so they can be discarded. At the present point

in our search we no longer need the brother of  $P_2$  that has already been examined  $(P_1)$ , so  $P_1$  and its successor nodes are not kept in the tree at this time. The tree, at this moment, compri-

ses only  $P_0$ ,  $P_2$  and  $P_{21}$ .

Having evaluated  $P_{21}$  we throw it away and look at  $P_{22}$ , which has a score of -16. The program's opponent would not prefer this to the -31 already discovered, and so no change is made to  $S_2$ . The program discards  $P_{22}$  and replaces it with  $P_{23}$  for a score of 16, also of no value to the program's opponent, and this is replaced in turn with  $P_{2\,4}$  and  $P_{2\,5}$  which also produce no change in S2

Since S<sub>2</sub> (-31) is less attractive for the program than the best score found the program than the best score found so far  $(-9 \text{ at } S_0)$ , the score at  $P_2$  is not backed-up.  $P_2$  itself is discarded to make way for  $P_3$ , and the same process continues, with the program looking in turn at the scores of  $P_{31}$ . . .  $P_{35}$ 

#### Task for the month

The evaluation function for noughts and crosses which we have been using in this example has five features. Try to devise evaluation functions with as few features as possible, for playing noughts and crosses with (a) a 2-ply search; and (b) a 3-ply search, and test your functions by writing a program to play the game using a mini-max search. The fact that deeper search will sometimes compensate for a less powerful evaluation function may make it possible for you to reduce the number of features while still writing a program that can play perfectly. If you complete this task, or even if you do not, you might like to think of a way to make the search much faster. This will be the subject of next month's article.

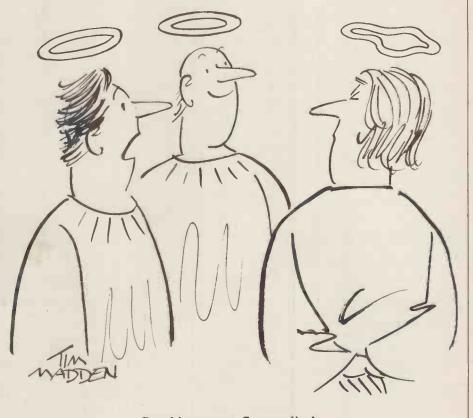

Good heavens a floppy disc!

## **CALCULATOR CORNER**

This month Dick Pountain reviews two packages of software that are commercially available for use on programmable calculators.

### Master pack

I have now received a production sample of the Master Pack set of programs for the Casio 501/502P briefly mentioned in an earlier Corner.

The Pack consists of a 54 comb-bound User Manual and a cassette; it sells at a recommended price of

£17.95.

programs on the consist of 15 The cassette originals, followed by the 120 odd Casio Program Library programs in the order printed. Incidentally it has come to my notice that a few samples of the calculator were supplied with an inferior, earlier edition, program library which contains fewer programs and in a different order (which would make its use with the Master Pack very difficult indeed). The way to tell if you have this edition is that the first program is titled Mathematics O. In the later, superior, edition the first program is Mathematics I.

The Master Pack programs identified only by spoken introduction (all have the same file no. 100) and the order in which they appear in the User Manual/Program Library. Users with a recorder which has a tape counter could make up their own counter reading index, but in any case it's recommended that frequently frequently programs be transcribed to a working cassette and the Pack kept as a master copy, to avoid damage.

The User Manual contains and sections on basic advanced programming which, though shorter than the Casio Manual, are more clearly and logically written, and will not insult the intelligence of anyone who has a minimal familiarity with programming. They do not include a keyby-key guide to the calculator best use them in conjunction the background field of 1s.

with the Casio Manual. The advanced section covers loops, labels and for the hobbyist who will subroutines well, and goes probably write his own into indirect operations in far material, depth more

programming techniques for creating extra labels and program titles, data scrolling and prompts and display formatting which will be useful to "intermediate" "intermediate" useful to standard users.

The manual also contains full documentation for the 15 original programs, and concludes with a key-code index and an explanation of telephone transmission programs using a dictaphone type telephone pick up.

Of the 15 original programs included, 7 are games such as Lunar Lander, Bomber Pilot and Number Patience. They are all well thought out and make and make maximum use of the Casio's superior display capabilities. Of the rest, 7 are "utility" Of the rest, 7 are programs such as Reaction Timer, Price Comparator, Diet Calculator, and there's Electronic Scoreboard which replaces chips or money in card and board games such as Monopoly. The final program is the most interesting. It's a set of subroutines for data packing, which means creating a virtual array of addressable memories with less than 12 digit capacity. For instance the 502 can be given the equivalent of 200 independently addressable single digit memories, or 100 two-digit memories. The data packing routines may be used manually or incorporated into user's programs. An obvious application is in statistical analysis of certain types and the routines are written so as to leave the statistics registers (M7, 8 and 9) free for this purpose. Some of the games use the datapacking technique to provide a 10 x 10 playing field which may be viewed by scrolling it line-by-line up the display. To this end a further routine is incorporated which generates by-key guide to the calculator a key-pad compass cursor to so the absolute novice would "steer" a target digit through

> All things considered it's a useful package, not so much probably write his own but for the than the professional user who needs

manufacturer's manual. It frequent recourse to the capacity, consumption, concludes with some original Program Library material. It's budget deficit, income and Program Library material. It's rather a pity Casio didn't stock disinvestment; then you supply such a package themselves.

The pack should now be available in shops or from:-Premier Publications, 12 Kingscote Road, Addiscombe, Croydon, Surrey.

#### Broadwater economics simulations

These 5 programs (with 6 more to follow in the Spring of 1980) are designed as a teaching aid for A-level economics students and are the work of Graham Addis, an economics teacher.

The programs are written for Texas TI 58/59, Casio 501/502P and in BASIC, all three listings being supplied together with teachers and students notes and an explanation of the economics used. in booklet form. They may also be obtained on cassette or magnetic card.

Intended for use by a group of students, they demonstrate the dynamic behaviour of various Keynesian economic parameters (such as for instance the investment multiplier), without the need for the tedious arithmetical calculations which often can be an obstacle to the understanding of complex systems.

However, three of the programs — Fisgam, Poligam Macropol and simulations of the operation (massively simplified of course) of a whole economy, and as such are fascinating, even to the economic illiterate such as myself.

I found Macropol particular quite engrossing. This simulates an island economy with no foreign trade. You are placed in the position of Chancellor of the Exchequer and by manipulating public and expenditure direct taxation, you attempt to control the economy, year by year. At each year end, you see the results of your "policies" on unemployment, inflation, investment, growth,

try to do better next year! Although the model used reduces the economic relationships to a mere 9 equations, it nevertheless has sufficient realism to exhibit the sorts of economic fluctuation of which newspaper headlines have been made for the last 10 years. Although our present Monetarist Mentors would disagree, it seems likely that the sort of Keynesian theory illustrated in these models still provides the best description available of the workings of the modern industrial economy; certainly since 1945 it has significantly shaped the Institutions of the economic world in which we

Playing with Macropol for a few hours certainly gave me small insight into the frighteningly sensitive and unstable nature of the feedback systems which operate in the economy, and perhaps even gave me a little more sympathy for those much maligned administrators administrators whose task is to tinker with

I'm sure that a very enlightening and demanding game could be contrived using Macropol where various players represent different "parties" and take turns to have five years in power, being judged by the "electorate" on their perbeing formance.

The 6 programs to be added later will all deal with the theory of the individual with firm. pricing, profitability and competition.

These programs are well presented, very reasonably priced at £1.50 each and will, I'm certain, be well received in the educational quarters at which they are aimed. It would be nice if they found some interest outside schools too; after all, economics affects all of us and certainly a good deal more than Alien Invasions or Lunar Landings.

All inquiries to:- Broadwater Economics Simulations, 24 Hill Barn Lane, Worthing,

W. Sussex.

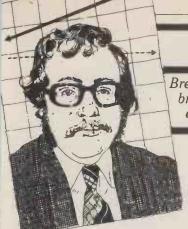

# THE LINE

Breaking down the barriers to personal computer networks — David Hebditch brings us up-to-date on his "ongoing" tussle with the PO, by way of further extracts from the correspondence.

## The Post Office connection ~Part 2

14th May, 1979 Letter to the Post Office.

Perhaps I could remind you that we are suggesting that users of personal computers be allowed to transmit over the public telephone network without type approval if the following conditions are met:

1 That only acoustic couplers should be used.

2 That the acoustic coupler employed should be fully type approved by the Post Office.

3 That any personal computer owner employing acoustic couplers as a means of transmitting data on the public network should register such use with their local telephone manager.

We look forward to hearing from you.

8th June 1979 Reply received from the Post Office.

My comments on your letter of the 14th February, are as follows:

1 I accept that in the circumstances outlined in your letter of 5th October, acoustically coupled modems could be required at both ends of a data transmission link and as such there are no policy objections provided that both modems are used itinerantly. I would hope, however, that users were aware that acoustic couplers are sensitive to background noise and therefore, if used at both ends of the link, will suffer additional transmission degradation. Consequently must emphasise that the Post Office could in no way be held responsible for the correct transmission and receipt of data using such a system. Post Office resis to ensure that speech ponsibility communication is satisfactory.

2(a) As regards the question of voltages bridging the insulating gap I think that you and your advisers would agree, on reflection, that the degree of risk would depend upon the size of the voltage and insulating gap concerned. However, I am advised that in the field of personal computing the danger to the network from high voltages is remote and we are therefore, willing to withdraw for the time being the restriction referred to in paragraph 2a of my letter of 11 January.

2(b) The particular interference problem mentioned in my letter is that of converter-type (also known as 'switching') power supplies which can produce interfering frequencies of 20 KHz or more. However, this is only one aspect of the interference problem which can be produced by an undefined

attachment to the acoustic coupler. I

agree that the problem may not be

caused by the coupler and I am therefore not insisting that this be solved by the coupler. However, if the coupler is unable to prevent the transmission to line of frequencies outside the limits laid down in Technical Guide No 32 it will be necessary for the terminals to be used with the coupler to be evaluated in conjunction with the coupler. This interference problem can, of course, as you point out, occur with electrically connected modems and I am becoming increasingly concerned with this aspect. However, the resources which we have at our disposal are limited and I have consequently decided that at the moment these resources can best be used by dealing with the more pressing problem, ie. acoustic couplers. By their very nature acoustic couplers are portable and being used in itinerant situations could cause interference on the PSTN which would be extremely difficult to trace.

3 If the acoustically coupled modem stands separately from the personal computer system and the interference problem can be overcome by incorporation of a suitable filter in the modem I can confirm that it will not be necessary for the computer system to undergo an evaluation. However, if the acoustic coupler does not protect the network adequately (paragraph 2[b] of my letter of 11 January refers) or the computer system has an integral modem, an evaluation of the terminal and the modem will be necessary. We will naturally have to react to any increase in the number of applications arising from clarification of this aspect of our policy. The level of evaluation fees raised will be commensurate with the resources employed by the Post Office and this should encourage developers and constructors to produce equipment which is likely to be readily acceptable to the Post Office, thereby minimising our charges.

4 In conclusion, I should like to add that the Post Office in no way wishes to inhibit developments in the sphere of personal computing and I agree that this is a potential source of revenue to the Post Office. However, my responsibility is to ensure, as far as is reasonably possible, that any private attachments to PO services will not adversely affect other users of PO services and this responsibility can only be discharged by our evaluation of private equipment. It may be that the development of an acoustic coupler which contained suitable filtering would be a reasonable solution to the particular problems which you have raised but I must leave this to the technicians to consider.

 ${\bf I}$  am sorry for the delay in replying to you.

26th June 1979 Letter to the Post Office.

Many thanks for your letter of the 8th June. I am delighted to see that we are converging paths as far as this matter is concerned. However, one technical point seems to be outstanding. It is my understanding (and that of my technical advisers) that the 20 KHz interference caused by switching power supplies is a radio transmission. This is picked up by the exchange line acting as an antenna and is therefore, detectable by your engineers' oscilloscope.

However, it is difficult to see how such a signal could be transmitted across the telephone network which has a nominal bandwidth of only 300-3400 Hz. All frequencies above 3400 Hz are filtered out by Post Office equipment; there is no way in which filters in any type of modem (acoustically coupled or otherwise) could eliminate such a radio transmission. A faraday cage built around the DTE might. But if the 200 KHz cannot get beyond the exchange line, why is there a problem? I note with pleasure that you are prepared to waive type approval of personal computers working through acoustic couplers (subject to the resolution of the above problem). Now we seem to have most of the technical problems resolved, could you please clarify the regulatory aspects of usage? For example:

1 Will registration with local Telephone Managers be necessary?

2 Will any restrictions apply to the type of date which may be transmitted?

Please appreciate that I am not looking for trouble! However, I think it would be in everybody's interest if you could provide some form of statement which I could publish through my Personal Computer World 'On The Line' column. This could help to avoid misunderstandings at a later stage. I look forward to hearing from you again.

2nd July 1979 Received acknowledgement of my letter.

10th September, 1979 Letter to the Post Office requesting a reply.

11th October, 1979 Letter to the Post Office requesting a reply.

22nd October, 1979 Letter from the Post Office.

"Thank you for your further letter of 26th June concerning the outstanding points with regard to personal computer communications via the Public Switched

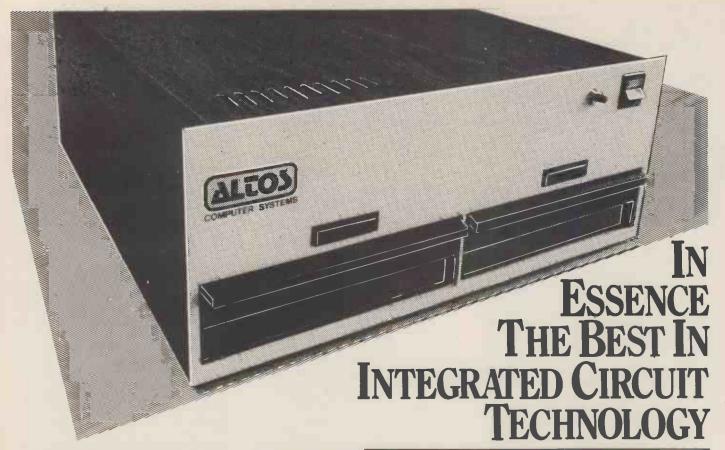

The ALTOS Sun Series ACS 8000 BUSINESS/SCIENTIFIC micro computer creates a new standard in quality and reliability in high technology micro computers.

## High Technology

The ACS 8000 is a single board. Z80 disc-based micro computer. It utilises the ultra reliable Shugart 8 inch, IBM compatible, disc drives, double density single sided, and providing 1 M. byte of data storage. The ACS 8000 features the ultimate in high technology hardware:

a fast 4 MHz.Z80CPU,64 kilobytes of 16 K dynamic RAM, 1 kilobyte of 2708 EPROM, an AMD 9511 floating point processor (OPTIONAL) a Western Digital floppy disc controller, a Z80 direct memory access (OPTIONAL), Z80 parallel and serial I/O (two serial RS232 ports, 1 parallel port), and a Z80 CTC Programmable Counter/Timer (real time clock). In essence, the best in integrated circuit technology.

## Built~in Reliability

The ACS 8000 is a true single board micro computer. This makes it extremely reliable and maintainable. The board and two Shugart drives are easily accessible and can be removed in less than ten minutes. All electronics are socketed for quick replacement. Complete diagnostic utility software for drives and memory is provided.

## **Quality Software**

Unlimited versatility. The ACS 8000 supports the widely accepted CP/M disc operating system plus basic (Microsoft and CBasic), Cobol, Pascal, and Fortran IV. All available now.

Logitek in conjunction with its own microsoftware house, Interface Software Ltd. of Camberley is able to supply a wide range of proven 'off the shelf' business software including general accounting, word processing, stock control, mailing list etc.

There are already over 1000 micro computer installations using this software.

A track record which we consider speaks for itself.

Why 're-invent the wheel' when there is standard software of this quality available now?

The Winchester hard disc, singleand multi user ALTOS systems are now available, supporting from 1 to 4 users and providing up to 58 Megabytes of data storage capacity. The systems are truly flexible and allow the ALTOS floppy disc system to be expanded to keep pace with the users requirements.

For a demonstration visit Logitek stands 27/28 at the Microsystems 80 exhibition,

Wembley Conference Centre London on Jan 30th

## Availability

Logitek carry deep shelf stocks of ALTOS hardware and compatible peripherals.

If you are a dealer who may be interested in promoting ALTOS and/or Interface Software by joining the fast growing network of approved suppliers, contact Logitek.

We can offer you something rather special now.

## Approved Suppliers

LONDON Logic Box Ltd. Tel; (01) -222 1122

Boyd Microsystems (Watford) SHEFFIELD Tel: (01) 950 0303

**GLASGOW** Hobox Tel: (041) - 221 5401

Aethotrol Consultancy Services Tel: (041) - 641 7758

BIRMINGHAM Saba Computer System Tel: (021) - 643 2021

Sheffield Computer Centre Tel: (0742) 53519

GLOUCESTERSHIRE Woolsack Computer Centre (1 Tel: (06666) 269 Centre (Tetbury) DARLINGTON Vane Consultants Tel: (0325) 67766

WILTSHIRE Validata Services (Melksham) Tel: (0225)705957

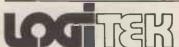

E.I.C. Electronics Ltd. All enquiries to: Portland St., Chorley, Lancs. Tel 02572 66803

also at: 30 Kelvin Ave., Hillington Industrial Estate, Glasgow G52 4LH Telex: 777255

Telephone Network (PSTN), I am sorry

for the delay in replying.
You raised the question of interference and in particular interference at frequencies above 3400 Hz. Although the nominal frequency band generally offered over the PSTN is between 300 and 3400 Hz the Post Office network (including customer's local lines) is in fact capable of carrying much higher frequencies (which are incidentally not normally filtered out by PO exchange equipment as stated in your letter). This capability is, for example, utilized by the Post Office in the use of fdm carrier systems in the PO High Frequency (HF) network and in certain local network services. Consequently Technical Guide No 32 lays down frequency spectrum requirements not only for signals up to 3400 Hz (Diagram 3) but also above 3400 Hz (Diagram 4). The spectral roll-off characteristics of Diagram 4 are in particular designed to:

1 avoid interference with the PO HF network (by minimising crosstalk at higher frequencies, preventing overspill into adjacent fdm channels).

2 avoid interference with services

which exploit the HF capabilities of the

local network.

3 prevent 'beat' signals produced by attachment signal harmonics and the 8KHz sampling frequency of widespread PCM systems.

In view of this explanation I hope you will accept that signals above 3400 from attachments could cause

network problems and interference to other users of PO services. It follows that the evaluation of the personal computer systems connected behind acoustically coupled modems will be necessary unless the modem involved incorporates suitable filtering.

With regard to the actual use of personal computers via acoustically coupled modems over the PSTN I confirm that it will be necessary for Post Office subscribers to first obtain the written consent of their local Telephone Area (Sales) Office.

As mentioned in my letter of 11 January the general conditions under which telephone service is provided and private attachments may be used are as laid down in the Post Office Telecommunication Scheme 1976 (and amendments). From the outline description of the system which you have supplied I do not envisage that any additional restrictions (other than the technical ones referred to above) will be required subject to the running of the systems falling within the ambit of the General Licence for Private Attachments to Post Office Telecommunication Installations which was published in the London Gazette on 1 July 1977

I hope that this letter clarifies the outstanding issues and will enable you to offer the appropriate advice to personal computer users. The interference problem remains to be resolved of course, and I must leave you to consider how best to approach its resolution.

So that is where it presently stands. In case you got lost the current arrangement is as follows:

1 You can transmit data over the public telephone network using an approved acoustic coupler.

2 Your computer system does not need to receive Post Office type approval for this.

3 The only exception to points 1 and 2 above are those micro computers which employ switching board supplies. (I hope someone at Microsense is reading this).

4 You need to write to your local Telephone Area (Sales) Office to get their

go-ahead first.

The only issue outstanding is that of the switching board supply. The Post Office clearly does not understand that this is caused by an electro-magnetic emanation from the board supply concerned and has nothing whatsoever to do with acoustic couplers. Indeed, the same problem will occur when using Post Office modems. Again the problem will occur if you are playing Star Trek on your Apple near a telephone line even if you have no communications equipment involved. I will pursue this matter further with the Post Office to try to get it resolved.

I now propose to try and persuade the Post Office to let us communicate through hardwired modems with the use of a barrier kit for safety reasons.

I will keep you posted (sic) on developments.

#### Z-89 ALL-IN-ONE COMPUTER

The new all-in-one computer from Zenith is the most versatile microcomputer available today.

● 'Intelligent' video terminal ● two Z80 microprocessors • floppy disc storage system

expandable to 48K RAM

Easy to programme. Simple to operate. It is capable of a multitude of high-speed functions and speaks the language of today's most popular

software. Price from £1570 ncedmicrocomput

WH-14 SERIAL PRINTER
With a compact table-top

WH-14 SERIAL PRINTER

WH-14 SERIAL PRINTER

WH-14 SERIAL PRINTER

DELIVERY

AVAILABLE configuration, the WH-14 is designed for a broad variety of uses in any computing environment.

Microprocessor based, it is compatable with any computer providing standard RS-232C or 20mA current loop interface connections. Price £510

Prices exclude VAT & delivery charges

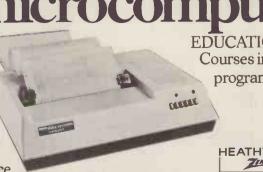

For complete specifications of these and all Zenith Data Systems products contact:
Heath Electronics (U.K.) Ltd.,
Zenith Data Systems Division, Dept (PCW2), Bristol Road, Gloucester, GL2 6EE Telephone: (0452) 29451.

**EDUCATION COURSES** Courses in microprocessors and programming are also available.

# How to get on with

Commodore, manufacturers of PET, Britain's best selling micro-computer, are running appreciation seminars using Commodore PET hardware to illustrate lectures and provide practical experience. Here's your chance to learn from some of the country's leading experts in this field.

#### MICROCOMPUTERS AND THE BUSINESSMAN

How to computerise your business. What are the advantages, savings. limitations, costs and timescales? Lectures supported by Accounting, Business Information. Payroll. Word-processing and other software packages.

Skyway Heathrow Skyway Heathrow Jan 14th

The Motor Crest, Newcastle- under-Lyme (Staffs)

Feb 25th Mar 10th Skyway, Heathrow Excelsior, Birmingham

Apr 14th

Seminars last the whole day and include the cost of lunch.

Skyway, Heathrow Mar IIth Excelsion Manchester Apr 15th

system software.

Jan 15th

Feh 12th

Feb 26th

You can book simply by completing the form below and sending it together with your cheque for £57.50 inc. VAT to Commodoise Systems. Seminar Bookings, 818 Leigh Road. Slough, Berks.

We are also running intensive 2 & 3 day residential training courses on the following: Basic for Beginners: Advanced Basic Programming: Disk Programming: and Assembler Language. Tick the appropriate box in coupon below for further details. PET Computers start from as little as £550.

| RO           | OK   | INC  | <b>FOR</b> | M   |
|--------------|------|------|------------|-----|
| $\mathbf{L}$ | OIS. | UTTO | LVII       | LYE |

818 Leigh Road, Slough, Berks. 818 Logh Road, Slough, Berks.
Please send this booking form to the address above enclosing full payment of £57.50 (inc. VAT) per semitiar. Cheques payable to Commodore Business Machines Lid. (WAT receipts will be issued.)
Indicate here if you would like further details on any of the following:

Residential Training courses

Nearest Dealer
Product Information

| State Seminar required.  |              |      |              |    |
|--------------------------|--------------|------|--------------|----|
| Date required<br>Name(s) | (lst choice) |      | (2nd choice) |    |
| Address                  |              |      | Tcl No       |    |
| l enclose a cheque no    | for £        | date | Signature    | 80 |

PETCOMPUTERS

IN CONTROL SYSTEMS How PET computers can be used for monitoring and controlling industrial or laboratory equipment. And as a development tool for dedicated

Skyway, Heathrow The Motor Crest, Newcastle-under-Lyme (Staffs)

We made small computers big busine

You can Count on Us for your COMPUTER PERIPHERALS-call the

# CUSWAREHOUSE

Please compare
our Prices
and Delivery

Why pay more? Why wait longer?

62, New Cavendish Street, London W1M 7LD

| Printers      | 150 CPS Bi-directional                                                                         | £1250          | EX-STOCK             |
|---------------|------------------------------------------------------------------------------------------------|----------------|----------------------|
|               | Texas Instruments 820 (KSR) 150 CPS Bi-directional                                             | £1465          | EX-STOCK             |
|               | NEC Spinwriter 5510 (RO) 55 CPS<br>Bi-directional Daisywheel                                   | £1869          | EX-STOCK             |
|               | NEC Spinwriter 5520 (KSR) 55 CPS Bi-directional Daisywheel                                     | £2026          | EX-STOCK             |
| Terminals     | Hazeltine 1410<br>Hazeltine 1510<br>(Top of the line, numeric keypad etc.)                     | £ 587<br>£ 827 | EX-STOCK<br>EX-STOCK |
| S-100 Systems | MCS 122 22 Slot M'frame complete with power supply + fan                                       | £403           | EX-STOCK             |
|               | PT 208 Integral Screen, 60K RAM, 2 x 5" floppies                                               | £3535          | EX-STOCK             |
|               | PT 212 Integral Screen, 60K RAM, 2 x 8", floppies                                              | £4497          | EX-STOCK             |
|               | TF 12 12 Slot M'Irame complete with power supply + fan (case will accommodate 3 x 5" floopies) | £ <b>3</b> 59  | EX-STOCK             |
|               | rease will accommodate 3 x 5 floories)                                                         |                |                      |

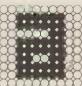

See all these and more at the Abacus Warehouse call Bob Brown on Ol·580·8841

Abacus Computers Limited Telex: 8813085 (Abacus)

# Computer Computer

# PAST FEATURES: PART ONE

Here follows, a sectionalised breakdown of the contents of the earlier editions of Personal Computer World magazine—from Volume 1, Number 1 through to and including Volume 2, number 4.

Coming soon — Part 2 — which will include all remaining editions in the 2nd Volume. From then on we shall be publishing a list, cumulative issue by issue, for our current 3rd Volume. Please Note: The following issues of PCW have completely sold out: Volume 1 Nos. 4, 5, 9 & 12.

| ı | Hardware Interfacing                                                      |             |                         |
|---|---------------------------------------------------------------------------|-------------|-------------------------|
| ļ | Analogue to digital                                                       |             |                         |
| ı | conversion                                                                | 1-9         | Series                  |
| ı | Digital to Analogue                                                       | 2-3         | Assembly                |
| l | conversion<br>Cassette — high speed                                       | 1-8         | for begin               |
| I | Plotter to PET                                                            | 1-7         | Decimal/F               |
| ı | Punch (Westrex) to                                                        | •           | table                   |
| ı | 6800                                                                      | 1-3         | Instructio              |
| ı | Printers                                                                  |             | coding                  |
| ı | Creed to Z80                                                              | 1-12        | Introducti              |
| l | Teleprinter type 7                                                        | 1-8         | bytes                   |
| ı | Standard printer to<br>PET                                                | 1 10        | Two's con               |
| i | Software Interfacing                                                      | 1-10        | Utilities at            |
| ļ | Cassette — high speed                                                     |             | assemble                |
| ŀ | l : to 6800                                                               | 2-4         | 8080 debi               |
| ŀ | Punch (Westrex) to                                                        |             | Mk14 diag               |
| l | Punch (Westrex) to<br>6800 (see 1-3)<br>VDU to SC/MP<br>Hardware Projects | 1-9         | 6800 disas              |
| l | VDU to SC/MP                                                              | 2-3         | Z80 edito               |
| l | Alama using 1802                                                          | 1-10        | Editing                 |
| ı | Alarm using 1802<br>Hex Keyboards for                                     | 1-10        | Monitor f               |
| ı |                                                                           |             | Z80 Moni                |
| ı | keying whole bytes<br>to SC/MP                                            | 1-5         | bytes)<br>Improved      |
| ı | Homebrew TMS-9900<br>SMART 1. Buffer + 8K<br>RAM for NASCOM 1             | 1-11        | Nascom 1                |
| ı | SMART 1. Buffer + 8K                                                      |             | 6800 oper               |
|   | RAM for NASCOM 1                                                          | 2-1         | TRS 80 re               |
| ı | VDU for SC/MP                                                             | 1-9         | 6800 strin              |
|   | Hardware Information                                                      |             | 6800 trace              |
| ı | Busses<br>E78 Europa                                                      | 1-2         | Programm                |
| ı | IEEE-488 (PET)                                                            | 1-11        | Decision t              |
| I | S100                                                                      | 1-5         | Permutati               |
| ı | Processors                                                                |             | Random n                |
| ı | 6809                                                                      | 1-11        | MK 14 Pse               |
| ı | 8086 1-                                                                   | 5,10        | numbers                 |
| l | Z80                                                                       | 1-3         | Sorting                 |
| ı | Z8000                                                                     | 2-3_        | Statistics (            |
| ı | Single Board Computers                                                    |             | 1.                      |
| Į | Cosmac                                                                    | 1-3         | Using MK                |
| l | KIM 1<br>KIM 3B & 4                                                       | 1-4<br>1-12 | Artificial              |
| ı | MK 14                                                                     | 1-2         | Pattern re<br>Evolution |
|   | NASCOM 1                                                                  | î-ĩ         | program                 |
| ı | SYM 1                                                                     | 1-11        | Games                   |
|   | 77-68                                                                     | 1-1         | Chess                   |
| ı | Construction                                                              |             | Endings                 |
| ı | Tips                                                                      | 1-1         | 32 - a fe               |
| ı | Kit building                                                              | 1-2         | Darts                   |
| l | Hardware design                                                           | 1-8         | Hangman                 |
| ı | IBM Selectric printer<br>Introduction to                                  | 1-1         | Lunar Lar<br>Minefield  |
| Į | computer logic                                                            | 1-1         | Minotaur                |
| ı | computer logic<br>Introduction to                                         |             | Nim - flo               |
| ı | computer logic                                                            | 1-3         | Noughts &               |
| ı | Memory mapped VDUs                                                        | 1-4         | conventi                |
| ı | Microprocessor                                                            | 10          | 3 dimens                |
| ı | architecture                                                              | 1-8<br>1-8  | Novelty p               |
| I | Using a probe Z80 control signals                                         | 2-3         | Pontoon i               |
| ı | Communications                                                            | 20          | Roulette 1              |
| ı | Multinational                                                             |             | Submarin                |
| ı | networking                                                                | 1-11        | Word gam                |
| ı | On the line (series)                                                      |             | Routines                |
| ı | On the line (series) 1-9,10,11,12,                                        | 2-1,3       | Aligning d              |
| ı | Chase has sname in a                                                      |             | on tabul<br>Cryptogra   |
| ۱ | Chess programming advice                                                  | 2-1         | 201P                    |
| ı | Developing programs                                                       | 1-4         |                         |
| ı | Entering programming                                                      | 1-7         | Plotting u<br>Pseudo ra |
| ı | Errors                                                                    | 1-5         | for calcu               |
| ı |                                                                           | 1,9         | Square ro               |
| ı | Personal approach                                                         | 1-3         | Four Z80                |
| ı | Speed & efficiency                                                        | 1-3         | Pseudo r<br>bers, 8 b   |
| ı | Structured programming                                                    | 1-7         | bers, 8 b               |
| ı | Languages BASIC — the first steps BASIC — for PET BASIC — level II for    | 1.0         | Potentio<br>Extra Z8    |
| ı | BASIC — the first steps                                                   | 1-2         | instructi               |
| I | PASIC — lovel II for                                                      | 1-7         | Programs                |
| ı | TRS 80                                                                    | 1-9         | Circuit de              |
| ı | TRS 80<br>Choosing a language                                             | 2-3         | Convert H               |
| ı | Overview                                                                  | 2-2         | in BASI                 |
| ı | PILOT                                                                     | 1-6         | Graph sca               |
| ı | Assembly Languages &                                                      |             | Match dis               |
| ĺ | Assemblers                                                                | 1           | contents                |
|   |                                                                           |             |                         |

| Series 1-4,5,6,7                                                                                                    | ,9,10                                                                                                    |
|----------------------------------------------------------------------------------------------------|----------------------------------------------------------------------------------------------------|
| Assembly programming                                                                                                    |                                                                                                    |
| for beginners                                                                                                    | 1-6                                                                                                    |
| Bits                                                                                                    |                                                                                                    |
| Decimal/Hex/Binary                                                                                                    | 1 0                                                                                                    |
| table                                                                                                    | 1-9                                                                                                    |
| Instructions and data                                                                                                    | 1 0                                                                                                    |
| coding<br>Introduction to bits and                                                                                                    | 1-8                                                                                                    |
| hytes                                                                                                    | 1-5                                                                                                    |
| Two's complement                                                                                                    | 1-11                                                                                                    |
| bytes Two's complement Utilities and Software                                                                                                    |                                                                                                    |
| 6800 immediate                                                                                                    |                                                                                                    |
| assembler                                                                                                    | 1-10                                                                                                    |
| 8080 debug                                                                                                    | 1-3                                                                                                    |
| Mk14 diagnostics<br>6800 disassembler                                                                                                    | 2-1<br>1-12<br>2-2                                                                                                    |
| 6800 disassembler                                                                                                    | 1-12                                                                                                    |
| Z80 editor/assembler                                                                                                    | 2-2                                                                                                    |
| Editing                                                                                                    | 1-2                                                                                                    |
| Monitor functions                                                                                                    | 1-7                                                                                                    |
| Z80 Monitor (256                                                                                                    | 1.1                                                                                                    |
| bytes) Improved 780 Monitor                                                                                                    | 1-1<br>1-6                                                                                                    |
| Improved Z80 Monitor<br>Nascom 1 software                                                                                                    | 1-12                                                                                                    |
| 6800 operating system                                                                                                    | 2-3                                                                                                    |
| 6800 operating system<br>TRS 80 renumber                                                                                                    | 2-1                                                                                                    |
| 6800 string searching                                                                                                    | 1-1                                                                                                    |
| 6800 trace                                                                                                    | 1-5                                                                                                    |
| Programming techniques                                                                                                    |                                                                                                    |
| Decision tables in                                                                                                    |                                                                                                    |
| Decision tables in process control                                                                                                    | 1-7                                                                                                    |
| Permutations                                                                                                    | 1-7<br>2-3                                                                                                    |
| Random numbers                                                                                                    | 1-10                                                                                                    |
| MK 14 Pseudo random                                                                                                    |                                                                                                    |
| numbers                                                                                                    | 2-4                                                                                                    |
| Sorting                                                                                                    | 2-4                                                                                                    |
| Statistics (series)                                                                                                    | 1 0 4                                                                                                    |
| 1-5,8,9,10,12,2-                                                                                                    | 1,2,4                                                                                                    |
| 1-5,8,9,10,12,2-<br>Using MK14<br>Artificial Intelligence                                                                                                    | 1-11                                                                                                    |
| Pattern recognition                                                                                                    | 1-3                                                                                                    |
| Evolutionary                                                                                                    | 1.0                                                                                                    |
|                                                                                                    |                                                                                                    |
| programming                                                                                                    | 1.19                                                                                                    |
| programming<br>Games                                                                                                    | 1-12                                                                                                    |
| programming<br>Games                                                                                                    | 1-12                                                                                                    |
| programming Games Chess Endings                                                                                                    | 1-12                                                                                                    |
| programming Games Chess Endings 32 — a form of chess                                                                                                    | 1-12<br>2-3                                                                                                    |
| programming Games Chess Endings 32 — a form of chess Darts                                                                                                    | 1-12<br>2-3<br>2-1                                                                                                    |
| programming Games Chess Endings 32 — a form of chess Darts Hangman Z80/8080                                                                                                    | 1-12<br>2-3<br>2-1<br>1-4                                                                                                    |
| programming Games Chess Endings 32 — a form of chess Darts Hangman Z80/8080                                                                                                    | 1-12<br>2-3<br>2-1<br>1-4<br>1-6                                                                                                    |
| programming Games Chess Endings 32 — a form of chess Darts Hangman Z80/8080 Lunar Lander Fx 201P Minefield                                                                                                    | 1-12<br>2-3<br>2-1<br>1-4<br>1-6<br>1-11                                                                                            |
| programming Games Chess Endings 32 — a form of chess Darts Hangman Z80/8080 Lunar Lander Fx 201P Minefield Minotaur                                                                                                    | 1-12<br>2-3<br>2-1<br>1-4<br>1-6<br>1-11<br>1-6                                                                                     |
| programming Games Chess Endings 32 — a form of chess Darts Hangman Z80/8080 Lunar Lander Fx 201P Minefield Minotaur Nim — flowchart                                                                                                    | 1-12<br>2-3<br>2-1<br>1-4<br>1-6<br>1-11                                                                                            |
| programming Games Cames Chess Endings 32 — a form of chess Darts Hangman Z80/8080 Lunar Lander Fx 201P Minefield Minotaur Nim — flowchart Noughts & crosses                                                                                                    | 1-12<br>2-3<br>2-1<br>1-4<br>1-6<br>1-11<br>1-6                                                                                     |
| programming Games Chess Endings 32 — a form of chess Darts Hangman Z80/8080 Lunar Lander Fx 201P Minefield Minotaur Nim — flowchart Noughts & crosses conventional                                                                                                    | 1-12<br>2-3<br>2-1<br>1-4<br>1-6<br>1-11<br>1-6<br>1-4                                                                              |
| programming Games Chess Endings 32 - a form of chess Darts Hangman Z80/8080 Lunar Lander Fx 201P Minefield Minotaur Nim - flowchart Noughts & crosses conventional 3 dimensional                                                                                                    | 1-12<br>2-3<br>2-1<br>1-4<br>1-6<br>1-11<br>1-6                                                                                     |
| programming Games Chess Endings 32 — a form of chess Darts Hangman Z80/8080 Lunar Lander Fx 201P Minefield Minotaur Nim — flowchart Noughts & crosses conventional 3 dimensional Novelty programs for TI 57                                                                                                    | 1-12<br>2-3<br>2-1<br>1-4<br>1-6<br>1-11<br>1-6<br>1-4                                                                              |
| programming Games Chess Endings 32 - a form of chess Darts Hangman Z80/8080 Lunar Lander Fx 201P Minefield Minotaur Nim - flowchart Noughts & crosses conventional 3 dimensional Novelty programs for TI 57 Pontoon in BASIC                                                                                                    | 1-12<br>2-3<br>2-1<br>1-4<br>1-6<br>1-11<br>1-6<br>1-4<br>1-8<br>2-1<br>1-5<br>1-1                                                  |
| programming Games Chess Endings 32 — a form of chess Darts Hangman Z80/8080 Lunar Lander Fx 201P Minefield Minotaur Nim — flowchart Noughts & crosses conventional 3 dimensional Novelty programs for TI 57 Pontoon in BASIC Roulette for SOL 20                                                                                                    | 1-12<br>2-3<br>2-1<br>1-4<br>1-6<br>1-11<br>1-6<br>1-4<br>1-8<br>2-1<br>1-5<br>1-1<br>2-2                                           |
| programming Games Chess Endings 32 — a form of chess Darts Hangman Z80/8080 Lunar Lander Fx 201P Minefield Minotaur Nim — flowchart Noughts & crosses conventional 3 dimensional Novelty programs for TI 57 Pontoon in BASIC Roulette for SOL 20 Submarine chase                                                                                                    | 1-12<br>2-3<br>2-1<br>1-4<br>1-6<br>1-11<br>1-6<br>1-4<br>1-8<br>2-1<br>1-5<br>1-1<br>2-2<br>1-6                                    |
| programming Games Chess Endings 32 — a form of chess Darts Hangman Z80/8080 Lunar Lander Fx 201P Minefield Minotaur Nim — flowchart Noughts & crosses conventional 3 dimensional Novelty programs for TI 57 Pontoon in BASIC Roulette for SOL 20 Submarine chase                                                                                                    | 1-12<br>2-3<br>2-1<br>1-4<br>1-6<br>1-11<br>1-6<br>1-4<br>1-8<br>2-1<br>1-5<br>1-1<br>2-2                                           |
| Games Chess Endings 32 — a form of chess Darts Hangman Z80/8080 Lunar Lander Fx 201P Minefield Minotaur Nim — flowchart Noughts & crosses conventional 3 dimensional Novelty programs for TI 57 Pontoon in BASIC Roulette for SOL 20 Submarine chase Word game Routines                                                                                                    | 1-12<br>2-3<br>2-1<br>1-4<br>1-6<br>1-11<br>1-6<br>1-4<br>1-8<br>2-1<br>1-5<br>1-1<br>2-2<br>1-6                                    |
| Games Chess Endings 32 — a form of chess Darts Hangman Z80/8080 Lunar Lander Fx 201P Minefield Minotaur Nim — flowchart Noughts & crosses conventional 3 dimensional Novelty programs for TI 57 Pontoon in BASIC Roulette for SOL 20 Submarine chase Word game Routines Aligning decimal points                                                                                                    | 1-12<br>2-3<br>2-1<br>1-4<br>1-6<br>1-11<br>1-6<br>1-4<br>1-8<br>2-1<br>1-5<br>1-1<br>2-2<br>1-6<br>1-2                             |
| games Chess Endings 32 — a form of chess Darts Hangman Z80/8080 Lunar Lander Fx 201P Minefield Minotaur Nim — flowchart Noughts & crosses conventional 3 dimensional Novelty programs for TI 57 Pontoon in BASIC Roulette for SOL 20 Submarine chase Word game Routines Aligning decimal points on tabulations                                                                                                    | 1-12<br>2-3<br>2-1<br>1-4<br>1-6<br>1-11<br>1-6<br>1-4<br>1-8<br>2-1<br>1-5<br>1-1<br>2-2<br>1-6                                    |
| games Chess Endings 32 — a form of chess Darts Hangman Z80/8080 Lunar Lander Fx 201P Minefield Minotaur Nim — flowchart Noughts & crosses conventional 3 dimensional Novelty programs for TI 57 Pontoon in BASIC Roulette for SOL 20 Submarine chase Word game Routines Aligning decimal points on tabulations Cryptography on Fx                                                                                                    | 1-12<br>2-3<br>2-1<br>1-4<br>1-6<br>1-11<br>1-6<br>1-4<br>1-8<br>2-1<br>1-5<br>1-1<br>2-2<br>1-6<br>1-7                             |
| programming Games Chess Endings 32 — a form of chess Darts Hangman Z80/8080 Lunar Lander Fx 201P Minefield Minotaur Nim — flowchart Noughts & crosses conventional 3 dimensional Novelty programs for TI 57 Pontoon in BASIC Roulette for SOL 20 Submarine chase Word game Routines Aligning decimal points on tabulations Cryptography on Fx 201P                                                                                                    | 1-12<br>2-3<br>2-1<br>1-6<br>1-6<br>1-11<br>1-6<br>1-14<br>1-8<br>2-1<br>1-5<br>1-1<br>2-2<br>1-6<br>1-2                            |
| programming Games Chess Endings 32 — a form of chess Darts Hangman Z80/8080 Lunar Lander Fx 201P Minefield Minotaur Nim — flowchart Noughts & crosses conventional 3 dimensional Novelty programs for TI 57 Pontoon in BASIC Roulette for SOL 20 Submarine chase Word game Routines Aligning decimal points on tabulations Cryptography on Fx 201P Plotting using PET                                                                                                    | 1-12<br>2-3<br>2-1<br>1-4<br>1-6<br>1-11<br>1-6<br>1-4<br>1-8<br>2-1<br>1-5<br>1-1<br>2-2<br>1-6<br>1-7                             |
| programming Games Chess Endings 32 — a form of chess Darts Hangman Z80/8080 Lunar Lander Fx 201P Minefield Minotaur Nim — flowchart Noughts & crosses conventional 3 dimensional Novelty programs for T1 57 Pontoon in BASIC Roulette for SOL 20 Submarine chase Word game Routines Aligning decimal points on tabulations Cryptography on Fx 201P Plotting using PET Pseudo random numbers                                                                                                    | 1-12<br>2-3<br>2-1<br>1-4<br>1-6<br>1-11<br>1-6<br>1-14<br>1-8<br>2-1<br>1-5<br>1-1<br>2-2<br>1-6<br>1-2                            |
| programming Games Chess Endings 32 — a form of chess Darts Hangman Z80/8080 Lunar Lander Fx 201P Minefield Minotaur Nim — flowchart Noughts & crosses conventional 3 dimensional Novelty programs for TI 57 Pontoon in BASIC Roulette for SOL 20 Submarine chase Word game Routines Aligning decimal points on tabulations Cryptography on Fx 201P Plotting using PET Pseudo random numbers for calculators                                                                                                    | 1-12<br>2-3<br>2-1<br>1-4<br>1-6<br>1-11<br>1-6<br>1-4<br>1-8<br>2-1<br>1-5<br>1-1<br>2-2<br>1-7<br>1-7<br>1-7                      |
| programming Games Chess Endings 32 — a form of chess Darts Hangman Z80/8080 Lunar Lander Fx 201P Minefield Minotaur Nim — flowchart Noughts & crosses conventional 3 dimensional Novelty programs for T157 Pontoon in BASIC Roulette for SOL 20 Submarine chase Word game Routines Aligning decimal points on tabulations Cryptography on Fx 201P Plotting using PET Pseudo random numbers for calculators Square root by addition                                                                                                    | 1-12<br>2-3<br>2-1<br>1-4<br>1-6<br>1-11<br>1-6<br>1-14<br>1-8<br>2-1<br>1-5<br>1-1<br>2-2<br>1-6<br>1-2                            |
| programming Games Chess Endings 32 — a form of chess Darts Hangman Z80/8080 Lunar Lander Fx 201P Minefield Minotaur Nim — flowchart Noughts & crosses conventional 3 dimensional Novelty programs for TI 57 Pontoon in BASIC Roulette for SOL 20 Submarine chase Word game Routines Aligning decimal points on tabulations Cryptography on Fx 201P Plotting using PET Pseudo random numbers for calculators Square root by addition Four Z80 routines                                                                                                    | 1-12<br>2-3<br>2-1<br>1-4<br>1-6<br>1-11<br>1-6<br>1-4<br>1-8<br>2-1<br>1-5<br>1-1<br>2-2<br>1-7<br>1-7<br>1-7                      |
| programming Games Chess Endings 32 — a form of chess Darts Hangman Z80/8080 Lunar Lander Fx 201P Minefield Minotaur Nim — flowchart Noughts & crosses conventional 3 dimensional Novelty programs for TI 57 Pontoon in BASIC Roulette for SOL 20 Submarine chase Word game Routines Aligning decimal points on tabulations Cryptography on Fx 201P Plotting using PET Pseudo random numbers for calculators Square root by addition Four Z80 routines                                                                                                    | 1-12<br>2-3<br>2-1<br>1-4<br>1-6<br>1-11<br>1-6<br>1-4<br>1-8<br>2-1<br>1-5<br>1-1<br>2-2<br>1-7<br>1-7<br>1-7                      |
| programming Games Chess Endings 32 — a form of chess Darts Hangman Z80/8080 Lunar Lander Fx 201P Minefield Minotaur Nim — flowchart Noughts & crosses conventional 3 dimensional Novelty programs for T157 Pontoon in BASIC Roulette for SOL 20 Submarine chase Word game Routines Aligning decimal points on tabulations Cryptography on Fx 201P Plotting using PET Pseudo random numbers for calculators Square root by addition Four Z80 routines Pseudo random numbers, 8 bit multiply,                                                                                                    | 1-12<br>2-3<br>2-1<br>1-4<br>1-6<br>1-11<br>1-6<br>1-4<br>1-8<br>2-1<br>1-5<br>1-1<br>2-2<br>1-7<br>1-7<br>1-7                      |
| programming Games Chess Endings 32 — a form of chess Darts Hangman Z80/8080 Lunar Lander Fx 201P Minefield Minotaur Nim — flowchart Noughts & crosses conventional 3 dimensional Novelty programs for TI 57 Pontoon in BASIC Roulette for SOL 20 Submarine chase Word game Routines Aligning decimal points on tabulations Cryptography on Fx 201P Plotting using PET Pseudo random numbers for calculators Square root by addition Four Z80 routines Pseudo random numbers, 8 bit multiply, Potentiometer input,                                                                                                    | 1-12<br>2-3<br>2-1<br>1-4<br>1-6<br>1-11<br>1-6<br>1-4<br>1-8<br>2-1<br>1-5<br>1-1<br>2-2<br>1-7<br>1-7<br>1-7                      |
| programming Games Chess Endings 32 — a form of chess Darts Hangman Z80/8080 Lunar Lander Fx 201P Minefield Minotaur Nim — flowchart Noughts & crosses conventional 3 dimensional Novelty programs for T157 Pontoon in BASIC Roulette for SOL 20 Submarine chase Word game Routines Aligning decimal points on tabulations Cryptography on Fx 201P Plotting using PET Pseudo random numbers for calculators Square root by addition Four Z80 routines Pseudo random numbers, 8 bit multiply, Potentiometer input, Extra Z80                                                                                                | 1-12<br>2-3<br>2-1<br>1-4<br>1-6<br>1-11<br>1-6<br>1-1<br>1-5<br>1-1<br>2-2<br>1-6<br>1-7<br>1-7<br>1-1<br>1-7                      |
| programming Games Chess Endings 32 — a form of chess Darts Hangman Z80/8080 Lunar Lander Fx 201P Minefield Minotaur Nim — flowchart Noughts & crosses conventional 3 dimensional Novelty programs for T1 57 Pontoon in BASIC Roulette for SOL 20 Submarine chase Word game Routines Aligning decimal points on tabulations Cryptography on Fx 201P Plotting using PET Pseudo random numbers for calculators Square root by addition Four Z80 routines Pseudo random numbers & bit multiply, Potentiometer input, Extra Z80 instructions                                                                                   | 1-12<br>2-3<br>2-1<br>1-4<br>1-6<br>1-11<br>1-6<br>1-4<br>1-8<br>2-1<br>1-5<br>1-1<br>2-2<br>1-7<br>1-7<br>1-7                      |
| games Chess Endings 32—a form of chess Darts Hangman Z80/8080 Lunar Lander Fx 201P Minefield Minotaur Nim—flowchart Noughts & crosses conventional 3 dimensional Novelty programs for TI 57 Pontoon in BASIC Roulette for SOL 20 Submarine chase Word game Routines Aligning decimal points on tabulations Cryptography on Fx 201P Plotting using PET Pseudo random numbers for calculators Square root by addition Four Z80 routines Pseudo random numbers, 8 bit multiply, Potentiometer input, Extra Z80 Programs                                                                                                    | 1-12<br>2-3<br>2-1<br>1-4<br>1-6<br>1-11<br>1-6<br>1-1<br>1-5<br>1-1<br>2-2<br>1-6<br>1-7<br>1-7<br>1-1<br>1-7                      |
| Games Chess Endings 32—a form of chess Darts Hangman Z80/8080 Lunar Lander Fx 201P Minefield Minotaur Nim—flowchart Noughts & crosses conventional 3 dimensional Novelty programs for TI 57 Pontoon in BASIC Roulette for SOL 20 Submarine chase Word game Routines Aligning decimal points on tabulations Cryptography on Fx 201P Plotting using PET Pseudo random numbers for calculators Square root by addition Four Z80 routines Pseudo random numbers, 8 bit multiply, Potentiometer input, Extra Z80 instructions Programs Circuit design Convert Hey to Decimal                                                   | 1-12<br>2-3<br>2-1<br>1-4<br>1-6<br>1-11<br>1-6<br>1-1-1<br>1-8<br>1-8<br>1-9<br>1-1-1<br>1-1-1<br>1-2<br>1-7<br>1-17<br>1-3<br>1-7 |
| Games Chess Endings 32 — a form of chess Darts Hangman Z80/8080 Lunar Lander Fx 201P Minefield Minotaur Nim — flowchart Noughts & crosses conventional 3 dimensional Novelty programs for TI 57 Pontoon in BASIC Roulette for SOL 20 Submarine chase Word game Routines Aligning decimal points on tabulations Cryptography on Fx 201P Plotting using PET Pseudo random numbers for calculators Square root by addition Four Z80 routines Pseudo random numbers, 8 bit multiply, Potentiometer input, Extra Z80 instructions Programs Circuit design Convert Hest to Decimal in BASIC                                     | 1-12<br>2-3<br>2-1<br>1-4<br>1-6<br>1-11<br>1-6<br>1-1<br>1-8<br>2-1<br>1-5<br>1-1<br>1-1<br>2-2<br>1-7<br>1-1<br>1-7<br>1-3<br>1-7 |
| Games Chess Endings 32 — a form of chess Darts Hangman Z80/8080 Lunar Lander Fx 201P Minefield Minotaur Nim — flowchart Noughts & crosses conventional 3 dimensional Novelty programs for TI 57 Pontoon in BASIC Roulette for SOL 20 Submarine chase Word game Routines Aligning decimal points on tabulations Cryptography on Fx 201P Plotting using PET Pseudo random numbers for calculators Square root by addition Four Z80 routines Pseudo random numbers, 8 bit multiply, Potentiometer input, Extra Z80 instructions Programs Circuit design Convert Hest to Decimal in BASIC                                     | 1-12<br>2-3<br>2-1<br>1-4<br>1-6<br>1-11<br>1-6<br>1-11<br>1-6<br>1-1<br>1-15<br>1-1<br>2-2<br>1-7<br>1-17<br>1-7<br>1-3<br>1-7     |
| Games Chess Endings 32 — a form of chess Darts Hangman Z80/8080 Lunar Lander Fx 201P Minefield Minotaur Nim — flowchart Noughts & crosses conventional 3 dimensional Novelty programs for TI 57 Pontoon in BASIC Roulette for SOL 20 Submarine chase Word game Routines Aligning decimal points on tabulations Cryptography on Fx 201P Plotting using PET Pseudo random numbers for calculators Square root by addition Four Z80 routines Pseudo random numbers, 8 bit multiply, Potentiometer input, Extra Z80 instructions Programs Circuit design Convert Hex to Decimal in BASIC Graph scale & plot Match disc/memory | 1-12<br>2-3<br>2-1<br>1-4<br>1-6<br>1-11<br>1-6<br>1-1-1<br>1-8<br>2-1<br>1-1<br>1-5<br>1-1<br>1-2<br>1-7<br>1-7<br>1-3<br>1-7      |
| programming Games Chess Endings 32 — a form of chess Darts Hangman Z80/8080 Lunar Lander Fx 201P Minefield Minotaur Nim — flowchart Noughts & crosses conventional 3 dimensional Novelty programs for TI 57 Pontoon in BASIC Roulette for SOL 20 Submarine chase Word game Routines Aligning decimal points on tabulations Cryptography on Fx 201P Plotting using PET Pseudo random numbers for calculators Square root by addition Four Z80 routines Pseudo random numbers, 8 bit multiply, Potentiometer input, Extra Z80 instructions Programs Circuit design Convert Hex to Decimal in BASIC                          | 1-12<br>2-3<br>2-1<br>1-4<br>1-6<br>1-11<br>1-6<br>1-1<br>1-8<br>2-1<br>1-5<br>1-1<br>1-1<br>2-2<br>1-7<br>1-1<br>1-7<br>1-3<br>1-7 |

| Morse code generator                   |           | Packages                 | 1-2     |
|----------------------------------------|-----------|--------------------------|---------|
| for 77-68 1-9                          |           | Timetabling              | 1-6     |
| Mortgage analysis                      | 1-12      | Medicine                 |         |
| ythagorean triplets                    | 1-8       | Apple in Harley St       | 2-4     |
| Oraw pictures on<br>TRS-80             |           | Deafness                 | 1-3     |
| TRS-80                                 | 1-10      | Mental health            | 1-5     |
| Compute pools entries                  | s 1-3     | Mickie — the inter-      |         |
| leverse assembler for                  |           | viewing computer         | 1-8,9   |
| Z80 (series) 2<br>Save TRS-80 pictures | 2-1,2,3,4 |                          | 1-2,12  |
| Save TRS-80 pictures                   | 2-3       | Research Machines        |         |
| Times table' test for                  |           | 380Z in medicine         | 1-12    |
| TI 57                                  | 1-11      | Uses for micro-          |         |
| Reviews & User report                  |           | computers                | 1-4     |
| Apple II                               | 1-4       | Business                 |         |
| Apple II + Applesoft                   | 1-9       | Uses                     |         |
| Attache                                | 1-10      | Charity                  | 1-1     |
| Casu Super C                           | 1-1       | Employment agency        |         |
| romemco Z2D                            | 1-8       | Garage                   | 2-4     |
| ASI 6800 System 1                      | 2-2       | Publicity                | 1-6     |
| North Star Horizon                     | 2-4       | Publishing               | 2-1     |
| DP 11                                  | 1-3,5     | Word Processing          |         |
| PET 2001                               | 1-2       | MSI 6800                 | 2-4     |
| PET                                    | 2-1       | NASCOM 1                 | 1-9     |
| Research Machines                      |           | SWTP                     | 1-10    |
| 380Z                                   | 1-2       | Subscribers/customers    | 1 10    |
| SOL 20                                 | 1-3       | records                  | 1-7     |
| Sorcerer                               | 2-3       | SWTP 6800 + discs +      | - '     |
| TRS 80                                 | 1-4,5,6   | printer in S/W house     | 1-2     |
| Vector Graphics MZ                     | 1-12      | General business article |         |
| The Arts                               |           | Advice to the small      | .5      |
| Music                                  | 1-9       | businessman              | 1-3     |
| Poetry (series)                        | 1-7,8,9   | Advice to manu-          | 10      |
| Graphics                               |           | facturers & dis-         | _       |
| Apple                                  | 2-2       | tributors                | 2-4     |
| Apple                                  | 2-3       | Are small businesses     | 2 1     |
| Sorcerer                               | 2-1       | ready yet?               | 1-12    |
| ictures from sound                     |           | - Yes they are           | 2-3     |
| ducation                               |           | Business computing       | 20      |
| dvice for primary                      |           |                          | 1-10,11 |
| school use                             | 1-6       | Businessman's            | 1-10,11 |
| pproaches                              | 1-5       | viewpoint                | 2-4     |
| AI                                     |           | Consultancy — how to     |         |
| Uses                                   | 1-8       | start                    | 1-4     |
| Description                            | 1-12      | Filing problems          | 2-4     |
| he future                              | 2-2       | Hints                    | 1-8     |
| se in Geography                        |           | Possibilities            | 2-1,2   |
| teaching                               | 1-7       | Realities                | 2-1,2   |
| IUSE (Minicomputer                     |           | TACMINICO                | 2.1     |
| use in secondary                       |           | General Features         |         |
| education)                             | 1-1       | Computer or a kit?       | 1-4     |
|                                        |           |                          |         |
|                                        |           |                          |         |

| Hardware & software                        |            |
|--------------------------------------------|------------|
| explained                                  | 1-10       |
| Personal computing 1-1,                    | 4,5,6      |
| Microcomputer                              |            |
| description                                | 1-2        |
| Where to buy                               | 1-1        |
| Law                                        |            |
| Consumer protection                        | 1-9        |
| Pitfalls & remedies                        | 2-1        |
| History                                    |            |
| General                                    | 1-1        |
| Colossus                                   | 1-8        |
| Sperry K-3                                 | 1-2        |
| The ROM Factor                             |            |
| (Fiction)                                  | 1-4        |
| Personal conputing in                      |            |
| USA                                        | 1-5        |
| Personal computing in                      |            |
| UK                                         | 1-2        |
| Bench tests & RS232                        |            |
| pin use                                    | 1-7        |
| Robots & man                               | 1-4        |
| Applications                               | 1-5        |
| Typing technique                           | 1-2        |
| Ominous aspects of                         |            |
| databases                                  | 2-4        |
| Report of home com-                        |            |
| puting symposium                           | 1-1        |
| Finding out through                        | 4.0        |
| libraries                                  | 1-3        |
| Mathematical modelling                     | 1-1        |
| Tim Moore looks ahead                      | 1.0        |
| (Newbear)                                  | 1-3        |
| Report on Computer                         | 1.0        |
| Workshop                                   | 1-2<br>1-9 |
| Report on Petsoft                          |            |
| Report on Microdigital                     | 2-2        |
| Report on Commodore Personal Experiences   | 1-2        |
| Guy Kewney — Exploit                       |            |
| or Cultivate?                              | 1-2        |
| Tinda A Chand - I'm a                      | 1-2        |
| Linda A. Grand — I'm a microcomputer widow | 1-3        |
| G. D. Hayes — His own                      | 1-0        |
| view                                       | 1-7        |
| Chris Ward — Describes                     | 1-1        |
| his introduction to                        |            |
| PCW                                        | 1-9        |
| David McBrean                              | 1-9        |
| Programming                                |            |
| for pleasure                               | 1-11       |
| TOI Pleasure                               |            |
|                                            |            |
|                                            |            |

| Any one issue 70p; Any two issues £1.20; Any three issues £1.60; Any four issues £2.00. All additional issues @ 40p each. Binders @ 2.95. All prices include post and packing. Cheque or P.O. payable to Sportscene Publishers Ltd., 14 Rathbone Place, London W1P 1DE. Please allow up to 3 weeks for delivery and don't forget to state clearly your name and full address with your order. Please send me the following copies of PCW. I enclose a cheque/P.O. for £ |  |  |  |  |
|----------------------------------------------------------------------------------------------------|--|--|--|--|
| Volume 1                                                                                                    |  |  |  |  |
| Name                                                                                                    |  |  |  |  |
| Address                                                                                                    |  |  |  |  |
| *Tick appropriate boxes                                                                                                    |  |  |  |  |

# FORGING LINKS WITH THE OUTSIDE WORLD

The advent of the microprocessor and the relatively cheap personal computer has been accompanied by frenzied activity in many quarters to apply them in the obvious business and commercial fields—after all, most micros have to earn their living. Marketing of both software and hardware has been concentrated on the office environment . . . be it the accountant, the solicitor or the small business of any kind. Less well served have been the fields of industrial and laboratory instrumentation and control. Keen to correct this uneven investment of effort, Alan Mills and K.T. Kibase of 3D Digital Design and Development examine the design and "connective abilities" of the IEEE 488 bus.

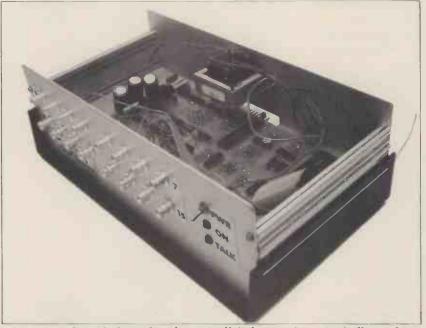

A peep inside a 16-channel analogue to digital converter — typically used to handle signals from devices such as thermometers, pH meters and pressure transducers.

Understandably, any imbalance of microcomputer research stems largely from a lack of knowledge and experience on the part of both sellers and buyers. Now, however, the possibilities inherent in the combination of cheap computing power plus transducers, actuators, detectors, and instruments of various types is becoming all too apparent to many potential users. The great stumbling block, of course, is the interface. One can buy a computer in the region of £500, which is cheap enough for it to be installed as a dedicated controller, even if only for periods at a time; but how do you connect it up to the other devices?

The need for a standard interface has long been recognised, but international standards have lengthy gestation periods and take even longer to achieve general

acceptance.

The one standard interface that is approaching respectable maturity is designated the IEEE-488 (1978). This is the bus that merits study by all computer users intent on extending beyond the processor-discs-printer triangle.

#### HERE COMES THE BUS

Also known as the General Purpose Instrumention Bus (GPIB), it was conceived by Hewlett-Packard, the instrument manufacturers; they proposed its adoption as an international standard to the Institute of Electrical & Electronic

Engineers in America, and also to the International Electrotechnical Commission, back in 1974. In 1975 it was accepted as IEEE standard number 488, hence the designation IEEE-488 (1975). The revision of 1978 made only minor changes. The IEC standard is Publication No. 625-1.

Over the last few years an increasing number of instrument manufacturers have incorporated IEEE-488 interfaces into their products, following Hewlett-Packard's lead; nowadays it is becoming

a common option.

The great breakthrough, as far as most readers are concerned, came with the launching of the Commodore PET. Designed with an integral IEEE-488 bus, it was aimed at the inexpensive end of the market — the hang glider to H-P's Concorde.

WHAT IS IT?

The bus consists of a set of 16 parallel wires (plus ground wires) along which signals are passed between devices that may be simultaneously connected. Eight lines are used for bit-parallel byte serial data transfers. Three lines are used to ensure orderly transfer of data by "handshaking" (i.e. signals going back and forth to synchronize transmission and reception — two-wire handshaking is the common rule, but with more than two

devices connected together three wires become necessary). The remaining five lines are used for bus management functions.

Devices that can be connected to the bus are described either as "Talkers" (if they put information out onto the bus), "Listeners" (if they receive information from the bus), or "Controllers" (if in addition to Talking and/or listening, they take charge of the bus management functions).

Only one Controller may be active on the bus at any one time, although it is possible to have a bus without a Controller e.g. a Talker connected to two

Listeners.

Also, to avoid confusion, only one Talker may be active on the bus at any one time, although it may be talking to more than one Listener.

As many as sixteen devices plus a Controller may be simultaneously connected in star, ring, or linear configurations. Each device has an address number (0 thru' 15) assigned to it.

A critical point to appreciate is that, generally speaking, Talkers only talk when the Controller has previously told them they may talk, and similarly Listeners only listen on previous instruction from the Controller.

The Controller can also de-activate devices on the bus by issuing UNLISTEN and UNTALK commands, known as

universal commands.

Examples of Talkers include papertape readers, analog-to-digital converters and keyboards. Paper-tape punches, X-Y plotters, digital-to-analog converters, stepper motors, and display devices are Listeners. Combined Talker/Listeners could be disc drives, tape cassette units, data loggers, and VDUs; at any instant they either talk, listen, or are de-activated.

The best example of a Controller is the CBM PET which can talk, listen and manage the bus.

In many applications the decisions about which device is to talk, which device(s) is (are) to listen, are made entirely by the Controller, so that, for example, the sequence of data transactions may be completely determined by the statements within a BASIC program running in a PET.

#### INTERRUPT FACILITIES

The bus is designed to permit a form of interrupt capability, in that a device may signal a SERVICE REQUEST (SRQ) by putting a logic level on the wire reserved for that purpose. On noticing that service has been requested the Controller must bring the present bus transaction to an orderly close, and then proceed to find out which device has interrupted. The protocol permits two ways of doing this, either by "Parallel Polling" (i.e. asking them all at once) or "Serial Polling" (asking for them each in turn).

them each in turn).

Unfortunately, the CBM PET does not implement these latter features, or some of the other more sophisticated facilities of the bus protocol. It economises in other ways, too, departing in a number of minor instances from the recommended IEEE-488 standard (e.g. connector style). It should, in fairness, be noted that polling could be implemented in 6502 machine code, but this is only recommended to those who make a habit of treading boldly.

The PET, however, does have the tremendous advantage of addressing over the bus in BASIC, so that simple BASIC functions like PRINT and GET may be used in programs to put data out to or bring it in from external devices.

In fact, the internal architecture of the PET is such that its keyboard, two cassette ports, and screen, are treated as IEEE-488 devices with the first four device address numbers, 0 to 3, assigned accordingly. By logical extension, the Commodore discs and printer also use the IEEE-488 interface.

#### AREAS OF APPLICATION

With more people appreciating the usefulness of the IEEE-488 bus in the industrial and laboratory environments, the PET is becoming very popular with scientists and engineers as a machine that can be brought into contact with the outside world.

The drawback until recently has been that IEEE-488 instruments have tended to be fairly expensive, sometimes many times the price of a PET. Now, however, firms like 3D Digital Design & Development are making available a number of peripheral devices designed specifically for use with the PET form of the IEEE-488 bus, even down to using the same style of connection.

Analog voltage or current signals from whatever source may be sensed or monitored using a 16-channel analog-to-digital convertor unit. By simply connecting the voltage into a front panel socket of the unit, and connecting the unit to the PET with the double-ended bus cable, the voltage may be monitored by executing the following simple program:

gram: 10 OPEN 1,8,6 20 GET # 1, A\$ 30 PRINT ASC (A\$) 40 GO TO 20

Since the convertor is of 8-bit resolution the value printed to the screen will be between 0 and 256. The input amplifiers are usually set to, say, 5 volts in which case the conversion of the value back to a voltage is a simple matter of multiplying by the appropriate scaling factor  $(\frac{5}{2.56})$ . In the OPEN statement above, the device address (8) and channel number (6) are assigned to logical file no. 1.

An 8-channel 8-bit resolution digitalto-analog convertor unit allows analog voltages to be generated under program control by equally simple program statements, except that values are PRINTed out to the convertor unit. Each of the output channels has its own digital latch and digital-to-analog converter, so that a voltage sent to a channel stays there until changed from the PET.

Another interesting and useful device is a 16-channel relay closure unit containing 16 reed relays. The relay contacts are brought to front panel sockets with LED indicators to show the state of each relay. The relays may be set on or off in any desired sequence under program control by simple BASIC statements.

There is also a versatile digital data acquisition interface used for connecting up digital instruments which, although without an IEEE-488 interface, neverthelsss provides digital output signals (as if often the case), such as digital voltmeters, frequency counters, transient recorders. This interface may also be used to monitor as many as 64 simple contact closures or logic levels.

Any combination of these units can be simultaneously connected on the IEEE-488 bus, so that an enormous range of possible systems can be built up to monitor, indicate, measure, and control.

By introducing such a system into a small manufacturing plant, various levels of process automation can be achieved in a cheap and relatively painless way. Temperatures may be measured, indicator lamps switched on, heaters turned up, motors started, valves closed, shaft rotations counted — the possibilities are virtually limitless. The automation of testing, or of laboratory experiments, can be achieved with a minimum of time and effort if IEEE-488 compatible devices are chosen, and the PET is used as a controlling computer.

Indeed, the IEEE-488 is such a boon to the black art of interfacing that it will almost certainly be adopted by some future computers. Already the new Powerhouse II is available with the IEEE-488 interface.

The second half of this article, to appear soon, will take a look at actual case studies where the PET and IEEE-488 peripherals have been installed into working situations.

The IEEE-48 bus uses a 16-line cable to quickly link up any instruments equipped with appropriate interface circuitry into a system. Data transfer is byte-serial, bit-parallel at rates as high as 1 megabit per second.

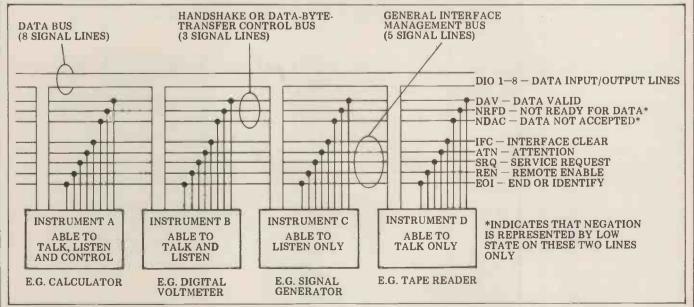

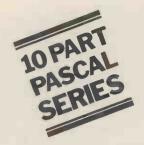

# THE COMPLETE PASCAL

## BY SUE EISENBACH AND CHRIS SADLER

### CHAPTER 6 DATA STRUCTURES 2~RECORDS AND FILES

Computer programmers, the languages they program in and sometimes even the computers on which these programs run tend to be biased either towards number-crunching (immense calculations) or data-processing (huge quantities of information). This chapter is intended to provide an introduction to PASCAL's approach to the second of these.

Computers have traditionally been employed in the fields of scientific research and business data-processing. The different requirements of these two types of user have produced opposing specialisms amongst computer professionals — conflicting designs and configurations of both hardware and software; and most importantly from our point of view, programming lan-guages with differing facilities and capabilities. Scientific languages tend to standardize on specialized and sophisticated mathematical functions and to leave non-standard and bulkdata handling features which are consequently provided (with greater or lesser degrees of effectiveness) by the individual implementors of the language. This reflects perfectly reasonably the general format of a mathematical problem where complex operations need to be performed on a relatively restricted amount of data.

Commercial languages, often don't provide sophisticated or even convenient mathematical functions since their processing tends to consist of more routine operations but with much larger quantities of data. This is not to suggest that a good sorting algorithm is not every bit as complex as, say, a Fourier transform module, but while the latter operates on the supplied data to produce completely different data, the former works with data, reordering it but not actually changing any values. In any case, in a typical data-processing problem, the quantity of supplied data is generally so large that no more than a small fraction can fit into the machine at one time - the organizational problems associated with containing this data in machine-readable form and of making it available to the program in a controlled and ordered manner dominate these commercial languages.

While the data is being manipulated within the machine it is grouped together in structures called records. Loosely, a record is a number of data items, usually of different types, which need to be associated in some way, probably because they all pertain to a single entity. A second record would contain the corresponding information, in the same format, pertaining to another entity, and so on. An entry in

a telephone directory, i.e. Name, Address . . . Telephone No. is a simple example of a record.

A file is a data structure external to the program and consists of a collection of records. The characteristics of any particular file will depend not only on the size and number of the records it is to contain, but also on the medium on which the file is being stored. Magnetic tape files are called sequential files because records are stored in sequence and can only be accessed as such — i.e. start at the beginning and deal with each record in turn. Clearly, quite a bit of complicated programming has to be done at system level to

control the tape drive and the motion of data through the read/write tape heads. This software can usually be initiated by fairly simple calls embedded in the programming language. Wirth's standard PASCAL provides a set of these sequential file-handling facilities

PASCAL, however, was designed when discs were considered as a sort of extension of the memory in large computer systems and were too expensive and bulky to be a suitable medium of data file storage. The advent of small hard disc packs and reliable diskettes has put this medium within reach of smaller system users making it reasona-

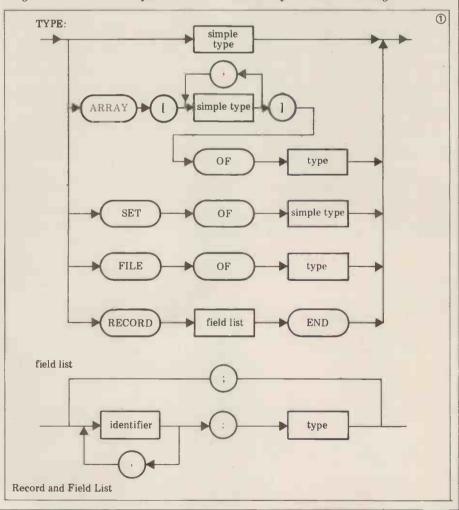

```
PROGRAM FIRSTILL
                    TYPE STOCK=RECORD
                                                     NUMBER: INTEGER ;
NAME: PACKED ARRAY [1..24] OF CHAR ;
 PRICE: REAL : QUANTITY: INTEGER :
                                                     VAT: 0.. 100
•
                  END ; (*RECORD*)

VAR ANSWER! CHAR;

ITEM: ARRAY[0...4] OF STOCK;

ACCEPTABLE: SET OF 'A'...'Z'
                                                                                                                                                                                                                                            10
11
•
                                                                                                                                                                                                                                            ACCEPTABLE:SET OF 'A'..'Z';
I:-1.4:
PROCEDURE SETUP;
BEGIN
ITEM(0].NAME := 'DAISY BELL PRINTER';
ITEM(1].NAME := 'MICRO DOT MATRIX PRINTER';
ITEM(2].NAME := 'NOR PAPER';
ITEM(3].NAME := 'CONSTAT PAPER';
ITEM(4].NAME := 'CARBON RIBBON';
FOR I := 0 TO 4 DO
BEGIN
ITEM(1].NUMBER := I :
18
19
•
         20
21
22
23
24
                                     IN
ITEM(I].NUMBER := I |
ITEM(I].QUANTITY := 0 ;
PAGE (OUTPUT) ;
WRITELN (*PLEASE TYPE IN TODAY**S PRICE FOR *, ITEM(I].NAME) ;
WRITE(*FOLLOWED BY THE VAT RATE AS A % -->*) ;
READ (ITEM(I].PRICE) ; READLN (ITEM(I].VAT)
.
                                                                                                                                                                                                                                            .
         25
26
27
28
                                                                                                                                                                                                                                            END
END 1 (*SETUP*)
PROCEDURE HELP;
BEGIN
PAGE (OUTPUT);
WRITELN('TYPE H TO SEE THIS DISPLAY.');
WRITELN('TO PRODUCE A TILL SLIP.');
WRITELN('S TO PRODUCE A SUMMARY OF THE DAY''S TRANSACTIONS.');
WRITELN('E TO EXIT FROM THIS PROGRAM.');
WRITELN('E TO EXIT FROM THIS PROGRAM.');
WRITELN('E TO EXIT FROM THIS PROGRAM.');
                             END
        29
30
31
32
•
         33
34
•
                                                                                                                                                                                                                                            .
                             WRITELN(' S TO PRODUCE A SUMMARY OF THE DAY'S TRANSACTIONS.');
WRITELN(' E TO EXIT FROM THIS PROGRAM.');
WRITELN;
WRITELN;
WRITELN;
WRITELN('WITH A -1.');
WRITELN('WITH A -1.');
WRITE ('HIT THE RETURN KEY TO CONTINUE.');
READLN
.
         38
39
.
                  READLN

RND :(*HELP*)

PROCEDURE TILLSLIP :

VAR TOTAL, TAX:REAL :

NUM:INTEGER ;

BEGIN

TOTAL := 0 :

READLN (NUM) :

WHILE (NUM > -1) AND (NUM < 5) DO

BEGIN

WRITELN (ITEMENUM).NAME,

ITEMENUM].QUANTITY:=ITEMENUM].QUANTITY+1 :

TOTAL:=TOTAL:ITEMENUM].PRICE :

TAX:= 1 AX+0.0!*ITEMENUM].VAT :

READLN (NUM)
         40
        41
42
43
44
45
                                                                                                                                                                                                                                            .
•
•
                                                                                                                                                                                                                                            •
         46
         48
•
                                                                                                                                                                                                                                            49
50
51
52
53
54
                                                                                                                              ITEM(NUM].PRICE) ;
.
                                                                                                                                                                                                                                            .
•
                                                                                                                                                                                                                                            .
        55
56
57
58
59
60
                                        READLN (NUM)
                              WRITELN ;
WRITELN ('VAT
WRITELN ('TOTAL
READLN
                                                                                     TAX) :
                                                                                                                                                                                                                                            •
•
                  END ; (*TILLSLIP*)
        61
62
63
•
                                                                                                                                                                                                                                            .
                   PROCEDURE SUMMARY:
                   PROCEDURE SUMMARY;
CONST TAB = 'VAR TOTAL.TAX:REAL;
BEGIN
TOTAL:=0;
PAGE (OUTPUT);
                                                                                                                                                                                                                                            .
.
        67
68
69
                                                                                                                                                                                                                                            •
                          WRITELN('NAME
FOR I:=0 TO 4 DO
BEGIN
                                                                                                                                                                            AMOUNT() ;
         70
71
72
73
74
75
                                                                                                                             QTY SOLD
                                                                                                                                                                                                                                            •
                                   •
•
         76
77
                  TOTAL := TOTAL + ITEM(I].PRICE :
END:
WRITELN : WRITELN;
WRITELN ('SUBTOTAL = ', TOTAL);
WRITELN ('VAT = ', TAX);
WRITELN('TOTAL = ', TOTAL + TAX);
READLN
END: (*SUMMARY*)
BEGIN (*MAIN PROGRAM*)
•
                                                                                                                                                                                                                                             .
         78
79
80
81
.
                                                                                                                                                                                                                                             82
•
                                                                                                                                                                                                                                             84
                             ACCEPTABLE := ['E', 'H', 'S', 'T'];
WRITELN ('TYPE H FOR HELP.');
REPEAT
         86
87
88
 .
                                        READLN (ANSWER) ;
IF NOT (ANSWER IN ACCEPTABLE) THEN ANSWER := 'H' ;
         89
90
 •
                                                                                                                                                                                                                                             •
         91
92
93
                                        CASE ANSWER OF

'E': WRITELN ('GOOD BYE');

'H': HELP;
                "H" : HELP:

"S" : SUMMARY

"T : TILLSLIP

END (#CASE*)

UNTIL ANSWER = "E"

END .
                                                                                                                                                                                                                                             .
 •
```

ble to discuss direct-access files. As with the mag. tape drive, special system software is required to direct the read/ write heads to the correct track and sector on the disc and to control the flow of data to and from this location. However, all the data is spread over the surface of the disc and is consequently all equally accessible directly - hence the name.

Although this software is utilized at operating system level (in the form of file-handling and/or editing utilities), high-level language calls are seldom available to the programmer so that most disc data-files tend to be sequential. UCSD PASCAL is an exception to this general rule and we feel that directaccess facilities are sufficiently important to be incorporated in any future standard PASCAL. It is with a small degree of reluctance therefore that we abandon Wirth PASCAL in Section 4 to describe the UCSD file-handling facili-

## Records

The record was defined in the previous section as a grouping of associated data items. These data items are known as the fields of the record. There is no restriction on the type which each field may be so that the structure is distinct from the array where all elements must be of the same type. In addition, fields are not directly accessible via computable indices like array elements, but must be referenced by a fixed field identifier.

The record is declared in a TYPE statement in which is stipulated both the field identifiers and their corresponding types. The syntax diagram in Box 1 shows the reserved words required for this declaration, together with the format for the field list. Note that a field within a record could be another

record, or even an array.

As an example of the uses of records in a program look at program FIRSTILL in Box 2. The program represents a cash register for a small shop which sells printers and stationery for microcomputers. A tally is kept of every sale so that, in addition to producing a slip for the customer, a daily summary can be output at closing time. The record type STOCK is declared in lines 2 to 8 with the field list laid out in lines 3 to 7. The field NAME is declared as a PACKED ARRAY. Packing is a device whereby elements of a particular data type are packed into the smallest amount of memory needed — e.g. a bit for a BOOLEAN, a byte for a CHAR etc. Numerical array elements frequently incur too large an overhead to make packing worthwhile but BOOLEANs and CHARs usually repay packing with substantial space saving. The PACKED ARRAY OF CHAR is formally defined as a string which we shall be dealing with at some length in the next chapter.

In line 10, array ITEM is declared as of type STOCK which implies that 5 records will be set aside in memory for this data structure. Each record can be referenced by a different value of the array index. Line 15 and the rest of procedure SET UP provide illustrations of the method by which individual fields within a record are referenced. The record name and the field name, separated by a., must both be supplied, and lines 15 to 19 refer to the same field in different records. Lines 22 and 23 on the other hand refer to different fields in the same record (selected by I). The instruction in line 24 clears the

screen (in UCSD PASCAL).

Lines 25 to 27 reflect today's uncertain commercial climate by offering the user an opportunity to input altered prices and VAT rates.

Procedure HELP reveals the menudriven nature of the program, since each of the different functions may be selected by inputting a single character at the keyboard. The most important key to remember, especially for an inexperienced teller, is 'H' which executes HELP itself. The two procedures TILLSLIP and SUMMARY show how record fields can be manipulated like ordinary variables although the referencing scheme makes them appear a bit long-winded. This can be avoided by means of the WITH statement whose syntax diagram is given in Box 3. When the record identifier is given in the "variable" box, all identifiers appearing in the "statement" are checked by the compiler against the field names pertaining to that record as well as the normal declared identifiers appropriate to that procedure. The record name is thus taken as a default for the duration of the statement. This is illustrated in the new version of SUMMARY appearing in Box 4, lines 10 to 15.

Exercise: Re-write FIRSTILL using WITH statements where appropriate.

Files

One of the essential characteristics of a file is that it is external to the program as a whole. Only a small portion of the data is accessible to the program at any one time and although it is possible to have a file of arrays, say, we will assume that a typical file contains records. In this section we are discussing the sequential files of Wirth PASCAL as defined in the introduction so that the file will consist of a sequence of records in strict order. When a file is accessed therefore, the "unit" in which the program must deal with the data is one record.

A file is declared by means of a type statement as shown in the syntax diagram of Box 1. In our case, the "type" referred to in the declaration will be a record which will have been declared earlier on in the declaration part. When the compiler encounters the file declaration, apart from noting the file identi-fier and establishing the correct I/O channel (and peripheral) on which the file is to be found, it creates a structure in memory of exactly the type (i.e. record) previously defined. This structure is known as the file window or buffer variable and is referenced as follows:

file identifier ^ or file identifier 1

depending on the character set suppor-

ted by your terminal.

During execution of the ensuing program, any reference to "file identifier 1" will involve those memory locations set aside for that structure. It is the job of the programmer, however, to ensure that the contents of these locations are in fact the fields of the record under consideration. For this purpose there are a number of filehandling operators available. These enable the programmer to manipulate the peripheral on which the file is stored and so access the data needed.

#### The file-handling operators are

RESET (filename) - starts at the beginning of the file and puts the first record into the buffer variable. This is used when reading data out of a file.

REWRITE (filename) — starts at the beginning of a new file or out-of-date file for the purpose of writing to the file. Nothing is actually written on the file at this stage, however.

GET (filename) - advances the file window by one record and assigns the data contained therein to the buffer variable.

PUT (filename) - writes contents of buffer variable out to file - i.e. creates a new record at the end of the file.

In addition to the file window, another file control element is maintained in the machine while file operations occur. This is a BOOLEAN variable called EOF (for end-of-file) which is FALSE as long as there are unaccessed records still in the file and becomes TRUE when the last record is reached. When a RESET is executed, EOF is made FALSE unless no file can be found. When a REWRITE is executed EOF is made TRUE. A GET won't work unless EOF is FALSE beforehand and a PUT won't work unless EOF is TRUE before-

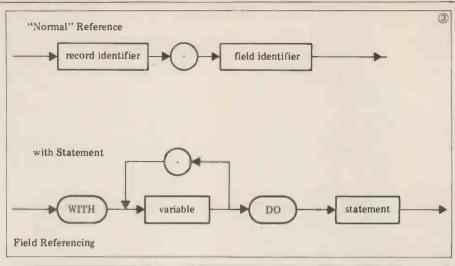

```
PROCEDURE SUMMARY ;
CONST TAB = '
VAR TOTAL, TAX: REAL ;
                                                                                                                                                                                                                                                            4
                     BEGIN
TOTAL := 0 ;
•
                                                                                                                                                                                                                                                                       TOTAL := 0 :

TAX := 0 :

PAGE (OUTPUT) ;

WRITELN (*NAME

FOR I := 0 TO 4 DO

WITH ITEM!!) DO

BEGIN
                                                                                                                                                                                                                                                                       •
                                                                                                                                             QUANTITY SOLD
                                                                                                                                                                                                       AMOUNT() ;
                                BEGIN

WRITELN(NAME, TAB, QUANTITY, TAB, QUANTITY*PRICE);

TAX := TAX + 0.01*VAT*QUANTITY;

TOTAL := TOTAL + QUANTITY*PRICE

END; (*WITH*)

WRITELN; WRITELN;

WRITELN ('SUBTOTAL = ', TOTAL);

WRITELN ('VAT = ', TAX);

WRITELN ('TOTAL = ', TOTAL + TAX);

READLN;

(*SUBMONOR:
                                                                                                                                                                                                                                                                       •
•
          12
13
14
15
•
.
.
                                      (*SUMMARY*)
```

```
PROGRAM BIGTILL ;
CONST MAX = 100 ;
TYPE STOCK = RECORD
 .
                                                                                                                                                                                                                                               (5)
                                                             NUMBER: INTEGER;
NAME: STRING[25] & (* UCSD ONLY *)
PRICE: REAL;
                . INTEGER;

NAME: STRING[25]: (* E
PRICE: REAL;
TOTQUANTITY: INTEGER;
QUANTITYSOLD: INTEGER;
REORDERLEVEL: INTEGER;
VAT: 0.100
END: (*RECORD*)
VAR ANSWER, OLD: CHAR;
ITEM: ARRAY [1..MAX] OF STOCK;
STOCKFILE: FILE OF STOCK;
ACCEPTABLE: SET OF 'A'..'Z';
DAYTAX, DAYTOTAL: REAL;
TOTNUM: INTEGER;

PROCEDURE SETUP;
VAR I: INTEGEP:
BEGIN
                                                                                                                                                                                                                                                          .
 •
 •
 .
 •
 •
                                                                                                                                                                                                                                                          .
                    BEGIN
                                RESET (STOCKFILE, 'RECORDS.DATA') ;
WHILE NOT EOF (STOCKFILE) DO
BEGIN
ITEMIL] := STOCKFILE^;
 •
 I := I + 1 ;
GET (STOCKFILE)
                                FND:
                   CLOSE(STOCKFILE,LOCK);
TOTNUM := I - 1
END; (*SETUP*)
 .
 •
                    PROCEDURE INITIALISE ; VAR I, NUM : INTEGER ;
 BEGIN
                                                                                                                                                                                                                                                          •
                                WRITE('HOW MANY DIFFERENT ITEMS WILL BE SOLD -->') ;
                               WRITE(*MOM MANY DIFFERENT ITEMS WILL I

READLN (TOTNUM); RECORDS.DATA();

FOR I := 1 TO TOTNUM DO

WITH STOCKFILE DO

BEGIN

NUMBER := I;

WRITE(*NAME -->();

PERTIN (NAME)
                                                                                                                                                                                                                                                          .
                                  WRITE('NAME -->');

READLN (NAME);

WRITE ('PRICE -->');

READLN (PRICE);

WRITE ('STOCKLEVEL -->');

READLN (PRICE);

WRITE ('STOCKLEVEL -->');

READLN (TOTQUANTITY);

QUANTITYSOLD := 0;

WRITE ('REORDER LEVEL -->');

READLN (REORDERLEVEL);

WRITE ('VAT AS A % -->');

READLN (VAT);

PUT (STOCKFILE)

END: (*WITH*)

CLOSE(STOCKFILE,LOCK);

SETUP

(*INITIALISE*)
                                                                                                                                                                                                                                                          a
          46
•
.
                    END ; (*INITIALISE*)
                    PROCEDURE WRITEFILE :
                    VAR I : INTEGER :
BEGIN
.
                               REWRITE (STOCKFILE, 'RECORDS.DATA');
FOR I := 1 TO TOTNUM DO
BEGIN
                                                                                                                                                                                                                                                         •
         63
64
•
                                         STOCKFILE^ := ITEM[I] ;
PUT (STOCKFILE)
END ;
CLOSE(STOCKFILE, LOCK)
                    END: (*WRITEFILE*)
•
```

# The Paper Tiger™is here.

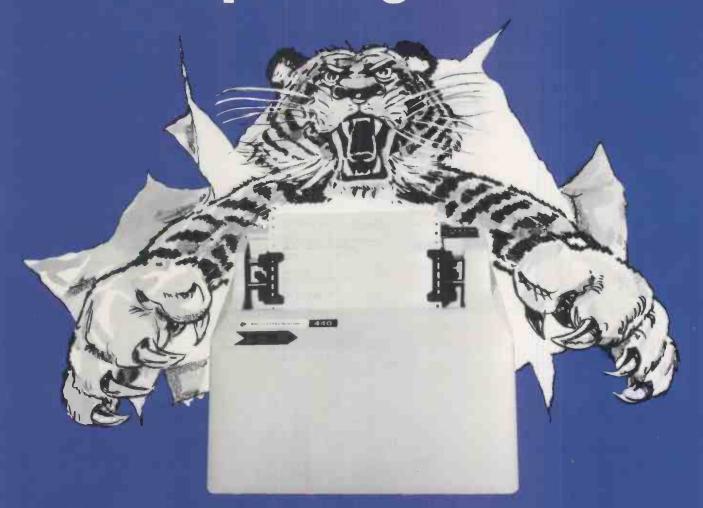

The Paper Tiger sets a new standard for low-cost impact printers. More capability. More versatility. For just £585.

You get a full upper and lower case 96-character set. Eight software-selectable character sizes. Plain paper, multiple copies. Forms length control. Parallel and serial interfaces. Multiple line buffer. Tractor feed. Automatic reinking. 80 and 132 columns.

It's all standard with the Paper

Unbeatable capability.

The Paper Tiger prints just about any paper form you need. From address labels to multicopy invoices and legal-size reports.

Adjust the tractor width from 1 % to 9 ½ inches. Choose from 8 switch-selectable forms lengths. Print 6 or 8 lines per inch.

Unmatched versatility.

Want graphics? Add the Paper Tiger's software-selectable full dot plotting graphics. Print illustrations, block letters, charts, graphs, and more.

Need a bigger buffer? The Paper Tiger features an optional 2K-byte memory that holds a full 24 by 80 CRT screen.

| Printer                                                             |
|---------------------------------------------------------------------|
| Feature                                                             |
| 96-character ASCII set, upper and lower case                        |
| Software-selectable character sizes                                 |
| Throughput, lines per minute<br>@ 10 char,/line<br>@ 132 char,/line |
| Parallel and RS-232 serial interfaces standard                      |
| CRT screen buffer                                                   |
| Footprint (W x D = sq. ft.) Weight (lbs.)                           |
| Forms length control                                                |
| Full dot plotting graphics                                          |
| Unit Price + VAT P& P                                               |

| Integral<br>Data<br>440 | Tally<br>1200      | Lear<br>Seigler<br>300 | Texas<br>Instruments<br>810 | Centronics<br>779-2 |
|-------------------------|--------------------|------------------------|-----------------------------|---------------------|
| YES                     | OPTION             | YES                    | OPTION                      | NO                  |
| YES                     | NO                 | NO                     | OPTION                      | NO                  |
| 275<br>42               | 1 <b>0</b> 0<br>40 | Data not<br>available  | 440<br>64                   | 130<br>21           |
| YES                     | NO                 | NO                     | NO                          | NO                  |
| OPTION                  | NO                 | OPTION                 | NO                          | NO                  |
| 1.37                    | 3.45               | 3.18                   | 3.58                        | 2.44                |
| 20                      | 64                 | 50                     | 55                          | 45                  |
| YES                     | OPTION             | YES                    | OPTION                      | NO                  |
| OPTION                  | NO                 | NO                     | NO                          | NO                  |
| £585                    | £1,500+            | N/A                    | £1450                       | £995                |

Comparison data from manufacturers' current literature for 60 Hz operation.

And there's more.

The Paper Tiger is small, lightweight, and compact. That's because it's designed especially to work in small computer systems.

And it's built rugged and simple. For high reliability and easy maintenance. Just like the thousands of IDS printers already in the field.

See for yourself.

Check the comparison chart. Find out why this Paper Tiger sets a new standard for low-cost impact printers.

For more information, write or call:

Teleprinter Equipment Ltd.,

70/82 Akeman Street, Tring, Herts. Telephone: (044282) 4011 (20 lines) Telex: 82362 BATECO G.

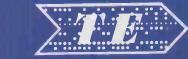

TELEPRINTER EQUIPMENT LTD

## WALES LEADING SYSTEMS HOUSE

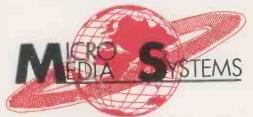

14 CHEPSTOW ROAD NEWPORT, GWENT. 50528 / 841691 / 63310

Incorporating ( Microcourier)

At Micromedia we are usually asked for Complete Business Systems, here are a few examples.

Accounting Package Sales Invoicing / Credit Controls Payroll on Equinox 300, with 10 Megabyte Disk, visual display unit and printer.

Purchase Accounts, Sales Accounts, Payroll on Cromemco System in with work station, visual display unit and 180 c.p.s. printer.

Word Processing, Payroll, Accounts, on North Star Horizon with printer visual display unit.

Call us for a quotation on

Cromemco II & III
North Star Horizon
Alpha Micro
Compucolour II
Commodore Pet
Equinox 200, 300E 400
Industrial Micro Systems

#### APPLICATION SOFTWARE

Mailing Lists
Data Base Management
Accounting Suites
Stock Controls
Simplex Linear Programming
Personel Records
Fleet Maintenance Records
Word Processing
Pert (Critical Path Analysis)
Purchase Ledger
Sales Ledger
Medical Records
These are a selection from the
range please call us to discuss
your particular application.

We specialize in systems for Business Industry and Education and have specialist staff to discuss your applications.

#### From £ 605 Adds Regent 590 Hazeltine Beehive 775 Cromemco 3102 1050 575 Elbit 1920/II 750 Elbit 1920/30x 610 Infoton 100 Lear Siegler ADM 3A 595 1295 ADM 3A with graphics

985

Visual Display Units

Pericom

| Printers         |        |
|------------------|--------|
|                  | From £ |
| Anadex DP800     | 575    |
| IKI E T 5200     | 485    |
| Teletype 43 KSR  | 840    |
| DEC LA 34        | 795    |
| DEC LA 36        | 905    |
| DEC LA 120 KSR   | 1150   |
| Diablo 1640 RO   | 1998   |
| Diablo 1640 KSR  | 2342   |
| Texas 743        | 995    |
| Texas 810        | 1450   |
| Tally Range from | 1895   |
|                  |        |
|                  |        |

**OEM TERMS & QUANTITY DISCOUNTS AVAILABLE WRITE FOR DETAILS** 

```
PROCEDURE THUSING
                                                                                                                                                                                 5 cont'd
                                                                                                                                                                                                         VAR TOTAL, TAX : REAL :
NUM : INTEGER ;
                  BEGIN
                                                                                                                                                                                                          TOTAL := 0;
TAX := 0;
READLN (NUM);
WHILE (NUM > 0) AND (NUM <= TOTNUM) DO
WITH ITEM[NUM] DO
         20
          81
         82
                                          FIN WRITELN(NAME, / , PRICE);
TOTQUANTITY := TOTQUANTITY - 1;
QUANTITYSOLD #= QUANTITYSOLD + 1;
TOTAL :=TOTAL + PRICE;
TAX := TAX + 0.01*VAT*PRICE;
READLN (NUM)
                                    89
                                     READI N
                  END : (*TILLSLIP*)
                                                                                                                                                                                                          98
99
100
                  PROCEDURE DAYSTILL :
                  PROCEDURE DAYSTILL

BEGIN

WRITELN ('SUBTOTAL = ' , DAYTOTAL);

WRITELN ('VAT = ' , DAYTAX);

WRITELN ('TOTAL = ' , DAYTOTAL + DAYTAX);
                                                                                                                                                                                                          102
103
       104
105
106
107
                  END ; (*DAYSTILL*)
                 PROCEDURE WEEK ;
VAR I : INTEGER ;
BEGIN
       108
                            WRITELN( 'NUMBER
       109
                                                                                                       PRICE
                                                                                                                                STOCK SOLD REDROER VAT');
                          FOR I := 1 TO TOTNUM DO
WITH ITEM[I] DO
BEGIN
       110
                                        HRITE(NUMBER; ', NAME, ', P)
WRITE(TOTOUANTITY, ', QUANTITYSOLD);
IF REORDERLEVEL>TOTOUANTITY - QUANTITYSOLD
                                                                                                                                                                                                          •
                 IF NEURDERLEVEL > IL
THEN WRITE (*
ELSE WRITE (*
WRITELN (VAT) ;
QUANTITYSOLD := 0
END ; (*WITH*)
READLN
END ; (*WEEK*)
       116
117
                                                                                                                                                                                                          .
       118
       119
120
121
                                                                                                                                                                                                          •
       122
                  PROCEDURE AMENDFILE;
VAR NUM, FIELD : INTEGER ;
CONT : CHAR ;
PROCEDURE RECMENU ;
       124
       128
                           N
WRITELN('TYPE 0 FOR NO CHANGES.');
WRITELN(' 1 TO ALTER A NAME.');
WRITELN(' 2 TO ALTER A PRICE.');
WRITELN(' 3 TO ALTER A CURRENT STOCK LEVEL.');
WRITELN(' 4 TO ALTER A WEEKLY SALES LEVEL.');
WRITELN(' 5 TO ALTER A REGORDERING LEVEL.');
WRITELN(' 6 TO ALTER A VAT RATE.');
WRITELN(' 6 TO ALTER A VAT RATE.');
       129
       130
       131
132
133
       134
       136
                           READLN
       137
                  END : (*RECMENU*)
      138
139
140
141
142
                  PROCEDURE NOCHANGE :
                  BEGIN
WRITELN (' NO CHANGES MADE. '); READLN
END; (*NOCHANGE*)
      143
144
145
146
147
148
                  PROCEDURE NAMECHANGE ;
                 PROCEDURE NAMECHANGE;

BEGIN

WRITELN ('OLD NAME -->', ITEMINUMI NAME);

WRITE ('NEW NAME -->');

READLN (ITEMINUMI NAME)

END; (*NAMECHANGE*)
                                                                                                                                                                                                          •
       149
       150
151
152
153
154
                  PROCEDURE PRICECHANGE :
                                                                                                                                                                                                          WRITELN ('OLD PRICE -->', ITEMINUM].PRICE);
WRITE ('NEW PRICE -->');
READLN (ITEMINUM].PRICE)
END; (*PRICECHANGE*)
156
157
                  PROCEDURE TOTCHANGE ;
                 PROCEDURE TOTCHHIDE;

WRITELN ('OLD STOCK LEVEL -->', ITEMINUM].TOTQUANTITY);

WRITE ('NEW STOCK LEVEL -->');

READLN (ITEMINUM].TOTQUANTITY)

END ; (*TOTCHANGE*)
       161
       162
       163
                  PROCEDURE SOLDCHANGE :
                             WRITELN ('NUMBER SOLD -->', ITEMINUM1.QUANTITYSOLD);
                                                                                                                                                                                                          .
                  WRITE ('NEW NUMBER SOLD -->', ITE
WRITE ('NEW NUMBER SOLD -->');
READLN (ITEM[NUM], QUANTITYSOLD)
END; (*SOLDCHANGE*)
•
                           N
WRITELN (*OLD REORDERING LEVEL -->*, ITEMINUM], REORDERLEVEL) ;
WRITE (*NEW REORDERING LEVEL -->*) ;
READLN (ITEMINUM], REORDERLEVEL)
; (*ORDERCHANGE*)
       173
                                                                                                                                                                                                          .
                 END: (*ORDERCHANGE*)
PROCEDURE VATCHANGE;
BEGIN
WRITELN (*OLD VAT RATE -->*, ITEM(NUM].VAT)-;
WRITE (*NEW VAT RATE -->*);
READLN (ITEM(NUM].VAT)
       180
       181
       182
183
184
185
                  END : (*VATCHANGE*)
BEGIN (*AMENDFILE*)
REPEAT
REPEAT
                                   WRITE ('RECORD NUMBER -->');
READLN (NUM)
UNTIL (NUM)O) AND (NUM <= TOTNUM);
WITH ITEM(NUM) DO
BEGIN
       186
187
188
189
        190
                                             RECMENU
                                            READLN (FIELD):

IF (FIELD > 6) OR (FIELD < 0) THEN FIELD := 0;

CASE FIELD OF

0: NOCHANGE:

1: NAMECHANGE;

2: PRICECHANGE:
       192
193
       194
195
196
                                                                                                                                                                                                          •
       197
198
                                                  3 : TOTCHANGE ;
4 : SOLDCHANGE ;
```

hand. This makes it impossible to write a record into the middle of a

PROGRAM BIGTILL in Box 5 is an expanded version of FIRSTILL. In FIRSTILL the data was input at the beginning of each program run. This may be acceptable for a shop that sells five items, but for one that sells fifty it would be a tedious and time consuming process. BIGTILL differs from FIRSTILL in that the records are held on disc in a file (called RECORDS.DATA), loaded into memory at the start of each day's transactions and copied back at the end of each day. Throughout the day the records are held in memory in array ITEM.

In FIRSTILL, PROCEDURE SUM-MARY produced the day's results. In BIGTILL results are produced weekly by PROCEDURE WEEK (lines 106 through 122). As it's important to know what should be in the till at the end of each day PROCEDURE DAYSTILL (lines 98 through 104) is provided. DAYTOTAL (line 225) and DAYTAX (line 226) keep tabs of the shop's money and the government's money

respectively.

Upon starting up the execution of the program the user is asked if there is an old file (line 227). If the answer is yes, PROCEDURE SETUP (lines 19 through 32) opens the file (line 23) and gets the first record. Note that RESET takes two parameters — the identifier STOCKFILE and the string RECORDS. DATA (which actually appears in the system directory). The second parameter is required by UCSD PASCAL and is not required in standard PASCAL. In lines 24 through 29 each record is read, one at a time, from the STOCKFILE into ITEM. The loop is terminated when the End of File marker is hit (line 14). Line 30 contains another reserved word, CLOSE, that is needed only in UCSD PASCAL. In this version of PASCAL files must be closed before the next RESET or REWRITE can occur. CLOSE(X) deletes X as well as closing it while CLOSE(X, LOCK) retains X in the directory.

If the user does not have a file, then PROCEDURE INITIALISE (lines 34 through 59) is called. In line 39 the STOCKFILE is opened for writing. (Note that RECORDS.DATA is only needed by UCSD PASCAL.) For each record, the FOR DO loop (lines 40-56) reads each field into a record STOCKFILE and then writes this record (line 55) to STOCKFILE. Since this process does not put the information into ITEM it is necessary to call SET-UP (line 58) to read the new discfile

into memory.

PROCEDURE WRITEFILE (lines 61 through 71) opens the STOCKFILE for writing (line 64) and then in the FOR DO loop (lines 65 through 69) assigns each element of the array ITEM into the file window STOCKFILE of so that it can be written to the file (line 68). In fact, line 67 (and line 26) shows one of the major advantages of having a record data structure. Assignment of one record to another of the same type can be done in a single statement. This is true even if the fields of the record contain records, sets and arrays.

PROCEDURE AMENDFILE (lines 124 through 209) allows the user to alter any of the information in array

```
5 : ORDERCHANGE :
                                                                                                                                                                                                   5 cont'd
                                                                                                                                                                                                                                       .
                                                    6 : VATCHANGE
END (*CASE*)
        201
                               END (*WITH*);

WRITE ('MORE CHANGES, TYPE Y OR N -->');

READLN (CONT)

UNTIL CONT = 'N';

WRITEFILE (*NOT ESSENTIAL BUT DONE TO MINIMIZE EFFECTS OF A SYSTEM CRASH*)
                                                                                                                                                                                                                                       •
•
        206
207
208
        209
210
211
212
                     END : (*AMENDFILE*)
PROCEDURE HELP',
BEGIN
PAGE (OUTPUT):
WRITELN ('TYPE H TO SEE THIS DISPLAY');
WRITELN (' T TO PRODUCE A TILL SLIP');
WRITELN (' D TO PRODUCE THE DAY''S TILL TOTALS');
WRITELN (' W TO PRODUCE A SUMMARY OF THE WEEK''S SALES');
WRITELN (' E TO EXIT FROM THIS PROGRAM');
WRITELN (' A TO ALTER THE STOCKFILE');
                     PROCEDURE HELP :
                                                                                                                                                                                                                                        215
        216
                                                                                                                                                                                                                                        .
                                                                                                                                                                                                                                        •
•
         221
                     BEGIN (*MA'IN PROGRAM*)
                               IN (*MAÎN PROGRAM*)

ACCEPTABLE := ['A', 'D', 'E', 'H', 'W', 'T'] ;

DAYTOTAL := 0 ;

WRITE ('DOES A FILE ALREADY EXIST. TYPE Y OR N -->') ;

READLN (OLD) ;

IF OLD = 'Y'

THEN SETUP

ELSE INITIALISE ;

WRITELN ('TYPE H FOR HELP.') ;

REPEAT
                                                                                                                                                                                                                                        •
223
         224
.
         227
         228
         229
         230
        231
232
233
234
235
                              WRITELN ('TYPE H FOR THE WRITELN ('TYPE H FOR THE WRITELN (ANSWER);

IF NOT (ANSWER IN ACCEPTABLE) THEN ANSWER := 'H';

CASE ANSWER OF
    'A': AMENDFILE;
    'D': DAYSTILL;

'E': BEGIN WRITEFILE; WRITELN ('GOOD BYE') END;

'H': HELP;
    'T': TILLSLIP;

'M': WEEK
                                                                                                                                                                                                                                         •
•
                                                                                                                                                                                                                                         'n
         236
         237
.
                                                                                                                                                                                                                                         4
                              W': WEEK
END (*CASE*)
UNTIL ANSWER = 'E'
 245 END
                   PROCEDURE TILLSLIP
                                                                                                                                                                                                                               6
```

```
VAR TOTAL, TAX : REAL ;
NUM : INTEGER ;
BEGIN
.
                                    IN

TOTAL := 0 ;

TAX := 0 ;

READLN (NUM) ;

WHILE NUM > -1 DO

BEGIN

SEEK (STOCKFILE, NUM) ;

GET (STOCKFILE) ;

WITH STOCKFILE^ DO

BEGIN

WRITELN (NAME,
.
                                                                                                                                                                                                                                                                                                                        .
                                                                                                                                                                                                                                                                                                                        .
.
                                                                                                                                                                                                                                                                                                                        .
                                                BEGIN
WRITELN (NAME, ', PRICE);
QUANTITYSOLD := QUANTITYSOLD + 1;
TOTQUANTITY := TOTQUANTITY - 1;
TOTAL := TOTAL + PRICE;
TAX := TAX + 0.01*VAT;
SEEK (STOCKFILE, NUM);
PUT (STOCKFILE);
READLN (NUM)
END (*WITH*)
.
                                                                                                                                                                                                                                                                                                                        -
.
•
                                                                                                                                                                                                                                                                                                                        •
                       END : (+
                                             (*TILLSLIP*)
```

## Look up table

Computer jargon File-handling Sequential File Direct Access File Records Fields Master File File window — Buffer Variable Update Packing Peripheral Default

PASCAL Reserved Words RECORD WITH - DOFILE - OF RESET REWRITE GET PUT EOF

**UCSD Excpetions** See Sections 3 & 4 SEEK CLOSE

Exercises

(i) Rewrite FIRSTILL using WITH (ii) Rewrite BIGTILL using SEEK

ITEM. This allows for the correction of mistakes made, as well as for changing the stockfile levels when stock comes into the shop or "walks". In line 208 PROCEDURE WRITEFILE is called to make the changes permanent. It isn't essential to do this, since before exiting from the program for the day, the file is written to disc (line 239); it's a precaution to prevent the loss of data if the system crashes.

Compared with handling ordinary variables, the business of file-accessing is clearly rather awkward in programming terms. In particular, where large files of textual materials are concerned, PASCAL supports a number of specialized features. These will be dealt with in our subsequent chapter on word-proces-

## **Direct Access file** handling

Up to this section all the examples have dealt with sets of data that could be completely held in main memory while processing occurred. With memory prices decreasing generally and the new 16-bit micros with their enormous address spaces coming on the market, many applications will actually be able to keep their data in main memory in this way. However, if one isn't planning to purchase a Z8000 with a megabyte of RAM there probably will come a time when the amount of data required is too large for the memory available. In this case files are kept on disc (or tape) and only the record currently being processed will be in memory. As access speeds on disc are very much slower than those of main memory, every effort has to be made to minimize access time.

When data is held in main memory, the data can be updated during each transaction. When the data is held in sequential files, however, such altera-tion is more complicated. The file must be copied over into a new file, one record at a time. When the record to be altered is reached, it is brought into memory, amended and then written out into the new file. The rest of the file is then transferred as before. Although this technique ensures that the data being accessed is always up-to-date, the delay between transactions would be of the order of minutes for any reasonably sized file. In consequence, sequential files are not usually updated in this way. Instead, a secondary file with the update information is established and all alterations over some period (e.g. a day) are collected. At the end of the period the master file is updated. Unfortunately, as this period drags on, the master file becomes progressively more inaccurate and in some applications (e.g. airline reservation systems) such out-of-date information is completely unacceptable, although in our till program, the name, price and VAT rating of the stock are likely to be constant over longer periods of time. If PASCAL is to become acceptable

as a viable language for data processing, it will have to offer the more convenient direct-access facilities associated with disc-based backing store rather than the current standard tape-based sequential access methods. We hope that the standards bodies currently working on PASCAL will take this into account. In the meantime we have taken the liberty of discussing the UCSD implementation of these features which, although non-standard, are

widely available on micros.

SEEK is a UCSD reserved word that will search out an individual record from a disc file. SEEK requires two parameters, the first being the file identifier, and the second, an integer representing the record number to which the window must be moved. The first record of a UCSD direct-access file

is number Ø

If STOCKFILE in program BIGTILL became so large that the internal array ITEM could not fit into the available memory, several changes would be necessary in the program. Since only one record would be present in memory, the array ITEM would become superfluous. Procedure TILLSLIP in BOX 6 is a rewrite of the version in Box 6. Line 10 locates the required record while line 11 reads it into the window STOCKFILE . STOCKFILE in line 12 corresponds to ITEM[NUM] of line 81 Box 5. After the information has been accessed and altered (lines 14-18) the amended record is copied back into STOCKFILE. Line 19 is necessary because a GET moves the window forward one record, so that PUT in line 20 would otherwise overwrite the (NUM + 1)<sup>th</sup> record rather

than the NUMth.

Exercise: Re-write BIGTILL for a direct access master file.

#### Conclusion

Different methods of file-access and their relation to the different media on

which the information is stored have been discussed. It would be misleading to pretend that "normal" data processing programs are as trivial as the examples we have discussed, but we hope that they have been sufficiently realistic at least to illustrate the concepts invol-

ved.

Finally, our thanks to Equinox Computer Systems for the loan of a 56K Horizon with UCSD PASCAL on which we tested the programs.

Bookfare cont. from p55

but only after discussing various options, so that the reader is given the information on which to make a sensible choice.

Brown's apt and witty style enables him to emphasise the importance of the "boring" but vital elements of compiler writing, like a considerate, user-friendly interface, good documenta-tion and adequate standards. He does this in a way which cannot be ignored and cannot be dismissed as worthy but irrelevant doctrine.

Most of the deadly sins

relate to thoughtlessness in providing suitable user facili-ties: do not treat error diagnosis as an afterthought and do not leave users to find the errors in your compiler, are sins number 5 and 13, and the eleventh and perhaps most deadly one is "to rate the beauty of mathematics above the usability of your computer". The deadly sins are used as landmarks and reminders to help the reader follow Brown's coherent and

comprehensive description of the main aspects of compiler techniques.

Brown's excellent book casts a shadow over another book which has been published recently, one which sets out to perform a similar function — Richard Bornat's Understanding and Writing

Compilers. Although the dustjacket claims that computer hobbyists will find Bornat's book
"of interest", it is far too academic and heavy going in
comparison to Brown's work. Bornat goes into greater detail than Brown into compiler writing techniques and his book is orientated to languages like Algol 68 and Pascal.

I read Bornat after Brown, which is a useful sequence for somebody wishing to explore Brown's insights further. But the legibility of Bornat's text is hampered by the fact that it has been typeset using a Diablo printer which I found a strain and added to my feeling of dense concentration of information, in comparison to Brown's souffle.

#### Eine kleine byte musik

One of the first applications of digital program control was the music-roll pianolas or "reproducing piano player". That was in the 1920s, long before the first expensive fid-dling about with computer music in the 1950s and 60s and the more recent micro

music explosion.

The Byte Book of Computer Music provides an interesting and illuminating survey of the scope and practicability of computer music. Its seventeen articles range from a look at those early reproducing pianos through to an assortment of music chips, Fourier Transforms and a \$19 music interface. There is also a trip to the musical fringes of the 20th Century with a program which translates contour maps into music.

Most of the articles first appeared in Byte magazine in the last few years but six have been specially commissioned, including ones on singing KIMs and musical Altair 8800s.

There is plenty in the book to stir the imagination and to give practical hints to what the book's editor Christopher Morgan, calls the 'new generation of music enthusiasts, would-be musico-logists and fugue fanciers" who are sampling the "delights of digital music synthesis."

Books discussed in this month's Bookfare have been Running Wild by Adam Osborne (Osborne/McGraw-Hill, £2.95) Writing Interactive Compilers and Interpreters by P.J. Brown (John Wiley & Sons, £9.75). Understanding and Writing Compilers by Richard Bornat (Macmillan, £5.95 paperback, £12.00 hard cover). The Byte Book of Computer Music edited by Christopher P. Morgan (Byte Books, £6.75 — available from LP Enterprises)

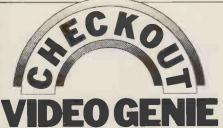

A Video Genie materialized at PCW recently — courtesy of Lowe Electronics; Z-80 based, it's fully compatible with the TRS-80 level II. The machine, an integral processor, keyboard and cassette drive, plugs into the domestic TV and is no bad way of "getting into" computing.

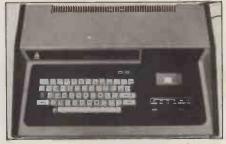

It has a socket for attachment of an external cassette, quite useful if you encounter load problems, as I did. It seems that some of the commercially available tapes, while being suitable for the TRS-80, need some means of volume adjustment on the Genie.

We lent the machine to Ian O'Neill (who has used a TRS-80 for some time now) to see what he thought of it. Here are some of his comments:
"The built-in casse

recorder cassette

worked well and cut down the number of leads needed to connect the system to the mains and to other units. It also offered a manual/computer control switch, ideal for rewinding etc. All the TRS-80 programs from my own system loaded perfectly, both on the internal cassette and on an externally connected one. I also liked the built-in power supply."

One or two things are worth mentioning in addition to Ian's comments. It has a double width character switch which stretches the characters that appear on the screen, thus making editing much less of a strain on the eyes. There is a reset button tucked away behind the keyboard which resets the machine when and if it locks. This can happen if reading a poorly recorded tape for example. Finally, the S100 bus ensures compatibility with a wide range of peripheral devices. Returning to Ian's comments, he also noticed a few things

that he didn't like:
"The monitor I used had a severe attack of the shakes when attached to the Genie, and I also failed to get it to work with either of our domestic televisions. It seems that I should have tuned them in, something I didn't realise at the time. Perhaps the instructions could be clarified. I found the convention of calling the return key "new line" repulsive — I don't know why, I even prefer 'enter'. Ah well, it's not that important I suppose. One fairly serious omission from the keyboard was a 'clear' and, despite the assurances of the sales blurb, I could find no justification for the claim of 'full cursor controls'; there is only backspace and new line.

although The manuals, attempts, appear sufficient and are probably easier on the inexperienced owner than the detailed, though excellent, TRS-80 Level II manual. The literature seems to have been written with the American user in mind and hence it is over-simplified in places and littered with bad grammar and American spelling.

"The BASIC is very compatible with that of the TRS-80 as is shown by the benchmark timings (in seconds), which

are as follows:

BM1: 2.7, BM2: 11.6, BM3: 28.0, BM4: 28.5, BM5: 31.3, BM6: 51.9, BM7:

81.0, BM8: 11.7

One final thing - numeric keypad freaks will be sorry to hear that there is no convenient place on the Video Genie to fit a keypad, as there is on a TRS-80. This is not a major disadvantage, however, as these devices are mainly a 'keeping up with the PETs' gimmick.

Our view of the system is that it is an economical way of "getting into" personal computing. Its main disadvantage is that if you use the family telly, as I do, then either the family has to prefer watching you playing with the computer or your computing time will be severely curtailed in the interests of domestic harmony. - David Tebbutt

TECHNICAL DATA

CPU Z80 16K RAM Memory

Screen Own television or monitor 64 or 32 characters per line

Integral or own domestic

Cassettes connected through DIN

connector S100

Bus Up to 256 through Ports expansion box

TRS-80 Level II compatible Languages

#### COMPONENTS AND SYSTEMS FROM TRANSAM COMPUTERS

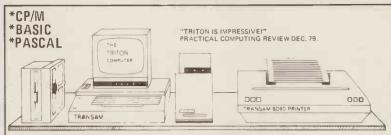

## TRITON COMPUTER SYSTEM

DESIGNED FOR EASE OF CONSTRUCTION AND FLEXIBILITY. KITS COME COMPLETE. AND ALL COMPONENTS AND SOFTWARE ARE AVAILABLE SEPARATELY. UK DESIGNED AND SUPPORTED, FULLY DOCUMENTED HARDWARE AND SOFTWARE, AND A TOTALLY FLEXIBLE APPROACH TO SYSTEM BUILDING, POWERFULL AND EASY TO USE SYSTEM BUILDING. POWERFULL AND EASY TO USE SYSTEM MONITORS — A PANGE OF LANGUAGES AVAILABLE. FIRMWARE IS EPROM BASED AND UPGRADING FROM ONE LEVEL TO THE NEXT IS EASY.

| L4-1 | WITH 1k MONITOR 2K BASIC    | €286    |
|------|-----------------------------|---------|
| £5-1 | WITH 1.5k MONITOR 2.5k BASI | C £294  |
| L6-1 | WITH 2k MONITOR 7k BASIC    | £399    |
| L7-1 | WITH 2k MONITOR             |         |
|      | 8k EXTENDED BASIC           | £409    |
| LB-1 | 4k ED/MON 20k RES PASCAL    | £611    |
| L9-1 | CP/M DISC BASED SYSTEM      | EP.O.A. |
| 8k   | RAM CARD KIT (2114L)        | £97     |
| 8k   | EPROM CARDS (EXCL 8x2708)   | £31     |
| MOT  | HERBOARD EXPANSION 8 SLOT   | T £50   |
| TRAI | - RES ASSM/EDIT ETC (8x270  | 8) £80  |
| TRA  | NSAM BD80 BI-DIR PRINTER    | £595    |
| TVN  | 10 VIDEO MONITOR 9"         | £79     |
| EPRO | OM PROG (2708) KIT          | £29.50  |
| SENO | FOR OUR CATALOGUE FOR       | EULL    |
|      | S OF TRITON FEATURES!       |         |
|      |                             |         |

#### Z80A 8085A CRYSTALS 2.70 2.70 15.00 12.90 100 K 200 K 6MHz 7M Hz 7.168M 8M Hz 10M Hz 10.7M 3.70 2.70 6502 SCMP 8.00 2.70 2.70 2.70 2.70 2.70 1MHz 3.60 3.50 3.50 3.00 1.60 3.05 2.70 6802 13.95 1843K 2MHz 2457K F8(3850) 8080A 6809 Z80 6.33 24.00 8.00 3276K 4MHz 2.10 4.43M 1.00

#### CP/M

THITUN
DISC OPERATING SYSTEM COMPLETE WITH TEXT EDITOR, ASSEMBLER,
DEBUGGER, SYSTEM UTILITIES AND COMPLETE FILE MANAGEMENT
MAKES TRITON FULLY CP/M COMPATIBLE AND ABLE TO RUN CP/M RASED
SOFTWARE, TRITON WILL SUPPORT UP TO FOUR \$½" or 8" DRIVES SINGLE
OR DOUBLE DENSITY FULL CP/M SOFTWARE USER GROUP FACILITIES
AVAILABLE, S.A.E, FOR DETAILS.

#### **DISC DRIVES & POWER SUPPLIES**

SHUGART

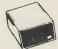

| SA400<br>SA800 | 5%"DRIVE £205.00<br>8" DRIVE £380.00" |   |
|----------------|---------------------------------------|---|
|                | ONE QUALITY POWER SUPPLIE             | S |
| CP249          | 1x5%PSU £33.00                        |   |
| CP323          | 2x5½PSU £60.00                        |   |
| CP205          | 1x8"PSU £56.00                        |   |
| CP206          | 2-8"PS11 £76.00"                      |   |

#### **FULL RANGE OF MICRO SUPPORT CHIPS IN STOCK**

| ı |           |      |            |      |               |      |             |      |            |       |
|---|-----------|------|------------|------|---------------|------|-------------|------|------------|-------|
| ١ | SN74LS00N | .22  | SN74LS54N  | .21  | SN74LS138N    | .95  | SN74LS195AN | .85  | SN74LS325N | 2.55  |
| ı | SN74LS01N | .22  | SN74LS55N  | .21  | SN74LS139N    | .95  | SN74LS196N  | 1.20 | SN74IS326N | 2.55  |
| ı | SN74LS02N | .26  | SN74LS63N  | .50  | SN74LS145N    | 1.20 | SN74LS197N  | 1,20 | SN74LS327N | 2.55  |
| ı | SN74LS03N | .26  | SN74LS73N  | .35  | SN74LS148N    | 1.75 | SN74LS221N  | 1.25 | SN74LS352N | 1.35  |
| ı | SN74LS04N | .26  | SN74LS74N  | .40  | SN74LS151N    | .85  | SN74LS240N  | 2.20 | SN74LS353N | 1.50  |
| ı | SN74LS05N | .26  | SN74LS75N  | .46  | SN74LS153N    | .60  | SN74LS241N  | 1.90 | SN74LS365N | .65   |
| ı | SN74LS08N | .20  | SN74LS76N  | .35  | SN74LS154N    | 1.60 | SN74LS242N  | 1,90 | SN74LS366N | .65   |
| ı | SN74LS09N | .22  | SN74LS78N  | .35  | SN74LS155N    | 1.25 | SN74LS243N  | 1.95 | SN74LS367N | .65   |
| ı | SN74LS10N | .18  | SN74LS83AN | 1.15 | SN74LS156N    | 1.25 | SN74LS244N  | 2.10 | SN74LS368N | .65   |
| ı | SN74LS11N | .26  | SN74LS85N  | 1.10 | SN74LS157N    | .60  | SN74LS245N  | 3.60 | SN74LS373N | 1.75  |
| ı | SN74LS12N | .25  | SN74LS86N  | .40  | SN74LS158N    | .99  | SN74LS247N  | 1.25 | SN74LS374N | 1,70  |
| ı | SN74LS13N | .55  | SN74LS90N  | .65  | SN74LS160N    | 1.15 | SN74LS248N  | 1.95 | SN74LS375N | .72   |
| ł | SN74LS14N | .89  | SN74LS91N  | .99  | SN74LS161N    | 1.15 | SN74LS249N  | 1.30 | SN74LS377N | 1.75  |
| ı | SN74LS15N | .25  | SN74LS92N  | .90  | SN74LS162N    | 1.15 | SN74LS251N  | 1.45 | SN74LS378N | 1.32  |
| ı | SN74LS20N | .20  | SN74LS93BN | .65  | SN74LS163N    | .90  | SN74LS263N  | 1.25 | SN74LS379N | 1.40  |
| ı | SN74LS21N | .26  | SN74LS95AN | 1.20 | SN74LS164N    | 1.50 | SN74LS257N  | 1.40 | SN74LS381N | 3.65  |
| ı | SN74LS22N | .26  | SN74LS96N  | 1.75 | SN74LS165N    | 1.70 | SN74LS258N  | .95  | SN74LS386N | .57   |
| ı | SN74LS26N | .29  | SN74LS107N | .39  | SN74LS166N    | 1.75 | SN74LS259N  | 1.45 | SN74LS390N | 1,98  |
| ı | SN74LS27N | .35  | SN74LS109N | .39  | SN74LS168N    | 1.95 | SN74LS260N  | .39  | SN74LS393N | 1.50  |
| ı | SN74LS28N | .35  | SN74LS112N | .39  | SN74LS169N    | 1.95 | SN74LS261N  | 3.50 | SN74LS395N | 1.80  |
| ı | SN74LS30N | .25  | SN74LS113N | .44  | SN74LS170N    | 2.50 | SN74LS266N  | .39  | SN74LS396N | 1.70. |
| ı | SN74LS32N | .27  | SN74LS114N | .44  | SN74LS173N    | 2.20 | SN74LS273N  | 1.85 | SN74LS398N | 2.75  |
| ı | SN74LS33N | .39  | SN74LS122N | .79  | SN74LS174N    | 1.15 | SN74LS279N  | 79   | SN74LS399N | 1.60  |
| ı | SN74LS37N | .29  | SN74LS123N | .90  | SN74LS175N    | 1.05 | SN74LS280N  | 1.75 | SN74LS424N | 4.50  |
| ı | SN74LS38N | .29  | SN74LS124N | 1.50 | SN74LS181N    | 2.75 | SN74LS283N  | 1.80 | SN74LS445N | 1.25  |
| ı | SN74LS40N | .25  | SN74LS125N | .65  | SN 74 LS190 N | 1.75 | SN74LS290N  | 1.80 | SN74LS447N | 1.25  |
| ١ | SN74LS42N | .79  | SN74LS126N | .65  | SN74LS191N    | 1.75 | SN74LS293N  | 1.80 | SN74LS490N | 1.95  |
| ١ | SN74LS47N | .95  | SN74LS132N | .75  | SN74LS192N    | 1.45 | SN74LS295AN | 2.20 | SN74LS668N | .95   |
| ١ | SN74LS48N | .95  | SN74LS133N | .39  | SN74LS193N    | 1.75 | SN74LS298N  | 2.20 | SN74LS669N | .95   |
| ١ | SN74LS49N | 1.09 | SN74LS136N | .40  | SN74LS194AN   | 1.89 | SN74LS324N  | 1.80 | SN74LS670N | 2.70  |
|   |           |      |            |      |               |      |             |      |            |       |

| 21414 F34014 | .53   | 21414 [2193] | .33   | 21414F2132 | I./3    | 3N/4L3290   | N Z.Z   |
|--------------|-------|--------------|-------|------------|---------|-------------|---------|
| SN74LS49N    | 1.09  | SN74LS136    | v .40 | SN74LS194  | AN 1.89 | SN74LS324   | N 1.8   |
|              |       |              |       |            |         |             |         |
| SUPPORT      |       | 6402         | 5.00  | RAMS       |         | 4060        | 7.00    |
| 8212         | 2.20  | 6821P        | 4.50  | 2101       | 2.32    | 2107        | 7.80    |
| 8216         | 2.80  | 6850P        | 4.50  | 2102L-4    | 1.20    | 4116(58 for | 8) 8.00 |
| 8224         | 2.80  | 6852P        | 5.50  | 2111       | 2.32    | 4118        | 20.00   |
| 3853(F8)     | 10.00 | AY-5-2376    | 11.50 | 2112       | 2.46    | Z80P10      | 8.00    |
| 8228         | 4.20  | MC14411      | 12.00 | 6810       | 4.00    | ZBOCTC      | 8.00    |
| 8T26A        | 1.75  | M57109       | 12.43 | 8154       | 11.50   | Z80 AP 10   | 9.50    |
| 8T28         | 1.90  | M57160       | 10.00 | 2114L-450  | 5.50    | Z80ACTC     | 9.50    |
| 6522         | 8.75  | M57161       | 10.00 | 2114L-250  | 7.60    |             |         |
| 8251         | 5.00  | TMS6011      | 5.00  | 740920     | 11.00   | EPROMS      |         |
| 8253         | 11.00 | 81LS95       | 1.80  | 740921     | 11.00   | 1702        | 5.00    |
| 8255         | 5.00  | 81LS96       | 1.80  | 740929     | 11.00   | 5204        | 5.00    |
| 8257         | 11.00 | 81LS97       | 1.80  | 4027       | 5.00    | 27 08       | 8.00    |
| 8259         | 12.50 | 81LS98       | 1.80  | 4044       | 7.00    | 25 16       | 25.00   |
| 8155         | 12.50 |              |       | 4045       | 7.00    | 2532        | 50.00   |
|              |       |              |       |            |         |             |         |

#### TCL PASCAL

A STANDARD PASCAL COMPILER AVAILABLE ON A RESIDENT (20K) EPROM BASED CONFIGURATION OF A VAILABLE TO RUN UNDER CP/M ON 8" DISK PLUS DOCUMENTATION. CPM VERSION £90 (+ P.O.A.)

#### **DILPLUG SOCKETS & SWITCHES**

| W/WRAP S | KTS  | 18DIL     | 0.24 | OIL SWITC | HES   |
|----------|------|-----------|------|-----------|-------|
| 801L     | 0.20 | 20DIL     | 0.27 | 4 OIL     | 1.20  |
| 1401L    | 0.35 | 24 DIL    | 0.30 | 7DIL      | 1.75  |
| 1601L    | 0.42 | 28DIL     | 0.36 | 80IL      | 1.80  |
| 1801L    | 0.60 | 48DIL     | 0.50 | 16wZIF*   | 4.95  |
| 2401L    | 0.52 |           |      | 24wZIF*   | 6.20  |
| 2801L    | 0.74 | OIL PLUGS |      |           |       |
| 4001L    | 0.95 | 14DIL     | 0.60 | ZERO INSE | RTION |
|          |      | 16DIL     | 0.65 | FORCE     |       |
| OIL SKTS |      |           |      |           |       |
| 801L     | 0.14 | SCOTCHFLE | X    |           |       |
| 1401L    | 0.15 | 14DIL     | 0.30 |           |       |
| 160IL    | 0.17 | 16DIL     | 0.50 |           |       |
|          |      | 24011     | 2.90 |           |       |

#### COMPUCOLOR II - FULLCOLOUR

13" 7 COLOUR CRT DISPLAY 13" / COLOUN CHT DISPLAT BUILT IN 5% DISC 16K EXTENDED BASIC IN ROM 71 key KEYBOARD – DETACHED R5232 + 50 PIN BUS 8K USER RAM EXPANDABLE

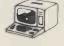

SPECIAL GRAPHICS PACKAGE £985 PLUS VAT

#### S100 DISC CONTROLLER

AS USED ON TRITON — FULLY BUILT WILL DRIVE 8 x 8" or 8 x 5%" DRIVES SINGLE OR DOUBLE DENSITY WORKS WITH ALL SHUGART COMPATIBLE ORIVES. USES THE 1731 CHIP ON BOARD CRYSTAL — CPU INDEPENDENT

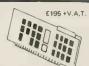

#### **DPS-1 MAINFRAME - PASCAL SYSTEM** S100 to IEEE snec

| order to real ope           | -  |
|-----------------------------|----|
| \$100 BOARDS                |    |
| 8k Static RAM board (450ns) | £1 |

£123.75 £146.25 £131.25 8k Static RAM board (250ns) Z80 cpu board (2MHz) Z80 cpu board (4MHz) 2708/27 16 EPROM board £153.75 £63.75 Prototype board (bare board) Video display board (64x16, 128U/L Ascii) £108.75 £131,25 £56.25 £37.50 £131.25 128U/L Ascii)
Disk controller board
K2 disk operating system
ASSEMBLE/Z Macro Assm
PASCAL/Z compiler

ITHACA

PASCAL/Z PASCAL/Z build your own Pascal Micro Development system. IEEE \$100 bus system using DPSI main frame, Supports K2 ASSEMBLE/Z and PASCAL/Z on 8" did PASCAL/Z on 8" disk

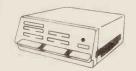

#### **ALL PRICES EXCLUDE VAT & P/P**

VAT 15% P & P 40p ON SMALL ORDERS FOR LARGER ITEMS PLEASE 'PHONE. TELEPHONE CREDIT CARD ORDERS ACCEPTED SUBJECT TO £5 MIN.

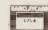

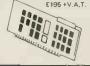

## **MULTIWAY CONNECTORS**

| ISULATION PIERCING | 35/70<br>36/72 | £4.60<br>£4.75 |     |
|--------------------|----------------|----------------|-----|
| OWAY PLUG £2,30    | 40/B0          | £5.00          | - 4 |
| 6 WAY PLUG £2.70   | 43/86          | £5.50          |     |
| WAY PLUG £3.30     | 50/100         | £5.80          |     |
| O WAY PLUG £4,60   |                |                |     |
| 0 WAY SKT £3.40    | GOLD .156 PITE | CH             |     |
| 0 WAY SKT £4.00    | 6/12           | £1.25          |     |
| 4 WAY SKT £4.80    | 10/20          | £1.50          | M   |
| 0 WAY SKT £6.00    | 12/24          | £2,00          | 2   |
|                    | 15/30          | £2.20          |     |
| DGE CONN. PCB      | 18/36          | £2,30          | _   |
| OLD 1" PITCH       | 22/44          | £2.65          |     |
| 2/44 £3.20         | 28/56          | £3,30          |     |
| E/E0 £3.60         | 36/72          | 63.00          | CI. |

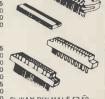

£3.90 6k WAY DIN MALE £2.50 £4.60 6K WAY DIN FEMALE £4.50

## VISIT OUR SHOWROOM

WE ALSO STOCK:-A COMPREHENSIVE
RANGE OF BOOKS AND MAGAZINES. VERO PRODUCTS
INCLUDING \$100 AND EUROCARD AND WIRE WRAP EQUIPMENT.
WELLER SOLDERING EQUIPMENT. RIBBON CABLES, TOOLS.
TAPES, DISKETTES AND CONNECTORS.

WE STOCK THE FULL RANGE OF \$100 CARDS AND ACCESSORIES

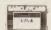

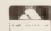

#### **CATALOGUE 1980**

VISIT OUR SHOWROOM SOON NEW A4 SIZED ONLY 40p + SAE 9.30 - 5.30 MON-FRI 1.30 - 2.30 CLOSED LUNCH 9.30 - **5**.00 SAT THURSDAY HALF DAY 1.30 TRABOM Computer TUBE TO EDGEWARE ND MET LINE IDSWARS RO

TRANSAM COMPONENTS LTD., 12 CHAPEL STREET LONDON NW1 Tel 01-402-8137 TELEX 444298

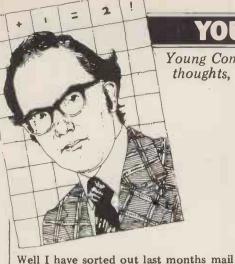

and am ready to tell you about both the letters I have received!! It's not quite that bad but clearly the end of term (I

am writing this just before Christmas) is not the best time for sending in programs and articles.

It's interesting to see the different styles of contributors. On the one hand

there are the programs by thirteen year

olds that arrive accompanied by an immaculately typed letter, on the other

hand there are short programs by fifteen year olds neatly written out on scraps of

paper! I strongly prefer the latter, where there has been rather less adult influ-

ence! People often think that you have to spend hours writing an article — not so. A good idea can be jotted down in a

few minutes and it really doesn't matter how perfect the typing is. By the time I have knocked it around and Dave Tebbutt (the Technical Editor) has

topped and tailed my offering, it's often only the idea and the actual program

Paul Durrant (15) of Norwich has sent in a small machine code program for the

ACORN that verifies that a cassette pro-

gram has loaded into memory correctly. The program itself fits into the upper 48 bytes of RAM in the INS8154 I/O chip (B1). To use the routine one sets up the

address 0ED0 on the ACORN, starts the tape and presses the GO key. After a few seconds a message will appear (either ERROR or FINE) and the pro-

gram will return you to the monitor.

that survive.
Acorns

**YOUNG COMPUTER WORLD** 

Young Computer World is the place where, each month, John Coll highlights the thoughts, ideas and contributions of PCW's younger readers.

I'm afraid that I don't have access to an ACORN but it does look like a rather well designed machine. I'd be interested to hear from anyone who has written other programs for it.

**Expression Input** 

Last September I asked for suggestions for getting an equation into a running BASIC program. The only general solution that emerged was that the file should be saved with the equation in it and then that the new file should be CHAINED in. Even using this technique there are several variations, like these: Chris Wilkinson of Eastbourne suggests the following:

|   | 10 PRINT "INPUT YOUR EXPRESSION"     |   |
|---|--------------------------------------|---|
|   | 20 INPUT E\$                         |   |
|   | 30 PUT "PROGB"."10";E\$              | • |
|   | 40 PUT "PROGB","20 CHAIN PROGA, 100" | • |
| • | 50 CLOSE "PROGB"                     |   |
|   | 60 CHAIN "PROGB"                     |   |
|   | 100 REM CONTINUE PROGA               | • |
| • |                                      | • |
|   |                                      |   |
|   |                                      | • |

J. J. Marten of Chelmsford suggested the following variation, in PDP-II BASIC:

| 10 PRINT "INPUT YOUR EXPRESSION"          |   |
|-------------------------------------------|---|
| 20 INPUT E\$                              | • |
| 30 OPEN "FUNCT" FOR OUTPUT AS FILE #1     |   |
| 40 PRINT #1:"100 DEF FNY(X)=";E\$         |   |
| 50 CLOSE #1                               | • |
| 60 OVERLAY "FUNCT"                        | • |
| 100 REM CONTINUE PROGAM WITH NEW LINE 100 |   |
|                                           | • |
|                                           | • |

Joshua Danziger of Whitfield, Manchester suggests the following for a SYS-TIME 3000 running RSTS 11;

|         |           |         |                | and the second second s |
|---------|-----------|---------|----------------|----------------------------------------------------------------------------------------------------|
| Address | Op-code   | Label   | Mnemonic       | Comments                                                                                                    |
| OEDO    | A 204     | VERIFY  | LDX#4          | LOAD COUNTER                                                                                                    |
| OED2    | 20DDFE    | LDA DDR | JSR GSTBYTE    | FIND ADDRESS                                                                                                    |
| OED5    | 9505      |         | STAZ,X 05      | STORE IN FAP AND TAP                                                                                                    |
| OED7    | CA        |         | DEX            | DECREMENT COUNTER                                                                                                    |
| 0ED8    | DOF8      |         | BNE LDADDR     | X ZERO ON EXIT                                                                                                    |
| OE DA   | 20DDFE    | COMPROG | J3R GSTBYTE    | GET BYTE FROM TAPE                                                                                                    |
| OEDD    | C106      |         | .CMP (05,X)    | COMPARE WITH MEMORY                                                                                                    |
| OE DF   | D007      |         | BNE ERROR      | ERROR?                                                                                                    |
| OEE 1   | 20 A OF E |         | J3R COM16      | NO, INCREMENT ADDRESS                                                                                                    |
| OSE4    | DOF 3     |         | BNE COMPROG    | KEEP ON GOING                                                                                                    |
| OEE6    | ۸005      |         | LDY#05         | ALL OK SO Y: =5                                                                                                    |
| OEE8    | 4 20 4    | ERROR   | LDX#04         | C ROMANA Y CONTRACTOR                                                                                                    |
| OEEA    | B9FA0E    | MESSAGE | LDAA, YDATA1   | READ MESSAGE FROM DATA                                                                                                    |
| OEED    | 9510      |         | STAZ, XD       | AND PUT ON DISPLAY                                                                                                    |
| OOEF    | 88        |         | DEY            | DECREMENT DATA INDEX                                                                                                    |
| ODFO    | CA        |         | DEX            | AND SCREEN POSITION                                                                                                    |
| 00F 1   | 10F7      |         | BPL MESSAGE    | CONTINUE WITH MESSAGE                                                                                                    |
| OOF3    | 4CO4FF    |         | JMP RESTART    | RETURN TO MONITOR                                                                                                    |
| OOF 6   | 795050    | DATA    | *E * 'R * 'R * |                                                                                                    |
| 0 OF 9  | 5050      |         | '0 ' 'R '      | 'ERCRR'                                                                                                    |
| OOFB    | 907104    | DATAI   | kI.            |                                                                                                    |
| OOFE    | 5479      |         | NIE'           | 'FINE'                                                                                                    |

| • | 1000 ON ERROR GOTO 2000                              | • |
|---|------------------------------------------------------|---|
|   | 1010 OPEN "GRAPH2.BAS" FOR INPUT AS FILE 1%          |   |
|   | 1020 OPEN "TEMP, FIL" FOR OUTPUT AS FILE 2%          | 0 |
|   | 1030 INPUT "EXPRESSSION IN TERMS OF X";E\$           |   |
| • | 1040 E\$="1000"+E\$                                  | • |
|   | 1050 1021, E;                                        | • |
| Ĭ | 1050 INPUT LINE #1%, Ls                              | _ |
| • | 1070 %, L\$                                         | € |
|   | 1030 CLOSE 15,25                                     |   |
| • | 1090 KILL "GRAPH2.BAS"                               | • |
|   | 1100 NAME "TEMP.FIL" AS "GRAPH2.BAS"                 | _ |
|   | 1110 CHAIN "GRAPHZ, BAS"                             |   |
|   | 2000 IF ERL=1050 THEN RESUME 1090 ELSE ON ERROR GOTO | • |
|   |                                                      | Ī |
|   |                                                      | • |

It certainly is hard work isn't it!

Jobs

I've had about 25 replies from people looking for jobs and have managed to place a few of those, I am glad to say. I will keep my eyes open for other companies looking for young people and will continue to pass on details to companies. Please don't ask me to send "full details of the jobs available" because most of the jobs go almost immediately and anyway the companies concerned often make the job match the person rather than the other way round—which is rather nice.

380Z programs

I am on the scrounge for some really good programs for the R. M. 380Z—both games with good graphics and "useful" programs—again using graphics wherever possible. I would like to receive these on cassette or disc so as an inducement I will send a free copy of the next month's PCW to anyone who sends in a cassette program (I keep the cassette!) or I will send a free copy of PCW and return your disc. In a few months time this page should be packed with 380Z programs (remember how long it takes to get things into print). I'll tell you later why I am on the scrounge.

Help

.

.

As usual please send stuff in that you would like to see published. It can be a program, an electronic design or your suggestions and comments on some equipment, service or software. My address is Laxton House, Oundle, Peterborough. Thanks.

**PETs and tanks** 

Lastly, Kevin Jones (13) of Lytham St Annes has, with the aid of his father, produced a Tank Battle simulation for the PET. He tells me that it will work in a 4K PET if all the REMs are removed and it will work in both new and old ROM PETS. The game takes place across a minefield, with the additional hazard of walls to negotiate. The game is for two players, each equipped with a tank, and the first to score ten points wins. A point is scored by hitting your opponent's tank with a missile. Each player has 9 controls arranged in a 3 by 3 square. Though the game was written for a PET it should be fairly easy to adapt. The PET's instruction POKE 32768+40\*Y+X,Z is equivalent to PLOT X,Y,Z on other machines.

The listing is in the "Programs" section.

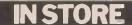

Britain's most up-to-date and comprehensive guide to the selection of microcomputer equipment, compiled for PCW by Richard Olney of Heuristic Consultants.

| Machine<br>(Price from)                                | Main Distributor/s (No. of dealers)                                                                                                    | Hardware                                                                                                    | Software                                                                                                    | Documen tation                  | - Miscellaneous                                                                                                    |
|--------------------------------------------------------|----------------------------------------------------------------------------------------------------|----------------------------------------------------------------------------------------------------|----------------------------------------------------------------------------------------------------|---------------------------------|----------------------------------------------------------------------------------------------------|
| ABC 80<br>(£790)                                       | CCS Microsales:<br>01-444 7739<br>(TBA)                                                                                                    | 16-40K RAM: Z80A: C:<br>12", 16x40 b&w VDU:<br>4680 bus: IEEE 488:<br>RS232 port: option —<br>dual 514" F/D (160K, own<br>DOS), £895                                                              | DOS: BASIC: games: W/P: Database: Engineering & construction prog                                                         | Ś                               | Graphics loudspeaker<br>with 128 effects: View-<br>data compatible.                                                               |
| ALPHA<br>MICRO<br>(£5,700)                             | Alpha Micro Systems<br>UK Ltd: 01-930 1991<br>(TBA)                                                                                                    | 64K-16M RAM: W/L 16 bits:<br>Dual 8" F/D (1.2MB): 6 S/P:<br>modular                                                                                                    | multi-user O/S:<br>BASIC: M/A:<br>PASCAL: T/E:<br>U: B/P                                                                  |                                 | Expands to 1200 MB, 32<br>terminal system: average<br>10MB H/D system —<br>£1,100                                                 |
| APPLE II<br>(£810)                                     | Microsense: 0442<br>63561 (80+)                                                                                                    | 16-48K RAM: 6502: 8 I/O slots: 15"x18"x5": options — single 5¼" F/D (116K), £425; C, £33; RS232 int, £110; 16K RAM, £110                                                                          | O/S: BASIC:<br>PASCAL:<br>games                                                                                           | S                               | 280x192 high resolution<br>graphics: integer BASIC<br>in 6K ROM                                                                   |
| ALTOS ACS<br>8000<br>(£3,398)                          | Logitek: 02572<br>66803 (TBA)                                                                                                    | 64K RAM: Z80: 1K ROM:<br>dual 8" F/D (1MB): 2<br>RS232: 1 P/P                                                                                                    | CP/M:<br>BASIC:<br>FORTRAN:<br>COBOL:<br>PASCAL:<br>M/A: W/P:<br>B/P                                                      | S&H                             | Extensive software support by Interface Software Ltd., of Camberley.                                                              |
| ATTACHE<br>(£7,000)                                    | R. H. Thorpe Ltd:<br>0276 29492.<br>R. J. Spiers Ltd: 0603<br>416573 (TBA)                                                                                                    | 48K RAM: 8080: dual 8"<br>F/D (616K): 9", 16x64<br>b&w VDU: 180 cps<br>printer                                                                                                    | ExBASIC:<br>B/P: FOR-<br>TRAN                                                                                             | S                               | W/P package available soon                                                                                                    |
| BILLINGS<br>BC-12FD<br>(£4,295)                        | Mitech: 04862 23131<br>(TBA)                                                                                                    | 64K RAM: Z80A: dual 5"<br>F/D (640K): 12",24x80 b&w<br>VDU: options — 80 col 160<br>cps printer, £375: 132 col<br>55cps DM printer, £975                                                          | DOS: BASIC: FORTRAN: COBOL: A.                                                                                            | S                               | Also avail, BC-DF2M with dual 8" F/D (2MB) instead of 5", £6,000; extra dial 8" F/D, £2,750; with 50MB H/D from £11,000; Graphics |
| CBS Mk I<br>(£4,900)                                   | Compelec: 01-636<br>1392 (n/a)                                                                                                    | 64K RAM: Z80: dual 8" F/D (1MB): 12", 24x80 VDU: 132 col, 30 cps printer: 2 S/P: 1 P/P: options — 150cps bi-directional printer, £2,000: 55cps W/P printer, £2,000                                | CP/M: BASIC: W/P: U: B/P                                                                                                  | S&H                             | Mk II available with 2MB F/D, £5,900. Can upgrade to Mk III. Desk mounted.                                                        |
| CBS Mk III<br>(£8,150)                                 | As above                                                                                                    | 64K RAM: Z80: dual 8" F/D (1MB): 12", 24x80 VDU: 132 col, 30cps printer: 11MB H/D: 6 S/P: 1 P/P: options — 150cps bi-directional printer, £2,000: 55cps W/P pointer, £2,000 12". 24x80 VDU, £655. | CP/M: BASIC:<br>W/P: U: B/P                                                                                               | S&H                             | Up to 44MB H/D possible, £4,500 extra. Multiuser system with 280K RAM, £10,150.                                                   |
| CHALLEN-<br>GER — 1P<br>(£238)                         | Mutek: 0225 743289<br>1414. CTS: 0706 79332<br>U-Microcomputers:<br>0606 853390<br>Microcomputer Business<br>Machines: 01-980 3993<br>Byte Shop: 01-518<br>Millbank Computing<br>01-549 7262 | 4-32K RAM: 6502: C int:<br>RS232 port: 15"x16"x4":<br>option — dual 5%" F/D<br>(160K), £550                                                                                                    | O/S: BASIC:<br>A: games:<br>ExBASIC:<br>Data Man: B/P<br>(limited).                                                       | S                               | D/A conv: colour capabil<br>ty: 8K microsoft BASIC<br>in ROM                                                                      |
| CHALLEN-<br>GER C2<br>(£404)                           | As above                                                                                                    | 4.48K RAM: 6502: C int:<br>RS232 port: 15"x16"x4":<br>options — dual 5¼" F/D<br>(160K), £550; dual 8"<br>F/D (1.15MB); 20MB<br>H/D.                                                               | O/S: BASIC:<br>A: games:<br>ExBASIC:<br>Data Man:<br>B/P (limited)                                                        | S                               | Can run OSI business software if 8" F/D inc.                                                                                      |
| A Assembler<br>B BASIC<br>B/P Business p<br>C Cassette | package<br>E Extensive<br>F/D Floppy dis<br>G/C Graphics c                                                                                                    | int Interface I/S Inde xed sequen- tial  K/B Keyboard M/A Macro assembler N/P Numeric pad                                                                                                    | O/S Operating s<br>P/P Parallel por<br>S Software<br>S/P Serial port<br>TBA To be ann<br>T/E Text edito<br>T/P Text proce | t W<br>W<br>ounced<br>r<br>ssor | Utility<br>I/L Word length<br>I/P Word processor                                                                                  |

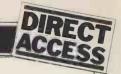

| Machine<br>(Price from)                             | Main Distributor/s<br>(No. of dealers)                                            | Hardware                                                                                                    | Software                                                                   | Documen-<br>tation | Miscellaneous                                                                           |
|-----------------------------------------------------|-----------------------------------------------------------------------------------|----------------------------------------------------------------------------------------------------|----------------------------------------------------------------------------|--------------------|-----------------------------------------------------------------------------------------|
| CHALLEN-<br>GER C3<br>(£2334)                       | As above                                                                          | 32-56K RAM: 6502, 6800,<br>Z80: dual 8" F/D (1.15MB):<br>2-16 S/P: 17"x22"x12"                                                                                                    | OS65U:<br>BASIC: CP/M<br>FORTRAN<br>COBOL: B/P:<br>W/P: Data<br>Management | S&H                | Also C3B & C3P H/D modules: 74MB for about £10,000                                      |
| COMMA<br>VO3<br>(£4,200)                            | Comma: 0277 811131 (n/a)                                                          | 32K RAM: LSI 11: dual 8"<br>F/D (512K): 4 serial<br>DLU11S ports: modular                                                                                                    | RT11 0/S<br>(£750): BASIC.<br>COBOL: FOR-<br>TRAN: B/P<br>(limited)        | Н                  | Many configs possible:<br>max 20 MB, H/D—<br>about £27,000                              |
| COMPELEC<br>SERIES<br>(£2,400)                      | Compelec: 01-636<br>1392 (n/a)                                                    | 64K RAM: Z80: dual 8"<br>F/D (512K): 2 RS232 ports,<br>1 P/P                                                                                                    | CP/M: A:<br>CBASIC:<br>COBOL: FOR-<br>TRAN: PAS-<br>CAL: W/P:<br>B/P       | S                  | Also with double density F/D, 1MB,<br>£2,900; 1K EPROM                                  |
| COMPU-<br>CORP 625<br>(£6,000)                      | Compucorp: 01-952<br>7860<br>(15)                                                 | 60K RAM: Z80: dual 54"<br>F/D (700K): 9", 16x80<br>b&w VDU: 40cps printer 1<br>RS232 port: 20"x28"x10"                                                                               | A: BASIC: U:<br>W/P: B/P                                                   | В                  | Also available, 655<br>model with 315K F/D<br>capability & 12",<br>20x80 VDU — £3,750   |
| COMP<br>WORKSHOP<br>SYSTEM 1<br>(£1,600)            | Comp Workshop: 01-491 7507 (n/a)                                                  | 32K RAM: dual 5¼" F/D<br>(170K): 9", 16x64 b&w<br>VDU: modular                                                                                                    | A: BASIC:<br>FORTRAN:<br>FLEX: PAS-<br>CAL: PILOT:<br>B/P                  | E                  | These systems are example configs from a fully compatible modular range                 |
| COMP<br>WORKSHOP<br>SYSTEM 2<br>(£11,000)           | As above                                                                          | 128K RAM: 6809: dual 8" F/D (1.2MB): 3 intelligent 20x80 terminals; 80 col, 125cps printer: daisy wheel Sprint 3 printer                                                             | A: BASIC:<br>FORTRAN:<br>FLEX: PAS-<br>CAL; PILOT:<br>B/P                  | E                  | As above                                                                                |
| COMP<br>WORKSHOP<br>SYSTEM 3<br>(£36,000)           | As above                                                                          | 768K RAM: 6809: dual 8" F/D (1.2MB): 64MB H/D: 10 intelligent 20x80 terminals: 2 132 col, 120cps printers: 2 80 col, 125cps printers: 2 daisy wheel Sprint 3 printers: max 16 ports. | A: BASIC:<br>FORTRAN:<br>FLEX: PAS-<br>CAL: PILOT:<br>B/P                  | E                  | As above                                                                                |
| COMPU-<br>COLOUR II<br>(£1,058)                     | Abacus: 01-580 8841<br>(6)                                                        | 8-32K RAM: 8089: 13",<br>32x64 8-colour VDU:<br>single 54" F/D (51K):<br>RS232 port: 18"x15"x13"                                                                                     | ExBASIC<br>(ROM): A:<br>personal data<br>base: games                       | I                  | 16K module, £1,134;<br>34K, £1,137; maintena-<br>nce & programming<br>manual available. |
| CROMEMCO<br>SYSTEM 2<br>(£1,995)                    | Comart: 0480-215005.<br>Datron: 0742-585490.<br>Microcentre: 031-225<br>2022 (20) | 64K RAM: Z80: dual 54"<br>F/D (180K): options — dual<br>8" F/D (512K), £1370;<br>11MB H/D, £3495; 22MB<br>H/D, £5999                                                                 | CDOS: BASIC:<br>COBOL: FOR-<br>TRAN (£55):<br>multi-user<br>BASIC          | <b>E</b> :         | Expandable to multi-<br>user system (2-7 users),<br>£3,455-£6,400                       |
| CROMEMCO<br>SYSTEM 3<br>(£2,995)<br>(64K,<br>£3,293 | As above                                                                          | 32-64K RAM: Z80: dual 8"<br>F/D (512K): options as above<br>extra dual F/D, £1,200                                                                                                   | CDOS: BASIC:<br>: COBOL: FOR-<br>TRAN; multi-<br>user BASIC                | E                  | As above                                                                                |
| DIGITAL<br>MICROSYS-<br>TEM DSC-2<br>(£5,395)       | Modata: 0892 39591<br>(TBA)                                                       | 64K RAM: Z80: dual 8" F/D<br>(2.28MB): 4 RS232 ports:<br>EIA port: 17"x21"x7"                                                                                                    | CP/M: BASIC-<br>E: CBASIC:<br>COBOL: FOR-<br>TRAN: PAS-<br>CAL: CAP B/P    | Н                  | Up to 6 additional F/D units possible                                                   |
| DURANGO<br>(£7,750)                                 | Comp Ancillaries:<br>07843 6455 (12)                                              | 48K RAM: 8085x3: dual<br>5¼" F/D (1MB): 9", 16x64<br>green VDU: 132 col 165cps<br>printer: N/P: options — add<br>F/D £1,753; aux VDU £875                                            | O/S: DBASIC:<br>B/P                                                        | S                  | Takes up to 4 workstations: fully integrated system 15"x30"x24"                         |
| DYNABYTE<br>DB8/1<br>(£1,500)                       | Dynabyte UK/Europe<br>Ltd: 0723 65559 (6)                                         | 32-64K RAM: Z80: S100<br>bus; 2 RS232 ports: 1 P/P:<br>20"x18"x7": option — dual<br>8" F/D (1MB), £2,000                                                                             | CP/M: BASIC:<br>COBOL: FOR-<br>TRAN: PAS-<br>CAL: W/P: B/P                 | Н                  | Expands to multi-user<br>system: also DB8/2 with<br>dual 5¼" F/D (400K),<br>£3,000      |
| EG 3003<br>(£378)                                   | Lowe Electronics:0629<br>2817 (TBA)                                               | 16K RAM: Z80: 500 bps C: 32x64 TV int: extra C int: 1 P/P: K/B                                                                                                    | BASIC: M/A:<br>FORTRAN:<br>B/P                                             | İ                  | BASIC in 12K ROM;<br>Graphics available;<br>F/D system under<br>development.            |
| EQUINOX<br>200<br>(£9,995)                          | Equinox: 01-739 2387 (n/a)                                                        | 64-256K RAM: Z80:<br>10MB H/D: 15", 24x80<br>b&w VDU: 15cps printer                                                                                                    | CP/M: BASIC:<br>COBOL: FOR-<br>TRAN: MVT/<br>FAMOS                         | S&H                |                                                                                         |
| EQUINOX<br>300<br>(£11,750)                         | As above                                                                          | 64-256K RAM: W/L 16 bits:<br>10MB H/D: 15", 24x80 b&w<br>VDU: 150cps printer: 6 S/P                                                                                                  | O/S: BASIC:<br>COBOL: M/A:<br>PASCAL:<br>LISP: SNOBOL<br>T/P multi-user:   | <b>S</b>           | Up to 1200MB of storage possible (4x300MB, Calcomp Tridents)                            |

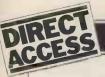

| ,                                                       |                                                                                    |                                                                                                    |                                                                                                    |                      |                                                                                        |
|---------------------------------------------------------|------------------------------------------------------------------------------------|----------------------------------------------------------------------------------------------------|----------------------------------------------------------------------------------------------------|----------------------|----------------------------------------------------------------------------------------|
| Machine<br>(Price from)                                 | Main Distributor/s<br>(No. of dealers)                                             | Hardware                                                                                                    | Software                                                                                                    | Documen<br>tation    | - Miscellaneous                                                                        |
| EUROC<br>(£7,995)                                       | Eurocalc Ltd: 01-405<br>3113 (TBA)                                                 | 64K RAM: 8080A: dual 8"<br>F/D (1MB): 15", 25x80<br>b&w VDU: 132 col,<br>140cps printer                                                          | CP/M: CBASIC<br>A: account sys-<br>tem: U: B/P                                                               | S                    | A year's maintenance and stationary supply inc.                                        |
| EXIDY<br>SORCERER<br>(£650) (16K,<br>£760; 32K<br>£859) | Liveport Data Products<br>Ltd: 073 670 6320 (27)                                   |                                                                                                    | O/S: E*BASIC<br>(ROM): W/P:<br>Editor: A:<br>games                                                           | I                    | High resolution graphics capability.                                                   |
| H11 Kit<br>(£1,844)                                     | Heath: 0452 29451<br>(n/a)                                                         | LSI 11: 16-32K RAM:<br>24x80 VDU int: up to<br>16 S/P or P/P: options—<br>dual 8" F/D (512K),<br>£1,325: 12", 24x80 VDU,<br>£558                 | O/S: BASIC:<br>FORTRAN:<br>A: games:<br>T/E: U.                                                              | S& H                 | CPU and VDU int<br>boards sold as separate<br>items.                                   |
| HEATH<br>WH89<br>(£1,380)                               | As above                                                                           | 16-48K RAM: Z80: single<br>54" F/D (102K): 12",<br>25x80 b&g VDU: RS232:<br>13"x17"x20": options—<br>16K RAM, £158                               | BASIC: A:<br>W/P: B/P                                                                                        | I                    | Cassette available instead of F/D, £882; in kit form WH89 is £1,200                    |
| IMS 5000<br>(£1,935)                                    | Equinox: 01-739<br>2387 (20)                                                       | 32-64K RAM: Z80: dual 5¼" F/D (320K)                                                                                                    | CP/M: BASIC:<br>COBOL: FOR-<br>TRAN: PAS-<br>CAL: W/P                                                        | S&H                  | 3 drives option                                                                        |
| IMS 8000<br>(£3,515)                                    | As above                                                                           | 64-256K RAM: Z80:<br>dual 8" F/D (1MB)                                                                                                    | CP/M: BASIC:<br>COBOL: FOR-<br>TRAN: PAS-<br>CAL: W/P:<br>CAP: Micro<br>COBOL: MVT/<br>FAMOS: multi-<br>user | S& H                 | 4 drives option <b>al</b>                                                              |
| MSAI VDP<br>42<br>£3,900)                               | Computermart: 0603<br>615089. Corner<br>Comp: 03727 41101<br>(2)                   | 32-64K RAM: 8085: dual<br>5¼" F/D (400K): 9",<br>24x80 b&w VDU: 1 S/P:<br>1 P/P: 18"x27"x12"                                                     | IMDOS<br>(CP/M comp):<br>A: ExBASIC: U:<br>CBASIC:<br>COBOL: FOR-<br>TRAN                                    | Н                    | Can support 8 additional F/D drives; also available, VDP 44 with F/D (780K), £4,400    |
| MSAI VDP<br>80<br>£6,200)                               | As above                                                                           | 32-64K RAM: 8085: dual<br>8" F/D (1.2MB): 12",<br>24x80 b&w VDU: 1 S/P:<br>1 P/P: 25"x15"x25"                                                    | IMDOS: A: Ex-<br>BASIC: U:<br>CBASIC:<br>COBOL: FOR-<br>TRAN: CAP<br>B/P                                     | Н                    |                                                                                        |
| TTT 2020<br>(£867)<br>(32K, £931<br>48K, £995)          | ITT: 0268 3040 (15)                                                                | 16-48K RAM: 2020: 15"x<br>18"x4": options — single<br>54" F/D (116K), £425,<br>C, £33; 60cps printer,<br>£825; 16K RAM, £110;<br>RS232 port, £96 | Monitor: A:<br>ExBASIC:<br>Dis-A: games                                                                      | В                    | 360x192 high resolution graphics: ExBASIC in 6K ROM.                                   |
| LX-500<br>(£3,500)                                      | Logabax Ltd: 01-965<br>0061 (13)                                                   | 32K RAM: Z80: dual 5¼"<br>F/D (180K): 12", 25x80<br>b&w VDU: 100bps printer:<br>option — 80 col 60cps<br>printer, £500                           | DOS: BASIC:                                                                                                  | S                    | Other printers available.                                                              |
| MEGAMI-<br>CRO<br>(£6,080)                              | Bytronics: 0252<br>726814 (5)                                                      | 256K: 8080A: dual 8"<br>F/D (1MB): 12", 20x80<br>b&w VDU: 120cps printer:<br>2 S/P: 2 P/P: option —<br>printer stand, £100                       | CP/M: U:<br>B/P                                                                                              | H&B                  |                                                                                        |
| MICRO-<br>ENGINE<br>(£2,080)                            | Pronto: 01-599<br>3041 (TBA)                                                       | 64K RAM: MCP 1600: 2<br>RS232 ports: 2 P/P:<br>16"x13"x5": options —<br>dual 54" F/D (1MB),<br>£1,500; dual 8" F/D<br>(2MB), £1,200              | BASIC: PAS-<br>CAL: File<br>Manager: U                                                                       | H&S                  | CPU has user written word set: PASCAL uses integral P code: available as board, £1,400 |
| A Assembler<br>B BASIC<br>B/P Business p<br>C Cassette  | package E Extensive F/D Floppy dis G/C Graphics c package H Hardware H/D Hard disc | int Interface I/S Inde xed sequen- tial                                                                                                    | T/P Text proce                                                                                               | ounced<br>r<br>essor | J Utility W/L Word length W/P Word processor                                           |

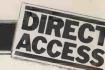

| Machine<br>(Price from)                                     | Main Distributor/s (No. of dealers)                                             | Hardware                                                                                                    | Software                                                                                  | Documen-<br>tation | Miscellaneous                                                                                         |
|-------------------------------------------------------------|---------------------------------------------------------------------------------|----------------------------------------------------------------------------------------------------|-------------------------------------------------------------------------------------------|--------------------|----------------------------------------------------------------------------------------------------|
| MICRO-<br>NOVA<br>(£12,000)                                 | Digitus: 01-636<br>0101 (3)                                                     | 64-1128K RAM: N601:<br>10MB H/D (5 fix, 5 rem):<br>12", 24x80 VDU: 132<br>col 60cps printer: 4 S/P:<br>1 P/P                                                            | DOS: M/A: U:<br>T/E: I/S: de-<br>bug: FOR-<br>TRAN IV:<br>BASIC: PAS-<br>CAL: W/P:<br>B/P | Е                  | Larger configs usual:<br>bus system for multi-<br>user; smaller system pos-<br>sible with F/D         |
| MICRO-<br>STAR 45<br>PLUS<br>(£4,950)                       | Data Efficiency: 0442<br>57137 (TBA)                                            | 64K RAM: 8085: dual 8"<br>F/D (1.2MB): 3 S/P:<br>RS232 port: 17"x26"x8"                                                                                                 | STARDOS:<br>CP/M: BAS-<br>IC: COBOL:<br>FORTRAN:<br>UPDATE<br>(database): B/P             | E                  |                                                                                                    |
| MSI 6800<br>(£1,203)                                        | Strumech: 05433<br>4321 (5)                                                     | 16K RAM: 6800: C: (9'',<br>16x64 b&w VDU: 1 S/P:<br>option — PROM prog                                                                                                  | BASIC: mini A<br>T/E: U                                                                   | H&S                | Up to 8 serial or parallel interfaces possible.                                                       |
| MSI 6800<br>SYSTEM 1<br>(£2,175)                            | As above                                                                        | 32K RAM: 6800: dual 5¼"<br>F/D (160K): 9", 16x24 b&w<br>VDU: 1 RS232 port: option<br>— dual 8" F/D (624K),<br>£1,640                                                    | DOS, BASIC:<br>U: A: FOR-<br>TRAN: T/E                                                    | H&S                | As above                                                                                              |
| MSI 6800<br>SYSTEM 2<br>(£7,500)                            | As above                                                                        | 56K RAM: 6800: Single 8"<br>F/D (312K): 10MB H/D:<br>1 RS232 port: 9", 16x64<br>b&w VDU: options — dual<br>8" FYD (624K), £1,640<br>10MB H/D £4,250                     | DOS: BASIC: multi-user BASIC: A: B/P                                                      | H&S                | Rack mounted                                                                                          |
| NORTH<br>STAR<br>HORIZON<br>(£4,650 for<br>48K)             | Comart: 0480<br>215005. Comma:<br>0277 811131.<br>Equinox: 01-<br>739 2387 (20) | 24-56K RAM: Z80A: dual<br>54" F/D (360K): 15",<br>24x80 b&w VDU: 150cps<br>printer: 2 S/P: 1 P/P                                                                        | DOS: BASIC:<br>CP/M: CO-<br>BOL: FOR-<br>TRAN: PAS-<br>CAL: B/P                           | E                  |                                                                                                    |
| PET<br>2001-8<br>£550)                                      | Commodore: 01-388<br>5702 (150)                                                 | 8K RAM: 6502: C: 9",<br>25x40 VDU: IEEE488<br>(non standard) port:<br>options — dual 5¼" F/D<br>(353K), £795; 80 col<br>93cps printer, £645;<br>expand to 32K RAM, £249 | O/S: BASIC:<br>A: FORTH:<br>PILOT: games                                                  | I                  | Graphics facility: BASIC in 8K ROM: also available, dual 54" F/D (800K), £995 + £30 for operating ROM |
| PET<br>2001 - 16/32<br>(£675) (32K,<br>£795)                | As above                                                                        | 16-32K RAM: 6502: C:<br>9", 25x40 green VDU:<br>IEEE488 (non standard)<br>port: options — dual 5¼"<br>F/D (353K), £795; 80 col<br>93cps printer, £645                   | O/S: BASIC:<br>A: FORTH:<br>PILOT: games                                                  | I                  | As above but disc operating ROM included.                                                             |
| POWER-<br>HOUSE 2<br>(£1,200)                               | Powerhouse Micros: 0442 48422 (TBA)                                             | 32K RAM: Z80A: 5",<br>27x96 b&w VDU: 1 S/P:<br>1 P/P: 17"x11"x7":<br>options — IEEE488 int,<br>£110; C, £170; G/C,<br>£190                                              | FDOS: BOS:<br>BASIC:<br>games: C/P:<br>ExBASIC<br>(14K EPROM),<br>£260                    | I                  |                                                                                                    |
| RAIR<br>BLACK<br>BOX<br>(£2,300)                            | Rair: 01-836 4663<br>(n/a)                                                      | 32-64K RAM: 8085:<br>dual 5'4" F/D (160K):<br>2 RS232 port: 20"x16"x<br>5": option — dual 5'4" F/D<br>(520K), £1,000                                                    | CP/M: BASIC:<br>COBOL: FOR-<br>TRAN: M/A:<br>T/E: B/P                                     | Н                  | 16K RAM expansion, £250.                                                                              |
| RESEARCH<br>MACHINES<br>380 - Z<br>(£1,048)<br>(56K,£1,654) | Research Machines:<br>0865 49791 (n/a)                                          | 16-56K RAM: Z80A: C:<br>RS232 port: 19"x16"x6":<br>options — dual 5¼" F/D<br>(168K), £895; dual 8"<br>F/D (1MB), £1,695 (fitted<br>in machine)                          | Tiny BASIC: games: graphics: A: Ex- BASIC: CBASIC: COB- OL: FOR- TRAN: AL- GOL: CP/M: U   | S                  | Designed for education:<br>high resolution graphics<br>being developed                                |
| SDS 100<br>(£4,290)                                         | Airamco: 0294 57755<br>(11)                                                     | 64K RAM: Z80: dual 8" F/D (1MB): 12", 24x80 VDU: S100 bus: RS232 port: N/P: 1 P/P                                                                                       | CP/M: A:<br>ExBASIC:<br>COBOL:<br>FORTRAN:<br>CAP B/P                                     | E                  | Facility for 8K PROM                                                                                  |
| SEMEL 1<br>(£2,900)                                         | Strutt Electrical: 0822<br>5439 (n/a)                                           | 16-64K RAM: Z80: single<br>8" F/D (250K): 12",<br>24x80 b&w VDU: RS232<br>port: options — single 8"<br>F/D (250K), £500; light pen                                      | BASIC:<br>COBOL:<br>FORTRAN:<br>B/P                                                       | I                  | Supports up to 8 drives                                                                               |
| SHARP-MZ-<br>80K<br>(£520-£740)                             | Sharp UK: 01-571<br>2157 2157 (22)                                              | 6-34K RAM; Z80: C: 10",<br>24x40 b&w VDU                                                                                                    | BASIC: A: games                                                                           | В                  | Graphics: loudspeaker:<br>BASIC in 14K RAM                                                            |

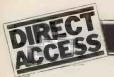

| Machine<br>(Price from)                                       | Main Distributor/s<br>(No. of dealers)                     | Hardware                                                                                                    | Software                                                                                         | Documen<br>tation     | - Miscellaneous                                                                     |
|---------------------------------------------------------------|------------------------------------------------------------|----------------------------------------------------------------------------------------------------|--------------------------------------------------------------------------------------------------|-----------------------|-------------------------------------------------------------------------------------|
| SIMPELEC<br>Mk I<br>£6,900)                                   | Compelec: 01-636<br>1392 (n/a)                             | 64K RAM: Z80: dual 8"<br>F/D (1MB): 12", 24x80<br>VDU: 55cps daisywheel<br>printer: 2 S/P: 1 P/P: options<br>— 150cps bi-directional prin-<br>ter, £2,000; 55cps W/P prin-<br>ter, £2,000    | CP/M:<br>BASIC:<br>W/P                                                                           | S&H                   | Also available, Mk II<br>with 2MB F/D, £7,900.<br>Can upgrade to MkIII.<br>Portable |
| SIMPELEC<br>Mk III<br>£10,150)                                | As above                                                   | 64K RAM: Z80: dual 8" F/D (1MB): 11MB H/D: 12", 24x80 VDU: 55cps daisywheel printer: 6 S/P: 1 P/P: options — 150cps bi-directional printer, £2,000; 55cps W/P printer, £2,000; W/P VDU, £900 | CP/M:<br>BASIC:<br>W/P                                                                           | S&H                   | Up to 44MB H/D possible, £4,500 extra. Multi-user system with 208K RAM, £12,150.    |
| SIROCCO<br>£3,900)                                            | Elvingate Computers: 069 24 5189 (TBA)                     | 64K RAM: Z80: dual 5¼"<br>F/D (740K): 12", 24x80<br>VDU: RS232 port: 19"x<br>14"x13": options — up to<br>3 ports; 10MB H/D, £4,000                                                           | CP/M:<br>CBASIC:<br>COBOL:<br>MBASIC:<br>FORTRAN:<br>PASCAL:<br>LISP                             | S                     | Direct memory addressing<br>Memory mapped VDU.<br>Free standing keyboard.           |
|                                                               | Vindrush Micro Designs:<br>169-24 5189 (TBA)               | 32-64K RAM: 6800: dual<br>54" F/D (160K): 12",<br>24x80 VDU: 112cps printer:<br>RS232C port: option — 16K<br>RAM expansion, £500                                                             | DOS: BASIC:<br>DBASIC:<br>RBASIC: A:<br>FORTRAN:<br>U: T/E: B/P                                  | E                     | Also available, Chieftain 3 with dual 8" F/D (1MB), £3,950.                         |
| SOLITAIRE/<br>WP<br>(£6,750)                                  | Solitaire/KPG: 04252<br>71448 (TBA)                        | 64K RAM: 8085: dual 5¼"<br>F/D (700K): 14" VDU (with<br>own CPU): 45cps printer: CPU                                                                                                    |                                                                                                  | S                     | All Solitaire systems are<br>compatible: graphics<br>on 11x13 dot matrix            |
| SOLITAIRE/<br>BS200<br>(£7,950)                               | As above                                                   | 64K RAM: 8085: dual 8"<br>F/D (960K): 14" VDU<br>(with own CPU): 45cps<br>printer: CPU port                                                                                                  | DOS: BASIC:<br>W/P: speciali-<br>sed B/P                                                         | S                     | As above                                                                            |
| SOLITAIRE/<br>HBS100<br>(£9,500)                              | As above                                                   | 64K RAM: 8085: 10MB<br>Fix H/D: 14" VDU (with<br>own CPU): 200cps printer:<br>CPU port: option — up to<br>40MB H/D                                                                           | DOS: BASIC:<br>W/P: speciali-<br>sed B/P                                                         | S                     | Up to 8 interface terminals can be used: also available, HBS200 with 20-80MB H/D.   |
| SORD<br>M100 ACE<br>(£2,650)                                  | Midas Computer<br>Services Ltd 0903<br>814523              | 48K RAM: Z80: single 5¼"<br>F/D (143K): 12", 24x64<br>colour VDU: RS232 port:<br>option — single 5¼" F/D,<br>£300                                                                            | O/S: BASIC                                                                                       | I                     | With colour graphics:<br>8K ROM                                                     |
| SORD<br>M223<br>(£3,500)                                      | As above                                                   | 64K RAM: Z80: single 5¼" F/D (350K): 12", 24x80 b&w VDU: S100 bus: RS232 port: option — extra F/D, £450                                                                                      | O/S: BASIC:<br>CAP B/P                                                                           | I                     | Other configs possible.                                                             |
| SUPER-<br>BRAIN<br>(£1,995)                                   | Icarus: 0632 29593<br>(TBA)                                | 64K RAM: 2xZ80: dual 5¼"<br>F/D (320K): 12", 25x80<br>b&w VDU: S100 bus:<br>RS232: TRS80 port: 21"x23"<br>x14": options — dual 5¼"<br>F/D (320K); dual 8" F/D<br>(2.4MB); 8-120MB H/D        | CP/M: A:<br>BASIC:<br>COBOL:<br>FORTRAN:<br>APL: B/P                                             | H&S                   | Limited graphics: main-<br>frame interface available                                |
| TAND-<br>BERG EC10<br>(£5,000)                                | Tandberg: 0532 35111 (n/a)                                 | 50K RAM: 8080A: single<br>8" F/D (250K): 12", 25x<br>80 b&w VDU: RS232 port                                                                                                    | ExBASIC<br>(24K): multi-<br>user BASIC:<br>A: U: COBOL                                           | H&S                   | Pascal available next yea                                                           |
| TANDY TRS<br>80 LEVEL 1<br>(£380)                             | Tandy: 021 556 6101 (200)                                  | 4-16K RAM: Z80: C: 12",<br>16x64 b&w VDU                                                                                                    | BASIC: games:                                                                                    | I                     | BASIC in 4K ROM: up-<br>gradable to level 2                                         |
| TANDY TRS<br>80 LEVEL 2<br>(£515-<br>£1,005)                  | As above                                                   | 4-48K RAM: Z80: C: 12",<br>16x64 b&w VDU: RS232<br>int: 1 P/P: option —<br>single 5'4" F/D (78K), £478<br>(max of 4)                                                                         | BASIC: games:<br>M/A: FOR-<br>TRAN: B/P                                                          | I                     | 16K machines include N/P: 4-16K upgrade, £120; without pad, £85                     |
| List of Abbred  A Assembler B BASIC B/P Business I C Cassette | package<br>E Extensive<br>F/D Floppy dis<br>G/C Graphics o | int Interface I/S Inde xed sequen- tial                                                                                                    | O/S Operating P/P Parallel po S Software S/P Serial por TBA To be an T/E Text edit T/P Text proc | ort V<br>t<br>nounced | Utility<br>V/L Word length<br>V/P Word processor                                    |

| AC | ESC          |
|----|--------------|
|    | <b>ES</b> 22 |

| Machine (Price from)                       | Main Distributor/s<br>(No. of dealers)                                                        | Hardware                                                                                                    | Software                                                                                      | Documen-<br>tation | Miscellaneous                                                                                                    |
|--------------------------------------------|-----------------------------------------------------------------------------------------------|----------------------------------------------------------------------------------------------------|-----------------------------------------------------------------------------------------------|--------------------|----------------------------------------------------------------------------------------------------|
| TECS<br>(£1,600)                           | Technalogics: 051<br>724 2695 (TBA)                                                           | 16-56K RAM: 6800: 8K<br>PROM: RS232 port: C int:<br>option — dual 5¼" F/D<br>(320K), £800                                                                                 | BASIC                                                                                         | Н                  | 256 char graphics: Prestel compatible: plugs into standard TV                                                                       |
| TEI 208<br>(£4,400)                        | Abacus: 01-580 8841<br>(5)                                                                    | 32-60K RAM: 8080/8085:<br>dual 5¼" F/D 320K: 9",<br>24x80 green VDU: 3 S/P:<br>3 P/P: 17"x18"10":<br>option — 150cps printer,<br>£1,250                                   | CP/M: BASIC:<br>COBOL: FOR-<br>TRAN: PAS-<br>CAL: ALGOL:<br>B/P                               | H&S                |                                                                                                    |
| TEI 212<br>(£5,067)                        | As above                                                                                      | 32-60K RAM: 8080/8085:<br>dual 8" F/D (1MB): 15",<br>24x80 green VDU: 3 S/P:<br>3 P/P: 17"x20"x17":<br>option — 150cps printer,<br>£1,250                                 | CP/M: BASIC:<br>COBOL: FOR-<br>TRAN: PAS-<br>CAL: ALGOL:<br>B/P                               |                    |                                                                                                    |
| TERODEC<br>DPS 64/1-4<br>(£3,014)          | Terodec (Microsystems)<br>Ltd: 0344 51160 (TBA)                                               | 64K RAM: Z80: dual 8" F/D (1MB): 12", 24x80 b&w VDU: 2S/P 3P/P: options — dual 8" F/D (1MB), £1,150; dual 8" F/D (2MB), £1,455                                            | CP/M: BASIC:<br>CBASIC:<br>COBOL:<br>FORTRAN:<br>ALGOL:<br>PASCAL: W/P:<br>B/P: DATA-<br>BASE | H&S                | TMZ 80 enhanced<br>model in integral work-<br>station £5,495, (with<br>4MB F/D); DPS 64<br>with 2MB F/D is<br>£3,319                |
| VECTOR<br>GRAPHICS<br>MZ<br>(£2,300)       | Almarc: 0602<br>248565<br>Sintrom Microshop<br>0734 84322 (5)<br>Microtech: 0895<br>57780 (5) | 48K RAM: Z80: dual 5¼"<br>F/D (630K): 1 S/P: 2 P/P:<br>20"x17"x8"                                                                                                    | DOS: BASIC:<br>A: CP/M:<br>CBASIC:<br>COBOL:<br>FORTRAN:<br>PASCAL:                           | Е                  | 4K PROM                                                                                                    |
| VECTOR<br>GRAPHICS<br>SYSTEM B<br>(£2,850) | As above                                                                                      | 48K RAM: Z80: dual 5¼"<br>F/D (630K): 12", 24x80<br>b&w VDU: 1 S/P: 2 P/P:<br>20"x17"x8"                                                                                  | DOS: BASIC<br>A: CP/M:<br>CBASIC:<br>COBOL: FOR-<br>TRAN: PASCA                               | E                  | With graphics and N/P                                                                                                    |
| ZENTEC<br>£5,700)                          | Zigal Dynamics: 0753<br>71049 (1)                                                             | 32-64K RAM: 2x8080:<br>dual 54" F/D (280K); 15",<br>25x80 b&w VDU: RS232<br>port: options — dual 54"<br>F/D (280K, £600; dual 8"<br>F/D (1MB), £2,100<br>RS422 port, £105 | O/S: A: U:<br>BASIC:<br>micro<br>COBOL: W/P                                                   | S                  | User programmable<br>character set                                                                                                  |
| ZILOG<br>MCZ1/05<br>£4,200 -<br>portable)  | Micropower: 0256<br>54121. Memec:<br>084421 5471 (n/a)                                        | 64K RAM: Z80: dual 8"<br>F/D (600K): RS232<br>port                                                                                                    | Rio O/S:<br>M/A: U:<br>T/E: BASIC:<br>COBOL:<br>FORTRAN:<br>PASCAL: B/P                       | H&S                | Debug in 3K PROM: also available as desk top unit or R/M model, both £4,800.                                                        |
| ZILOG<br>MCZ1/35<br>£1,200)                | As above                                                                                      | 64K RAM: Z80: 10MB<br>H/D (5 fix, 5 rem):<br>RS232 port                                                                                                    | Rio O/S: M/A:<br>U: T/E:<br>BASIC:<br>COBOL:<br>FORTRAN:<br>PASCAL:<br>B/P                    | H&S                | Internal disc control with<br>own Z80                                                                                               |
| Z-PLUS<br>(£4,000)                         | Rostronics: 01-874<br>3665 (TBA)                                                              | 32-64K RAM: Z80: dual<br>8" F/D (1MB): 2 S/P:<br>2 P/P: 10"x29"x11"                                                                                                    | CP/M: A: U: BASIC: COBOL: FORTRAN: PASCAL: Database: B/P                                      | H&S                |                                                                                                    |
|                                            |                                                                                               | SINGLE BOA                                                                                                    | ARDS                                                                                          |                    |                                                                                                    |
| ACORN<br>£65)                              | Acorn: 0223 312772<br>Microdigital: 051227<br>2535. Newbear: 0635<br>30505 (n/a)              | 1.1/8K RAM: 6502: EPROM socket: Hex K/B: C int: 8 digit LED display: up to 16 ports: options — Eurocard 64 way connector: VDU card: Full K/B card.                        | 1/2K monitor:<br>Basic                                                                        | S&H                | Kit: programmable address linking; on board 5V regulator: available assembled, £79.                                                 |
| AIM 65C<br>(£265)                          | Pelco: 0273 722155<br>(4)                                                                     | 1-4K RAM: 6502: 12K<br>ROM: full K/B: 20 char LED<br>display: 20 char thermal<br>printer: Cx2: RS232 port.                                                                | A: Dis A:<br>T/E: 8K moni-<br>tor in ROM                                                      | Е                  | Available as \$100 system with A or BASIC in ROM (£480) from Portable Micros (0280 702017): they also have briefcase version (£750) |
| CROMEM-<br>CO SC<br>(£260)                 | Comart: 0480 30505<br>(17)                                                                    | 1K RAM: Z80A: 8K EPROM sockets: RS232 port: 3 P/P: option — S100 bus.                                                                                                    | Monitor and<br>control BASIC<br>in EPROM                                                      | E                  | 5 program interval timers<br>can put own BASIC<br>programs in EPROM.                                                                |

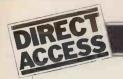

| Machine<br>(Price from)         | Main Distributor/s<br>(No. of dealers)                                                                                                    | Hardware                                                                                                    | Software/<br>Firmware                                                  | Documen-<br>tation | Miscellaneous                                                                                                |  |  |
|---------------------------------|----------------------------------------------------------------------------------------------------|----------------------------------------------------------------------------------------------------|------------------------------------------------------------------------|--------------------|----------------------------------------------------------------------------------------------------|--|--|
| ELF II<br>(£114)                | Newtronics: 01-739 1582 (15)  1/4K RAM: RCA 1802: H K/B: 2 digit LED: TV int: C int: RS232 port: option - 4K RAM, £69; full K/B: VDU card |                                                                                                    | 1K monitor:<br>A: Dis A:<br>T/E: BASIC:<br>games                       | Н                  | TTY, n-line decoders:<br>low resolution graphics<br>(high resolution available<br>kit.                       |  |  |
| EXPLORER<br>(£295)              | Newtronics: 01-739<br>1582 (15)                                                                                                    | 4K RAM: 8085: Hex K/B:<br>RS232 port: S100 bus: C<br>int: options — 6 slot S100,<br>£32; 8K EPROM sockets,<br>£50                                       | 2K monitor:<br>CP/M:<br>BASIC                                          | S&H                | Programmable 14 bit<br>counter: kit                                                                          |  |  |
| H8<br>(£262)                    | Heath: 0452 29451<br>(TBA)                                                                                                    | 4K RAM: 8080A: Octal<br>K/B: 6 digit LED: speaker:<br>options — single 5¼" F/D<br>(102K), £399; 16K RAM,<br>£314; C int, £72                            | 1K monitor: BASIC in RAM: FOR- TRAN: T/E: A: U: games.                 | S&H                | Kit                                                                                                    |  |  |
| HEWART<br>6800S<br>(£299)       | Hewart: 0625<br>22030 (n/a)                                                                                                    | 16K RAM: 6800: full K/B:<br>VDU int: 2xC int: 1 S/P:<br>2 P/P: option — 16K RAM,<br>£90.                                                                | 1K monitor:<br>A: T/E                                                  | Ĥ                  | Can be upgraded with 6809.                                                                                   |  |  |
| HEWART<br>6800 Mk III<br>(£152) | As above                                                                                                    | 1K RAM: 6800: VDU<br>board: options — single 5 <sup>1</sup> / <sub>4</sub> "<br>F/D (75K), £350; PROM<br>programmer, £32: calcula-<br>tor board, £32    | 1K monitor                                                             | Н                  |                                                                                                    |  |  |
| Mk 14<br>(£39.95)               | Science of Cambridge: 0223 311488 (n/a)                                                                                                   | 8060: 1/4-2K RAM: Hex<br>K/B: 7 char LED: options —<br>VDU int (32x16 with<br>graphics), £29; C int, £6;<br>PROM prog, £10, 2K<br>memory expansion, £15 | Machine code                                                           | Н                  | Designed for control applications rather than high level computing expansion.                                |  |  |
| NASCOM 1<br>(£165)              | Nascom: 02405 75155<br>(20)                                                                                                    | 4K RAM: Z80: full K/B:<br>TV int: 2 P/P: 1 S/P                                                                                                    | 2K monitor: BBASIC: tiny BASIC: A: T/E: U                              | S&H                | Now available as Nascom 2 with 8K RAM and 8K microsoft BASIC in ROM, £295                                    |  |  |
| SBC 100<br>(£135)               | Airamco: 0294<br>57755 (11)                                                                                                    | 1K RAM: Z80: 8K ROM:<br>S100 bus: 1 S/P: 1 P/P:<br>option — voltage regulator.                                                                          | 1K monitor:<br>DOS in ROM                                              | E                  | Kit: available assembled,<br>£196                                                                            |  |  |
| SUPER-<br>BOARD<br>(£188)       | NBM: 01-981 3993<br>(n/a)                                                                                                    | 4-8K RAM: 6502: 10K<br>ROM: full K/B: VDU int:<br>C int: options — RS232;<br>single 54" F/D (100K),<br>£316; 8K RAM, £188                               | BASIC in 8K<br>ROM: games:<br>B/P: Database                            | S&H                | Available with 32K<br>RAM and single 5¼"<br>F/D, £867                                                        |  |  |
| SYM-1<br>(£160)                 | Newbear: 0635 30505<br>(n/a)                                                                                                    | 1-4K RAM: 6502: Hex K/B: 244 bps C int: VDU int: 2x6522 ports: option — TV int.                                                                         | 4K monitor: BASIC: A                                                   | S&H                | Can be expanded to 64K<br>RAM                                                                                |  |  |
| TRITON<br>4.1<br>(£286)         | Transam: 01-402 8137 (n/a)                                                                                                    | 2K RAM: 8080: 3K ROM:<br>full K/B: 16x64 VDU or TV<br>int: C int: 1 S/P: option —<br>2K RAM, £30                                                        | 1K monitor: 2K<br>BASIC: U                                             | S&H                | 64 character graphics: 8 levels interrupt: kit                                                               |  |  |
| TRITON 5.1<br>(£294)            | As above                                                                                                    | 2K RAM: 8080: 4K ROM:<br>full K/B: 16x64 VDU or TV<br>int: C int: 1 S/P: C: options<br>-8K RAM, £97; 8K EPROM,<br>£97                                   | 1K monitor:<br>2K ExBASIC:<br>U                                        | S& H               | Kit:assembled version,<br>£393                                                                               |  |  |
| TRITON 6.1<br>(£399)            | As above                                                                                                    | 2K RAM: 8080: 4K ROM:<br>full K/B: 16x64 VDU or TV<br>int: C int: 1 S/P: C:<br>options — 8K RAM, £97;<br>8K EPROM, £97                                  | 2K monitor:<br>7K scientific<br>BASIC in 8K<br>EPROM or A:<br>Dis A: U | S&H                | Either firmware package<br>available for extra £110:<br>CP/M compatible disc<br>interface available<br>soon. |  |  |
| UK 101<br>(£219)                | Computer Shop:<br>01-440 7033                                                                                                    | 4K ŘAM: 6502: full K/B:<br>16x48 VDU or TV int: C<br>int: RS232 port: option —<br>4K RAM, £49                                                           | 1K monitor:<br>8K BASIC:<br>Dis A: U                                   | S&H                | Graphics: will run<br>Superboard software.                                                                   |  |  |

List of Abbreviations

A Assembler B BASIC B/P Business package C Cassette

C/P Commercial package E Extensive F/D Floppy disc G/C Graphics card H Hardware H/D Hard disc

I Introductory int Interface I/S Indexed sequen-

tial
K/B Keyboard
M/A Macro assembler
N/P Numeric pad

O/S Operating system
P/P Parallel port
S Software
S/P Serial port
TBA To be announced
T/E Text editor
T/P Text processor

Please note: Software items listed in italic are not included in the basic price of the equipment. All prices are exclusive of VAT

## DIARY DATA

|     | 1  |            |   |
|-----|----|------------|---|
| =[_ | HR | TAT        |   |
| BA  | CC | +          |   |
|     | AA | <b>37.</b> | ) |

| Wembley, England        | Microsystems '80 Exhibition & Conference. Hiffe Promotions Ltd.,<br>Dorset House, Stamford St., London SE1 9LU. Tel: 01-261 8000.                                                         | Jan 30 - Feb 1   |
|-------------------------|----------------------------------------------------------------------------------------------------|------------------|
| Leeds, England          | BEX — Business Equipment Exhibition. Douglas Temple Studios Ltd., 104b Old Christchurch Rd., Bournemouth, Dorset. Tel: 0202 20533                                                         | Feb 6 - Feb 7    |
| Solihull, England       | Mini Computers, Word Processors & Copying Machines Exhibition. Groundrule Exhibition Company, 7 Market Street, Altrincham, Cheshire WA14 2QW. Tel: 061 928 2227                           | Feb 12 - Feb 13  |
| London, England         | Business Computing, Word Processing & Information Mgt., Exhibition & Conference. BED Exhibitions Ltd., Bridge House, Restmor Way, Wallington, Surrey. SM6 7BZ. Tel: 01-647 1001           | Feb 12 - Feb 15  |
| Wembley, England        | IMEC — European Information Management Exhibition & Conference. Clapp & Poliak Europe Ltd., 232 Acton Lane, London W4 5DL. Tel: 01-995 4806                                               | Feb 18 - Feb 21  |
| Bournemouth,<br>England | BEX — Business Equipment Exhibition. Douglas Temple Studios Ltd., 104b Old Christchurch Rd., Bournemouth, Dorset, Tel: 0202 20533                                                         | Feb 20 - Feb 21  |
| Swansea, Wales          | OFFEX — Office Equipment Exhibition. Phoenix Exhibitions Ltd 1st Floor, Burrows Chambers, East Burrows Rd., Swansea. Tel: 0792 460364                                                     | Feb 20 - Feb 22  |
| Birmingham, England     | IEA — International Instruments, Electronics & Automation Exhibition. Industrial & Trade Fairs Ltd., Radcliffe House, Blenheim Court, Solihull, West Midlands, B91 2BD. Tel: 021 705 6707 | Feb 25 - Feb 29  |
| Milan, Italy            | International Exhibition of Numerical Control, Automation & Industrial Robots. CEU S.p.A., Via Monte Rose 21, 21049 Milan                                                                 | Mar 3 - Mar 7    |
| Birmingham, England     | Computermarket '80, Couchmead Ltd, 42 Great Windmill Street,<br>London W1V 7PA. Tel: 01-437 4187                                                                                          | Mar 4 - Mar 6    |
| London, England         | Microforum Europe. Business Equipment Trade Association,<br>109 Kingsway, London WC2B 6PU. Tel: 01-405 6233                                                                               | Mar 11 - Mar 13  |
| Manchester, England     | Computermarket. Couchmead Ltd., 42 Great<br>Windmill Street, London W1V 7PA. Tel: 01-437 4187                                                                                             | Mar 11 - Mar 13  |
| Sheffield, England      | Business Efficiency & Office Equipment Exhibition. Gwen Shillaber<br>Design, 81 Whiteladies Road, Clifton, Bristol, BS8 2NT. Tel: 0272 312850                                             | Mar 11 - Mar 13  |
| Glasgow, Scotland       | Computermarket '80. Couchmead Ltd., 42 Great Windmill Street,<br>London W1V 7PA. Telephone: 01-437 4187                                                                                   | Mar 18 - Mar 20  |
| London, England         | Computermarket '80. Couchmead Ltd., 42 Great Windmill Street,<br>London W1V 7PA. Telephone: 01-437 4187                                                                                   | Mar 25 - Mar 27  |
| London, England         | Viewdata '80 Exhibition. Online Conferences Ltd.,<br>Cleveland Road, Uxbridge, UBS 2DD. Tel: 0895 39262                                                                                   | Mar 26 - Mar 28  |
| Brighton, England       | Computer Aided Design Conference & Exhibition. Iliffe Promotions<br>Ltd., Dorset House, Stamford Street, London SE1 9LU. Tel: 01-261 8000                                                 | Mar 31 - Apr 2   |
| London, England         | Peripherals '80 Exhibition. Iliffe Promotions Ltd., Dorset House,<br>Stamford Street, London SE1 9LU. Tel: 01-261 8000.                                                                   | Apr 16 - Apr 17  |
| London, England         | All Electronic Show. All Electronic Show, 34-36 High Street,<br>Saffron Walden, Essex. Tel: 0799 22612                                                                                    | Apr 29 - May 1   |
| Liverpool, England      | Mersey Micro Show. Online Conferences Ltd., Cleveland<br>Road, Uxbridge UB8 2DD. Tel: 0895 39262                                                                                          | April 30 - May 2 |
| Brussels, Belgium       | Compec Europe Exhibition. Iliffe Promotions Ltd., Dorset House, Stamford Street, London SE1 9LU. Tel: 01-261 8000.                                                                        | May 6 - May 8    |
| Manchester, England     | Business Efficiency & Office Equipment Exhibition, Gwen Shillaber Design, 81 Whiteladies Rd., Clifton, Bristol BS8 2NT. Tel: 0272 312850                                                  | May 13 - May 15  |
| London, England         | International Word Processing Exhibition and Conference. Business Equipment Trade Association, 109 Kingsway, London WC2B 6PU.                                                             | May 20 - May 23  |

## TRANSACTION FILE

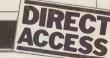

## For Sale

Pet 2001-8K. . .complete with manuals, assembler, games, BASIC book and BASIC games book. Perfect condition, only use — £450 ono. Contact Peter Toogood, 41 Dukes Avenue, London N10 2PX (01-883 1560).

Norris Electronic Projector., .almost new — £225. Phone Atherstone (Warks) 2560.

Nascom 1. . . B-Bug (2K) monitor, complete, fully socketed board and keyboard, UHF modulator, tested and operational. PSU not included — £160 ono. Phone Lee on 01-549 0279 (evenings/weekends).

All going cheap...Z-Plus Microcomputer/Disc — Z80, 64K, 1M Byte with Elbit Terminal 1920-X — £3,000; IP125 Matrix Printer — £400; Nascom 1 — £150; Tektronix Scope 545 — £100.

Owner going overseas — phone 01-543 1398.

Pet 2001-8K. . .limited home use, excellent condition, complete with 2nd cassette and many programs — £495 ono. Also P.E. VDU board, needs attention, hence only £10. KB756 ASCII Keyboard — £25. Phone Cardiff 562133.

Compukit UK101...fully working with all leads, 8K memory, original plus extra software, manual and additional articles

- £300 ono. Can demonstrate in London at weekends. Phone 047335 687 (Ipswich).

TI-59. . .plus PC100B - £200 (will split). Phone Crawley 36173.

UK101. . .4K RAM, 8K BASIC in specially built case with cassette recorder, mains and TV leads. Programs on cassette tape — £300. Contact J. G.

Walton, 7 Hallfield Road, Newton, Derbys (Ripley 873244).

SWTPC 68000 Disc System. . .16K RAM, dual 5in floppy, FLEX operating system, editor, assembler, BASIC, many extras. Fully working. I am happy to arrange a demonstration anywhere — £850 ono. Phone 01-994 2360 any evening.

Challenger 1P. . .8K RAM, UK Power Supply, UHF modulator, 8K Microsoft BASIC, plus supplied and extra software. As new — £300. Phone Ruislip 72852 (after 6.30pm).

Nascom 1. ..complete and working in Verocase. Fully documented, inc £30 worth of books — £226. Phone Lancaster (0524) 67105.

Apple II 48K. . .great value! 3 months old and still under guarantee. It includes parallel printer interface card Applesoft

# Now, the complete MK 14 micro-computer system from Science of Cambridge

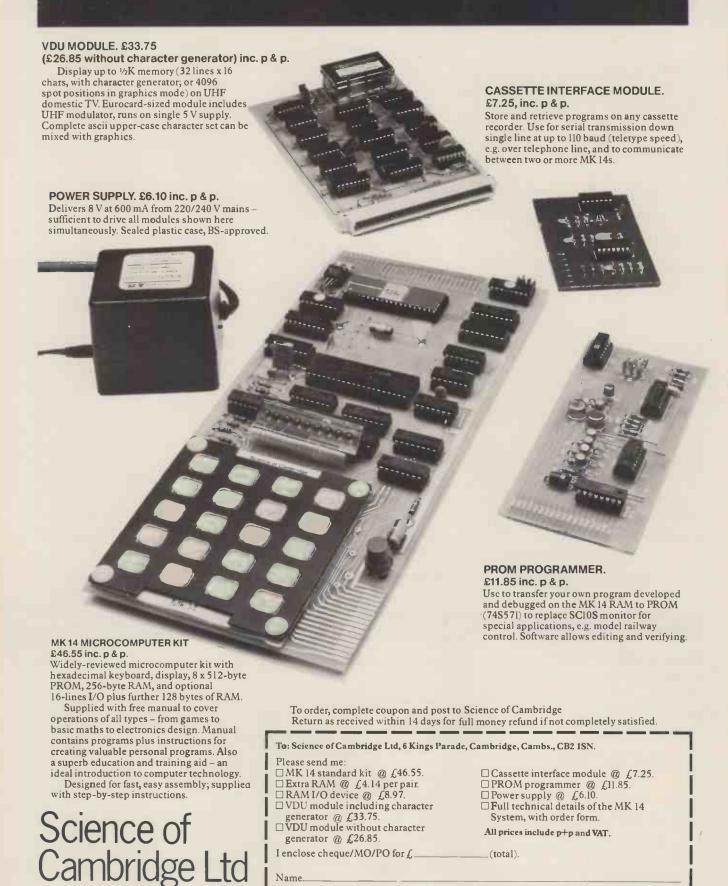

Address (please print)

PCW/2/80

6 Kings Parade, Cambridge, CAMBS., CB2 1SN. Tel: 0223 311488.

## TRANSACTION FILE

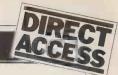

F.P., BASIC ROM card, colour and graphics card — £1,218 (saves you £300). Apple Dual Disk II with controller and box of diskettes — £769 (saving £177); OR £1,950 the lot. Phone Mike McKibben on Malmesbury (06662) 3963 (day).

Nascom 1... no need to slave with a soldering iron, this is ready built by a professional for use by an amateur. Includes standard documentation plus a few programs, complete with keyboard, ribbon cable and Aztec modulator — only £150 ono. Phone Stevenage (0438) 53807.

Tandy TRS 80. . .4K Level II, system built into moveable Hi-Fi cabinet, with extending keyboard. Complete with technical manual and instruction books etc; also software. Offers, or exchange for Pet. Phone Hereford 3047.

OSI Superboard II. . .4K, plus PSU, cased — £300; 2K RAM, type 211 (bought for Triton but unused) — £30; Module KB 756 Professional ASCII keyboard plus data (cased) — £50; P.E. VDU, built — £60 (keyboard plus VDU — £90). Contact B. Mistry, 75 St Margaret's Road, Bradford.

Centronics 779. . .excellent condition, 9 months old, lightly used — £700 ono; also SWTPC PR 40-£150 ono. Phone Kings Langley 62469.

S100 Tarbell Cassette Interface...built and working (gone to floppies) — £80. Contact Geoff Cass, 4 Kingsley Place, Heaton, Newcastle-upon-Tyne NE6 5AN.

CP1600. . .16 bit CPU, won in raffle, with data. Swap/sell/even free to a good home! Contact Ken Turner (GM4HQR), 31 Duddingston Park South, Edinburgh EH15 3NZ (031-669 3363).

KSR33 Teletype...20MA/CL with plug in interface for 380Z. Recently serviced — offers. Phone 061494 0990.

Creed Envoy ASR. . . ASCII upper/lower case, V24 interface, immaculate, makes a Teletype look like a plastic kit — £300; Tandberg TDC 3000 Cartridge Data Recorder — £130. Contact D. J. Mounter, 9 Chestnut Road, Watten, Thetford, Norfolk, IP25 6RG.

Paper Tape... several reels, 8in diameter 7/8in wide — offers? Also Punched Card Reader, large but complete with manuals and circuits. Lots of useful parts — offers? Phone 01-449 1690.

Nascom 1...built and in working order. Hardware: Verocase, PSU, 16K RAM, Kansas City Interface, Buffer Board. Firmware: T4, Nas-Sys, Super Tiny BASIC. Software: mostly games. Also Motorola D2. Offers? Phone Dave on Kendal (0539) 27789.

TI-58 and HP33E calcs...complete with all accessories as supplied. Both in first-class condition, both £35 plus p&p. Phone Frank on 041-778 2419 (after 7pm).

Two IBM 7330 Magnetic Tape Drives... FREE if you have them both and can transport them (they are very heavy). At least one was working when stored. Manuals and circuits included. Phone Wentworth 4275.

Pet 2001-8K. . £395; Teletype ASR33 — £395; Interface B — £140; Teletype stand — £20. All as new condition, also books and programs. Offers? Contact Dave Bird, 92 Gardiner Street, Gillingham, Kent (0634 53127).

## Wanted

Personal Computer World...Volume 1, numbers 4 and 5. Phone Mark Whidby on 061-273 7121 ext 5676 (office hours only).

Apple, Pet, Sorcerer or TRS 80... newish, have Philips N1700LP VCR, Phillips 14825 14in col portable, Bell & Howell 2143XL Lowlight cine camera, all brand new, boxed with guarantees — plus other brand new Hi-Fi items. Cash either way. Phone Geoff Heward 021-353 6589 (evenings) and start haggling.

### FAX

The 6502 mnemonics arranged by op-code Based on information contained in "Programming the 6502" by Rodnay Zaks Published by Sybex

| LSB<br>MSB | 0           | 1      | 2           | 3 | 4             | 5             | 6              | 7 | 8   | 9           | A    | В | C        | D         | E         | F |   |
|------------|-------------|--------|-------------|---|---------------|---------------|----------------|---|-----|-------------|------|---|----------|-----------|-----------|---|---|
| 0          | BRK         | ORA-I, |             |   |               | ORA-<br>0-P   | ASL-<br>0-P    |   | PHP | ORA-<br>IMM | ASL- |   |          | ORA       | ASL       |   | 0 |
| 1          | BPL         | ORA-I, |             |   |               | ORA-<br>0-P,X | ASL-<br>0-P,X  |   | CLC | ORA,        |      |   |          | ORA,<br>X | ASL,<br>X |   | 1 |
| 2          | JSR         | AND-I, |             |   | BIT-<br>0-P   | AND-<br>0-P   | ROL-<br>0-P    |   | PLP | AND-<br>IMM | ROL- |   | BIT      | AND       | ROL       |   | 2 |
| 3          | BMI         | AND-I, |             |   |               | AND-<br>0-P,X | ROL-<br>0-P,X  |   | SEC | AND,<br>Y   |      |   |          | AND,<br>X | ROL,      |   | 3 |
| 4          | RTI         | EOR-I, |             |   |               | EOR-<br>0-P   | LSR-<br>0-P    |   | PHA | EQR-<br>IMM | LSR- |   | JMP      | EOR       | LSR       |   | 4 |
| 5          | BVC         | EOR-I, |             |   |               | EOR-<br>0-P,X | LSR-<br>0-P,X  |   | CLI | EOR,        |      |   |          | EOR,      | LSR,      |   | 5 |
| 6          | RTS         | ADC-I, |             |   |               | ADC-<br>0-P   | ROR-<br>0-P    |   | PLA | ADC-<br>IMM | ROR  |   | JMP-     | ADC       | ROR       |   | 6 |
| 7          | BVS         | ADC-I, |             |   |               | ADC-<br>0-P,X |                |   | SEI | ADC,        |      |   |          | ADC,<br>X |           |   | 7 |
| 8          |             | STA-I, |             |   | STY-<br>0-P   | STA-<br>0-P   | STX-<br>0-P    |   | DEY |             | TXA  |   | STY      | STA       | STX       |   | 8 |
| 9          | BCC         | STA-I, |             |   | STY-<br>0-P,X | STA-<br>0-P,X | STX-<br>0-P, Y |   | TYA | STA,<br>Y   | TXS  |   |          | STA,      |           |   | 9 |
| A          | LDY<br>-IMM | LDA-I, | LDX<br>-IMM |   | LDY-<br>0-P   | LDA-<br>0-P   | LDX-<br>0-P    |   | TAY | LDA-<br>IMM | TAX  |   | LDY      | LDA       | LDX       |   | A |
| В          | BCS         | LDA-I, |             |   | LDY-<br>0-P,X | LDA-<br>0-P,X | LDX-<br>0-P, Y |   | CLV | LDA,        | TSX  |   | LDY<br>X | LDA,<br>X | LDX,      |   | В |
| C          | CPY<br>-IMM | CMP-I, |             |   | CPY-<br>0-P   | CMP-<br>0-P   | DEC-<br>0-P    |   | INV | CMP-<br>IMM | DEX  |   | CPY      | CMP       | DEC       |   | C |
| D          | BNE         | CMP-I, |             |   |               | CMP-<br>0-P,X | DEC-<br>0-P,X  |   | CLD | CMP,        |      |   |          | CMP,      | DEC,      |   | D |
| E          | CPX<br>-IMM | SBC-I, |             |   | CPX-<br>0-P   | SBC-<br>0-P   | INC-<br>0-P    |   | INX | SBC-<br>IMM | NOP  |   | CPX      | SBC       | INC       |   | E |
| F          | BEQ         | SBC-I, |             |   |               | SBC-<br>0-P,X | INC-<br>0-P,X  |   | SED | SBC,        |      |   |          | SBC,      | INC,      |   | F |
|            | 0           | 1      | 2           | 3 | 4             | 5             | 6              | 7 | 8   | 9           | A    | В | C        | D         | E         | F |   |

I = indirect 0-P = page zero

## MICROMARI

#### APPLE and PET SYSTEMS in DUBLIN

Come and try these fine computers in our showrooms

#### Sensible Software for Apple

- Sales, Creditors Ledgers; Fanancial Modelling
- Educational systems in Maths, Physics, Geography, Commerce.

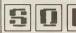

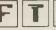

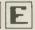

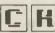

SOFTECH Ltd., 51 Lr Camden St., Dublin 2, Ireland, Phone Dublin 784739

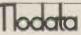

30 ST, JOHNS ROAD TUNBRIDGE WELLS KENT

STANDARD

Telephone: Tunbridge Wells (0892) 41555

M DIGITAL MICROSYSTEMS LOW COST BUSINESS COMPUTERS

ONE to 29 MEGABYTES DISK STORAGE 64 Kbytes of Main Memory - STANDARD DSC-2 Digital Research CP/M operating syste

TEXT PROCESSING, BASIC, COBOL, FORTRAN available

32 to 96 MEGABYTES DISK STORAGE 32 USER & 16 TASK capability - STANDARD

Reentrant ASSEMBLER & BASIC - STANDARD

Floppy disk based development system available

MODATA still need DEALERS in parts of U.K and IRELAND

#### EPROM ERASER

ERASE 32 DEVICES IN 15 MINS RUNS COOL WITH LOW OZONE COMPACT, PROFESSIONAL QUALITY UNIT 200-250 V OPERATION £39.95 ALL INCLUSIVE

> C.W.O. OR COMPANY ORDER FULL DESCRIPTION ON REQUEST

TEX MICROSYSTEMS LTD 126 NEW HOUSE PARK. ST. ALBANS 64077 AFTER 7 P.M.

MICRO PROCESSOR POWER UNITS input 110-240VAC outputs 2x5v@ approx 1.5 amps crowbar protection 24v @ 3.5amps, 24v @ 300mA. All ouputs floating, enabling any combination of voltage dividers to obtain ± 12v etc. Documentation and circuits supplied with each unit. £18 each + vat. MANY OTHER

> SURPLUS COMPONENTS AVAILABLE. S.A.E.

To: GRAHAM BOND CRISTIE ELECTRONICS LTD

**RODNEY HOUSE** CHURCH STREET, STROUD. **GLOUCESTER** Tel 04536 79821

## COMMUNICATION

21 F8

**B8** 

9C

90 DA

OF5F

0F61

0F63

Continued from Page 43

of the segment pattern of the initial letter of the word, from 0F12 to 0F1A (if we want the second word), or to 0F22 (if we want the third word)

We shall need 4 counters. The message has 3 words: Counter 1 is set initially to 3 and is decremented after displaying each word.

There are 8 positions in the display: Counter 2 is set initially to 8.

To have a word in the display for a convenient period, we need to go through the scanning process a certain number of times. Counter 3 is set initially to this number. (20 - in hex - is a convenient value).

To have a pause of suitable duration, we need to go through a delay loop a certain number of times. Counter 4 is set initially to this number. (10 - in hex - is a)convenient value).

With the subroutine, during the pause which follows the third word, the last word appears in the display. If we wish to avoid this, before executing the delay loop in the main program, we can send "00" to 0D00. If the last character of the last word of the message is a full-stop, it will be displayed during the pause which precedes the repetition of the message. We may prefer this. If the last character of the last word is not a fullstop, we may wish to avoid its display during the pause. The following modification to the main program will prevent it:

OF5B C9 C4 8F 0F5D 0F5F 01 FF FF 1D 0F61 B8 0F63 0F65 0F67 9C F8 90

Tom Palmer, Kew

Program for displaying words in the Mk. 14

Main Program 0F37 Reserved for the message. 0F12 Counter 1 0F39 0D Sub-routine OF3B 35 Counter 2 OF7F OF3C OF3E C4 0F 0F80 00 Counter 3 36 0F81 0F82 በበ Counter 4 OF3F C4 12 01 C4 20 C8 C4 C8 0F83 0F41 4D 0F43 0F85 C8 FA C4 08 31 0F45 0F87 0F47 C4 30 0F89 C4 08 0F49 0F8A C8 F2 C4 12 OF8C OF4A OF8E 0F4C 0F90 32 0F4E C<sub>0</sub> 40 0F91 C6 01 0F50 02 0F93 0F51 0F53 F4 C8 08 0F95 C4 FF 3B 0F97 8F 05 0F55 90 FO B8 E5 9C F4 0F99 0F57 10 OFOR 0**F**59 0F9D B8 E2 FF 0F5B C4 0F9F 9C E6 0FA1 0F5D 8 F FF

0FA2

30

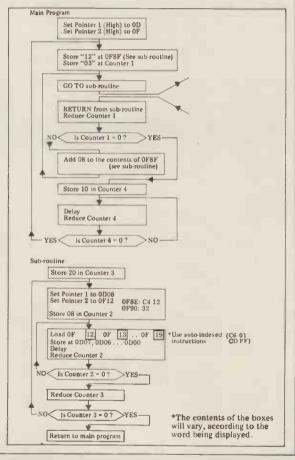

## **BLUDNERS**

Sorry, all you eagle-eyes, we beat you to it. Here follows what should in fact have come at the end of this month's Systems.

Other suppliers of purchase ledger packages that we know about are:

Byte Shop Comma Computers Ltd 01-518 1414 0277 811131 Computa Store Ltd 061-832 4671 Crystal Electronics 0803 22699 01-636 0105 01-739 2387 Digitus Ltd Equinox Computers Ltd 01-734 8862 Graffcom Katanna Management

Services Ltd 0245 76127 Microcomputation Micro-Facilities Ltd 01-882 5104 01-979 4546 Micromedia (Systems) Ltd Microsolve Computer 0633 63310 01-951 0218 025-671 2434 01-989 8177 Services Padmede Ltd Profcomp Ltd Templeman Software Services 0789 66237 Tridata Micros Ltd 3-Line Computing 021-622 1754 0482 859169

## **PROGRAMS**

## Submitting programs to PCW

Having written and thoroughly tested your original program (be it an application, a game or a useful subroutine) send it to us, along with a suitable explanation. In order of preference we would like your program submitted as a clear, dark listing on plain paper; on cassette or disc; clearly, accurately typed; or, clearly, accurately handwritten.

We pay the sender of any listing published — at least £10 and often much more — depending on the size

and quality of the contribution. If the program is too large or complex for the "Programs" section we will sometimes publish it as a feature in the magazine

publish it as a feature in the magazine.

It seems that PET users are in the majority . . . we get more of their programs than any others. For the sake of "balance" how about you others pitching in as well? Post your submissions to PCW Programs, 14 Rathbone Place, London W1P 1DE. We look forward to hearing from you.

### 380Z Pictures

by John Yale

The program is an interpreter written in BASIC for a 16K Research Machines 380Z to draw pictures on the TV screen. It should be adaptable to any computer with memory mapped display.

Commands to control the picture come from one of two sources:

1 Immediate commands from the keyboard.

2 Commands stored in DATA statements at the end of the program. The commands are an extension of those used in Reference 1.

The plotting area used is 79x47 cells. This is one cell smaller than allowed on the 380Z but provides better displays. This may be changed at line 30. When the trace goes off the screen, it reappears at the opposite side.

Initially the program is in stored program mode. Enter the number of the program stored in the data statements that is required. To add new programs, ensure that they start with "PROG" and finish with "END".

Entering zero or just 'RETURN' will switch to immediate command mode. Pushing 'RETURN' again will switch back to stored program mode.

In immediate mode, command strings are entered from the keyboard, terminated by carriage return, when they will be executed. For example, to draw a line ten units long enter 10F RETURN. To draw a square enter 4(10F2R) RETURN.

Macros may be defined using the 'D' command. e.g. D G 5F RETURN defines G to be equivalent to 5F. Macros may refer to other macros or even themselves in their definition (see PROG 1).

If a macro is redefined then the most recent definition will be used.

To view the current macros type 'LIST' in immediate mode. Note that this will restore the full screen scroller. Execute command 'C' to restore the plotting area.

Different screen sizes will produce different patterns with programs 2,3 and 4. Also try turning program 3 through 45 degrees by the immediate command 'R' before running it. These three programs will generate different patterns for hours with totally unexpected patterns appearing.

REFERENCE

Yet another body — Ken Anderson. DR DOBBS JOURNAL VOL 3 Iss 5. Some additions to Lichen Wangs Robot control language for the 8080.

|   | TYPE YALE3. SAS                            |   |  |
|---|--------------------------------------------|---|--|
|   | 10 CLEAR 500                               | • |  |
|   | 20 DIM A\$(25), \$I(25), \$M(25), \$N(25)  | 3 |  |
|   | 30 XM=78: YM=46: REM ** 3CREEN SIZE **     | • |  |
|   | 40 P1=2:REM ** WHITE TRACE **              |   |  |
| • | 50 PI=0:PM=0:PN=0:REM ** STACK POINTERS ** | • |  |
|   | 60 GDSUB1230: GOSUB1190: GOSUB1210         |   |  |
|   | 70 C1\$="FR+- /()MTHNCBW?S="               | • |  |
|   | 30 INPUT "PROG NO."; P                     |   |  |
|   | 90 IF P<>0 THEN 230                        | • |  |
|   | 100 INPUT "ENTER COMMAND STRING"; A\$      |   |  |
| • | 110 IF A\$="" THEN L1=0:GOTO30             |   |  |
|   | 120 IF A\$<>"LIST" THEN 180                |   |  |
|   | 130 REM ** LIST PROGRAM **                 |   |  |
|   | 140 GRAPH 0                                |   |  |
|   | 150 FOR N=1 TO L1: PRINT A\$(N): NEXT      |   |  |
|   | 160 GOTO 100                               |   |  |
| - | 170 REM ** EXECECUTE IMMEDIATE COMMAND **  | М |  |
|   |                                            |   |  |
|   | 180 IF LEFT\$(A\$, 1)<>"D" THEN 210        |   |  |
|   | 190 REM ** SAVE NEW MACRO **               |   |  |
|   | 200 L1=L1+1:A\$(L1)=A\$:GOTO 100           |   |  |
| _ | 210 N=0:GOSUB 410:GOTO 100                 |   |  |

# MICROMART

ANNOUNCING A ONE DAY INTENSIVE COURSE

including: Basic Programming, Systems, Flow-Charting, Machine Code, etc., etc.

(50% of programming time spent actually using micro-computers)

Date: 5th February, 1980 Venue: EUROCREST HOTEL, WEMBLEY. Price: £46.00 (inc: LUNCH & VAT)

LIMITED NUMBERS: FIRST COME . . .

L & J COMPUTERS 3 CRUNDALE AVENUE KINGSBURY, LONDON NW9 9PJ 01-204 7525

50HZ
SUPERBOARD
£190
(BRITISH STANDARD)
PLUS
OFFICIAL
Dealer Support
PLUS

ASS/ED, EX/MON and other software and expansion available. Cursor control, back space etc. Tape Free.

CTS 1 Higher Calderbrook Littleborough, Lancs OL15 9NL Tel: Littleborough( 0706) 79332 anytime

#### **Vets for Pets**

Anita Electronic Services (London) Ltd. are specialists in the repair and service of Commodore Pets.

We offer a fast on-site service, or alternatively repairs can be carried out at our workshops should you wish to bring in your Pet.

Pet maintenance contracts are available at very competitive prices. Trade inquiries welcomed.

For further information, tel or write to:

John Meade Anita Electronic Services 15 Clerkenwell Close, London EC1 01-253 2444

We also specialise in the repair of all makes of office equipment.

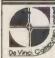

#### COMMODORE PET SPECIALISTS

We stock the Commodore range of equipment and have a large selection of high quality software to go with it.

We also have programming facilities and fast reliable maintenance support.

tenance support. In stock is a selection of secondhand and ex. demonstration machines all guaran-

Give us a call first to see what we have to offer.

DAVINCI COMPUTERS LTD. Tel: 01-202 9630 Classic Offices Rear of Classic Cinema Hendon Central London NW4.

# MICROMART

#### PET EDITOR

Provides full creation and editing of symbolic text or data files, etc, using

12 POWERFUL COMMANDS including; CREATE, EDIT, FIND, REPLACE, INSERT, MOVE, TAB, etc.

(SAE for full software list.)

On cassette

CIRCLE SOFTWARE £20.00 + V AT

(State old/new ROM + size) 33 Restrop View, Purton, Swindon, Wilts, SN5 9DG

#### SOUTHAMPTON PET HIRE

Weekly charge: 8K £20, 16K £26.50 plus VAT, inc. manuals, MICROCHESS. Charges count towards any purchase.

BUTTERFIELD'S ENCYCLOPEDIA £12 (inc. VAT and postage. Contains 33 programs on cassette including STARTREK, BATTLESHIPS, LUN LANDER)

Demonstrations of large range of Commodore and Petsoft software Toolkit at £55 + VAT.

See the NEW 8K PET with large keyboard at £495 + VAT. Also 16K, 32K,

Floppy Disk and Printer

£50 free software with purchase of any PET Computer. P.Ex. welcome

SUPER — VISION 13 St James Road Shirley, Southampton Telephone (0703) 774023 After hours (0703) 554488

# TOPMARK Computers

dedicated to

APPLE II

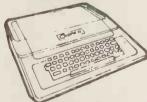

Simply the best!

830 DT=DX

890 DX=SGN(DX+DY): DY=S .N(DY-DT): RETURN

900 A=A+1:RETURN:RE4 \*\* PLUS \*\*
910 A=A-1:RETURN:RE4 \*\* MINUS \*\*

Full details from Tom Piercy on Huntingdon (0480) 212563

|   |   |     | PROGRAMS                                                                  |
|---|---|-----|---------------------------------------------------------------------------|
|   |   | 222 | DEM EE OFAR BROCKIN EE                                                    |
| П |   |     | REM ** READ PROGRAM ** RESTORE                                            |
|   |   | _   | READ A\$                                                                  |
|   |   |     | IF LEFT\$(A\$, 4)<>"PROG" THEN 240                                        |
|   | • |     | P=P-1: IF P>0 THEN 240                                                    |
|   |   |     | FOR L1=1 TO 25                                                            |
|   | • |     | READ A\$                                                                  |
|   | • | _   | IF A\$="END" THEN 320                                                     |
|   |   | 300 | A\$(L1)=A\$                                                               |
|   | • |     | NEXT L1                                                                   |
|   |   |     | L1=L1-1 REM*EXECUTE PROGRAM**                                             |
|   | • |     | FOR N=1 TO L1                                                             |
|   |   | -   | IF LEFT\$(A\$(N), 1)="D" THE4 380                                         |
|   |   | 350 | A \$ = A \$ (N)                                                           |
|   | • | 370 | GOSUB 410                                                                 |
|   |   |     | NEXT N                                                                    |
|   | • |     | GOTO 30                                                                   |
|   | • |     | REM **RECURSIVE SUBROUTINE TO INTERPRET A\$**                             |
|   |   | 410 | C= 7A:0=M                                                                 |
|   | • |     | IF INLEW(A\$) THEN RETURN                                                 |
|   |   |     | C\$=MID\$(A\$, I, 1)                                                      |
|   | • |     | IF C\$="A" THEN M=A:AF=1:I=I+1:GOTO 430                                   |
|   |   |     | IF ASC(C\$)<48 OR ASC(C\$)>57 THEN 490                                    |
|   |   |     | '4=10*M+VAL(C\$)                                                          |
|   | • | 1   | I=I+1:GOTO 430                                                            |
|   |   | _   | IF M=O AND AF=O THEN M=1                                                  |
|   | • | 1 - | REM **SEARCH COMMAND STRING** FOR N1=1 TO LEN(C1\$)                       |
|   |   |     | IF C\$=:4ID\$(C1\$,N1,1) THEN 730                                         |
| Н |   |     | NEXT 34                                                                   |
|   | • | 543 | RE4 **MUST BE MACRO**                                                     |
|   |   |     | GOSUB 970                                                                 |
|   |   |     | PN=PN+1:SN(PN)=N                                                          |
|   | • |     | IF N=O THEN A1\$=A\$: REM IMMD MODE ** FOR N=L1 TO 1 STEP -1              |
|   |   |     | IF C\$=MID\$(A\$(N),2,1) THEN 610                                         |
|   | • | 500 | NEXT N: PRINT "NO MAURO"; C3: GOTO 630                                    |
|   | _ | 610 | A\$=MID\$(A\$(N),3)                                                       |
|   |   | 620 | IF S4(PM)<=0 THEN 650                                                     |
|   | • |     | GOSUB 410                                                                 |
|   |   | 643 | SM(PM)=SM(PM)-1:00T0 620                                                  |
|   | • | 660 | N=SN(PN): PN=PN-1<br>IF N>O THEN A\$=A\$(N) ELSE A\$=A1\$                 |
|   |   |     | IF LEFT\$(A\$, 1)="D" THEN A\$=MID\$(A\$, 3)                              |
|   |   | 630 | I=SI(PI)                                                                  |
|   | • | 1   | PI=PI-1: PM=PM-1                                                          |
|   |   |     | 30T0 740                                                                  |
|   |   | 110 | ON N1 GOSUB 770,880,900,910,920,930,<br>960,1020,310,111.,1190,1210,1230, |
|   | • |     | 1280, 1290, 1030, 1300, 1320                                              |
|   |   | 720 | M=M-1                                                                     |
|   |   | 730 | IF M>0 THEN 710                                                           |
|   |   |     | I=I+1:GOTO 420                                                            |
|   | Н |     | RE4 ** COMMAND SUBROUTINES **                                             |
|   | • |     | REM ** FORWARD ** GOSUB 810                                               |
|   |   |     | IF SN=0 THEN 800                                                          |
|   |   |     | 30388 1369: P1=2*(1-P2)                                                   |
|   | • | 800 | PLOT X, Y, P1: RETURN                                                     |
|   |   |     | X=X+DX:Y=Y+DY:REM ** MOVE **                                              |
|   | • |     | IF X>XM THEN X=0                                                          |
|   | • |     | IF X <o if="" then="" x="XM" y="">YM THEN Y=O</o>                         |
|   |   |     | IF YOU THEN Y=YM                                                          |
|   | • |     | RETURN                                                                    |
|   |   | 370 | REM ** TURN RIGHT **                                                      |

•

•

•

•

.

•

•

•

•

## **PROGRAMS**

920 RETURN: REM \*\* SPACE \*\* 930 A2=A:A=A1:A1=A2:REM \*\* / \*\* 940 RETURN 950 REM \*\* ( \*\* 960 IF MK=0 THEN GOSUB 1130: RETURN 970 PI=PI+1: PM=PM+1 930 SI(PI)=I:SM(PM)=M 990 1=0 1000 RETURN 1010 REM \*\* ) \*\* 1020 SM(PM) = SM(PM) - 1 1030 IF S4(PM)>0 THEN I=SI(PI):RETURN 1040 IF SM(PM) =- 100 THEN I=LEN(A\$) 1050 PM=PM-1: PI=PI-1 1060 RETURN 1070 REM \*\* ? \*\* 1030 I=I+1 1090 IF RND(1)>.5 THEN 1130 ELSE 1120 1100 REM \*\* T \*\* 1110 I=I+1: IF A<=0 THEN 1130 1120 M=-99: GOSUB 970: RETURN 1130 B=1 1140 I=I+1:C\$=MID\$(A\$, I, 1) 1150 IF C\$="(" THEN B=B+1 1160 IF C\$=")" THEN B=B-1 1170 IF B=O THEN RETURN ELSE 1140 1180 REM \*\* HOME \*\* 1190 X=INT((XM+1)/2):Y=INT((YM+1)/2) 1200 PLOT X, Y, P1: RETURN 1210 DX=0:DY=1:RETURN:REM \*\* NORTH \*\* 1220 REM \*\* CLEAR \*\* 1230 GRAPH 1: IF P1=2 THEN RETURN 1240 FOR X1=0 TO XM STEP 2 1250 FOR Y1=0 TO YM STEP 3 1260 PLOT X1, Y1, 255 1270 NEXT Y1. X1: RETURN 1280 P1=0:3N=0:RETURN: REM \*\* BLACK TRACE \*\* 1290 P1=2:SW=0:RETURN: REM \*\* WHITE TRACE \*\* 1300 SW=1:RETURN: REM \*\* SWITCH TRACE \*\* 1310 RE4 \*\* "=", SET A TO NEXT POINT \*\* 1320 X2=X:Y2=Y:GOSUB 810:GOSUB 1340 1330 A=P2: X=X2: Y=Y2: RETURN 1340 REM \*\* SUBR TO EXAMINE POINT X, Y \*\* 1350 REM \*\* P2=0 OR 1 FOR OFF OR ON \*\* 1360 XY = 62656 + INT(X/2) - 64 \* INT(Y/3)1370 GRAPH 2: P2=PEEK(XY): GRAPH 3 1380 X1=X-2\*INT(X/2)+11390 Y1=2-Y+3\*INT(Y/3) 1400 P2=P2 AND X1\*INT(2^(2\*Y1)+.5) 1410 IF P2<>0 THEN P2=1 1420 RETURN 1430 DATA PROG 1 HILBERT CURVE 1440 DATA DUT(-V G 6R U 2R G U G 6R V +) 6R 1450 DATA DVT (-U 2R G V G 6R V 2R G U +) 2R 1460 DATA DG 3F 1470 DATA DZ HN 23F 6R 33F C F 4R U 1480 DATA A- 4+ Z 1490 DATA END 1500 DATA PROG 2 SPIRAL 1510 DATA SA-993(4(AFR)+) 1520 DATA END 1530 DATA PROG 3 SQUARE SPIRAL 1540 DATA SA-999(AF2R+) 1550 DATA END 1560 DATA PROG 4 SQUARES

1570 DATA DZ 4(AF2R)

1530 DATA DX Z 5R 21 3R 4+

1590 DATA CHN=S 999X

• 1600 DATA END

R

**COMMAND SUMMARY** 

Move forward one cell leaving trace (B or W). Turn right 45 degrees.

A

Increment Accumulator. Decrement Accumulator. Current value of Accumul-

# MICROMAR

#### COMPUKIT & SUPERBOARD OWNERS

•

•

.

.

.

.

.

•

•

EXTRA MEMORY

SMART 2 IS HERE!

Smart 2 is the first in a series of expansion units for your computer.

SMART 2 gives 16K of RAM

SMART 2 is cheap

Send S.A.E. for details

to Mike Dennis, Blackberries Sheriffs Lench, Evesham, Worcs Evesham 870841

#### NORWICH

The computer store that puts you on the right road

Sales. Service and Software

Professional systems and home computers by Compucorp, Commodore and Alder.

Commodore Software, Appointed stockist. Pet Soft Software

> COME AND SEE THE **PROFESSIONALS**

SUMLOCK BONDAIN (EAST ANGLIA) LTD 32 PRINCE OF WALES ROAD NORWICH Tel NORWICH (0603) 26259

# **HexEPROM PROGRAMMERS**

**426** 2508/2708/2758/2516/2716 Dual and Single supply Eproms, £95

416 2704/2708/2716 Dual only.£65

480 2704/2708 Kit £35. Built £40.

All programmers require only standard power supplies.
The 426 & 416 are cased and have push-

button selection, Program any length block into the Eprom.

Software included. Range covers Z80, 8080, 6800 and 6500. State machine.

PIO, PIA INTERFACE MODULES Available for 280/8080 and 6800/6500.

Prices include carriage. Please add VAT. SAE for further product information.

MICROHEX COMPUTERS

2 STUDLEY RISE, TROWBRIDGE, WILTS.

To advertise in MICROMART Please ring Jacquie Hancock on 01-631 1682

# **MICROMA**

COMPLICOL OR II Pay for mod 3:— get mod 4 Pay for mod 4:— get mod 5 PET Up to £100 free software with New PET 4k to 8k conversion £79 8k to 32k (from) £210\* APPLE At least £75 free software with New Apple TEXAS
T199/4 Colour, Music & Graphics, P.O.A. SHARP Up to £75 free software with new MZ - 80K PET SOFT; GEM SOFT; LANDSLER **PROGRAMS** \*TAX & CARR. FREE \*Excluding VAT TELETEXT CONVERTER WITH REMOTE, ONLY £199.95
MOST MAKES SOLD/BOUGHT/CONSTRUCTED MANY USED BARGAINS IN STOCK RALEIGH (0268) 774089 (up to 8p.m.!)

#### APPLE & ITT 2020 BUSINESS SOFTWARE

Professionally written packages now available with comprehensive manuals, built-in validity checks, interactive enquiry facilities, user options, satisfying accountancy, Inland Revenue and Customs & Excise requirements. On diskette under DOS 3.2 in Applesoft with SPACE utility. Not adaptations. Written for Apple System. Support all printer interfaces. Sales, Purchases and General Ledgers £295-00 each. Manual only £3. Payroll £375. Manual only £4. General Ledger supports Incomplete Records, Jobs Costing, Branch and Consolidated Accounts, etc. General Ledger Applications Manual £10. Prices exlusive of V.A.T. From our shop or your nearest stockist.

**COMPUTECH SYSTEMS** 168, Finchley Road, London NW3, Tel: 01-794 0202

#### DATA + =

**BUSINESS SYSTEMS** SUPPLIED AND PROGRAMMED TO YOUR REQUIREMENTS BUY/LEASE

Dataplus, 67 Bridge Street Manchester M3 3BQ Telephone 061-832 3265 A Division of Norman Green (Photo) Ltd.

## **EXIDY** SORCERER

in the

#### **MIDLANDS**

contact

**Midland Microcomputers** Nottingham (0602) 298281 for all your hardware and software requirements

| H<br>N<br>C<br>B<br>W | No operation. Exchange Accumulators A, A'. Brackets used to group commands. Move one cell forward without leaving trace. Test if A>0: do 'then' if A=0: do 'else' Go Home to centre screen. Face North (up). Clear screen (to B or W). Leave Black trace. Leave White trace. Randomly chose 'then' or 'else'. Switch trace on overlaps. This allows complex patterns to form without eventual 'white out' of the display. Set Accumulator to 1 if | D% 3F 2M  NOTES ON F  String sparstrings are us reserves 500 F  PLOT X, Y if P is 2  GRAPH 1  play to the be | ce must be reserved before ed. CLEAR 500 at line 10 bytes. Y, P plots a white square at and a black square if P is 0. restricts the scrolling disottom four lines and clears |  |  |
|-----------------------|----------------------------------------------------------------------------------------------------|----------------------------------------------------------------------------------------------------|----------------------------------------------------------------------------------------------------|--|--|
| mands                 | call immediately in front is white, else set accumulator to 0.  Define 'char' to be 'commands'. NOTE: recursive macros are allowed.  Repeat 'command' n                                                                                                    | a plotting are<br>GRAPH 0 res<br>scroller.<br>GRAPH 2 Th<br>ing the screen<br>ing by BASIO                   | ea of 48 x 80. stores the full screen the area of memory containdata is "opened" for read-c" PEEK".                                                                          |  |  |
|                       | <b>Fuel tank</b>                                                                                                    |                                                                                                    |                                                                                                    |  |  |

# by Tyrone Crudis

If you are blessed with oil-fired central heating and if your above-ground storage tank is shaped like a tin of beans lying on its side (but larger), you may have been puzzled as I was to compute the amount of fuel remaining from the measurement taken on a dipstick. This is a handy little problem to run off on a programmed calculator or micro. If you have a printer you could perhaps prepare customized tabulations for your friendly neighbourhood fuel

STATEMENT OF THE PROBLEM Given a level right circular cylinder of

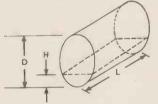

diameter D and length L: to find the volume, of fluid contained in it at heights H from H=O to H=D.

#### SOLUTION

You won't likely find this one in the handbooks, and if your calculus is rusty, you might have a little trouble deriving it, so take my word for it! It comes with arc cosine terms which I have converted to arc tangent form for the convenience of those who have only the latter function. The language is BASIC and the graphical layout is for PET: others may adopt and adapt as desired.

Test the expression: if the answer is not zero for H=O, you've goofed. If the answer for H=D does not correspond to the nominal volume of your tank, just insert a fudge factor, C5, to compensate for its shape.

PCW suggests that the reader uses a

|   | correction factor of 1 if no "fudging is required."                                                                                                    |
|---|----------------------------------------------------------------------------------------------------|
| Ī | READY.                                                                                                    |
|   | 90 REM:/FUEL TANK/ BY TYRONE CRUDIS 11/79. GIVES VOLUME OF FLUID IN 100 REM:LITERS & GALLONS VS HEIGHT H IN INCHES FOR CYLINDRICAL TANK OF LENGTH 110 REM:L INCHES AND DIAMETER D INCHES.                       |
|   | 120 INPUT "CDIAMETER IN INCHES";D:R≃D/2:C1=π*Rf2/90<br>130 IF D<=69 GOTO 160<br>140 PRINT"NTOO MUCH DATA FOR ONE SCREEN:<br>150 PRINT"NTOODIFY FORMAT BEFORE PROCEEDING.":END                                   |
|   | 160 PRINT:IMPUT"LENGTH IN INCHES":L<br>170 PRINT:IMPUT"CORRECTION FACTOR";C5:REM:CORRECTS FOR INT. VOL. VS EXT. AND<br>180 REM:OTHER IRREGULARITIES. CHOOSE ITTO MAKE H=D GIVE CORRECT TOTAL VOLUME.            |
|   | 190 REM *** 200 C2=180/π:REM:RADIANS TO DEGREES. 210 C3=L*16.39/1000:REM:RATIO OF VOL.IN LITERS TO AREA IN SQ.IN. 220 C4=0,22:REM:LITERS TO IMP. GALS.                                                          |
|   | 230 DEF FNV(H)=C3*(C1*C2*ATN(SQR(R*2=(R-H)*2)/(R-H))-2*SQR(2*R*H-H*H)*(R-H))/2 240 PRINT" FUEL TANK VOLUME VS HEIGHT 250 PRINT "   IN. LI. GAL   IN. LI. GAL. 260 PRINT "                                       |
|   | 270 FOR H=0 TO INT(R) STEP 2:1F HC>R GOTO 290<br>280 V=INT(C3*C1*C5*45):GOTO 300<br>290 V=INT(FNY(H)*C5)                                                                                                    |
|   | 300 PRINT H;TAB(5);V;TAB(12);INT(V*C4);TAB(19)" ":NEXT<br>310 PRINT "到底限":FOR H=H TO INT(2*R) STEP 2<br>320 V=INT((#*R†2*C3-FNV(2*R-H))*C5):PRINTTAB(21);H;TAB(26);V;TAB(33);INT(V*C4)<br>330 IF H=2*R THEN END |
|   | 340 NEXT 350 Y=INT(##R12*C3*C5):PRINT TAB(21);"FULL";TAB(26);Y:TAB(33);INT(V*C4):END REALY.                                                                                                    |

## **FUN & GAMES**

## **Tank battle**

by Kevin Jones

Here is the listing for the PET tank battle mentioned in Young Computer World this month.

```
5 REM
15 REM *** TANKS ***
25 REM KJR JONES 25/10/79 ***
35 REM
40 PRINT "JTANKS": FRINT
50 PRINT "THE OBJECT OF THE GAME IS TO SCORE"
50 PRINT "THE POINTS"
70 FRINT "YOU MAY SCORE A POINT IN TWO WAYS BY"
90 PRINT "SHOOTING YOUR OPPONENT'S TANK OR, IF YOU"
90 PRINT "SHOOTING YOUR OPPONENT'S TANK OR, IF YOU"
100 PRINT "SHOOTING YOUR OPPONENT'S TANK OR, IF YOU"
110 PRINT "HIM. A MISSILE WILL FLY OVER A MINE"
110 PRINT "AND DISINTEGRATE ON HITTING AN OUTER"
120 PRINT "ANLL. IF IT HITS H BARPIER INSIDE THE"
130 PRINT "BOARD AREA IT WILL HALF DESTROY IT, ON'
140 PRINT "THE NEXT HIT IT WILL RUIN IT TOTALLY."
160 PRINT "EACH PLAYER HAS NINE CONTROLS AS SHOWN"
170 PRINT " EACH PLAYER HAS NINE CONTROLS AS SHOWN"
•
                                                                                                                                                                                                                                                                                                                                                                                                                                                         •
                                                                                                                                                                                                                                                                                                                                                                                                                                                         •
                                                                                                                                                                                                                                                                                                                                                                                                                                                         .
                                                                                                                                                                                                                                                                                                                                                                                                                                                         .
                                                                                                                                                                                                                                                                                                                                                                                                                                                         •
                                    PRINT
FRINT
PRINT
                  190
                                  PRINT "C W B
PRINT "TO MOVE I SQUARE IN ANY DIRECTION PRESS"
PRINT "THE KEY IN THAT DIRECTION FROM YOUR"
PRINT "CENTRE KEY. THE CENTRE BUTTON ITSELF
PRINT "FIRES A MISSILE IN THE DIRECTION OF"
PRINT "FYOUR LAST MOVE."
PRINT "THE LEFT TANK IS SHOWN AS O."
PRINT "THE RIGHT TANK IS SHOWN AS O."
PRINT "THE RIGHT TANK IS SHOWN AS O."
FRINT "PRESS ANY KEY TO START:":A$=""
GET A$:IF A$="" THEN 280
GOSUB 900: PRINT";"
FOR X=0 TO 39
POKE 32768+X,227:POKE 33568+X,228
NEXT X
FOR Y=1 TO 19
                   CAA
•
                  239
                                                                                                                                                                                                                                                                                                                                                                                                                                                         .
                  260
                                                                                                                                                                                                                                                                                                                                                                                                                                                          .
                  290
                 300
310
.
                                                                                                                                                                                                                                                                                                                                                                                                                                                           •
                                    NEXT X
FOR Y=1 TO 19
FOKE 32768+40*Y,229:POKE 32807+40*Y,231
NEXT Y
FOR Y=1 TO 19
FOR X=1 TO 38
                                                                                                                                                                                                                                                                                                                                                                                                                                                           •
                                360
370
                                                                                                                                                                                                                                                                                                                                                                                                                                                           •
                                                                                                                                                                                                                                                                                                                                                                                                                                                            •
                  400
                                                                                                                                                                                                                                                                                                                                                                                                                                                            •
                  430
                                                                                                                                                                                                                                                                                                                                                                                                                                                            •
                  469
                  490
                  500
                 520
530
540
550
.
                                                                                                                                                                                                                                                                                                                                                                                                                                                            .
                  560
                  585
                                                                                                                                                                                                                                                                                                                                                                                                                                                            •
                  604
                                                                                                                                                                                                                                                                                                                                                                                                                                                            •
                  608
                                                                                                                                                                                                                                                                                                                                                                                                                                                            •
                650 IF ASC(A$)<60 THEN RV=V: RH=H: SL=S: KM=M
660 IF ASC(A$)<60 THEN LV=V:LH=H:SR=S:LM=M
670 GOTO 450
675 REM *** TANK MOVEMENT ***
680 IF A$="5" THEN V=RV: H=RH: R=RR: D=RD: Q=87
690 IF A$="5" THEN V=LV: H=LH: R=LR: D=LD: Q=81
700 C=32768+H+R+40*V
710 N=32768+H+R+40*V(V+D)
720 IF PEEK(N)=32 THEN POKE C,Q: POKE N,46:H=H+R: V=V+D: Q=32: GOT
730 IF PEEK(N)=160 THEN POKE C,Q: GOSUB 790: POKE N,32: GOTO 450
740 IF PEEK(N)=160 THEN POKE C,Q: GOSUB 790: POKE N,122: GOTO 450
750 IF PEEK(N)=90 THEN POKE C,Q: GOSUB 790: POKE N,22: GOTO 450
760 IF PEEK(N)=81 THEN SP=SR+1: POKE C,Q: GOSUB 790: GOTO 450
770 IF PEEK(N)=20 THEN POKE C,Q: GOSUB 790: GOTO 450
780 IF FEEK(N)=20 THEN POKE C,Q: GOSUB 790: GOTO 450
781 IF PEEK(N)=20 THEN POKE C,Q: GOTO 450
782 IF PEEK(N)=1: Z2=PEEK(N-1): Z3=PEEK(N+40):Z4=PEEK(N-40)
800 POKE N+1,42:POKE N-1,42:POKE N+40,42
810 FOR X=0 TO 50: MEXT X
820 POKE N+1,71: POKE N-1,72: POKE N+40,73: POKE N-40,74
830 RETURN
                                                                                                                                                                                                                                                                                                                                                                                                                                                            •
                                                                                                                                                                                                                                                                                                                                                                                                                                                            •
                                                                                                                                                                                                                                                                                                                                                                                                                                                            •
                                                                                                                                                                                                                                                                                                                           Q=32: GOTO 700
                                                                                                                                                                                                                                                                                                                                                                                                                                                            •
                                                                                                                                                                                                                                                                                                                                                                  GOTO 700
                                                                                                                                                                                                                                                                                                                                                                                                                                                             •
                                                                                                                                                                                                                                                                                                                                                                                                                                                             •
                                                                                                                                                                                                                                                                                                                                                                                                                                                             •
                   830 RETURN
                 830 RETURN
835 REM *** EXPLOSION EFFECT ***
840 IF SL=10 THEN A$="LEFT"
850 IF SR=10 THEN A$="RIGHT"
860 PRINT"INUMITHE GAME WAS WON BY THE ":A$;" PLAYER."
870 INPUT "MANOTHER GAME":A$
880 IF LEFT$(A$,1)="Y" THEN GOSUB 900: GOTO 290
                                                                                                                                                                                                                                                                                                                                                                                                                                                            •
                   890 END
900 A$="":R=0:D=0:SL=0:SR=0:LM=32:RM=32:RETURN
   .
                                                                                                                                                                                                                                                                                                                                                                                                                                                            .
                                                                                                                                                                                                                                                                                                                                                                                                                                                             .
```

# MICROMART

Exidy Sorcerer 32k £765 PET Business Special 32k £730 PET Dual floppy Disc £695 PET Cassette Drive £45 **TRENDCOM Printer** £235 £40 Interface £945 APPLE 48K £390 Disc Drive

All exclusive of VAT. All ex-stock. Don't be let down by poor after-sales service and software support.

Mike Dennis, Blackberries, Sheriffs Lench, Evesham, Worcs, Evesham 870841

> T.S.F. MICROCOMPUTER SYSTEMS

DISCOUNT PETS

32Ks @ £675 + VAT

Floppy Units @ £715 + VAT

T.S.F. MICROCOMPUTER SYSTEMS

62 Little Gaddesden, Herts – Tel 044284 2551

## TRS-80 System

All items stocked, Barclaycard, Access & American Express are welcome, or apply for your own RADIO SHACK Charge Card. U.K. Delivery by Securicor. Direct and Personal Exports.

RADIO SHACK LTD 188 Broadhurst Gardens, London NW6 3AY

Tel: 01-624 7174 Telex 23718

#### SUPERBRAIN

Available now. Demonstrations on your premises. The best value available on the market in small business systems.

64K RAM
320K Dual Floppy
CP/M
£19.50 plus, VAT.
ENCOTEL SYSTEMS LTD
Tel: Upper Warlingham 5701
Telex: 896559

# CROMAR

#### **EPROM PROGRAMMING** POSTAL SERVICE FOR 2708 and 2716

From your Hex listing: £9 + VAT (2708) £18 + VAT (2716)

From your Master Prom: £2.50 + VAT Editing at pro-rata rates

(Prices include p/p and assume you supply the device to be programmed, we can supply the device however at reasonable extra cost)

WRITE FOR FURTHER DETAILS TO: Chromatec Video Products Ltd., 10 Barley Mow Passage, Chiswick,

London W4

## SIGMA SYSTEMS

**PETs** 

SHARP MZ-80s (THE NEW MICRO)

**HEWLETT-PACKARD** HP-41Cs

+ COMPUTER BOOKS

SIGMA SYSTEMS 54 PARK PLACE **CARDIFF 21515** 

#### **54 PARK PLACE CARDIFF 21515**

D.J.M. SERVICES, 82 Hilden Park Road, HILDENBOROUGH, KENT, TN 119BN Tel: 0732 832815/357721 All prices include postage & VAT (where applicable) - BOOKS

Computer programs that work (Lee, Beech and Lee) . . . . Introduction to personal and business computing (Zaks) . £5
Microprocessors – from chips
to systems (Zaks) . £7
Programming the 65oz (Zaks) . £8
6502 Applications bodk (Zaks) . £9
RACAL-ZONAL C-12 CASSETTES ....£5.00 £9.00

Quality you can rely on - screwed shell, c/w library case and insert card. 5 £3.20; 10 £5.30; 50 £23.90

TDK head demagnetiser — just load like an ordinary cassette . £11.75

## TANDY SOFTWARE

Try the quality of Kansas professionally produced programs

Free catalogue on request Return post service — Vat exempt

## Kansas

Unit 3, Sutton Springs Wood, Chesterfield, Derbys Tel (0246) 850357 24 hour answering service

## **BELLS & WHISTLES**

## Large numeral generator

from a program by E. G. Kemplen

This routine displays a large numeral as a 6 by 7 matrix of asterisks. Written for PET, it should run on other micros quite easily.

The routine sets up two arrays, A\$ and A in lines 110 to 190. A\$ contains the four elements used to construct the numeral, while A contains ten sets of codes used to select the appropriate element for each row.

This subroutine will work as it is because line 200 contains an instruction to input the value, X, to be displayed.

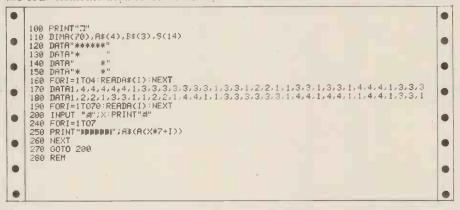

## **String routines**

by Michael Parr

These routines were designed to run on an Altair system but are intended for any Microsoft-type system - eg Tandy, PET etc.

String Changing

String Changing
A common operation when working with character strings is to change part of a string, leaving the rest unaltered. For example, to change "COMPUTOR" to "COMPUTER" the operation can be specified as replacing "TO" by "TE". If we were imprecise, and just altered "O" to "E" then the result would be "CEMPUTER" result would be "CEMPUTER".
Some versions of BASIC have a state-

ment of the form:

CHANGE F\$ TO T\$ IN L\$

which automatically does the replacing. One may write:

10 **L\$** = "COMPUTOR" 20 CHANGE "TO" TO "TE" IN **L**\$

30 PRINT LS

where COMPUTER is printed.

This is fine, but the commonly available Microsoft BASIC does not include such a statement. However, do not despair. Fig 1 gives the listing of an equivalent subroutine. The calling sequence must set L\$ to the string to be changed, F\$ to the section of L\$ to be changed, and T\$ to the new version of F\$. As an example, the above operation is performed by:

10 L\$ = "COMPUTOR" 20 F\$ = "TO" : T\$ = "TE" 30 GOSUB 1200 40 PRINT L\$

a. It is possible to delete characters by setting T\$ to a zero length string, thus: 20 F\$ = "A" : T\$="": GOSUB 1200 would remove every letter "A" from

b. If F\$ is not found in L\$, the subroutine does not change L\$. However, an error may result if an attempt is made to extend L\$ beyond the maximum possible length (usually 255).

The subroutine has a variety of uses: The addition of some ten lines results in a simple file editor (fig 2), which has proved useful in converting programs written for different BASIC systems, which may use for example "instead of", and may need an argument for RND, i.e. RND(1).

b. A word processing system requires the facility to alter all occurences of a word to a different word. By the inclusion of spaces in F\$, one can ensure that complete words are selected for alteration, as opposed to parts of a word.

c. The routine has been used as the heart of a simple macro-processor, taking up some 80 lines of BASIC.

An INSTR Routine

Frustrated Pet users will have realised that, though their BASIC includes LEFT\$, RIGHT\$, and MID\$, the INSTR function (which locates the position of a substring within a string) is missing. Fortunately fig 3 lists a subroutine which exactly simulates the Altair INSTR function. It has been intentionally written in "simple" BASIC to aid implementation on a range of

The routine takes F as the starting position of the search, and examines L\$ for an occurrence of F\$. The position is set in P8, and is zero if F\$ is not found.

To produce the effect of:

1230 P8=INSTR(F, L\$, F\$)

1230 GOSUB 2000

# **BELLS & WHISTLES**

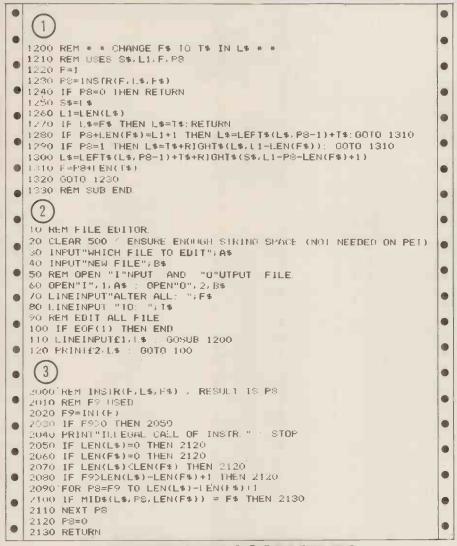

# **NAMING NASCOM FILES**

by J. Dartnell

Although the basic NASCOM 1 (T2) Monitor is quite powerful it does not have any facilities for dumping and loading named tape files. This routine (within the confines of the memory available) is designed to provide the facility of named tape files, thus allowing several programs (particularly sub-routines) to be stored on one tape and recalled by a search. Tape positioning for cassette recorders without footage counters is also possible.

The routine is executed from 0F15 and with data areas occupies 0EF8 OFEO. This means a file can occupy OC50 — OEEF and leaves OFE1 — OFFF available for the stack in the basic

There are two restrictions in its use.

Firstly, dumped data cannot have an address higher than OEEF in the basic system. Secondly, the Monitor LOAD routine will (as usual) overwrite memory with the contents of any intermediate files.

Three commands are available within the routine:-

1. Modify the addresses of the area of to be dumped, command memory character M.

2. Dump the area of memory specified by the addresses set up by M, command character D.

3. Load the file specified, command character L.

The maximum length of the file name is 8 bytes.

To dump a file extending from 0C50 to 0EEF called TESTFILE. >EF15 N/L

F? TESTFILE

C? D

Enter filename (8 bytes maximum) terminated by full stop. Full stop is not repeated on the screen

C? M  $$\rm M-modify\ dump\ addresses.\ Enter\ M\ only.\ 0EF8\ XX\ 50\ 0C\ F0\ 0E.\ N/L\ Enter\ data\ as\ usual\ under\ Monitor\ MODIFY$ Note that the addresses are reversed i.e. 0C50 is entered as 50 OC.

D - dump file. The cassette motor should be started before entering D as the routine starts the dump immediately. Any spurious characters generated by switching on the cassette motor are MICROMAR

# ANADEX DP80000 £520 EX STOCK

Add £10 carriage 15% VAT Cash with order

MICRODATA

58 High Street, Prescot, Merseyside L34 6HQ Tel: 051 426 7271

MICROS BOUGHT, SOLO OR EXCHANGEO.

### MICROHIRE

SOME BELOW £14/WEEK MONEY BACK ON PURCHASE FREE DELIVERY & COLLECTION IN LONDON.

SMALL CHARGE OTHERWISE.

APPLE, PETS, SOCERER, HORIZON,
PRINTERS, FLOPPY DRIVES.

SALE NOW ON

APPLE 32K ONLY £700 (CENTRONICS T/F 779) £700 HORIZON 32K D/D £1,200 PAPER TIGER £540 COMPLETE CHALLENGER SYSTEM WITH 2 DISK DRIVES ONLY £900

PET 8K ONLY £400 APPLE DISK DRIVE ONLY £340

PHONE US FOR OUR LATEST OFFERS MONDAY - SUNDAY BEST TIME EVENINGS 01-368 9002

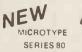

MICROCOMPUTER CASE Ready Cut for Superboard or UK101

Complete with screws and instructions.

Also available with uncut keyboard for homebrew enthusiasts. Produced in strong, black ABS plastic. Please state type when ordering.

ONLY £15.95 + VAT Post and packing inclusive. Send Cheque or Postal Orders to:
Microtype, PO Box 104, Hemel Hempstead,
Herts. HP2 7QZ SAE for De

SAE for Details C12 8R ANDED DIG! TAL QUALITY CASSETTES With library box and index card, 10 for 38p ea · VAT Send £5 40 (includes p&p and VAT)

# CASH & CARRY

- \* PET 2001 8K & 32K
- \* PET Serial Interfaces
- \* PET Parallel Interfaces
- PLESSEY 24(32)K Memory
- **CENTRONICS 779 Printers**

Also some ex-demo/hire

units available

(with full warranty). Phone John Handy, 042 050 374.

# NCROMAR SHARP MZ-80K from £520 plus VAT Cinata .

Free demonstrations at your premises in that area.

Sharp agents for

PET HIRE from £4.25/day **Essex Computer Services** Tel: Canvey Island (03743) 61663

### **DISCOUNT PETS**

Latest 8K with large keyboard, £475, 16K £560, 32K £650 Dual floppy £680 BASE2 printer £450 PROGRAMMERS TOOLKITS £45 CHALLENGER 14K £223, complete with RF converter. ++TEXAS TI 99/4 £890++ with 13" colour monitor The most advanced home computer, delivery March, order now.

AIM65 4K, cased, powered. Basic £420 SEAWELL expansion chassis,

memories etc. S-100 16K FULLY STATIC MEMORY 2MHz assembled and tested

£150 COMPLETE S-100 SYSTEM with Z-80 CPU, North Star doubledensity disk, 32K static memory £1200

Also other S-100 products Full technical support from MAPCON engineers. Phone in case prices have fallen. VAT extra

INTELLIGENT ARTEFACTS
Cambridge Rd, Orwell, Royston Herts Tel: Arrington (022020) 689

# PETS!

Pets — new for old, part exchange your faithful Pet for a new model. We stock Commodore or Computhink discs, PET printers and teletypes etc.

> We also buy used Pets and peripherals for cash.

### HORIZONS!

32K static memory (the best) 2 double density discs (2 serial and 1 parallel port) from £1999

# HIRE!

PET 8K £4.75 per day PET 32K £6.95 per day Teletype 43 £6.00 per day HORIZON P.O.A.

### HIGH QUALITY CASSETTES! C15 41p C30 55p including VAT

Post 20p Orders over £4.00 free postage Contact Richard Mortimore or Chris Phelps at

> MICRO - FACILITIES 01-979 4546/941 1197

# **PROGRAMS**

ignored as the routine only accepts M, L or D at this stage. Header dumped. File dumped. Finished. N.B. N/L may be required here. Return to Monitor

Enter file name terminated by full stop.

•

.

.

.

.

jump to load routine

Example 2 To load a file named TEST2 >EF15 N/L F? TEST2

C3 7C 03

OFC7

>. >. >.

C? L

>

N.W.Kent.

L- load. Enter L only. Switch on motor, Monitor LOAD information with scroll if checksum incorrect. Finished return to Monitor

start and end addresses for dump XX XX XX XX XX XX XX XX XX XX OEFA OEFC file name XX XX XX XX XX XX XX XX XX file name dumped/ OFO4 loaded OFOC finished indicator OF14 OF15 XX clear A clear file name FSRCH: XOR A LD HL.OEFC OF16 21 FC OE LD DE,OEFC LD B,19H FC OE OF19 and finished OF1C 06 19 OF1E 12 LD(DE),A OF1F 1NC DE DJNZ,CLEAR 13 10 FC areas OF20 output string OF22 NIE. RST 40 clear screen F?q get a character full stop? TEXT 1E 46 3F 20 00 OF23 CALL CHIN CD 3E 00 FE 2E OF28 CHAR: CP 2E OF2B JRZ,COMM CP,1D get command backspace? OF2D 28 OD OF2F FE 1D JRZ, BACK LD(HL), A 28 04 then backspace OF33 dump INC HL JR, LCRT move pointer display character scrub character 18 01 OF35 DEC HL CALL CRT OF37 2명 **OF38** CD 3B 01 LCRT: display character OF3B JR, CHAR another character OF3D OF3F EF 1F COMM: RST 40 output string, scroll TEXT 43 get command character M-modify? CALL CHIN CD 3E 00 **OF43** 0F46 CP 4D JRNZ,FDUMP CALL CRT FE 4D try D-dump
display
output string scroll
start address 20 11 CD 3B 01 OF48 OF4A OF4D EF 1F 00 21 F8 0E FMOD: RST 40 LD HL,OEF8 LD(OC OC),HL CALL MODIFY OF50 OF53 OF56 set up modify argument monitor modify 22 OC OC CD AD O1 OF59 OF5B 16 E2 FE 44 get another command JR, COMM CP 44H JRNZ ,FLOAD CALL CRT FDUMP: D-dump? 20 31 CD 3B 01 OF5D tryL-load display character transfer file name to file name OF5F OF62 OF65 21 FC OE 11 OC OF LD HL, OEFC LD DE OFOC 01 08 00 ED BO 0F68 LD BC,08 OF6B LDTR area OF6D NOP padding 00 OF6E NOP padding 22 OC OC ED 53 OE OC CD D1 OF Ob FF LD(OCOC), HL LD(OCOE), DE CALL SDUMP LD B, FFH OF6F dump arg 1 dump arg 2 dump file neader OF72 OF/6 OF/9 B=255 CD 35 00 CALL KDEL DJNZ, DELAY OF7B DELAY: monitor delay OF7E deta, for reading header LD HL, (OEF8) LD(OCOC), HL LD HL, (OEFA) set up file 22 OC OC dump arg 1 set up file OF83 OF86 2A FA OE UF89 22 OE OC LD(OCOE), HL CALL SDUMP dump arg 2 dump file CD D1 OF OF8C 18 29 FE 4C JR, LFIN CP 4CH UF8F finished OF 91 FLOAD: L-load? 20 A8 CD 3B 01 JRNZ, COMM CALL CRT OF93 try again display RST 40 CALL SLOAD string scroll 0F98 EF 1F 00 OF9B WCD C1 OF call load routine AGAIN: LD DE, OEFC OF9E 11 FC OE 21 UC OF set up for OFA1 comparing LD B,OSH LDA,(DE) OFA4 00 UB file neader OFAp 1A COMP: compare CP A, (HL) JRNZ, READ OFA / BE bytes OFAB nove 20 06 OFAA I..C HL poluters OFAB 10 F6 UFAC DJNZ, COMP repeat 36 01 CD C1 OF 3å 14 OF FE 01 LD(HL),01 CALL SLOAD LD A,(OF14) CP A,O1H OFAE OFBO READ: read file OFB3 load finished indicator OFB6 finished? ignore if wrong file 20 E1 EF 1F 00 JRNZ, AGAIN RST 40 OFBR LFIN: UFBA SUTILE SCROLL 00 C3 59 U3 21 UA OF 22 4E OC UFBD NOP padding JP, PARSE OFBE recurs to monitor LD HL, OFCA LD(OC4E), HL JP LOAD OFC1 OFC4 set up return addresses

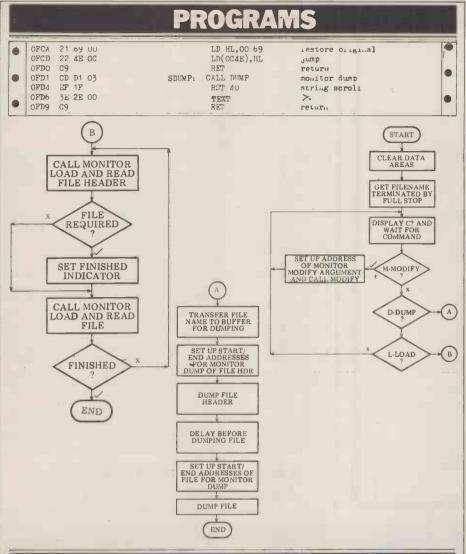

# LEISURE L

With J.J. Clessa

Another good response - over 80 entrants - indicates that Puzzle 4 was not all that difficult (particularly for those of you with micros, programmable cal-culators, or use of OPCs — that's Other People's Computers).

In fact, I judge that the hardest part of the problem was actually fitting the answers onto a postcard, as requested; we even had one or two of the giant,

home made variety.

The first correct entry selected out of the bag came from Mark Domby of Christchurch in Dorset; he will be receiving through the post, the promised bottle of Bollinger extra quality, very dry, special cuvee champagne. His answers (which are not unique - in fact there are an infinite number of answers to each part of the question) are as follows:

THE QUICKIE

Okay, eyes down for a quick one (a real "cringer", I'm afraid).

Two English coins add up to 55 pence. One is NOT a 50p piece. What are they?

PRIZE PUZZLE

This month's problem shouldn't prove too difficult. Find the smallest perfect square that is also the average of two other perfect squares. In other words, find three perfect squares

 $a^2$ ,  $b^2$  and  $c^2$  – such that:  $b^2 = a^2 + c^2$ 

By the way, for all you smart alecs out there . . . a  $\dagger$  b  $\dagger$  c.

Answers please on a postcard to: Puzzle No.6, Personal Computer World, 14 Rathbone Place, London W1P 1DE. All solutions must arrive by February 12 the latest.

(a=2) 105263157894736842 (a=3) 1034482758620689655172413793

(a=4) 102564 (a=5) 102040816326530612244897959183673469387755

(a=6) 1016949152542372881355932203389830508474576271186440677966 (a=7) 1014492753623188405797 (a=8) 1012658227848

(a=9) 10112359550561797752808988764044943820224719

(I just hope the typesetter isn't too full of party spirit when this page is being set!)

PRIZE FOR THIS MONTH Prepare yourself for Spring . . . for this month's lucky person there'll be a folding umbrella (male or female variety depending on the gender of the winner).

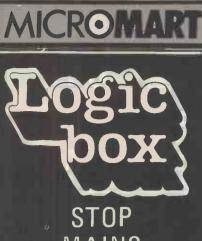

# MAINS INTERFERENCE Is mains interference a

problem? We stock the well tried BLL Voltage Suppressor. Handles 1500 watts at 6 amps and reduces interference between 150KHz and 100MHz £19.00 inc. VAT and pp

We stock a full range of computer accessories including printers, disk drives, cassettes, diskettes, stationary, books, and computer furniture.

... drop in, we are open Mon-Fri 9.30-6.00. . . by Caxton Hall and St. James Park tube

LOGIC BOX, 31 Palmer st., LONDON SW1H OPH Tel: 01-222 1122 also at Planer Bldg. Windmill Rd., Sunbury, Middx Tel: Sunbury 86262

# **SYSTEMSCRIBE**

### SMALL SYSTEMS SOFTWARE

Programming Is a logical procedure: logical programming begins with coding sheets.
SYSTEMSCRIBE Coding Sheets, designed to be useable with most languages, are ideal for the microcomputer programmer (whoever does the keying-in will appreciate them too!) Pads of 50 sheets: 25 x 80 format 3 pads for £4.50 (including VAT and postage).

SYSTEMSCRIBE LIMITED 62 Daws Heath Road, Thundersley, Benfleet Essex SS7 2TA

### ATTENTION SUPERBOARDERS!

QUALITY LOW-COST SOFTWARE FOR SUPERBOARD II and CHALLENGER 1P Cassette containing 4 games:

HANGMAN - over 100 words, stored in code to avoid accidental display. MOONLANDING - three levels of skill, position plotted on screen. TANK BATTLE - two player game with full control from keyboard.

BATTLESHIPS - game of tactics against the computer, 10 by 10 board.

All games make full use of graphics and run on unmodified SUPERBOARD II with 4K memory. Supplied on cassette, all 4 games for £6.75 inc. - you could pay this much for one program alone! SEND NOW to: AB Software, 7 South View, Springfield Rd, Elburton, PLYMOUTH PL9 8PS.

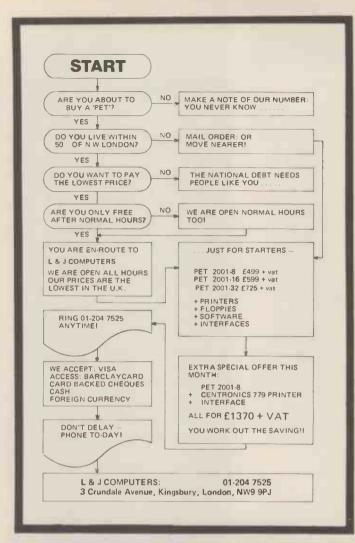

# Happy Memories

| 21L02 450ns 83p<br>21L02 250ns 1.00<br>2114 450ns 4.95<br>2114 250ns 5.45<br>4116 300ns 7.25<br>4116 150ns 7.75<br>2708 450ns 7.26<br>2716 450ns 23.50 | 16K Memory Upgrade Kits for TRS-80, Apple and Sorceror all at £64.00  Vero S100 Products: 6 Slot Card Frame with Power Supply Prototyping Cards (3 types) each Extender Card 21.70  Motherboard with 6 connectors 67.65                                                                                                    |
|----------------------------------------------------------------------------------------------------|----------------------------------------------------------------------------------------------------|
| IC Sockets: Pins Solder 8 10p 24p 14 11p 36p 16 12p 39p 18 16p 46p 20 17p 58p 22 19p 61p 24 21p 63p 28 27p 70p                                         | Tithaca Intersystems Products:   S100 Z80 CPU Card 4MHz A&T   176.81   176.81   176.81   176.81   176.81   176.81   176.81   176.81   176.81   176.81   176.81   176.81   176.81   176.81   176.81   176.81   176.81   176.81   176.81   176.81   176.81   176.81   176.81   176.81   176.81   176.81   176.81   176.81   176.81   176.81   176.81   176.81   176.81   176.81   176.81   176.81   176.81   176.81   176.81   176.81   176.81   176.81   176.81   176.81   176.81   176.81   176.81   176.81   176.81   176.81   176.81   176.81   176.81   176.81   176.81   176.81   176.81   176.81   176.81   176.81   176.81   176.81   176.81   176.81   176.81   176.81   176.81   176.81   176.81   176.81   176.81   176.81   176.81   176.81   176.81   176.81   176.81   176.81   176.81   176.81   176.81   176.81   176.81   176.81   176.81   176.81   176.81   176.81   176.81   176.81   176.81   176.81   176.81   176.81   176.81   176.81   176.81   176.81   176.81   176.81   176.81   176.81   176.81   176.81   176.81   176.81   176.81   176.81   176.81   176.81   176.81   176.81   176.81   176.81   176.81   176.81   176.81   176.81   176.81   176.81   176.81   176.81   176.81   176.81   176.81   176.81   176.81   176.81   176.81   176.81   176.81   176.81   176.81   176.81   176.81   176.81   176.81   176.81   176.81   176.81   176.81   176.81   176.81   176.81   176.81   176.81   176.81   176.81   176.81   176.81   176.81   176.81   176.81   176.81   176.81   176.81   176.81   176.81   176.81   176.81   176.81   176.81   176.81   176.81   176.81   176.81   176.81   176.81   176.81   176.81   176.81   176.81   176.81   176.81   176.81   176.81   176.81   176.81   176.81   176.81   176.81   176.81   176.81   176.81   176.81   176.81   176.81   176.81   176.81   176.81   176.81   176.81   176.81   176.81   176.81   176.81   176.81   176.81   176.81   176.81   176.81   176.81   176.81   176.81   176.81   176.81   176.81   176.81   176.81   176.81   176.81   176.81   176.81   176.81   176.81   176.81   176.81   176.81   176.81   176.81   17 |
|                                                                                                    | Cannon MIN-D 25 way connectors: Female 1.65 Male 1.45 Hoods 57p Other sizes available DIN 41612 Euroconnectors 64 way: Female 3.17 Right-angled Male 1.93 Other sizes available DIP Switches: 4, 7 & 8 way all at 85p                                                                                                    |
| We stock a full rang                                                                                                    | ge of Wire-Wrapping equipment and supplies for                                                                                                    |

We stock a full range of Wire-Wrapping equipment and supplies for you to choose from; we have shelves of books- give us a ring with your requirements and avoid crippling postage charges. Our stocks are too numerous to list here- free price lists sent upon request

The shop is open from 10 until 6 Monday to Saturday and is worth a visit to catch a surplus bargain— Keyboards at 39.50 today, we may have some left when this gets to print ? 18 slot Sloo Mother Boards at 22.50 ? Double Eurocard prototyping boards for a pound

ALL PRICES INCLUDE VAT. POSTAGE FREE ON ORDERS OVER 10 POUNDS IN VALUE, OTHERWISE ADD 25p.ACCESS AND BARCLAYCARD WELCOME, YOU MAY TELEPHONE WITH YOUR CARD NUMBER AND REQUIREMENTS. TRADE ACCOUNTS ON APPLICATION, GOVERNMENT & EDUCATIONAL ORDERS WELCOME £10 MIN.

19 Bevois Valley Road, Southampton, Hants. SO2 0JP Tel: (0703) 39267

# DATRON of SHEFFIELD

# nascom

Full nascom range (including printer)

See them in operation and buy them at DATRON

Demonstrations.
9am-5pm Monday-Saturday.

Call anytime - no obligation - or by mail order.

Delivery free anywhere in the U.K.

DATRON MICRO CENTRE
DATRON INTERFORM LTD

Latham House, 243 London Road, Sheffield S2 4NF. Telephone 0742 - 585490. Telex 547151.

# NB €

# NewBear? Components—

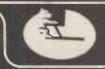

# MICROCOMPUTING I.C.'s

| Z8001 .          |     |    |   |   |  | £14 | 12.50 |
|------------------|-----|----|---|---|--|-----|-------|
| MC6800 .         |     |    |   |   |  | £   | 7.15  |
| MC6802           |     |    |   |   |  | £   | 8.50  |
| MC6821           |     |    |   |   |  | £   | 4.63  |
| MC6850           |     |    |   |   |  | £   | 6.74  |
| MC6810A          |     |    |   |   |  | £   | 3.61  |
| MC6840           |     |    |   |   |  |     | 2.72  |
|                  |     |    |   |   |  | £   | 2.88  |
| MC8602P          |     |    |   |   |  |     |       |
| MC14536F         | ,   |    |   |   |  | £   | 3.69  |
| MC3459           |     |    |   |   |  | £   | 2.43  |
| Z80 CPU 2        | .5  | MH | 2 |   |  | £   | 8.99  |
| Z80 P10 2        |     |    |   |   |  | £   | 7.99  |
| Z80 CTC 2        |     |    |   |   |  | £   | 7.99  |
| Z80A CPU         |     |    |   | , |  |     | 3.99  |
| Z80A P10         |     |    |   |   |  |     | 10.00 |
|                  |     |    |   |   |  |     |       |
| Z80A CTC         |     |    |   |   |  |     | 0.00  |
| SC/MP 11         |     |    |   |   |  | £   | 8.88  |
| (INS 8060        | N)  |    |   |   |  |     |       |
| <b>ÌNS 8154N</b> | J ´ |    |   |   |  | £   | 8.18  |
| 8080A            |     |    |   |   |  | £   | 6.00  |
| 6502 .           |     |    |   |   |  |     | 2.00  |
| 6522             |     |    |   |   |  | £   | 6.58  |
| CE 90            |     |    |   |   |  |     | 12.56 |
| 6532 .           |     |    | * |   |  |     |       |
| 6545             |     |    |   |   |  | t.  | 16 66 |

# 77-68 Prices Slashed!

| Bearbag    | 1 | 77-68 CPU KIT         | £35.00 |
|------------|---|-----------------------|--------|
| Bearbag !  | 5 | 77-68 4K RAM KIT      | £55.00 |
| Bearbag    | 6 | 77-68 MON 1 KIT       | £37.50 |
| Bearbag 13 | 2 | 77-68 V.D.U. KIT      | £42.50 |
| Bearbag 1  | 3 | 77-68 MON 2 KIT       | £47.50 |
| Bearbag 1  | 6 | 77-68 EPROM BOARD KIT | £21.50 |
| Bearbag 1  | 7 | 77-68 PIO BOARD KIT   | £40.00 |
| Bearbag 23 | 3 |                       | £75.50 |
| Bearbag 1  | 8 | CASSETTE INTERFACE    | £12.50 |

| ★ SUPERBOARD II                       | £188 |
|---------------------------------------|------|
| ★ 610 EXTENSION BOARD                 |      |
| ★FLOPPY DISC DRIVE                    | £312 |
| (includes DOS, 12K Basic, Case & PSU) |      |

### **MEMORIES**

6551 .

| 2708         |     |     | ٠ |  | £6.99  |
|--------------|-----|-----|---|--|--------|
| 4116 (16K DY | NAM | IIC | ) |  | £6.99  |
| 2102-1       |     |     |   |  | £0.85  |
| 2102L-1 .    |     | ,   |   |  |        |
| 2112         |     |     |   |  | £2.25  |
| 2114         |     | ,   |   |  | £6.99  |
| 2716 (INTEL) |     |     |   |  | £21.50 |

£ 10.79

# NASCOM II £295.00

| \$ | <b>2K GRAPHICS ROM</b> | £15.00 |
|----|------------------------|--------|
| ☆. | POWER SUPPLY           | £29.50 |

# VERO

SEND FOR LIST OF VEROBOARDS, BOXES AND INTERCONNECTING SYSTEM

# SHARP MZ 80K at NEWBEAR

### S100 BUS

| 8 Slot Motherboard                | £ 32.00 |
|-----------------------------------|---------|
| 12 Slot Motherboard               | £ 38.00 |
| 20 Slot Motherboard               | £ 45.00 |
| Z80 CPU Board                     | £ 26.25 |
| Z80 CPU Board Ass. 4MHz           | £153.75 |
| Z80 CPU Board Ass. 2MHz           | £131.25 |
| V.D.U. Board                      | £ 18.75 |
| V.D.U. Board Assembled            | £108.75 |
| Floppy Disc Controller Board      | £ 26.25 |
| Floppy Disc Controller Board Ass. | £131.25 |
| 2708/2716 Eprom Board             | £ 18.75 |
| 2708/2716 Eprom Board Assembled   | £ 63.75 |
| 8K Static Ram Board               | £ 18.75 |
| 8K Static Ram Board Ass. 250 NS   | £146.25 |
| 8K Static Ram Board Ass. 450 NS   | £123.75 |
| Prototype Roard                   | £ 18.75 |

# **ACORN**

| 6502 BASED MIC | RO | KIT |  | £65.00 |
|----------------|----|-----|--|--------|
| 8K RAM KIT .   |    |     |  | £95.00 |
| MAINS ADAPTO   | R. |     |  | £ 5.00 |
| V.D.U. KIT .   |    |     |  | £88.00 |

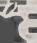

# NEWBEAR SYSTEMS FOR APPLE II, HORIZON AND SHARP.

TERMS: Credit Sales (minimum £10.00) Barclaycard and Access Welcome. Please add 15% VAT. SEND FOR OUR BOOK LIST AND NEW FULL CATALOGUE

CALLERS AND MAIL ORDER: 40 Bartholomew Street, Newbury, Berks. Tel: 0635 30505

CALLERS ONLY: 220-222 Stockport Road, Cheadle Heath, Stockport Tel: 061 491 2290

# Intex DATALOG LTD

MAIL ORDER DEPARTMENT CASH WITH ORDER ONLY

ALL GOODS DESPATCHED BY RETURN OF POST OR YOU WILL BE NOTIFIED OF ANY DELAY & OFFERED AN ALTERNATIVE OR THE RETURN OF YOUR MONIES

| 2001-8                                               | 495.00<br>675.00<br>795.00<br>55.00           | DISKETTES PET 3040 PER 10 APPLE PER 10 C/THINK D/D PEr . J | 30.00<br>30.00<br>35.00  |
|------------------------------------------------------|-----------------------------------------------|------------------------------------------------------------|--------------------------|
| IEEE TO IEEE LEAD<br>PET TO IEEE LEAD<br>3040 DISK   | 20.00<br><b>795</b> .00                       | DEMAGNETISERS CURVED HEAD (MAINS) CASSETTE (BATTERY)       | 4.00                     |
| FOR 8K VIA EXP/PET<br>FOR 16/32K                     | 825.00<br>895.00<br>14 <b>5</b> .00<br>320.00 | WORKBOOKS<br>TIS WORKBOOKS (NO VAT<br>SET OF 6             | 1 18.00                  |
| INTERFACES                                           | 120.00                                        | CONNECTORS PET USER/IEEE PORT PET 2ND CASS PORT            | 1.25<br>.95              |
|                                                      | 175,00<br>165.00                              | COVERS FOR USER/IEEE                                       | 2.50                     |
|                                                      | 166.00                                        | D25 RS232 CONNECTORS<br>MALE/FEMALE<br>COVERS              | 3.25<br>2.50             |
| PAPER TCM100 ROLL ANADEX/PET 80COL TELETYPE 132 COL  | 2.50<br>15.00<br>25.00<br>1.00                | KIM<br>KIM I<br>KIM 3B<br>KIM 4                            | 99.95<br>129.95<br>69.95 |
| PR-40 ROLL                                           | 1.00                                          |                                                            | 125.00<br>140.00         |
| CASSETTES C15 CASS HIGHGRADE PER 10 IN LIBRARY CASES | 4.00                                          |                                                            | 295.00<br>29.50          |

SEND FOR OUR FULL SOFTWARE & MAIL ORDER PRICE LIST

MAIL ORDER DEPT EAGLESCLIFFE IND EST EAGLESCLIFFE, CLEVELAND TS16 0PN TEL 0642 781193 TELEX 58252

ALL PRICES ARE EX. VAT.
PLEASE ADD 50P P&P ON SMALL ITEMS
2.50 P&P ON LARGE ITEMS

# Intex

# New from Millbank!

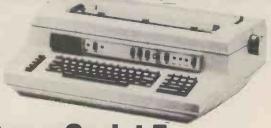

# Qume Sprint 5 Daisywheel Printers.

These high quality 45/55 KSR and RO printers are now available at attractive OEM prices — from £1389.00 (excl. VAT)

# SPECIAL OFFER

Teletype 43 Pin and Friction, only £790.00 (excl. VAT)

We also have a complete range of Ohio Scientific hardware — ex-stock or for early delivery.

Ring or write for details:
MILLBANK COMPUTERS LIMITED

East Lane, Kingston upon Thames, Surrey Telephone: 01-549 7262

Possibly the most cost effective word processors in the world.

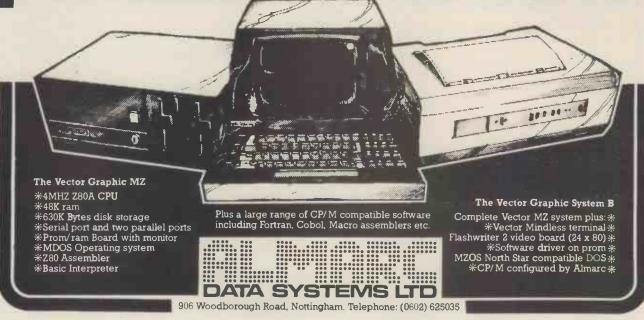

# Buy here at discount prices!

Full after-sales service in our own workshops

One year quarantee on all machines

# Improve your memory expansion boards

internally mounting, full instructions supplied, plug and socket connections only,

24K to support disc drives £320 32K to support disc drives £432 You can afford to

# start computing now! with the Ohio CI-P

\*Powerful programming possible — 6502 processor, fast 8K Microsoft floating-point BASIC (easy to learn). Superior utilities, 53 key key-board, giving upper and lower case, user-definable keys, gaming and graphics chs. Ultra-fast and powerful machine code from keyboard. "No intricate soldering or metal work. Computer supplied assembled in ready-made case. "Reasonable sized programmes in 4K RAM. "Expandable to 24K RAM in case, drives discs, printer; available items include Assembler/ Editor and Extended Monitor. \*Programme interchangeability/reliability — Kansas City tape interface. \*Large clear character format 24 rows by 24 ch. \*Save programmes on own cassette recorder - all cables supplied.

Add £24 for converted model; Extra 4K RAM £39.

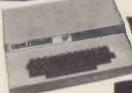

at a lower price

nported, fully tested, complete with 4K RAM, but unconverted instructions supplied).

Get into print this easy way! Immaculate!

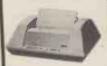

Free Installation

# Anadex DP 8000 dot-matrix printer

Speedy 112 ch/s bidir. Fits A4 page - up to 80 cols. \*Up to 4 copies. \*Precision form-filling with sprocket feed. \*Special headings using double-width chars. \*Modern double-width chars. \*Modern paper format to match A4 tiling systems. \*Other sizes with adj. sprocket \*Other paper Full punctuation, U/L case £ sign, 96-ch. set.
\* Reliable — strongly built,
100 M.ch. head.

Knock down price!

Ohios £10 Pet £45 Sorcerer £6 TRS-80 £12 Apple £69

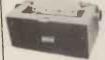

### IBM golfball printer ideal for word-processing

Forget expensive Spin-Horget expensive Spin-Wheel printers — the Golfball produces equal quality at up to 15 ch. per sec. \*Match various typewriter styles with IBM interchappenhis heads. interchangeable heads.

\*Completely reliable — each machine rebuilt by IBM trained engineers and fully guaranteed. \*Precision form-filling possible with

15 in. pin-feed platen. Limited supply!

Ohios £10 TRS-80 £12 Sorcerer £6 Apple £69

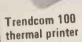

\*Stop disturbing others with "Stop disturbing others, clear, onesy printout! "Neat, clear, 96-ch.set, U/L case & symbols. "Matches Pet/Apple line lengths. "Fast, 40 ch/s lengths. \*Fast, 40 ch/s bidir. \*Reliable - robust only two driven parts. \*Plug in and go, built in PSU, detailed manual. \*Thermal paper 4½ in wide x 80 ft, less expensive than electrosensitive paper.

While stocks last A snip!

Ohios £10 Pet £45 TRS-80 £12 Sorcerer £6 Apple £45

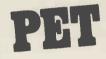

Converted to UK frame sync. 2001-8N

(no wobbly display) no one else does it!

New large keyboard) **₹1** 

**18K RAM** 

NEW

2001 - 16N (16K RAM and new large keyboard) £590 2001 - 32N (32K RAM and new large keyboard) £690

External cassette deck, suitable for all Pets £745 CBM dual drive mini floppy CBM tractor feed printer with Pet graphics £605

Make PET talk to the outside world

IEE/RS232 serial i/f input/output £140 IEE/RS232 serial i/f output Pet to \$100 4-slot motherboard £112 Pet to TV improved adaptor connects to aerial socket £25

> IEE/Centronics parallel i/f

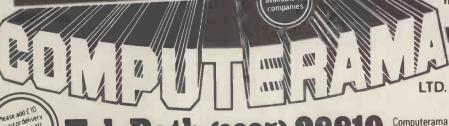

Tel: Bath (0225) 28819

Your dealer for Bath, Bristol and S.W.

Computerama Ltd. Harpers Kensington Showrooms London Rd. Bath, Avon

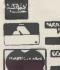

Credit card orders accepted by telephone for immediate despatch

# MEET THE

If you find self-instruction manuals difficult to follow then meet our Little Genius.

Little Genius floppy diskettes are the fastest, easiest way to master your micro.

Little Genius will save you time and effort, teaching you to exploit all your micro's facilities

Courses on Basic and Advanced Basic are available now for the Apple 2 and the ITT 2020. Courses for the Pet and the TRS 80 will be available shortly.

For a free demonstration or more information, ask your local dealer or contact Peter Brown at Suite 504 Albany House, 324 Regent Street, London, W1R 5AA. Telephone 01-580 6361.

# You've heard about it Read about it — HERE IT IS

AVAILABLE EX-STOCK **COMPLETE KIT AS PER MANUFACTURER'S SPECIFICATION** 

With provision for 8K on board expansion, Excludes 4118 × 8+

INCLUDES FREE 16K EXPANSION VALUE £140 includes ALL parts with every kit

NASCOM-2 ON DEMONSTRATION NOW

+ 15° WITH £295 16K EXPANSION WORTH £140

AVAILABLE ONLY FROM US ON THE COUPON BELOW

OPTIONAL EXTRAS AMP POWER SUPPLY VAT 15% £29.50 Post £1 50 For NASCOM-2

8 OFF 4118\* For NASCOM-2 **PURChasers** Early Delivery

083

**RS232 COMPATIBLE** 

# 80 COLUMN PRINTER brand new

List price £550. If sent by carrier £5 extra

OUR PRICE £325 151

FULL MANUFACTURER'S WARRANTY - DON'T DELAY, ORDER TODAY Please send me my NASCOM-2 KIT with the FREE 16K EXPANSION

I enclose remittance

Name & Address

Also in stock NASCOM-1 • ELF • TRS80 as previously advertised

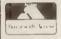

Computer Kit Division 404 Edgware Road, London, W2, England 01-402 6822

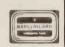

The complete range of computer systems under one roof

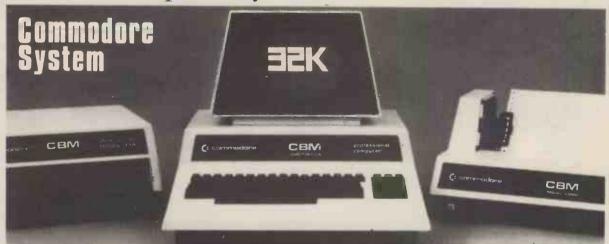

22 NEWLAND STREET, KETTERING NORTHANTS. Tel. (0536) 83922 & 520910 Telex 341297

# ENSIGN

13-19 MILFORD STREET, SWINDON WILTSHIRE SN1 1DW Tel: (0793) 42615 Telex: 449703

Make more time available to enhance the quality of your life and improve your business

COMPUTER SALES ● HARDWARE ● SOFTWARE ● CONSULTANCY ● MEDIA ● STATIONERY ETC

For less than 25p an hour for just one year you can COMPUTERISE YOUR BUSINESS NOW! EVERYTHING YOU REQUIRE TO START COMPLETE - READY TO OPERATE.

Incl. VAT, Pkg. & Delivery. Nothing extra to pay:

£3,000

- TRS 80 PET ITT 32K
- **DUAL DISK DRIVES**
- DOS DISKETTE
- DISKETTES WITH PROGRAMS
- PRINTER WITH TRACTOR FEED
- STATIONERY/LABELS/ENVELOPES
- EVERYTHING COMPLETE WITH MANUALS
- WORD PROCESSING PROGRAM
- TEACHING DISKETTE (ITT ONLY)

# A Selection of Programs on Diskettes in a Library Case

comprising (as available with up-dates):
SALES/PURCHASE LEDGERS QUOTE/ORDER/INVOICE
BANK RECONCILIATION STOCKS / SHARES ANALYSIS
STOCK CONTROL MAILING LIST GAMES PACKAGE
This package illustrates how to solve many of your business problems.
They may or may not be suitable for your type of application but they will

help you develop your own software for virtually any type of business.

### **PRINTERS**

Anadex
Centronics
Paper Tiger
Teletype 43
Texas 810
Interface and cables

### CONSULTANCY

Please write or telephone if you require advice on BEGINNING or EXPANDING your computer installation. Software programs customised to your requirements.

We are continually adding new products to our range and would be pleased to receive your enquiries. 

• Quantity Discounts available.

| TRS 80                                      | ex. VAT | inc. VAT       |
|---------------------------------------------|---------|----------------|
| 4K Level 2 (c/w K/bd, VDU, T/Rec)           | 434.78  | 500.           |
| 16K Level 2 (c/w K/bd, VDU, T/Rec)          | 500.00  | <b>575</b> .   |
| OK Interface (to add printer & disk drives) | 195.66  | 225.           |
| 16K Upgrade kits (for k/bd or interface)    | 65.22   | 75.            |
| Disk Drives, single                         | 260.88  | 300.           |
| Disk Drives, dual                           | 608.70  | 700.           |
| Disk Drives, dual (up to 1000K)             | 1173.91 | 1350.          |
| Disk Drives, dual (up to 2000K)             | 1521.74 | 1 <b>7</b> 50. |
| Disk Drives, cable 2 & 4 way from           | 21.74   | 25.            |
| Anadex Printer, Tractor feed                | 456.53  | 525.           |
| Printer cable for Anadex/Centronics         | 21.74   | 25.            |
| APPLE II ITT 2020                           |         |                |
| 16K (c/w K/bd & Palsoft ROM)                | 695.65  | 800.           |
| 16K Upgrade kits                            | 65.22   | 75.            |
| Disk Drive, single with cable               | 326.09  | 375.           |
| Printer Interface                           | 108.70  | 125.           |
| Anadex Printer, Tractor feed                | 456.53  | 525.           |
| Colour TV ITT 340                           | 239.13  | 275.           |
| COMMODORE PET                               |         |                |
| 2001-32N (New keyboard & 32K)               | 782.61  | 900.           |
| 2040 Dual Disk Drive 343K                   | 782.61  | 900.           |
| 3022 Printer with graphics                  | 608.70  | 700.           |
| Printer cables, each                        | 39.13   | 45.            |
|                                             | 39.13   | 40.            |
| MEDIA LIST                                  |         |                |
| 51/4" Verbatim from (Qty 5)                 | 10.43   |                |
| 51/4" Verbatim from (Qty 10)                | 17.39   |                |
| 51/4" Dysan from (Qty 10)                   | 26.09   |                |
| 8½"3M from (Qty 10)                         | 30.44   | 35.            |
|                                             |         |                |

Blank 5¼" & 8½" Diskettes, Soft/Hard Sectored, Formatted/Unformatted. We have diskettes to suit many systems. When ordering please quote: SYSTEM MANUFACTURER, MODEL, MEDIA TYPE, AND DISK SIZE. Available in smaller or larger quantities.

 $\begin{array}{lll} \textbf{STATIONERY} \ Listing \ Paper, \ Continuous \ Forms, \ Labels. \\ Listing \ paper \ 11"\times 81/4", \ 11"\times 91/4", \ 11"\times 12", 8"\times 12", boxed \ 2000, incl. \ VAT \\ Labels \ 21/4"\times 17/46", \ white, \ fanfold, \ £5 \ per \ 1000 \ \dots \ 12,000 \ incl. \ VAT \ \dots \qquad £40 \\ \end{array}$ 

Post/Packing/Insurance extra. Delivery by Registered Post, Securicor, etc. Price List correct at time of going to Press, subject to change without notice. E. & O.E. Standard Warranties apply.

### **OUR BUSINESS EXISTS ON IMPROVING YOUR BUSINESS.**

# Your enquiries assist us in forward purchasing.

| Please send | Full Details & Price List      | s My require           | ments are for:  | Requirements    | Description             | inc. VAT |
|-------------|--------------------------------|------------------------|-----------------|-----------------|-------------------------|----------|
| HOME [      | HOBBIES [                      | STUDENT                | BUSINESS [      | ,               | ·                       |          |
| Name        |                                |                        |                 | Upgrade Kit     | 1                       |          |
|             |                                |                        |                 | Interface       | :                       |          |
| Street      | ·                              |                        |                 | Disk Drive      | ·                       |          |
| Town        |                                |                        |                 | Printer         | :                       |          |
| County      | :                              |                        |                 | Cable/Interface |                         |          |
| Post Code   | :                              |                        |                 | Cluster System  | :                       |          |
| Telephone   | :                              |                        |                 | Colour TV       | :                       |          |
| Name of Co  |                                |                        |                 | Media           | :                       |          |
| Position    |                                |                        |                 | Stationery      | ·                       |          |
| , 03111011  |                                |                        |                 | Software        | :                       |          |
| DO/Cha Na   |                                |                        |                 | Post/Pkg/Ins    | :(please tel. for cost) |          |
| PO/Chg No   |                                |                        |                 | PC/PCW/L        | TOTAL:                  |          |
| Cheque with | order for clearance and order. | delivery 7 days or cas | h/bankers draft |                 |                         |          |

Prices

application

on

# ackaged Information I rocessing Systems

We offer a variety of turnkey systems based on APPLE IICROMEMCOand ZENTEC. It is our endeavour to give a complete service from problem determination through to the supply of computer based solutions. We will solve the problem either with a tailor made suit of programs, or a ready written package from another famous software house.

We can also supply three excellent DEVELOPMENT SYSTEMS, namely NASCOM, ACORN and NORTH STAR HORIZON

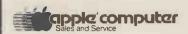

Phone for further details or...

Come along and see all of the above equipment, plus a wide range of peripherals, which are now on display in our new offices and showroom.

15 Sandhill, Keyside, Newcastle Upon Tyne Tel: 0632 614939

P.I.P.S. Computer Services (0632) 482359

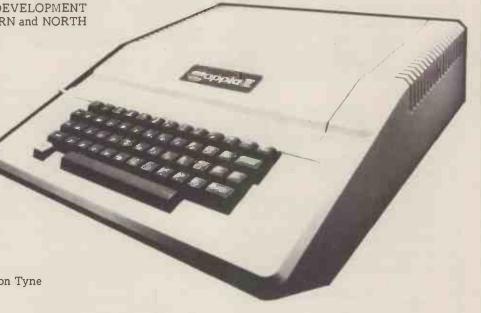

### • \*\*\*\*\* \*\*

### COMPUTER PRODUCTS

NOW A NASCOM DISTRIBUTOR IN YORKSHIRE FULL RANGE OF NASCOM PRODUCTS AVAILABLE WE ARE NASCOM SERVICE AND REPAIR SPECIALISTS ORDER WITH CONFIDENCE
FREE FOR A LIMITED PERIOD WITH NASCOM 2 16K MEMORY BOARD, MINI MOTHER BOARD AND 2 EDGE CONNECTORS THIS IS 8K MORE MEMORY THAN SPECIFIED AND LEAVES 28K OF FREE SPACE PRICE CUTI NASCOM 1 NOW ONLY £125 (KIT)
YOUR NAS OR £140 BUILT 1

UPGRADE YOUR NAS COM 1 TO NASCOM 2 BY USING OUR SPECIAL LY DESIGNED CONTROL KEY PAD THIS ENABLES YOU TO RUN NAS-SYS ON NASCOM 1 GAIN ON SCREEN EDIT AND CUR NASCOM 1 GAIN ON SCREEN EDIT AND CUR-SOR MOVEMENT THE POWER OF NAS-SYS KIT ONLY E21.50 NAS-SYS

NASCOM 2 POWER SUPPLY NASCOM 1 BUFFER

NASCOM 1 BUFFEH
BOARD E32 50
8K RAM BOARD E140 00
16K RAM BOARD E140 00
NASCOM 1
GRAPHICS DATA
NASCOM 2
GRAPHICS ROM E15 00
BITS & P.C. DATA
CASSETTES PRICE FOR
10.C12 E4 75
PLEASE CHECK WITH US

TO CT2

PLEASE CHECK WITH USEN
FOR YOUR NASCOM
REQUIREMENTS
ADD +15%, va.1 TO ALL
OUR PRICES
BARCLAY CARD AND
ACCESS PHONE YOUR
ORDER
PERSONAL DEMONSTRA

ORDER
PERSONAL DEMONSTRATIONS BY APPOINTMENT
PLEASE SEND S.A E FOR
ANY DETAILS
BITS & P.C.s
18 RYE GARTH
WETHERBY. WEST YORK
SHIRE LS12 4UL
TELEPHONE (0937) 63744
9a.m to 7p.m

A HEXADECIMAL KEY PAD FOR NASCOM 1 & 2 SPECIALLY DESIGNED FOR YOUR NAMSCOM BY US THIS IS AN ESSENTIAL FOR ENTRY OF MACHINE

CODE LISTINGS NEW LINE, SPACE AND BACK SPACE ARE DUPLICATED FOR CONVENIENCE £29 50 COMPLETE KIT

| 25cH<br>Es mp |       | ronfille | 7    | 8 | 9 | A   |
|---------------|-------|----------|------|---|---|-----|
| ]             | grast | 1        | 4    | 5 | 6 | B   |
|               | 1     |          | 1    | 2 | 3 | C   |
| -             | shift | -        | 0    | F | E | D   |
|               | 1     |          | BACK |   |   | NEW |

CONTROL AND HEXADECIMAL KEY PADS COMBINED FOR NASCOM! £36 50 COMPLETE KIT THE ABOVE KEYPADS REQUIRE NO MODIFICATION AT ALL TO YOUR NASCOM!

NO MODIFICATION AT ALL TO YOUR NASCOM
PORT PROBE

A SIMPLE BUT ESSENTIAL DEVICE FOR NASCOM I OR
2 ALLOWS MONITORING OF THE PORT OUTPUT ON
L E D INDICATORS INPUT WORDS CAN BE SET UP
WITH L E D INDICATION INTERRUPTS CAN BE TESTED
MANUALLY OR BY USING THE VARIABLE CLOCK
PROVIDED THIS ALSO ALLOWS REAL TIMING FOR
GAMES \$10.60 COMPLETE KIT
DUAL MONITOR BOARD
THIS KIT ALLOWS SWITCHING BETWEEN 2 MONITORS
ON NASCOM I \$5.40
CHESS FOR NASCOM
A POWERFUL CHESS PROGRAMME WHICH REQUIRES
OUR GRAPHICS OPTIONS THIS MUST BE THE BEST
CHESS GRAPHICS AVAILABLE, \$15.00. ON CASSETTE
ASK FOR DETAILS

Exidy Sorcerer 8K - £747.50 16K - £874.00 32K - £987.75 S100 Expansion Box 6-slot - £241.50 Micropolis Dual Disc Drive - £1,380.00 Centronics 779 Printer - £920.00

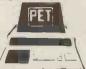

# PET 2001 House Trained

PET 2001 4K - £529.00

8K - £632.00 16K - £776.00 DUAL DISC DRIVE £851.00

ELECTRONIC GAMES

APPLE II (b&w) 16K RAM £954.50. Disc drive & controller £488.75 5% in. disks £4.90 ea. 8 in. disks £5.90 ea.

Plastic Print Wheels IBM etc. £5.95 £201.25

NASCOM 1 kit £143.75 or Built & Tested £396.75

Ohio SUPERBOARD II 8K Basic, 4K RAM Built & Tested £216.20

COMPUKIT UK101 8K Basic, 4K RAM+Power Supply **Built & Tested** £216.20

£251.85 TRS 80 Level II 16K RAM, computer only £4 16K Memory expansion kits (APPLE - SORCERER - TRS 80) £460.00 £79.35

Only
3A Power Supply kit £28.90 Built & Tested £33.90
TRS 80 Library 100–100 Programs on Cassettes £43.95
2K BASIC for NASCOM 1 used in place of Nasburg or B-Bug
Large range of computer etc. books. Send for List
SAE with all enquiries — All prices inclusive.

SUPPLIERS TO BUSINESS, EDUCATION & HEALTH AUTHORITIES

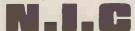

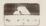

61 Broad Lane, Tottenham, London N15. 01-808 0377

# Shopping L

Super software from the world's leading microsoftware supplier.

DIGITAL RESEARCH

pitch justification and motion optimization. Leafic I.0 ALGOL 60 Compiler — Powerful block-structured language featuring economical run time dynamic allocation of memory. Very compact (24k total RAM) system implementing almost all Algol 60 report features plus many powerful extensions including string handling, direct disk address I/O etc. Requires Z80 CPU. all inmats available immediately)

£75/£15 CP/M version 2 (not all MP/M £195/£25 MAC — 8080 Macro Assembler. Full Intel macro definitions. Pseudo Ops include RPC, IRP, REPT, TITLE, PAGE, and MACLIB. 2-90 library included. Produces Intel absolute hex output plus symbols file for use by SID (see below) . . . . £55/£10 SID — 8080 symbolic debugger. Full trace, pass count and break-point program testing system with back-trace and histogram utilities. When used with MAC, provides full symbolic display of memory labels and equated values. £45/£10.

ZSID Includes 280 mnem NEW juries 280 CPU .... £50/£10. SALES ORDER PROCESSING PACKAGE — Solined Stock Control, Order Entry and Invoicing and NAD Comms .£550/£30 STRUCTURED SYSTEMS GROUP ANALYST — Customised data entry and reporting system. User specifies up to 75 data items per record. Interactive data entry, retrieval and updar, facility makes information management easy. Sophy ted report generator provides customised reports usin elected records with multiple level breakpoints for summarisation. Requires CBASIC-2, 24 x 80 CRT, printer and 48K system TEX — Text formatter to create paginated, page-numbered and justified copy from source text files, directable to disk or printer. £45/£10 DISTEL — Disk based disassembler to Intel 8080 or TDL/Xitan Z80 source code, listing and cross reference files. Intel or TDL Xitan pseudo ops optional. Runs on 8080. £35/£7 LETTERIGHT — Program to create edit and type letters or other documents. Has facilities to enter, display, delete and move text, with good video screen presentation. Designed to integrate with NAD for form letter mailings. Requires CBASIG-2 £105/£15. BASIC 80 — Disk Extended BASIC Interpreter Version 5, ANSI Compatible with long variable names, WHILE/WEND, chaining, variable length file records . . £155/£15 NAD Name and Address selection system — interactive mail list creation and maintenance program with output as full reports with reference data or restricted information for mail labels. Transfer system for extraction and transfer of selected records to create new files. Requires CBASIC-2 ■ BASIC Compiler — Language compatible with Version 5

Microsoft Interpreter and 3-10 times faster execution. Produces standard Microsoft relocatable binary output. Includes

Macro-90. Also linkable to FORTRAN-80 or COBOL-80 code modules modules .

FORTRAN-80 — ANSI '66 (except for COMPLEX) plus many extensions, includes relocatable object compiler, linking loader, library with manager. Also includes MACRO-80 (see below) £205/t15. SOFTWARE SYSTEMS MACRO 80 — 8080/Z80 Macro Assembler. Intel and Zilog mnemonics supported. Relocatable linkable output. Loader, Library Manager and Cross Reference List utilities included £75/£10 CBASIC-2 Disk Extended BASIC — Non-interactive BASIC with pseudo-code compiler and runtime interpreter. Supports full file control, chaining, integer and extended precision variables etc. [75/E10] Ö SMAL/80 Structured Macro Assembley Language — Package of powerful general purpose text macro processor and SMAL structured language compiler. SMAL is an assembler language with IF-THEN-ELSE, LOOP-REPEAT-WHILE, DO-END, BEGIN-GRAHAM-DORIAN SOFTWARE SYSTEMS XMACRO 86 — 8086 cross ssembler. All Macro and utility features of MACRO-80 — e. Mnemonics slightly modified from Intel ASM86. Com, Colliny data sheet available .£155/£15 END constructs.

SELECTOR III-C2 — Data Base Processor to create and maintain multi Key data bases. Prints formatted, sorred reports with numerical summaries or mailing labels. Comes with sample applications including Sales Activity, Inventory, Payables, Receivables, Check Register, and Client/Patient Appointments, etc. Requires CBASIC Version 2. Supplied In source code. Requires CBASIC-2. Supplied in source code.

☐ INVENTORY SYSTEM — Captures stock levels, costs, sources, sales, ages, turnover, markup, etc. Transaction information may be entered for reporting by salesman, type of sale, date of sale, etc. Reports available both for accounting and decision making. Requires CBASIC-2. Supplied in source code £330(£25) EIDOS SYSTEMS CPM/374X Utility Package — has full range of functions to create or re-name an IBM 3741 volume, display directory information and edit the data set contents, Provides full file transfer facilities between 3741 volume data sets and CP/M files CASH REGISTER — Maintains files on daily sales. Files data by

sales person and item. Tracks sales, Overrings, refunds, payouts
and total net deposits. Requires CBASIC. Supplied in source

code. £300/£25 KBASIC — Microsoft Disk Extended BASIC with all KISS facilities, integrated by implementation of nine additional commands in language. Package includes KISS REL as described above, and a sample mall list program. — (259£25 To licensed users of Microsoft BASIC-80 (M BASIC) ...£215£25 MICRO FOCUS
STANDARD CIS COBOL — ANSI '74 CDBOL standard
compiler fully validated by U.S., Navy tests to ANSI level 1.
Supports many features to level 2 including dynamic loading of
COBOL modules and a full ISAM file facility. Also, program
segmentation, Interactive debug and powerful interactive
extensions to support protected and unprotected CRT screen
formatting from COBOL programs used with any dumb terminal
£400/£25 MICROPRO MICROPRO
Super-Sort 1 — Sort, merge, extract utility as absolute executable program or linkable module in Microsoft format. Sorts fixed or variable records with data in binary, BCD, Facel, Dockmal, EBCDIC, ASCII, floating, fixed point, exponential, field justified, etc. etc. Even variable number of fields per record FORMS 2 — CRT screen editor. Automatically creates a query and update program of indexed files using CRT protected and unprotected screen formats. Output is COBOL data descriptions for copying into CIS COBOL programs. No programming experience needed. Output program directly compiled by CIS COBOL Istandard). £100/£12 Super-Sort II — Above available as absolute program only £105/£15 Super-Sort III - As II without SELECT/EXCLUDE Word-Master Text Editor — In one mode has super-set of CP/M's ED commands including global searching and replacing, forward and backwards in file. In video-mode, provides full screen editor for users with serial addressable-cursor terminal OTNem
PASCALZ — 280 native code PASCAL compiler. Produces optimised portable reenting code. All interfacing to CP/M is through the support with the produce of the produce of the support with the produce of the support with the produce of the support with the produce of the support with the produce of the support with the produce of the support with the produce of the support with the produce of the support with the produce of the support with the support with t Word-Star — Menu driven visual word processing system for use with standard terminals. Text formatting performed on screen. Facilities for text paginate, page number, justify, center, underscore and PRINT. Edit facilities include global search and replace, read/write to other text files, block move, etc. Requires CRT terminal with addressable cursor positioning. ... £255/£15 2/80 .1205/tt energia PASCAL Generates portable 8080 machine code. Symbolic dubugger included Supports interrupt prox es and BCD arithmetic for rea variables. CP/M filt and assembly language interface supported. Lacks sets). Emumeration and Record data types Manual explains BASIC to PASCAL conversion Requires GRAFFCOM PAYROLL — Designed in conjunction with the spec for PAYE routines by HMI Taxes. Processes up to 250 employees on weekly or monthly basis. Can handle cash, cheque or bank transfer payments plus total tracking of all year to date figures. Prints emp master, payroll log, payslips and bank giros. Requires CBASIC-2 Lifehoat Associates Requires CBASIC-2 . £475£15 COMPANY SALES — Performs sales accounting function. Controls payments of invoices and prints sales ledger and aged debtors raport. Suitable for any accounting period. Comprehensive VAT control and analysis of all sales invoices. Requires CBASIC-2 . £425£15 under Digital Research).

tiny C — interactive interpretive system for teaching structured programming rechniques. Manual Includes full source listings. £45/£30 III BDS C COMPILER — Supports most major features of language, including Structures, Arrays, Polnters, recursive function evaluation, linkable with library to 8080 binary output. Lacks data initialization, long & float type and static & register class specifiers. Documentation Includes "C" Programming Language book by Kemighan & Ritchie 660f10 Requires CBASIC-2

COMPANY PURCHASES — Performs purchase accounting function. Controls invoices, credit & debit notes. Prints purchase ledger, aged creditors report and payment advices. Comprehensive VAT control and analysis of all purchases, interfaces with the NAD system. Requires CBASIC-2

6425/£15 Language book by Kernighan & Ritchie

WHITESMITHS' C COMPILER — The ultimate in systems software tools. Produces faster code than Pascal with more extensive facilities. Conforms to the full UNIX Version 7 C language, described by Kernighan and Ritchie, and makes available over 75 functions for performing 1/0, string manipulation and storage allocation. Compiler output in A-Natural source. Supplied with A-Natural. Requires 60K CP/M. 6325/E20 GENERAL ACCOUNTING — Produces Nominal Ledger, Trial Balance, P/L and Balance Sheet. Define your own coding system. Interactive data entry plus optional data capture from Company Sales and Company Purchases. Requires CBASIC.2 STOCK CONTROL

Maintains stock records, monitors stock levels to ensure optimum stock holding. Do a include stock desc., product code, unit, unit price, you had no order/finimum. Stock analysis reports to eweekly, monthly, quarterly etc. Interfaces with Drder Entry & Invoicing system. Requires CRASIC2 Lifeboat Associates POLYVUE/80 — Full screen editor for any CRT with XY cursor positioning, includes vertical and horizontal scrolling, interactive search and replace, automatic text wrap around for word processing, operations for manipulating blocks of text, and comprehensive 70 page manual £70/£12 32 Neal Street London WC2H 9PS 01-379 7931 Software for most popular 8080/Z80 computer disk systems including NORTH STAR HORIZON, VECTOR MZ, OHIO SCIENTIFIC, CROMEMCO, PROCESSOR TECHNOLOGY, RAIR BLACK BOX,

DYNABYTE, SD SYSTEMS, RESEARCH MACHINES, ALTAIR, EXIDY SORCERER, IMSAI, HEATH, and 8" IBM formats

- POLYTEXT/80 Text formatter for word processing applications. Justifies and paginates source text files. Will generate form letters with custom fields and conditional processing. Suport for Daisy Wheel printers includes variable pitch justification and motion optimization. £45/£10
- .280 Development Package Consists of (1) disk file line editor, with global inter and intra-line facilities; (2) 280 relocating assembler, Zlog Mostek mnemonics, conditional assembly and cross reference table capabilities; (3) linking loader producing absolute Intel hex disk file for CP/M LOAD, DDT or SID facilities
- ZDT Z80 Debugger to trace, break and examine registers with standard Zilog/Mostek mnemonic disassembly displays. Facilities similar to DDT £20 when ordered with Z80. Development Package . £30/£7
- Z80 only

  TEXTWRITER III Text formatter to justify and pagine letters and other documents. Special features include insertion of text during execution from other disk files or console, permitting recipe documents to be created from linked fragments on other files. Has facilities for sorted index, table of contents and footnote insertion. Ideal for contracts manuals.

- BASIC UTILITY DISK Consists of (1) CRUNCH-14 Compacting utility to reduce the size and increase the speed of programs in Microsoft Basic and TRS-80 Basic. (2) DPFUN Double precision subroutines for computing nineteen transcendental functions including square root, natural log, log base 10, sin, arc sin, hyperbolic sin, hyperbolic sin, hyperbolic sin, etc. Furnished in source on diskette and documentation . . . . 630/£10

Flippy Disk Kit — Template and instructions to modify sing sided 5%" diskettes for use of second side in singled sid

Add VAT to orders for software fnot manuals alone) Add 50p per item postage and packing (minimum £1)

- Modified version available for use with CP/M as implemented on Heath TRS-80 Model 1 computers.
- User license agreement for this product must be signed and returned to bifeboat Associates before shipment may be made.
- Lifeboar Associates vierore simplications.
  'CP M is a trademark of Digital Research
  ''ZBO is etrademark of Zilog Inc.
  The Software Supermarket is a trademark of Lifeboar Associates

**EFFECTIVE JANUARY 1980** 

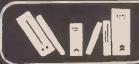

# NewBear Books

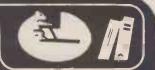

| WE HAVE 397 TITLES IN STOCK, SENI                              | D FOR COMPLETE LIST                     |                                                                                                    |
|----------------------------------------------------------------|-----------------------------------------|----------------------------------------------------------------------------------------------------|
| GAMES                                                          |                                         | Pascal: User Manual and Report . Springer-Verlag . £ 5.52 Problem Solving Using Pascal Springer-Verlag . £ 7.84 |
| Chess & Computer D.                                            | . Levy £ 7.16                           | Programming in Passal P. Gragana 6 7 50                                                                         |
| Chess Skill in Man and Machine . P.                            | . Frev £11.84                           | A Dunatical Indus to December A Addison P 2 50                                                                  |
| 32 Basic Programs for the Pet Game Playing with Computers . D. | £ 9.95                                  | An Introduction to Programming and                                                                              |
| Game Playing with Computers . D.                               | Spencer £10.20                          | Problem Solving with Pascal . Schneider £ 9.50                                                                  |
| Basic Computer Games D.                                        | ), Ahl £ 5.50                           | Introduction to Pascal J. Welsh & J. Elder £ 6.95                                                               |
| Star Ship Simulation                                           | £ 5.10                                  |                                                                                                    |
| Game Playing with Basic D.                                     | Spencer . £ 4.10                        | FORTRAN                                                                                                    |
| Sargon Sp                                                      | pracklen £ 9.50                         | Elementary Computer Programming in Fortran IV . Boguslausky £ 6.30                                              |
| MISCELLANEOUS                                                  |                                         | rrogramming in Fortran IV . Boguslausky 2 0.30                                                                  |
| Intro. to TRS 80 Graphics                                      | £ 5.75                                  | PROGRAMMING                                                                                                    |
| Microprocessors C201 Za                                        | aks £ /.50                              | Chemistry with a Computer P. A. Cauchon . £ 7.96                                                                |
| Scelbi Byte Primer                                             | £ 9.95                                  | Seminumeral Algorithms Knuth £17.85                                                                             |
| Business Data Systems Cl                                       | linton ± 5./3                           | Fundamental Algorithms Knuth £17.85                                                                             |
| The Systems Analyst At                                         | /h:*- C 4 0.5                           | # ssembly Level Programming for                                                                                 |
| Your Home Computer When Programming a Micro 6502 Fo            | Octor £ 7.95                            | Small Computers W. J. Weller £12.50<br>Sorting & Searching Knuth £17.85                                         |
| 6502 Applications Handbook Za                                  | 2 L 2 2 2 2 2 2 2 2 2 2 2 2 2 2 2 2 2 2 | Top-Down Structured                                                                                             |
| BASIC                                                          |                                         | Programming Techniques McGowan £12.50                                                                           |
| Learning Basic Fast De                                         | e Rossi f 6 30                          | The Design of Well Structured                                                                                   |
| Basic Basic J.                                                 | S. Coan £ 5.00                          | and Correct Programs Alagic & Arbib . £10.00                                                                    |
| Advanced Basic J.                                              | S. Coan . £ 5.50                        | Computer Mathematics £ 8.58                                                                                     |
| Illustrated Basic D.                                           | . Alcock £ 2.25                         | Basic Principles of Data Processing Saxon/Steyer . £ 7.75                                                       |
| Basic with Business Applications . Ha                          | layden £ 8.40                           | Fundamentals of Computer                                                                                        |
| Introduction to Basic J.                                       |                                         |                                                                                                    |
| The Basic Handbook Lie                                         | jen £11.00                              |                                                                                                    |
| COROL                                                          |                                         | College Mathematics Scalzo £11.30                                                                               |
| COBOL Cobol Programming Nie                                    | ickerson & 605                          | Computer Input Design Woolridge £ 8.85                                                                          |
| Learning Cobol Fast De                                         | Rossi £ 6.90                            | Computer Output Design Woolridge £ 9.70<br>How to Program Micro's Barden £ 6.55                                 |
| Cobol with Style Ha                                            | avden £ 4.20                            |                                                                                                    |
| Reducing Cobol Complexity Mo                                   |                                         | CREDIT SALES (Minimum £10), Access and Barclaycard                                                              |
|                                                                |                                         | Welcome. "BY RETURN ORDER SERVICE"                                                                              |

CALLERS AND MAIL ORDER: 40 Bartholomew Street, Newbury, Berks. Tel: 0635 30505 CALLERS ONLY: 220-222 Stockport Road, Cheadle Heath, Stockport Tel: 061 491 2290

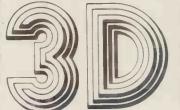

# Digital Design & Development

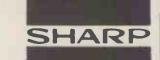

43 Grafton Way, London W1P 5LA Tel: 01-387-7388

# PRINTER INTERFACES FOR THE NEW SHARP MZ~80K MICROCOMPUTER

\* PARALLEL PRINTER INTER-FACE (PPI)

Will allow you to connect your MZ-80K to most parallel printers such as the Centronics 700 series, including the 730, Anadex DP8000, etc. Supplied boxed complete with integral power supply, ribbon cables, and connectors for the Sharp MZ-80K and the printer.

\* PRICE £110 + VAT EX-STOCK

\* SERIAL PRINTER INTERFACE\* (SPI)

This interface provides both RS232C and 20 mA current loop outputs to drive such printers as Teletypes, Silent 700s, Qume, Centronics, VDUs, etc. Switch-selectable baud rate (50-19,200), no. of stop/character bits, parity, etc.

\* PRICE £150 + VAT EX-STOCK

BIDIRECTIONAL SERIAL INTERFACE (BSI)

Allows the MZ-80K to communicate with most serial devices, such as printers, VDUs, Teletypes, intelligent terminals, other computers, modems, etc. Connect your Sharp MZ-80K to a mainframe with this interface.

\* PRICE £210 + VAT EX-STOCK

All the above interfaces are boxed units complete with software, power supply, cables and connectors for the MZ-80K and printer.

Quantity Discounts on Application. Dealer Inquiries Welcomed.

# CFCCCO + MICROS = SOFTWARE

Business systems available now for the TRS 80

Sales Ledger (OPEN ITEM/DEBTORS ANALYSIS/STATEMENTS/INVOICES/VAT/DAYBOOKS etc.) £225

Purchase Ledger (OPEN ITEM/CREDITORS ANALYSIS/REMITTANCE ADVICE/VAT/DAYBOOK etc.) £225

Invoicing (updates sales ledger/downdates stock/maintains back orders) &75

Stock Control (ISSUES/RECEIPTS/MOVEMENT, USAGE, VALUATION, RE-ORDER REPORTS etc.) £200

Payroll (WEEKLY, MONTHLY, CASUAL STAFF/BONIJS SCHEMES/COIN ANALYSIS/PAYSLIPS etc.) \$218

Nominal Ledger

from £225

12 MONTH WARRANTY ON ALL PACKAGES - TAILORED SYSTEMS TO YOUR REQUIREMENTS

FOR THE BEST IN PROFESSIONAL MICRO BUSINESS SOFTWARE CONTACT US DIRECT OR CALL YOUR NEAREST TRIDATA DEALER FOR A DEMONSTRATION.

CAMBRIDGE COMPUTER STORE (CAMBRIDGE) 0223 68155

COMPUTER DEVELOPMENT SERVICES (SWANSEA) 0792 26085

ELECTRON SYSTEMS (SANDY, BEDS.) 0767 81195

A. J. HARDING (BEXHILL, E. SUSSEX) 0424 220391

KATANNA MANAGEMENT SERVICES (CHELMSFORD) 0245 76127

OPTRONICS (TWICKENHAM) 01 892 8455

GPW ELECTRONICS LTD (PORTSMOUTH) 0705 693341

0245 76127 01 892 8455 0705 693341 Tridata Micros Ltd. Smithfield House Digbeth Birmingham B5 6BS Tel: 021 622 6085/6

# Southwark Computer Services Limited

OFFER

MICRO BASED HARDWARE SUPPORTING MINI-COMPUTER SOFTWARE

BASED ON A MOTOROLA 6089

PACKAGES INCLUDE GENERAL LEDGER

**PURCHASE LEDGER** 

SALES LEDGER

PAYROLL

COMPLETE SYSTEMS START FROM £10,500
FOR MORE INFORMATION CONTACT BRIAN CANNON
95 SOUTHWARK STREET, LONDON SE1 0JA

**TELEPHONE 01-928 0444** 

# OSI for less than you expect

£220

OSI equipment offers the largest range of expandable computers today.

Supported by an increasing number of application packages, OSI hardware gives capabilities that other machines cannot match.

We support OSI totally with a commitment to offer very competitive prices, a good technical back-up policy and rapid deliveries where possible.

But that's not all.

Mutek pursues an active policy of bringing new OSI compatible products to the marketplace and developing hardware and software for your applications. So if you're thinking of OSI

think of Mutek.

Computers for less than you expect.

MUTEK

Quarry Hill, Box, Wilts. (0225) 743289

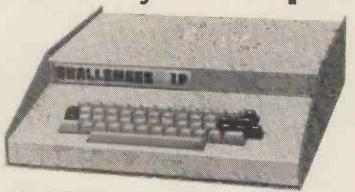

**The Challenger 1P** (Superboard in a case) at £220 + VAT impossible to beat.

Software for Superboard, C1 and C2

The largest range of software for OSI available today including many games and a wide variety of utility packages such as the new

SIRIUS CYBERNETICS Editor Package

Gives your C1 or C2 the capabilities of a machine costing 1.637 times the price, with full content line editing, insertion, concatenation, true backspacing and much more. Only £7.50. C2 version available now; C1 version available shortly.

Extra memory special this month: 2114s at £3.00.

We usually have the entire OSI range in stock, together with Intertec Intertube terminals, printers and many other lines. Call us for a quote.

All prices quoted are excluding VAT.

# COMPLETE COMPUTER SYSTEMS (CCS)

**PRESENT** 

the 1 80

V-24 jack for connecting to a telephone modem so that you can communicate with other computer systems via the public telephone network.

46/80 Bus for connecting peripherals such as floppy-disk units, printers, plotters, measuring instruments etc.

12" black-and-white TV screen. Displays capitals and small letters, digits, figures and diagrams. Room for 24 lines of 40 characters each.

Built-in graphic mode. Uses 64 different

graphic symbols.
Program memory. 16 K BASIC of ROM, 16K bytes of RAM. 2K Monitor in ROM.
IK Picture RAM.

IK Picture RAM. Loudspeaker. 128 different sound effects. Can be used to provide alarms or other signals.

Cassette memory for storing programs and data. Fast winding in both direc-

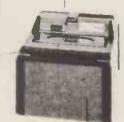

Built-in real-time clock for timing.

price £790.00 ovisionally).

Available from U.K. Importers

CCS MICROSALES 22 WESTSIDE 68 FORTIS GREEN LONDON N2 9EN Tel: Letchworth (04626) 73301 The Leading Microcomputer Hire Company with the best range of equipment:

ABC 80, PET (8K) now £4.20/day\*

APPLE (16K) now £5.70/day\*
Apple II; PET; Exidy Sorcerer;
SEED System One/MSI 6800;
NASCOM/MICROS; Research
Machines 380Z and Tandy
TRS-80

Over 500 million Bytes (half megabytes memory) available for hire in units from 4K to 48K.

Send for our NEW PRICE LIST giving the most attractive prices yet.

\* four day rates CCS MICROHIRE 7 The Arcade LETCHWORTH Herts SG2 4YA

I would like to come and see the ABC80, PET, APPLE Please call me back to arrange an appointment. NAME.

Company.

Location.

Tel. Ext......

# CompuSoft™ Publishing **Proudly Announces**

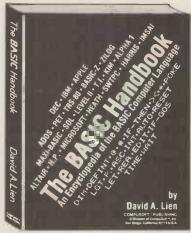

From the author of the highly acclaimed TRS-80 Learner's Manual comes the book you've been asking for! THE BASIC HANDBOOK is THE definitive reference and "idea" book which explains in detail the BASIC language as used in over 50 micros, minis and mainframes.

Not a dictionary, not a text, it is a virtual ENCYCLOPEDIA of the BASIC language. Explaining all you need to know about over 250 BASIC statements, functions, operators and commands, it is the "missing link" needed to convert programs from one computer to RUN on another.

### Who needs the BASIC Handbook?

Every user of the BASIC language needs the Handbook! Hobbyists converting between BASIC "dialects" need it. Students learning and using BASIC on any size computer need the Handbook as a supplement to their BASIC language text. Programmers at every level will use it constantly to find better ways to achieve the needed results.

### What versions of BASIC does it cover?

There are nearly a hundred versions of BASIC in use today. No wonder we keep seeing strange new BASIC words. Dr. Lien has selected over 50 of the most used dialects and explained every commonly used statement, function, operator and command.

# It's Here At Last

Written by the author of your Level I Users Manual, LEARNING LEVEL II picks right up where the Level I Manual leaves off. It also supplies the changes needed to make the Level I Manual compatible with your Level II TRS-80.

LEARNING LEVEL II covers all Level II BASIC beyond Level I, plus much more. It shows you how to use the Editor, explains what the many error messages are really saying, and leads you thru conversions of Level I programs to Level II.

Dual cassettes, printers, the Expansion Interface with clock and other features are explained in the same easy-to-learn style that made the Level I Manual famous. LEARNING LEVEL II was created specifically for your Level II TRS-80!

Order Today!

Send your cheque or money order for £11 each plus 50p P&H. Foreign orders must be in U.K. Currency and add 10% for special handling.

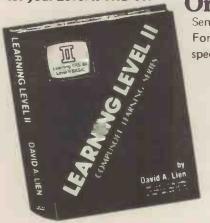

| ROSTRONICS LTD 118 Wandsworth High Street,<br>London SW18 England                                                                                                    |  |
|----------------------------------------------------------------------------------------------------|--|
| Please send copies of the Basic Handbook. Please send copies of Learning Level II. I enclose my cheque £ is enclosed. Please debit my Access/Barclaycard/American Express. |  |
| Name                                                                                                    |  |
| Address                                                                                                    |  |

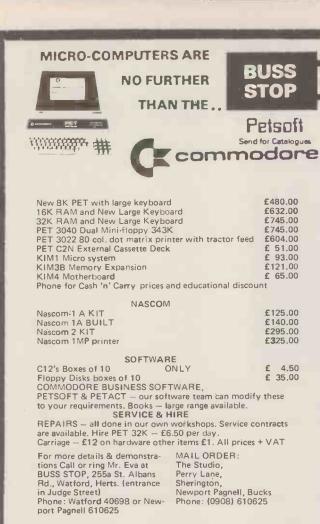

| Mol M                                            | INE   | OF INFORMATION LTD                                                                                                 |
|--------------------------------------------------|-------|----------------------------------------------------------------------------------------------------|
| SELECTED                                         |       | 1 Francis Avenue, St Albans, AL3 6BL England                                                                       |
| MICROCOMPUTER                                    | BOOKS | Phone 0727 52801 Telex 925859                                                                                      |
|                                                  |       | 6502                                                                                                    |
| LEVENTHAL Lance<br>1979 650pp<br>0 931988 27 6   | 6.90  | 6502 Assembly Language Programming<br>Next book in the reliable Osborne series                                     |
| ZAKS Rodnay<br>1978 250pp<br>0 89588 009 1       | 6.90  | C202 Programming the 6502<br>Errata list is needed and provided                                                    |
| BUTTERFIELD et al<br>1978 176pp<br>0 8104 5119 0 | 7.00  | First Book of KIM<br>KIM-1 guide and program listings                                                              |
| ZAKS Rodnay<br>1979 284pp<br>0 89588 015 6       | 7.90  | D302 6502 Applications Book<br>A source of ideas for use around the house                                          |
| FOSTER Caxton C<br>1978 234pp<br>0 201 01995 7   | 7.90  | Programming a Microcon.puter; 6502<br>Microprogramming MOS' KIM-1                                                  |
|                                                  |       | PASCAL                                                                                                    |
| WILSON/ADDYMAN<br>1978 148pp<br>0 333 23582 7    | 4.00  | Practical Introduction to Pascal<br>An excellent & inexpensive primer                                              |
| COLEMAN Derek<br>1978 222pp<br>0 333 21943 0     | 5.90  | A Structured Programming Approach to Data                                                                          |
| HARTMANN A C<br>1977 119pp<br>0 387 08240 9      | 5.90  | Concurrent Pascal Compiler for Minicompulers<br>Lecture series Number 50<br>Describes a seven pass 16-bit compiler |
| JENSEN/WIRTH<br>1975 167pp<br>0 387 90144 2      | 5.90  | Pascal User Manual & Report The international reference work on Pascal Second edition                              |
| SCHNEIDER et al<br>1978 410pp<br>0 471 04431 8   | 6.90  | Introduction to Problem Solving and Programming with Pascal                                                        |
| WELSH/ELDER<br>1979 300pp<br>0 13 491522 4       | 7.00  | Introduction to Pascal<br>Features 17 case-study programs                                                          |
| GROGONO Peter<br>1978 359pp<br>0 201 02473 X     | 7.80  | Programming in Pascal<br>Probably the best American Pascal primer                                                  |
| BOWLES Kenneth<br>1977 563pp<br>0 387 9028614    | 7.90  | Microcomputer Problem Solving using Pascal UCSD Pascal with graphics & string handling                             |
| KIEBURTZ Richard<br>1978 365pp<br>0 13 854869 2  | 8.00  | Structured Programming and<br>Problem Solving with Pascal<br>Emphasises method more than the language              |
| WIRTH Niklaus<br>1976 366pp<br>0 13 022418 9     | 13.60 | Algorithms + Data Structures = Programs Teaches program design using Pascal                                        |
| BRINCH-HANSEN Per<br>1977 328pp<br>0 13 044628 9 | 15.40 | Architecture of Concurrent Programs<br>Includes the Solo operating system                                          |
| C                                                |       | osen and indicate quantity required books chosen + 10% for delivery outside the UK                                 |
| and the second second                            |       |                                                                                                    |

Prices are subject to change without notice, due to external factors

# The Rohan Computing Collection .....

CHEER

Sprint 5/45 Daisywheel printer/terminal. Ideal for word processing and general use. RS 232 standard, successfully installed on PET's, Apples, Tandy TRS 80, Sorceror etc...

Wordstar The best word processor for cpm systems. Special version with addressing facility.

Wordcraft Converts a 32k PET & discs into a superb word-processor.

VDU's The most legible VDU's on the market, superbly made and British, All black or seafoam finish. Detachable 62 or 102 key keyboards. Lear Seigler and VT52 emulation. FROM £600.00 2684 Microcomputer as VDU's but 2nd Z80, integral disc and CPM, graphics facility.

LA 34 The best desk top, full width, 30cps terminal, 10, 12, 16 characters per inch, optional tractor.

LS 120 180 cps terminal.

11/03 & 11/23 computer systems available with CAP MicroCOBOL, accounts, Autoclerk.

Microline 80 The smallest and quietest desk top printer available (61db) 5,10 or 16 characters per inch, 40,30, 132 wide. Standard machine will take 9.5 inch sprocket feed paper, roll and single sheet. With centronics interface, PET IEEE or user port interface, Tandy TRS 80 directly to keyboard unit without expansion box. FROM £499.00.

TNW 2000 The only bi-directional PET to RS 232 interface we know that runs Qumes etc. at full speed i.e. 1200 baud £165.00. Also available Teletype 43, North Star, Rair Black Box.

TRADE & EDUCATIONAL ENQUIRIES WELCOME.

Rohan Computing 52 Coventry St., Southam, Warwickshire CV33 0EP. Tel: Southam (092681) 4045

# I CAN'T AFFORD THE TIME... But if I did ...... Maybe I might find Microcomputers would assist me in my business Maybe I may learn how to program a microcomputer Perhaps I ought to afford the time to make just one 'phone call Contact us on 01-688 6013 TRAINING, SOFTWARE AND CONSULTANCY SERVICES

# OFFICE Dale Street, STOP

# WE CAN HELP YOU WITH:

STOP PRESS: NOW DEALERS FOR THE ACT 800!

# PETS: PRINTERS: DISKS

2001 (32K) £715

**CBM 3022** 

£675 | CBM 3040 inc cable

£880

2001(16K) £607

ANADEX

inc cable £650

COMPU 400K £875

2001(8K) £495

**TELETYPE 43** 

from£889

THINK (800K £1095

# SOFTWARE

PETAID: From Stage One Computers, disk based file handling in hours, not weeks — possibly the most useful piece of software available for PET. CBM or COMPU-THINK £140

PETACT: Well written business systems covering Sales & Purchase Ledger, Invoicing, and Stock Control:from £270

Many more items in stock

For details of these and many more products and services; telephone:-

IAN KENDRICK ~ 051-227-3301

### INFINITE BASIC

If you already own a TRS-80 with disk system or are thinking of purchasing a micro. . . we now offer the most advanced BASIC ever implemented on a micro.

on a micro. The TRS-80 Disk Basic is already ver powerful . . . infinite basic adds to this over 70 major commands! Also we will be offering in the future Infinite Business, Infinite Statistics, Infinite Input/Output and Infinite Graphics . . . all from the well known Californian software house Racet Computers, so we can promise they will be good. We already handle their complete range of software.

We are now handling the book "TRS 80 DISK And Other Mysteries". If you are running a DISK system, or are about to purchase, this book is a must. For the first time ever the DOS system is fully explained, together with methods for correcting DOS errors, modifications to the ELECTRIC PENCIL TOTAL PRICE INCLUDING VAT & P&P £16.00

### **BUSINESS SYSTEM SOFTWARE**

We are agents for the superb range offered by Tridata which is written in the UK by professionals who know what they are doing. . .!

OPTRONICS, 50 HOLLY ROAD TWICKENHAM, MIDDLESEX TEL: 01-892 8455 — Visitors by appointment

# hi-tech electronics

1 Richmond Gardens, Highfield Southampton SO2 1RY Telephone (0703) 555072

WILL MAKE YOUR FRIENDS GREEN WITH ENVY AND OUR COMPETITORS SEE RED AND ANY OTHER OF OUR SPLENDID RANGE OF COLOURS

- . HIGH DEFINITION, FULLY INTERLACED 625 LINE PAL COLOUR VDU BOARD
- 20 COLOURS AND GREY-SCALE TONES, INCLUDING RED, GREEN, BLUE, YELLOW, MAGENTA, CYAN, BROWN, PURPLE, ETC.
- 24 LINES OF 40 CHARACTERS, MIXED GRAPHIC AND ALPHANUMERIC
- COLOUR GRAPHICS RESOLUTION OF 80 x 72
- UPPER AND LOWER-CASE, DEFINITION OF 10 x 14
- ALL CHARACTERS CAN FLASH AND HAVE ANY HUE
- SEPARATE BACKGROUND AND FOREGROUND COLOURS
- 256 DIFFERENT GRAPHIC CHARACTERS
- SELECTABLE DOUBLE-HEIGHT CHARACTERS AND TWO PAGE MEMORY
- 1K MEMORY, MAPPED TO ANY 2K BOUNDARY
- 64 PORT PROGRAMMABLE INSTRUCTIONS
- MONITOR, OR UHF OUTPUTS, RGB TO ORDER
- TELETEXT AND PRESTEL COMPATIBLE CHARACTER SET
- BRITISH DESIGNED AND MADE

### NOW AVAILABLE

- PROGRAMMABLE 13A MAINS DISTRIBUTION BOX, FULLY ISDLATED, FITS TTL 8 BIT LATCHED PARALLEL OUTPUT PORT FROM YOUR COMPUTER, AND CONTROLS 3 ON/DFF AND 1 32-LEVEL DIMMER SOCKETS 269-00
- S100 COLOUR VDU BOARD, UHF OUTPUT S100 COLOUR VDU BOARD, MONITOR OUTPUT
- £295.05 £295.05

£210.95

**VDU BOARD** 

- S100 16K MEMDRY BOARD, 250 nS
  - PRICES INCLUDE P&P BUT NOT 15% VAT

### COMING SOON:

· S100 TELETEXT TUNER/DECODER S100 MUSIC SYNTHESISER, ETC.

# AICRODIGITAL BOOKS BEST SELECTION-BEST PRICES-BEST SERVICE 25 Brunswick Street, Liverpool 2. Tel: 051-236 0707 (Mail Order) 25 Brunswick Street, Liverpool 2. Tel: 051-236 (All Other Depts)

| Adaptice Info, Processing 18.75 Adaptice Info, Processing 18.75 Algorithms & Data Structure Equals Programming (1.00) Algorithms & Data Structure Equals Programming (1.00) Anatomy of a Compiler (15.00) Anatomy of a Compiler (15.00) Computer Data Directory (13.90) Anatomy of a Compiler (15.00) Computer Data Directory (13.90) Anatomy of a Compiler (15.00) Computer Data Directory (13.90) Antificial intelligence (12.00) Computer Data Directory (13.90) Antificial intelligence (12.00) Computer Data Directory (13.90) Antificial intelligence (12.00) Computer Pogramming (15.95) Antificial intelligence (12.00) Computer Programming (15.95) Antificial intelligence (12.00) Computer Programming (15.95) Antificial intelligence (13.00) Antificial intelligence (13.00) Computer Programming (15.95) Antificial intelligence (13.00) Computer Programming (15.95) Antificial intelligence (13.00) Computer Programming (15.95) Antificial intelligence (13.00) Computer Programming (15.95) Antificial intelligence (13.00) Computer Programming (15.95) Antificial intelligence (13.00) Computer Programming (15.95) Antificial intelligence (13.00) Computer Programming (15.95) Antificial intelligence (13.00) Computer Programming (15.95) Antificial intelligence (13.00) Computer Programming (15.95) Antificial intelligence (13.00) Computer Programming (15.95) Computer Programming (15.95) Antificial intelligence (13.00) Computer Programming (15.95) Computer Programming (15.95) Antificial intelligence (13.00) Computer Programming (15.95) Antificial intelligence (13.00) Computer Programming (15.95) Antificial intelligence (13.00) Computer Programming (15.95) Antificial intelligence (13.00) Computer Programming (15.95) Antificial intelligence (13.00) Computer Programming (15.95) Antificial intelligence (13.00) Computer Programming (15.95) Antificial intelligence (13.00) Computer Programming (15.95) Antificial intelligence (13.00) Computer Programming (15.95) Antificial intelligence (13.00) Computer Programming (15.95) Antificial intelligence (13.00) Comput                                                                                           |                                     |        |                                   |         |                                 |        |                                |          | · 031-227 2353 (All Ottle     | el pehral |
|----------------------------------------------------------------------------------------------------|-------------------------------------|--------|-----------------------------------|---------|---------------------------------|--------|--------------------------------|----------|-------------------------------|-----------|
| Agrick filter Cookbook   10,99   Schools   4.45   Agrick filter Cookbook   4.00   Adpaired filts   4.00   Adpaired filts   4                                                                                             | Accounts Pavable & Receivable       | £9.95  | Basic — a unit for Secondary      |         | 8080 Programmer Pocket guide    | £1.95  | Home Computers: A Beginners    |          | Micro/Computer Interface with | the       |
| Adapacted Basic (4.00 Algorithms & Data Structure Equals Programming (1.00 Agorithms & Data Structure Equals Programming (1.00 Anatomy of a Compiler (1.00 Anatomy of a Compiler (1.00 Anatomy of a Co                                                                                           |                                     |        |                                   | £4.45   |                                 |        |                                | £4.95    |                               | £10.00    |
| Advanced Basic                                                                                                    |                                     |        |                                   |         |                                 |        |                                |          |                               | £2.95     |
| Agorithms & Data Structure Equals Programming Programming Programming   11,00   Anatomy of a Compiler   11,00   Anatomy of a Compiler   11,00   Computer Programming   11,00   Anatomy of a Compiler   11,00   Computer Programming   11,00   Artificial Intelligence   11,00   Artificial Intelligence   11,00   Computer Programming   19,50   Key   Computer Programming   19,50   Key   Computer Programming   11,00   Computer Programming   11,00   Computer Programming                                                                                              |                                     |        |                                   |         |                                 | €5.95  |                                |          |                               | £7.00     |
| Programs                                                                                                    |                                     |        |                                   | 20.75   |                                 |        |                                | \$4.75   |                               | £7.60     |
| Anatomy of a Compiler   115.00   Computer Critime   115.00   Computer Data Directory   13.98   Anatomy of a Computer Data Directory   13.98   Anatomy of a Computer Programming   15.00   Computer Programming   15.00   Computer Science Programming   15.00   Computer Science Programming   15.00   Computer Science Pro                                                                                             |                                     |        |                                   | £12 00  |                                 |        |                                |          |                               | 27.00     |
| Apl. — An Interactive Approach   9,50   Computer Data Directory   23,98   Artificial Intelligence   12,00   Artist & Computer   13,99   Vol.   1   16,45   1/4   Vol.   16,45   1/4   Vol.   16,45                                                                                               |                                     |        |                                   |         |                                 |        |                                |          |                               | £7.60     |
| Artisit & Computer Forgramming 19,50 pt                                                                                                    |                                     |        |                                   |         |                                 |        |                                |          |                               | £5.50     |
| Artic Mart Computer Programming   9.50 s/B   Vol. 1.   16.45 l/B   Computer Programming   1.64 s/B l/B   Computer Programming   1.64 s/B l/B   Computer Programming   1.64 s/B l/B   Computer Programming   1.64 s/B l/B   Computer Programming   1.64 s/B l/B   Computer Programming   1.64 s/B l/B   Computer Programming   1.64 s/B l/B   Computer Science Programming in computer   1.70 s/B s/B s/B s/B s/B s/B s/B s/B s/B s/B                                                                                                    |                                     |        |                                   |         |                                 |        |                                | 14.75    |                               |           |
| Art Computer Programming Vol. 1.  16.45 AIVB.  Art Computer Programming for small computers.  16.45 Art Computer Programming for small computers.  16.45 Art Computer Programming for small computers.  16.45 Assembley Level Programming for small computers.  16.45 Assembley Level Programming for small computers.  16.45 Assembley Level Programming for small computers.  16.46 Ap. Implementation.  16.47 Computer Science a First Course.  16.40 Ap. Implementation.  16.47 Computer Science Programming or small computers.  16.40 Ap. Implementation.  16.47 Computer Science Programming or small study problems.  16.49 Conference Programming or Study problems.  16.40 Ap. Implementation.  16.47 Conference Programming or Study problems.  16.40 Ap. Implementation.  16.47 Conference Programming or Study problems.  16.40 Ap. Implementation.  16.47 Conference Programming or Study problems.  16.40 Ap. Implementation.  16.47 Conference Programming or Study problems.  16.40 Ap. Implementation.  16.40 Ap. Implementation.  16.45 Conference Programming or Study problems.  16.45 Conference Programming or Study problems.  16.45 Conference Programming or Study problems.  16.45 Conference Programming or Study problems.  16.40 Ap. Implementation.  16.40 Ap. Implementation.  16.40 Ap. Implementation.  16.40 Ap. Implementation.  16.40 Ap. Implementation.  16.40 Ap. Implementation.  16.40 Ap. Implementation.  16.40 Ap. Implementation.  16.40 Computer Study problems.  16.40 Computer Study problems.  16.40 Computer Study problems.  16.40 Conference Programming or Study problems.  16.40 Conference Programming or Study problems.  16.40 Conference Programming or Study problems.  16.40 Conference Programming or Study problems.  16.40 Conference Programming or Study problems.  16.40 Conference Programming or Study problems.  16.40 Conference Programming or Study problems.  16.40 Conference Programming or Study problems.  16.40 Conference Programming or Study problems.  16.40 Conference Programming or Study problems.  16.40 Conference Programming or Stu                                                                                           |                                     |        |                                   |         |                                 | 25.10  |                                |          |                               |           |
| Vol. 1                                                                                                    |                                     |        |                                   |         |                                 |        |                                | -10.00   |                               | £5.50     |
| Art Computer Programming Vol. 2. 616.45 Art Computer Programming for small computers file.45 Assembley Level Programming for small computers file.45 Analysis and design of Digital Circuits file.45 Apl. Implementation 4.75 Accent on Basic file.45 Apl. Implementation 4.75 Accent on Basic file.45 Apl. Implementation 6.75 Accent on Basic file.45 Apl. Implementation 6.75 Accent on Basic file.45 Accent on Basic file.45 Accent on Basic file.45 Accent on Basic file.45 Accent on Basic file.45 Accent on Basic file.45 Accent on Basic file.45 Accent on Basic file.45 Accent on Basic                                                                                           |                                     |        |                                   | 117.00  |                                 |        |                                |          |                               | £1.75     |
| Vol. 2. 4rt Computer Programming 18. Art Computer Programming 19. Omputer Science First Course £15.00 Computer Science Programming in Fortran IV 2. 7.80 Computer Science Programming in Fortran IV 2. 7.80 Comput                                                                                           |                                     | 45 H/B |                                   | -1      |                                 |        |                                | £11.95   |                               |           |
| Art Computer Programming Vol. 3. Assembly Level Programming for small computers \$12.76 Analysis and design of Digital Circuits and Computer Systems \$16.45 Apl. Implementation \$4.75 Accent on Basic \$4.95 Accent on Basic \$4.95 Active Filters \$4.95 Active Filters \$4.95 Active Filters \$4.85 Auste Computer Fair Course faced in Basic \$4.95 Active Filters \$4.95 Active Filters \$4.95 Active Fi |                                     |        |                                   |         |                                 |        |                                | 1        |                               | £18.60    |
| Vol. 3.                                                                                                    |                                     | £16.45 |                                   |         |                                 |        |                                |          |                               | £7.60     |
| Assembley Level Programming for small computers fill.76 Analysis and design of Digital Circuits and Computer Systems file.40 Apl. Implementation 4.75 Accent on Basic fays best Conference Proceedings of the 1st West Coast Computer Fair for Conference Proceedings of the 2nd South Computer Forceedings of the 2nd South Computer Fair for Conference Proceedings of the 2nd South Computer Fair for Conference Proceedings of the 2nd South Computer Fair for Conference Proceedings of the 2nd South Computer Fair for Conference Proceedings of the 2nd South Computer Fair for Conference Proceedings of the 3nd South Computer Fair for Conference Proceedings of the 3nd South Computer Fair for Conference Proceedings of the 3nd South Computer Fair for Conference Proceedings of the 3nd South Computer Fair for Conference Proceedings of the 3nd South Computer Fair for Conference Proceedings of the 3nd South Computer Fair for Conference Proceedings of the 3nd South Computer Fair for South Computer Fair for South Computer Fa                                                                                           |                                     |        |                                   |         |                                 |        |                                |          | Microprogrammed Apl           |           |
| computers computers computers from the formula of the formula of t                                                                                           |                                     |        |                                   |         |                                 |        |                                |          | Implementation                | £14.75    |
| computers of 12.76 Analysis and design of Digital Circulis and Computer Systems 616.40 Apl. Implementation 4.75 Accent on Basic 6.95 Anout Computers 6.6.95 Anout Computers 6.6.95 Anout Computer Fair 6.95 Anout Computer Fair 6.95 Computer Programming 6.67 Conference Proceedings of the 2nd 6.95 Computer Programming 6.6.95 Computer Fair 6.95 Computer Fair 6.95 Computer Fair 6.95 Anout Computer Fair 6.95 Computer Fair 6.95 Computer F                                                                                           |                                     | small  |                                   | £7.80   |                                 |        | Instant Basic                  | £7.20    | Mos Memory Data Book          | £2.80     |
| Analysis and design of Digital Circuits and Computer Systems \$16.45 Apl. Implementation 4,75 Accent on Basic 6,495 Accent on Basic 6,495 Accent on Basic 6,495 Accent on Basic 6,495 Accent on Basic 6,495 Accent on Basic 7,105 Conference Proceedings of the 2nd West Coast Computer Fair 6,055 Accive Filters 6,495 Accive Filters 6,495 Accive Filter                                                                                          |                                     |        |                                   |         |                                 | £15.00 | Introduction to Basic          | £7.15    |                               |           |
| And Computer Systems \$16.40 Conference Proceedings of the Jat West Coast Computer Fair \$6.40 About Computers \$6.95 Accive Filters \$6.45 Analog/Digital Experiments \$7.15 Conference Proceedings of the Jat West Coast Computer Fair \$9.56 Analog/Digital Experiments \$7.15 Conference Proceedings of the Jat West Coast Computer Fair \$9.56 Analog/Digital Experiments \$7.15 Conference Proceedings of the Jat West Coast Computer Fair \$9.56 Analog/Digital Experiments \$7.15 Conference Proceedings of the Jat West Coast Computer Fair \$9.58 Analog/Digital Experiments \$7.15 Conference Proceedings of the Jat West Coast Computer Fair \$9.58 Analog/Digital Experiments \$7.15 Conference Proceedings of the Jat West Coast Computer Fair \$9.58 Analog/Digital Experiments \$7.15 Conference Proceedings of the Jat West Coast Computer Fair \$9.58 Analog/Digital Experiments \$7.15 Conference Proceedings of the Jat West Coast Computer Fair \$9.58 Analog/Digital Experiments \$7.15 Conference Proceedings of the Jat West Coast Computer Fair \$9.58 Analog/Digital Experiments \$7.15 Conference Proceedings of the Jat West Coast Computer Fair \$9.58 Analog/Digital Experiments \$7.15 Conference Proceedings of the Jat West Coast Computer Fair \$9.58 Analog Digital Comps \$1.75 Conference Proceedings of the Jat West Coast Computer Fair \$9.58 Analog Digital Comps \$1.75 Conference Proceedings of the Jat West Coast Computer Fair \$9.58 Computer Fair \$9.58 Conference Proceedings of the Jat West Coast Computer Fair \$9.58 Computer Fair \$9.58 Conference Proceedings of the Jat West Coast Computer Fair \$9.58 Computer Fair \$9.58 Computer Fair \$9.58 Computer Fair \$9.58 Computer Fair \$9.58 Computer Fair \$9.58 Computer Fair \$9.58 Computer Fair \$9.58 Computer Fair \$9.58 Computer Fair \$9.58 Computer Fair \$9.58 Computer Fair \$9.58 Computer Fair \$9.58 Computer Fair \$1.00 Computer Fair \$1.00 Computer Fair \$1.00 Computer Fair \$1.00 Computer Fair \$1.00 Computer Fair \$1.00 Computer Fair \$1.00 Computer Fair \$1.00 Computer Fair \$1.00 Computer Fair \$1.00 Computer Fair \$1.00 Computer Fair \$1.0                                 | Analysis and design of Digital Circ | cuits  |                                   | £8.75   | Fundamentals of Computer        |        | Interfacing and Communications | £4.95    |                               | £7.45     |
| Apl. Implementation 4.75 Conference Proceedings of the 1st Accent on Basic 4.95 Active Filters 5 Active Filters 5 Active Filters 6.95 Active Filters 6.95 Active Filters 6.95 Active Filters 6.95 Active Filters 6.95 Active Filters 7.15 Aguided tour of Computer Programming 6.71.5 Aguided tour of Computer Programming 6.75 Aguided tour of Computer Programming 6.75 Aguided tour of Computer Programming 6.75 Apple II Operators Manual 6.55 Apple II Integer Basic manual 6.55 Computer Dictionary & Fortran Fundamentals 6.35 Apple II Applesoff Extended Basic Manual 6.55 Computer Dictionary & Fortran Fundamentals 6.55 Computer Dictionary & Fortran Fundamentals 6.55 Computer Dictionary & Fortran Fundamentals 6.55 Computer Dictionary & Fortran Fundamentals 6.55 Computer Dictionary & Fortran Fundamentals 6.55 Computer Dictionary & Fortran Fundamentals 6.55 Computer Dictionary & Fortran Fundamentals 6.55 Computer Dictionary & Fortran Fundamentals 6.55 Computer Policionary & Fortran Fundamentals 6.55 Computer Season for Computer Fair 6.95 An Introduction to Your new Pet. 6.50 Basic A Hands on Method 6.55 Basic Camputer Fortran Fundamentals 6.55 Computer Policionary & Fortran Fundamentals 6.55 Computer Policionary & Fortran Fundamentals 6.55 Computer Dictionary & Fortran Fundamentals 6.55 Computer Dictionary & Fortran Fundamentals 6.55 Computer Season Fundamentals 6.55 Computer Season Fundamentals                                                                                           |                                     | £16.40 |                                   |         |                                 | £15.00 |                                |          |                               |           |
| Accent on Basic £4.95 About Computers £6.95 Conference Proceedings of the 2nd West Coast Computer Fair £9.56 Analog/Digital Experiments £7.15 Analog/Digital Experiments £7.15 Analog/Digital Experime                                                                                           | Apl. Implementation                 | 4.75   | Conference Proceedings of the 1st | 1       | Fundamentals and Application of |        |                                |          |                               | £7.95     |
| About Computers £6.95 Active Filters £6.45 Active Filters £6.45 Analog/Digital Experiments £7.15 Aguided tour of Computer Programming £6.75 Aguided tour of Computer Programming £6.75 Aguided tour of Computer Programming £6.75 Aguided tour of Computer Programming £6.75 Aguided tour of Computer Programming £6.75 Aguided tour of Computer Guide-Presconal Computer Fair £9.58 Aguided tour of Computer Guide-Presconal Computer Fair £9.58 Apple II Aguided tour of Computer Guide-Presconal Computers & Mest Coast Computer Fair £9.58 Apple II Aguide tour of Computer Addressable Parallel Processors.  Apple II Aguide tour of Computer Guide-Presconal Computer Season & Mest Coast Computer Fair £9.58 Apple II Aguide tour of Computer Addressable Parallel Processors.  Apple II Aguide tour of Computer Guide-Presconal Computer Season & Mest Coast Computer Season & Mest Coast Coast Coast Coast Coast Coast Coast Coast Coast Coast Coast Coast Coast Coast Coast Coast Coast Coast Coast                                                                                           | Accent on Basic                     |        | West Coast Computer Fair          | £9.56   |                                 | £6.00  |                                |          |                               | £4.75     |
| Active Filters £6.45 Analog/Digital Experiments £7.15 A guided tour of Computer Programming in Basic. £4.45 A quick look at Basic £4.45 Aple II Apple II Applesoft Extended Basic Manual £5.50 Apple II Integer Basic manual £3.55 Advanced Business, Billing, Inventory. Investments, Payroll £26.95 An Introduction to Your new Pet. £1.00 Basic A Hands on Method £6.50 Basic A Hands on Method Easic Computer For Program Guide for Basic Computer £10.00 Basic, Basic. £4.80 Basic Computer Guide Presonal Computer \$6.55 Computer Quiz Book Computer Quiz Book 29.95 Basic Microprocessors and the Personal Computer £1.00 Basic Computer Guide Saic Computer Guide Saic Saic Guide Saic Saic Guide Saic                                                                                          |                                     |        |                                   | d       |                                 |        |                                |          |                               | £4.75     |
| Analog/Digital Experiments £7.15 A guided tour of Computer Programming in Basic. £4.16 A guided tour of Computer Programming in Basic. £4.16 A quick look at Basic £4.16 A quick look at Basic £4.16 Conputer Addressable Parallel Processors. £4.16 Computer Dictionary (sams) £5.00 Computer Dictionary (sams) £6.75 Advanced Business, Billing, Inventory. Invstmenis, Payroll £6.95 An Introduction to Vour new Pet. £1.00 Basic A Hands on Method £6.50 Basic A Hands on Method £6.50 Basic Camputer Forgram Guide for tran Fundamentals £5.00 Computer A Program ming £6.75 Computer Pogram Guide for Control Circuits using 7400 Series IC's 75p Fortran Fundamentals £3.45 Fortran Fundamentals £3.45 Fortran Fu                                                                                           |                                     |        |                                   |         |                                 |        |                                |          |                               | £7.15     |
| A guided tour of Computer Programming in Basic. 44.65 A quick look at Basic 54.45 Aple II Operators Manual 65.50 Apple II Applesoft Extended Basic Manual 55.50 Apple II Applesoft Extended Basic Manual 55.50 Apple II Applesoft Extended Basic Manual 55.50 Advanced Business, Billing, Inventory, Invisments, Payroll 126.95 Basic A Introduction to Your new Pet. 56.05 Basic A Hands on Method Basic A Hands on Method Basic Basic Computer For Program Guide for Basic A Hands on Method Basic Computer Games Micro. 55.00 Basic Computer Games Micro. 55.00 Basic Computer Games Micro. 55.00 Basic Computer Games Micro. 55.00 Basic Manual Computer Games Micro. 55.00 Basic Manual Computer Ground Up 57.00 Basic Manual Computer Ground Up 57.00 Basic Manual Computer Ground Up 57.00 Basic Manual Computer Ground Up 57.00 Basic Manual Computer Games Micro. 55.00 Basic Manual Computer Ground Up 57.00 Basic Manual Computer Ground Up 57.00 Basic Manual Computer Ground Up 57.00 Basic Microprocessors and the Personal Computer Fair 69.58 Basic Microprocessors and the Personal Computer Music Computer Music Computer Controlled Music David Music Music Computer Controlled Music                                                                                            |                                     |        |                                   |         |                                 |        |                                | 65.25    |                               | £7.15     |
| in Basic. A quick look at Basic A quick look at Basic A pile II Operators Manual 5.50 Apple II Operators Manual 5.55 Apple II Operators Manual 5.55 Apple II Operators Manual 5.55 Advanced Business, Billing, Inventory. Invistments, Payroll 5.69 An introduction to Your new Pet. 5.70 An introduction to Your new Pet. 5.70 An introduction to Your new Pet. 5.70 An introduction to Your new Pet. 5.70 Basic A Hands on Method 5.70 Basic A Hands on Method 5.70 Basic Computer Guize Department of Basic Computer Guize Basic Computer Guize Basic Manual 5.70 Basic Computer Guize Basic Manual 5.75 Advanced Business, Billing, Inventory. Invistments, Payroll 5.75 Advanced Business, Billing, Inventory. Invistments, Payroll 5.75 Advanced Business Alamanual                                                                                            |                                     |        |                                   |         |                                 |        |                                | Lores    |                               | £6.35     |
| A quick look at Basic                                                                                                    |                                     |        |                                   |         |                                 |        |                                | 54.05    |                               | £1.50     |
| Aple II Operators Manual £5.50 Apple II Applesoft Extended Basic Manual £5.50 Advanced Business, Billing, Inventory, Invistments, Payroll £26.95 An Introduction to Vour new Pet. £1.00 Basic A Hands on Method £6.50 Basic A Hands on Method £6.50 Basic A Hands on Method Basic Computer £10.00 Basic, Basic.  Basic Computer Games Micro. £5.50 Basic Computer Games Micro. £5.50 Basic Computer Games Micro. £5.50 Basic Computer Games Micro. £5.50 Basic Fortran Fundamentals a short course £0.95 Computer William Computer \$1.00 Basic Computer Games Micro. £5.50 Basic Computer Games Micro. £5.50 Basic Fortran Fundamentals a short course £0.95 Computer William Computer \$1.00 Basic Computer Games Micro. £5.50 Basic Fortran Fundamentals a short course £0.95 Computer William Computer \$1.00 Basic Manual £5.50 Basic Manual £5.50 Computer William Computer \$1.00 Basic Manual £5.50 Basic Manual £5.50 Computer William Computer \$1.00 Basic Manual £5.50 Basic Fortran Fundamentals a short course £0.95 Computer William Computer \$1.00 Basic Manual £5.50 Basic Fortran Fundamentals a short course £0.95 Computer William Computer \$1.00 Basic Manual £5.50 Basic Fortran Fundamentals a short course £0.95 Computer William Computer \$1.00 Basic Manual £5.50 Basic Fortran Fundamentals a short course £0.95 Computer Forgram Guide for \$1.75 Basic Fortran Fundamentals a short course £0.95 Computer Forgram Will Computer \$1.00 Basic Fortran Fundamentals a short course £0.95 Computer Semical Vision Micro Computer \$1.00 Basic Fortran Fundamentals a short course £0.95 Computer Forgram Fundamentals a short course £0.95 Computer Semical Micro Obshook Introduction to Micro Problems Solving Using Power Semi-conductor Data Blook \$1.95 Basic Fortran Fundamentals a short course £0.95 Computer Semical Shook \$0.00 Basic William Language All Shook \$1.00 Basic Manual Micro Semical Shook \$1.00 Basic Manual \$1.00 Basic Parallel Principles Experiments £7.16 Basic Parallel Principles Experiments £7.16 Basic Fortran Fundamentals a short course £0.95 Basic William Language Al                                                                           |                                     |        |                                   |         |                                 |        |                                |          |                               | £1.50     |
| Apple II Applesoft Extended Basic Manual £3.55 (Manual Extended Basic Manual £5.55 (Manual Extended Basic Manual £5.57 (Manual Extended Basic Manual £5.57 (Manual Extended Ba                                                                                           |                                     |        |                                   | 20.00   |                                 |        |                                |          |                               |           |
| Apple 11 Applesoft Extended Basic Manual £5.75 Manual £5.75 Manual £5.                                                                                           |                                     |        |                                   | £11 20  |                                 |        |                                |          |                               | £3.50     |
| Manual 55.75 Computer Dictionary & Course Care Playing with Basic 55.50 Linear Control Circuits Data Book 64.00 Linear Control Circuits Data Book 64.00 Linear Control                                                                                           |                                     |        |                                   |         |                                 | 134    |                                |          |                               |           |
| Advanced Business. Billing, Inventory. Instancis, Payroll £6.95 Computer & Program Guide for Engineers. E3.45 Basic A Hands on Method £6.50 Basic A Hands on Method £6.50 Basic Computer full.00 Basic Computer Games Micro. Basic Computer Games Micro. Basic Computer Games Micro. Basic Computer Games Micro. Basic Microprocessors and the &6800. Basic Microprocessors and the &6800. Basic Microprocessors and the &6800. Basic Microprocessors and the &6800. Basic Microprocessors and the &6800. Basic Microprocessors and the &6800. Basic Microprocessors and the &6800. Basic Microprocessors and the &6800. Basic Microprocessors and the &6800. Basic Microprocessors and the &6800. Basic Microprocessors and the Basic Microprocessors and the &6800. Basic Microprocessors and the &6800. Basic Microprocessors and the Micros for Micro Microprocessors and the &6800. Basic Microprocessors and the Micros for Micro Microprocessors and the &6800. Basic Microprocessors and the &6800. Basic Microprocessors and the &6800. Basic Microprocessors and the &6800. Basic Microprocessors and the &6800. Basic Microprocessors and the &6800. Basic Microprocessors and the &6800. Basic Microprocessors and the &6800. Basic Microprocessors and the &6800. Basic Microprocessors and the &6800. Basic Microprocessors and the &6800. Basic Microprocessors and the &6800. Basic Microprocessors and the &6800. Basic Microprocessors and the &6800. Basic Microprocessors and the Basic Microprocessors and the &6800. Basic Microprocessors and the Basic Microprocessors and the &6800. Basic Microprocessors and the Basic Microprocessors and the Basic Microprocessors and the Basic Microprocessors and the &6800. Basic Microprocessors and the Basic Microprocessors and the Basic Microprocessors and the Basic Microprocessors and the Basic Microprocessors and the Basic Microprocessors and the Basic Microprocessors and the Basic Microprocessors and the Basic Microprocessors and the Basic Microprocessors and the Basic Microprocessors and the Basic Microprocessors and the Basic Mic                                                                                           |                                     |        |                                   | 10.55   |                                 | C2.06  |                                |          |                               | £18.95    |
| Invstments, Payroll £26.95 Computer & Program Guide for Basic A Hands on Method Basic A Hands on Method Basic Computer for the Physicians Office Basic, Basic. Basic Computer Games Micro. £5.50 Basic Computer Quiz Book Basic For Micro Computer Games Micro. Basic For Micro Computer Forgrams that Work. £3.95 Computer Quiz Book Basic Forgrams for Games Micro Graphics Games With a Pocket Calculator Games Micro Graphics Games With a Pocket Calculator Games Micro Graphics Games With a Pocket Calculator Games Micro Games Micro Math Elements for Computer Games Micro Computer — Based Design Games Micro Games Micro Games                                                                                            |                                     |        |                                   | C11.06  |                                 |        |                                |          |                               | £18.95    |
| An Introduction to Your new Pet. £1.00 Basic A Hands on Method £5.60 Computers for the Physicians Office £15.50 Basic and the Personal Computer £10.00 Basic Camputer Games Micro. £5.50 Basic Formular Programs that Work. Computer Programs that Work. Basic Microprocessors and the 6800. £7.20 Basic With Business Application £7.20 Basic With Business Application £7.20 Basic With Business Application £7.50 Basic With Business Application £7.50 Basic W                                                                                           |                                     |        |                                   | 111.73  |                                 |        |                                |          |                               | £30.00    |
| Basex                                                                                                    |                                     |        |                                   | 00.45   |                                 |        |                                |          |                               | £5.75     |
| Basic A Hands on Method 6,59 Basic A Hands on Method 6,59 Basic Camputer fill 0.0 Basic Camputer fill 0.0 Basic Camputer Games Micro. 5,50 Basic Computer Games Micro. 5,50 Basic Grompter Games Micro. 5,50 Basic Grompter Games Micro. 5,50 Basic Grompter Games Micro. 5,50 Basic Grompter Games Micro. 5,50 Basic Grompter Games Micro. 5,50 Basic Microprocessors and the 6800. 5,70 Basic Wicroprocessors Computer Music 6,39 Computer Music 6,39 Computer Music 6,398 Computer Music 6,398 Computer Note of the Microcomputer Primer 6,398 Microcomputer Primer 6,398 Microcomputer Music 6,398 Microcomputer Music 6,398 Microcomputer Music 6,398 Microcomputer Music 6,398 Microcomputer Music 6,398 Microcomputer Music 6,398 Microcomputer Mu                                                                                           |                                     |        |                                   | 19.45   |                                 | 19.95  |                                |          | Pascal User Manual & Report   | £5.25     |
| Basic A Hands on Method 6.50 Office £15.50 Computer Basic And the Personal Computer £1.04 Dasic, Basic and the Personal Computer Games Micro. £4.80 Basic Computer Games Micro. £5.50 Computer Quiz Book Basic From the Ground Up £7.00 Dasic Microprocessors and the 6800. £7.20 Computer Plata Directory Basic with Business Application £4.00 Computer Rage (a board game) £6.95 Computer Plata Directory Basic With Business Application £4.00 Computer Plata Directory £3.98 Book Computer Controlled Microprocessors And Computer Controlled Microprocessors Basic with Business Application £6.05 Computer Plata Directory £3.98 Book Computer Music Computer Plata Directory £3.98 Book Computer Plata Directory £3.98 Computer Plata Directory £3.98 Book Computer Plata Directory £3.98 Book Computer Plata Directory £4.00 Microcomputer Based Design £4.00 Microcomputer Based Design £4.00 Microcomputer Based Design £4.00 Microcomputer Based Design £4.00 Microcomputer Based Design £4.00 Microcomputer Based Design £4.00 Microcomputer Based Design £4.00 Microcomputer Based Design £4.00 Microcomputer Based Design £4.00 Microco                                                                                           |                                     |        |                                   |         |                                 |        |                                | \$ £7.16 |                               | £12.00    |
| Basic and the Personal Computer [10,00] Computerisation for small Basic Rasic.  Basic Rasic.  Basic Computer Games Micro.  Basic Computer Games Micro.  Basic From the Ground Up E7.00  Basic Microprocessors  and the 8800.  E3.25  Basic with Business Application  E8.40  Computer Plats Directory  Basic With Business Application  E8.40  Computer Rase (a board game)  E8.40  Computer Rase (a board game)  E8.40  Computer Rase (b let to Scamp Programming  E8.40  Microcomputer Handbook  Microcomputer Handbook  Microcomputer Handbook  E8.40  Microcomputer Primer  E8.35  E8.00  E8.00  E8.                                                                                           |                                     |        |                                   | £15.50  |                                 |        |                                | 1        |                               |           |
| Basic Caputer Games Micro.  Basic Computer Games Micro.  Basic Computer Games Micro.  Basic Computer Games Micro.  Basic Computer Music  Computer Programs that Work.  Computer Programs that Work.  Computer Music  Computer Music  Computer Data Directory  E3.98  Basic With Business Application  E4.00  Microcomputer — Based Design  Microcomputer Handbook  Microcomputer Primer  66.35  Microelectronic  Microelectronic  Microelectronic  Microelectronic  Microelectronic  E3.25  Tit Morkbooks (1-6) each  Til Sol800 Tracer  Til Cookbook                                                                                                    |                                     |        |                                   |         |                                 |        |                                |          |                               | £7.50     |
| Basic Computer Games Micro. E5.50   Computer Quiz Book   E5.45   Cames with a Pocket Calculator   E1.75   Microcomputer Handbook   E1.59   Cames with a Pocket Calculator   E2.49   Microcomputer Handbook   E1.59   E3.25   Microcomputer Primer   E3.25   Microcomputer Primer   E3.25   Microcomputer Pandook   E3.25   Microcomputer Pandook   E3.25   Microcom                                                                                           |                                     |        |                                   |         | Guide to Scamp Programming      |        | Microcomputer - Based Design   | £8.00 7  |                               | £5 75     |
| Basic from the Ground Up £7.00   Computer Programs that Work. £2.95   Games, Tricks & Puzzles for a Hand   Microecomputer Primer £6.35   £1.25   Games, Tricks & Puzzles for a Hand   Microecomputer Primer £6.35   £1.25   Games, Tricks & Puzzles for a Hand   Microecomputer Primer £6.35   £1.25   Games, Tricks & Puzzles for a Hand   Microecomputer Primer £6.35   £1.25   TIL Databook   £1.25   Databook   £1.25   Databook   £1.25   E1.25   E1.25                                                                                             |                                     |        |                                   |         | Games with a Pocket Calculator  | £1.75  | Microcomputer Handbook         | £15.96   |                               | £4.50     |
| Basic Microprocessors  Computer Music  17.00  Calculator  Ex.49  Microelectronic  Micro Problems Solving Using  Basic with Business Application  Ex.25  Microelectronic  18.40  Microelectronic  18.25  Til Workbooks (1-6) each  Til S 6800 Tracer  Til Tul Cookbook  15.750  Ex.25  Til Tul Tul Workbooks (1-6) each  Til S 6800 Tracer  Til Tul Cookbook  Til Tul Cookbook  Til Tul Tul Cookbook  Til Tul Cookbook  Til Tul Tul Tul Tul Tul Tul Tul Tul Tul Tu                                                                                                    |                                     | £7.00  |                                   |         |                                 |        |                                |          |                               | £7.00     |
| and the 6800. £7.20 Computer Data Directory £3.98 How to Build A Computer Controlled Micro Problems Solving Using TIS 6800 Tracer TLL Cookbook                                                                                                    |                                     |        |                                   |         |                                 |        |                                |          |                               | £3.00     |
| Basic with Business Application £8.40 Computer Rage (a board game) £6.95 Robot. £5.95 Pascal £7.50 TL Cookbook                                                                                                    | and the 6800.                       | £7.20  |                                   | £3.98   |                                 |        |                                |          |                               | £4.80     |
|                                                                                                    |                                     |        |                                   |         |                                 |        |                                | 67.50    |                               |           |
| Rasic with style/Programming I Clarcia's Circuit Cellar 15.60 I How To Profit from Your Personal   Microprocessor Interfacing                                                                                                    | Basic with style/Programming        |        | Clarcia's Circuit Cellar          | £5.60   | How To Profit from Your Persona |        | Microprocessor Interfacing     |          |                               | £6.95     |
| 22 60 Designated the TH Classics with TH Classics Classics                                                                                                    |                                     | 63.60  |                                   |         |                                 |        |                                | 67.95    |                               | 21.40     |
| Computing                                                                                                    |                                     |        |                                   |         |                                 |        |                                |          |                               | £6.45     |
| Post of Creative Communities 610.00 Its at Communities 610.00 Its at C                                                                                           |                                     | 25.10  |                                   |         |                                 | 27.30  |                                |          |                               | £5.50     |
| Val 1                                                                                                    |                                     | 26.05  |                                   |         |                                 | 27.00  |                                | 114.00   |                               |           |
| Bottof Country Company 1 6300 Programming manual 2                                                                                                    |                                     | 10.93  |                                   |         |                                 |        |                                |          |                               | £10.50    |
| Best of Creative Computing Dr. Dobbs, Journal Vol. 1. £10.00 How to buy/use Mini-Micros £7.50 Systems £7.50 6500 Hardware Manual £                                                                                                    |                                     |        |                                   | 110.00  |                                 | £7.50  |                                |          | 6500 Hardware Manual          | £10.50    |
| Vol. II. £6.95 Digital IC Equivalents & Pin How to Build a Working Digital Mind Appliance £4.75 Software Gazette                                                                                                    |                                     |        |                                   |         |                                 |        |                                | £4.75    | Software Gazette              | 50p       |
| Byte Book of Computer Music 57.00 Connections 51.25 Computer 54.60 Modern Operational circular                                                                                                    |                                     |        |                                   |         |                                 |        |                                | 7        |                               |           |
|                                                                                                    | Beginners Glossary and Guide        | £5.75  |                                   | £5.40   | How To Package Your Software    |        | Design                         | £18.60   | ■ ■ WELCOM                    | /L        |
| Beginners Glossary and Guide £5.75 Designing M/Computer Systems £5.40 How To Package Your Software £27.50 Design £18.60                                                                                                    | Beginners Basic                     | £7.50  |                                   | 7       |                                 | £2.75  | Mondeh M6800 Monitor/debug     | £3.50    | Prices include Postage and F  | Packing   |
| Beginners Basic £7.50   Editor/Assembler Systems for   Home computer Revolution £2.75   Mondeh M6800 Monitor/debug £3.50   Prices include Postage and Pac                                                                                                    |                                     |        |                                   |         |                                 |        |                                |          |                               |           |
|                                                                                                    | Byte Vol I                          | £8.45  |                                   | £11.96- |                                 |        |                                | €6.45    |                               |           |

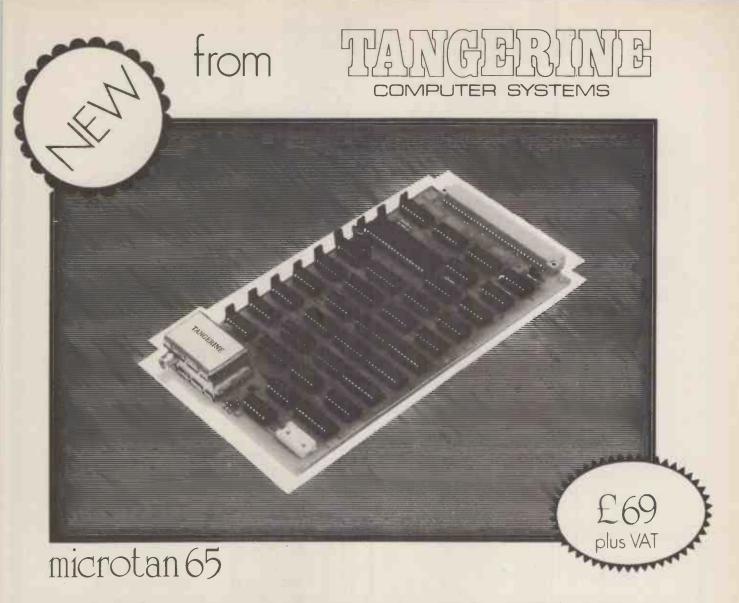

- A 6502 based microcomputer
   Superb 1K monitor TANBUG
- •1K RAM for user programme, stack and display memory •
- VDU alphanumeric display on un-modified domestic T.V. of 16 rows by 32 characters • Optional lower case pack making a total of 128 displayable characters • EXCELLENT
- Optional chunky grapics (64×64pixels)

# DOCUMENTATION

# **TANBUG**

breakpoints with ability for multiple passes, address offset calculation and many other useful features.

# EXPANDABLE

TANEX - Expands the microtan 65 into a system, Provides 7K RAM, 6K ROM, 8K BASIC, 3 serial I/O (including RS232/20mA), 32 I/O lines and 4 t6 bit

AVAILABLE EX-STOCK FROM -TANGERINE COMPUTER SYSTEMS, FOREHILL, ELY, CAMBS. TEL: ELY 3633

| P | lease   | send  | me,     |           |       |            |          |        |        |        |        |
|---|---------|-------|---------|-----------|-------|------------|----------|--------|--------|--------|--------|
| ( | ) Mic   | rotar | 65 ki   | t - £79.  | 35    | $\bigcirc$ | Tanex    | kit m  | in cor | fig -  | £49.45 |
| ( | ), Mi   | crota | an 65 a | ssemble   | ed an | d tes      | ted - £  | 90.85  | )      |        |        |
| ( | DLOV    | ver c | ase op  | tion = 10 | 95    | . C        | )Graph   | nics ( | ption  | - 7 9  | 9р     |
| ( | 20      | way   | keypa   | d - £8.6  | 5 (   | ) F        | ıli deta | als,10 | )pstar | np ple | ease.  |
| ٨ | lame a  | and a | address |           |       |            |          |        |        |        |        |
|   |         |       |         |           |       |            |          |        |        |        |        |
|   |         |       |         |           |       |            |          |        |        |        |        |
|   |         |       |         |           |       |            |          |        |        |        |        |
| P | ices if | nclud | e VAT   | Pleas     | e ad  | d 15       | on for   | PA     | 5      |        |        |

# 3=1111 computing

# DISKETTES

Top quality certified Verbatin disks.

only £23.00 PLUS VAT (per box of ten)

'MINI-KASSETTE' disk storage unit. Grey plastic case stores up to 10 diskettes. £1.90 VAT

# **BUSINESS PROGRAMS**

3-line computing offer a complete range of 'inhouse' business programs with sophisticated features and at competitive prices.

Includes: Advanced Weekly/ Monthly PAYE

£140.00 PLUS VAT

Integrated Stock

Control/Invoicing £160.00 PLUS VAT

£120.00 PLUS VAT We will also write programs to customers

requirements at very competitive prices -

write for details

36 CLOUGH RD, HULL HU5 1QL

SUPPORT MEMBERS OF THE COMPUTER RETAILERS ASSOCIATION. . .

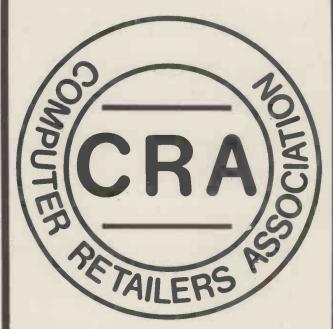

THEY WILL SUPPORT YOU.

For further details on the associations aims, membership, code of conduct etc.

Please contact: Ms. Heather Hodgson, 47, Creswell Road, Newbury, Berkshire. Tel. (0635) 42486

# Small Systems Engineering Limited

# **IEEE-488/PET INTERFACES**

£186 Bidirectional serial interface is fully addressable and can have split BAUD rates

Type C

£120

Serial interface - output only

£132 Serial interface output only with switchable character sets to match the new PET's lower case Screen mode

All interfaces are crystal controlled and are available with Special code conversions (ASCII/EBCDIC etc) by return (P.O.A.)

Type G.P.I. A.P. £249 Micro-based, bidirectional with buffering.
The General Purpose Interface allows free use of PET's INPUT # statement without hangup problems. Software changeable BAUD rates

Addressable parallel (disk compatible)

£106

Non addressable parallel TV/Video monitor interface

and many other useful features

£45 £35

Real Time Audio Spectrum Analyser for Commodore PET Microcomputer 32 Channels 1/3 Octave Filters, 1K ROM

ROUTINES on board for analysis and graphical display. USR Functions for linkage to PET basic operating system £450 £450

# PET MEMORY EXPANSION **BOARDS INTERNALLY MOUNTED**

£328 24K 32K £432

NEW...NEW...NEW...NEW...

**Small Systems Engineering** introduces the -

PET COMPATIBLE DAISY WHEEL S.S.E. RICOH R.P. 40 PRINTER

Printing Speed - 40 C.P.S.

Character-set - 96 characters, metal faced print wheel.

Line width - 136 characters

(10 characters per inch) Line width - 163 characters

(12 characters per inch)

Form width - 16"

Integral PET IEEE-488 Addressable Interface

(Disc Compatible)

240v 50Hz

90 days Warranty

Maintenance Contracts available

### HIGH QUALITY PRINTING AT LOW COST

£1590

All prices exclude VAT P&P £5.00 (Includes Securicor Express Delivery) 62 New Cavendish Street · London W1M 7LD Telephone: 01 637 0777 Telex: 8813085 (Abacus)

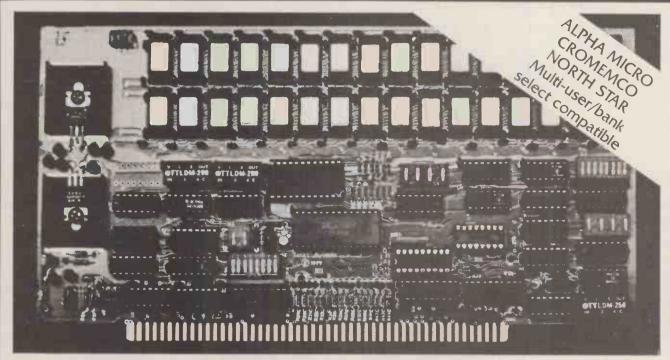

Model DMB-6400 Series dynamic 64k byte RAMS incorporate the features which are standard in the DM-6400 Series and adds bank select for multi-user-timesharing applications.

- ALPHA MICRO, CROMEMCO, and NORTH STAR output port bank select.
- Memory bank size can be incremented to 64k bytes in 16k increments.
- Four (4) 16k byte, functionally independent memory banks.
- Eight (8) 64k byte banks of memory per output port for expansion to 512k bytes for each output port.

Model DM-6400 Series dynamic 64k memory boards feature IEEE S-100 compatible timing and on board transparent refresh.

- Memory selectable and deselectable in 4k byte increments.
- 25 MHz on board crystal oscillator for independent timing.

# DMB-6400 and DM-6400 Common Features:

- 4 MHz Z80 operation with no wait states.
- Tested and burned-in.

- Low power- 8 watts maximum.
- Reliable, expandable memories.

DMB Series Bank Select
DM Series Non Bank Select

64K-£595 48K-£539 32K-£483 64K-£449 48K-£398 32K-£346

One Year Guarantee

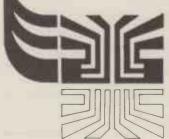

Small
Systems
Engineering
Limited

62 New Cavendish Street · London W1M 7LD Telephone: 01 637 0777

# T.W. COMPUTERS LTD.

 for ITT 2020 Apple Microcomputers in the Northwest

We can supply you with just a machine, or a system tailored for your needs.

> MICROCOMPUTERS FROM £750 + VAT. DISC SYSTEMS FROM f395 + VAT PRINTERS FROM £510 + VAT

# **PAYCLERK**

- at last, a simple PAYE and WAGES programme!

- PAYE and N.I. tables made redundant
- Calculates PAYE, N.I. and NET PAY
- Full details for wage book.

Only £ 45 + VAT.

In preparation, PAYMASTER prints wages books and stores all PAYE information during the year.

T.W. COMPUTERS LTD. 293 London Road, Hazel Grove, Stockport, Cheshire. Tel. 061-456 8187.

# CASIO FX 502P PROGRAMMABLE CASIO FX 502P CALCULATOR

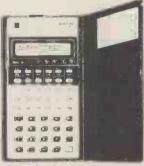

- LINKS UP WITH AN ADAPTOR FOR PROGRAMME DATA STORAGE ON STANDARD CASSETTES PLUS MUSIC SYNTHESIZING AND PLAY-BACK 256-step programme memory and 22 data-registers are both protected from volatile). Up to 10 levels of parenthesis nesting. True algebraic ogic—easy key operations same as switten formulae.

Optional FA-1 Programme Adaptor permits programme/data storage on standard cassette tape recorders for re-entry. Typical storage/re-entry time 9-16 seconds, with a three digit code for programme reference and identification. Also contains a music switch which converts both calculators into musical synthesisers – duration of notes, rests, tempo, slur and tie are all programmable.

MODEL FX-501P has an identical specification with the following exceptions: 128 steps (non-volatility programme memory capacity; 11 (non-volatile) data registers; up to 5 levels of parenthes nesting; up to 9 subroutines, nestable up to 4 levels; up to 15 music notes (FX-502P up to 20)

ns of both are -9.6 mm H  $\times$  71 mm w  $\times$  141.2 mm D ( $^{2n}$  H  $\times$  2)" W  $\times.6$  % D) A comprehensive ramme Manual Instruction Booklet and leatherette wallet are supplied FA-toomes complete with a postration cassette with pre-recoded programmes, including games and music

AVAILABLE BY MAIL ORDER AT LOWEST DISCOUNT PRICES

£54.95 £74.95

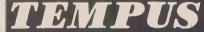

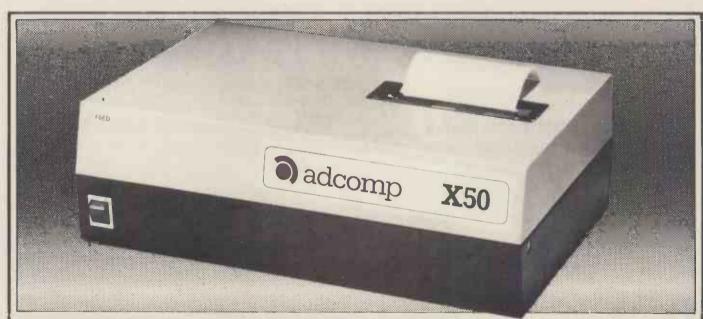

# I EUROPEAN PRIN

- Versatile matrix printer with no hidden extras.
- \* Fully compatible with all main computers no additional hardware needed; PET handshake routine, RS232 and V24 all standard features.
- Has primary and secondary addressing capability allowing not only single and double width characters but also full PET graphics.
- Uses plain paper

\* Choice of blue or black ribbon

80 column bi-directional 52 column bi-directional

£590 + VAT £490 + VAT

Journal printers etc. also available. For further details write to UK distributors:

Barnes Consultants, 36 Eaton Court, Boxgrove Ave., Guildford, Surrey Tel: Guildford 60982

# S.D. SYSTEMS inc. S100 COMPUTER CARDS & SYST

mmmmm AS OF JANUARY 1st 1980 PRICES OF S.D. PRODUCTS WILL BE GOING UP. ORDERS PLACED BEFORE CHRISTMAS FOR DELIVERY DURING JANUARY WILL BE AT CURRENT PRICE.

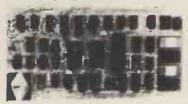

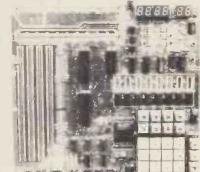

# **SBC 100**

- X-80 CPU
- SERIAL I/O PORT
- PARALLEL I/O PORT
- 4 CHANNEL COUNTER TIMER
- 1K RAM. 8K EPROM
- \* OPTIONAL VECTORED INTERUPTS

PRICE: £159.00 KIT; £199.00 8UILT AND TESTED SBC 200 4MHz as above PRICE: £177.00 KIT; £237 BUILT AND TESTED

# **EXPANDORAM**

- 8K TO 64K
- WRITE PROTECT
- INTERFACES WITH ALTAIR, IMSAI SOL-8, CROMENCO & SBC 100
- S100 BUS
- \* OPERATES WITH Z-80, 8080, 8085 CPUs
- \* 2.5 MHz OPERATION

PRICE: 16K £175.00 32k £225.00 48k £375.00 64K £325.00

BUILT & TESTED

PRICE: 16k £270.00 32k £320.00 48k £370.00 64k £420.00

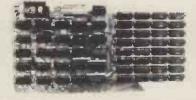

### **EXPANDORAM II**

AS ABOVE BUT EXPENDABLE FROM 16 to 256K

COMPATIBLE WITH Z-80 CPU

4MHz OPERATION

KIT PRICE: 16k £198.00; 32k £268.00; 48k £338.00; 64k £399.00.

BUILT AND TESTED PRICE: 16k £295.00; 32k £365.00; 48k £435.00; 64k £495 00

### **PROM 100**

- PROGRAMS THE FOLLOWING PROMS: 2708, 2758, 2716, 2732, 2516 PROGRAM PULSE GENERATED ON BOARD
- LOW POWER REQUIREMENT
- **\$100 BUS**
- MAX PROGRAMMING TIME 100 SECS (16K)
- PROGRAM VERIFICATION
- SOFTWARE SUPPLIED

PRICE: £89.00 KIT; £123.00 BUILT AND TESTED

# AIRAMCO 1050 DISK BOX

CONTAINS 2 MFE 750 8" DOUBLE SIDED DRIVES PLUS POWER SUPPLY AND CONNECTOR CABLES

### **VERO S100 RACK SYSTEM**

- \* 6 SLOT MOTHERBOARD
- \* POWER SUPPLY ETC

PRICE: £225.00

### **VERSAFLOPPY**

- IBM 3740 COMPATIBLE
- UP TO 4, 5 or 8" DRIVES
- SINGLE OR DOUBLE SIDED
- Z-80, 8080, 8085 CPUs
- \$100 BUS
- USES FD 1771B-1 CONTROLLER CHIP PRICE: £139.00 KIT; £198 B&T

### **VERSAFLOPPY II**

\* AS ABOVE BUT DOUBLE DENSITY & ANY COMBINATION OF DRIVE SIZES, UP TO 4 SIMULTANEOUSLY, USES FD1791-1 CONTROLLER CHIP

PRICE: £192.00 KIT: £255.00 B&T

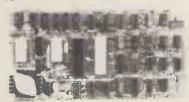

### STARTER KIT

- ON-BOARD KEYBOARD & DISPLAY
- CASSETTE INTERFACE
- PROM PROGRAMMER
- \* 1K RAM, 6K EPROM, PI/O, CTC, MON PRICE: £188.00 KIT £267.00 B&T

### COMPONENTS

| 2708 1024 x EPROM                   | 6.00  |
|-------------------------------------|-------|
| 2716 2048 x 8 EPROM                 | 26.50 |
| 1771B-1 FLOPPY DISK CONTROLLER      | 29.95 |
| 21LO2 1k x 1 (450ns) - per 8        | 7,50  |
| 21LO2 1K x 1 (250ns) - per 8        | 8.95  |
| 2114 1k x 4 (450ns)                 | 4.99  |
| 4115 8k x 1 (250ns) DYNAMIC - per 8 | 25.00 |
| 4116 16K x 1 DYNAMIC - per 8        | 69.00 |
| AY5 1013 UART                       | 4.50  |
| AY5 1014 UART (5V)                  | 6.50  |
| AY5 3600 ENCODER                    | 9.99  |
| 8080A CPU                           | 8.99  |
| 4044 4K x 1 (450ns)                 | 7.45  |
| 4215 16K x 1 (250ns) - per 8        | 47.50 |
|                                     |       |

### **VDB 8024**

- FULL 80 x 24 DISPLAY
- 7 x 10 MATRIX
- KEYBOARD INTERFACE
- VIDEO & TTL OUTPUT
- 2K INDEPENDENT ON-BOARD MEMORY 8 ON-BOARD Z-80 CPU
- 96 UPPER & LOWER CASE CHARACTERS
- 32 SPECIAL CHARACTER SET
- 128 ADDITIONAL PROGRAMMABLE CHARACTER SET

PRICE: £198.00 KIT £280.00 B&T

MIKRO 525 computer system \$100 BUILT AND TESTED 6 slot main frame. All power supplies 2 x 5¼ inch disc drives, 280 CPU/CTC IX SERIAL I/O, IX Parallel I/O

32k RAM expandable to 64k

CPM compatable SDOS operating system.

PRICES from £1295.00 in KIT form BUILT AND TESTED available.

All prices exclusive of VAT @ 15% FOR COMPONENTS PLEASE ADD 40p P&P THEN ADD V A T @ 15%

mmmmmmm

AIRAMCO LIMITED UNIT A2, 9 LONGFORD AVENUE, KILWINNING INDUSTRIAL ESTATE, KILWINNING AYRSHIRE KA13 6EX TEL: 0294 57755. TELEX: 779808

# C. J. Communications

# **FLOPPY DISKS**

Our high quality disks are manufactured in Santa Clara, California.

All disks are delivered free of defects in materials and workmanship.

Performance is guaranteed for a minimum of 12 months.

5¼" SINGLE £24.75 per 10

" DOUBLE £32.40 per 10

8" SINGLE £26.50 per 10

" DOUBLE £44.15 per 10

Also available in single units

### PLEASE SPECIFY EQUIPMENT WHEN ORDERING

# **CONTINUOUS FORMS**

We offer a comprehensive form design service to meet your special requirements.

Send details of your needs.

Stock forms

11" x 8½" (2,000s) £9.50 11" x 9½" (2,000s) £10.60

All our prices include VAT and delivery. SAE for lists

9, DALE CLOSE, TODDINGTON, Nr. DUNSTABLE, BEDS. LU5 6EP.

Tel.: (05255) 2207

# CONTRACTS IN EUROPE

Our associates in Europe are urgently seeking high level experienced IBiv Systems Programmers, Analyst Programmers and good application Programmers.

COBOL/PL1 and Assembler are the major languages required.

The better paid contracts will require a knowledge of German, French or Dutch.

Contracts are long term and will pay c.£350 per week dependent on experience.

Please call Stephen Haines at: **DUNLOP & BADENOCH COMPUTER SERVICES** 31 Percy Street, W1 323 0886

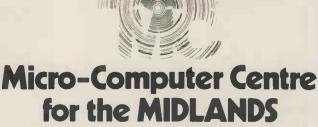

**Nascom and Commodore Specialists** 

A full range of micro computers and peripherals are available, whether buying or browsing we can give helpful and friendly advice.

Nascom 2 complete kit ex. stock £295.00 + VAT or fully built and tested £335.00 + VAT.

Nascom 1 super new low prices £125.00 + VAT or fully built and tested £140.00 + VAT.

This has to be the best starting point for anyone interested in Micro Computing.

We are now sole distributors for the Micro Type case for your Nascom 1 & 2, also stockists of the William Stuart colour graphics and full range of add ons.

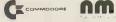

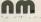

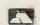

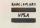

**Business & Leisure Micro Computers** 16 The Square, Kenilworth, Warwickshire CV8 1EB.

Tel: (0926) 512127

# **ADVERTISERS INDEX**

| Abacus 76                  | Digital Design & Devt  | 118 | Lowe Electronics     | 13      | Research Machines    | 27    |
|----------------------------|------------------------|-----|----------------------|---------|----------------------|-------|
| Acorn Computers 3          | Display Electronics    | 21  | Mersey Micro Show 9  |         | Rohan Computing      | 122   |
| ACT 800 Dealers 44-46      | Dunlop Badenock        | 130 | Microcontrol         | 28      | Mike Rose (Micros)   | 123   |
| Aculab 8                   | Dynabyte               | 49  | Microcomputer        |         | Rostronics           | 121   |
| Adda Computers 22          | Ensign                 | 115 | Business Machines    | 23      | Science of Cambridge | 98    |
| Airamco 129                | Gemsoft                | 26  | Microcentre          | IFC     | Sintrom              | 30    |
| Almarc Data Systems 28,112 | GW Computers           | 4   | Microdata            | 22      | Sirton               | 25    |
| Barnes Consultants 128     | HB Computers           | 114 | Microdigital         | 26,124  | Small Systems Eng.   | 127   |
| BFI Electronics 8          | AJ Harding (Molimerx)  | 7   | Micromedia           | 84      | South wark           | 119   |
| Bits and PC's 116          | Happy Memories         | 110 | Microsolve           | 26      | Stack                | 10    |
| Business & Leisure 130     | Heath Zenith           | 75  | Millbank Computing   | 112     | SEED                 | 50    |
| Buss Stop 122              | Henry's                | 114 | Mine of Information  | 122     | Sumlock Bondain      | 64    |
| Cambridge Learning 20      | Hitech                 | 124 | Mutek                | 120     | Tandy Corp           | 18,19 |
| Carter 8                   | Interactive Data       | 112 | Newbear              | 113,118 | Tangerine            | 125   |
| CCS 120                    | Interface              | 29  | NIC                  | 116     | Teleprinter Eqp't    | 83    |
| CJ Communications 130      | Intex Datalog          | 6   | Optronics            | 124     | Tempus               | 128   |
| Comart 16,68               | Katanna                | 24  | Orchard              | 131     | 3 Line Computing     | 126   |
| Commodore 35,76            | L&J Computers          | 110 | Petalect             | 31      | Transam              | 88    |
| Comp Shop 132,IFC          | Lion House             | 5   | Personal Computers   | OBC     | Tridata              | 119   |
| Computerama 111            | Little Genius          | 114 | Petsoft              | 36      | TVJ Microcomputers   | 14,15 |
| CRA 126                    | Liveport Data Products | 11  | PHL                  | 6       | TW Computers         | 128   |
| Cumana 2                   | Logitek                | 74  | PIPS                 | 116     | Vlasak               | 55    |
| Currah 22                  | Lotus Sound            | 12  | Pyral Magnetics      | 65      | John Wiley           | 20    |
|                            |                        | 117 | Premier Publications | 12      | Xitan Systems        | 17    |
|                            | Lifeboat               |     |                      | 59      | Altali bystellis     | 11    |
| Datron Microcentre 110     | LP Enterprises         | 24  | Prentice Hall        | 33      |                      |       |

# PET, COMPUTHINK & ANADEX IN THE HOME COUNTIES

With every order received in the next week for 16K or 32K Pet and Petsoft Programmers Toolkit (RRP £55) for £5.00. TCM 100 Thermal Printer (40 column) £243 + VAT (PET interface £49 + VAT)

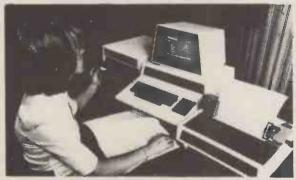

New Keyboard Pets & Peripherals

Orchard Electronics Ltd (Ask for Dave or Barry)
21 St Martins Street
Wallingford
Oxon OX 10 ODE

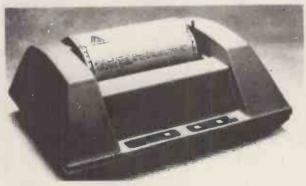

Anadex Printers (Dealer enquiries welcome)

Computhink Disc Drives

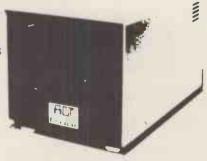

Comprehensive demonstration facilities available (by appointment)

\*Also call us for your component requirements \*

| 8MHz Super Quality Modulators                                     | £4.90                           |
|-------------------------------------------------------------------|---------------------------------|
| 6MHz Standard Modulators                                          | £2.90                           |
| C12 Computer Grade Cassettes 10                                   | for <b>£4.00</b>                |
| Super Multi-rail P.S.U. +5 -5 + 12                                | v £29.50                        |
| Nascom I with Nas-sys Spec<br>Kit<br>Assembled Limited quantities | ial Price<br>£125.00<br>£140.00 |
| ETI Breakout Game — Chip and PCB                                  | £9.90                           |
| S100 Expansion Motherboard for Nascom I                           | £39.00                          |
| Anadex Printer Paper — 2000 sheets                                | £25.00                          |
| Floppy Disks 5 ¼ " Hard & Soft Sectored                           | £3.50                           |
| Floppy Disk Library Case 51/4"                                    | £3.50                           |
| Lexicon Language Translator                                       | £125.00                         |
| Modules for Lexicon                                               | £29.00                          |
| Eprom Boards                                                      | £63.00                          |
| 8K Static Ram Boards - S100                                       | £110.00                         |
| Grandstand Video Game                                             | £59.00                          |
| Cartridges for Grandstand                                         | £11.99                          |
| George Risk Ascii Keyboard                                        | £39.00                          |
| Cartridges for Atari  — Full Range in Stock                       | £13.90                          |
| Interface PET IEEE — Centronics Pa<br>Not decoded                 | erallel<br>£49.00               |
| Decoded                                                           | £77.00                          |
| Interface to Centronics parallel for TRS80                        | £75.00                          |
| Verocases for Nascom 1 & 2 etc.                                   | £22.50                          |
| Keyboard Cases                                                    | £9,90                           |
|                                                                   |                                 |

Electric Pencil for TRS80

# **HITACHI PROFESSIONAL MONITORS**

£29.00

9" - **£129** 12" - £199

Reliability Solid state circuitry using an IC and silicon transistors ensures high reliability. • 500 lines horizontal resolution Horizontal resolution In excess of 500 lines is achieved in picture center. • Stable picture Even played back pictures of VTR can be displayed without jittering. • Looping video input Video input can be looped through with built-in termination switch. • External sync operation (available as option for U and C types) • Compact construction Two monitors are mountable side by side in standard 19-inch rack.

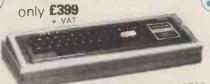

TRS80 LEVEL 2 16K

Fully converted to UK T.V. Standard. Comes complete with easy to follow manuals. UK Power Supply — Cassette Leads — Sample tapes. Special box to enable you to plug into your own TV. Recommended for first time-buyers. Just plug in and go. Full Range of Software Available

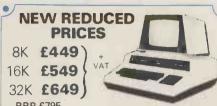

The PEDIGREE PETS

Very popular for home & business use. BK Microsoft Basic in ROM. BK Pet 32K & 16K with new improved keyboard.
All with green screen.

Extra cassette deck £55 Full range of software available

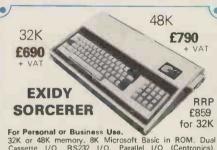

For Personal or Business Use.

32K or 48K memory. 8K Microsoft Basic in ROM. Dual Cassette I/O, RS232 I/O. Parallel I/O (Centronics). Expansion available through optional extra \$5100 Motherboard. 69 Key keyboard including 16 key numeric pad.

S100 EXPANSION - £199

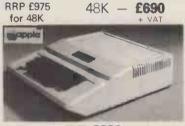

ITT 2020

Full colour Into your own colour T.V. PALSOFT 9 digit floating point Basic in ROM as standard. Low and High resolution graphics. Built in loudspeaker. Compatible with most Apple Hardware add-ons and software.

# A PROFESSIONAL WORD PROCESSING SYSTEM AND IT'S A COMPUTER AS WELL.

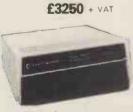

FOR ONLY

PET 32K — This is the standard 32K Pet from Commodore. Reverse video and graphics allow the WordPro Package to give simple clear and easy to read displays.

2040 Disk Drives Twin disk drives allow large high speed storage for your letters, or paragraphs. Plugs in the back of the PET.

NEC Spinwriter NEC's high quality printer uses a print "thimble" that has less diameter and inertia than a daisy wheel,

giving a quieter, faster, more reliable printer that can cope with plotting and printing (128 ASCII characters) with up to five copies, friction or tractor fed. The ribbon and thimble can be changed in seconds.

55 characters per second bidirectional printing — with red/black, bold, subscript, superscript, proportional spacing, tabbing, and much, much more.

WordPro II The heart of the system — consists of a ROM and diskette. The ROM is inserted into a space socket inside the Pet. One of the most versatile Word Processing Packages.

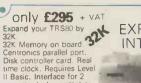

cassette decks, complete

with power supply

TR\$80 **EXPANSION** INTERFACE

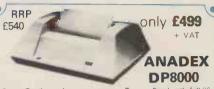

Super Quality — Low cost printer. Tractor Feed with full 96 ASCII character set. Accepts RS232C at band rates between 100 and 9600 and Parallel Bit data. Attaches either directly or through interfaces to Pet, Apple, TRS80, Sorcerer, Nascom, Compukit etc.

RRP £690 only £590 + VAT IBM **SELECTRIC GOLFBALL** Refurbished IBM Golfball

Printers to new specs.
Accepts Centronics paralle data. Friction feed. Prints at 15 cps.

Attaches either directly or through interfaces to Pet, Apple TRS80, Sorcerer, Nascom, Compukit etc.

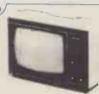

-

### video 100

2" BLACK & WHITE LOW COST VIDEO MONITOR

RRP £79

only £69 + VAT

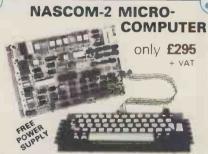

Microprocessors Z80A, 8 bit CPU. This will run at 4MHz but is selectable between 1/2/4 MHz. This CPU has now been generally accepted as the most powerful, 8 bit proe market.

INTERFACE

INTERFACE
Keyboard New expanded 57 key Licon solid state keyboard especially built for Nascom. Uses standard Nascom, monitor controlled, decoding.
T.V. The Iv peak to peak video signal can drive a monitor directly and is also fed to the on-board modulator to drive the domestic T.V.

the domestic T.V.

1.O. On-board UART (Int.6402) which provides serial handling for the on-board cassette interface or the RS332/20mA teletype interface.

The cassette interface is Kansas City standard at either 300 or 1200 baud. This is a link option on the NASCOM-2.

The RS232 and 20mA loop connector will interface directly into any standard teletype.

The hiszaz and zonta roop connector will interface directly into any standard teletype.

The input and output sides of the UART are independently switchable between any of the options—
i.e. it is possible to house input on the cassette and output

on the printer.

PIO There is also a totally uncommitted Parallel I/O (MK3881) giving 16, programmable, I/O lines. These are addressable as 2 x 8 bit ports with complete handshake

controls.

Documentation Full construction article is provided for those who buy a kit and an extensive software manual is provided for the monitor and Basic.

Basic The Nascom 2 contains a full 8K Microsoft Basic in one ROM chip with additional features like DEEK, DOKE, SET, RESET for simple programming.

With free 16K RAM board.

# MPUKIT UK101

# **EUROPE'S FASTEST SELLING** ONE BOARD COMPUTER

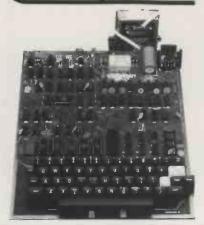

Simple Soldering due to clear and concise instructions compiled by Dr. A.A. Berk, BSc. PhD

★ 6502 based system — best value for money on the market. ★ Powerful 8K Basic — Fastest around ★ Full Qwerty Keyboard ★ 4K RAM Expandable to 8K on board. \* Power supply and RF Modulator on board. ★ No Extras needed — Plug-in and go. ★ Kansas City Tape Interface on board. ★ Free Sampler Tape including powerful Dissampler and Monitor with each Kit. ★ If you want to learn about Micros, but did't know which machine to buy then this is the machine for you.

Build, Understand and Program your own Computer for only a small outlay

KIT ONLY £199 + VAT NO EXTRAS NEEDED

AVAILABLE READY ASSEMBLED & TESTED READY TO GO FOR £249 + VAT

6502 Assembler/Editor for Compukit \$14.90 VAT

The Compukit UK101 comes in kit form with all the parts necessary to be up and working, supplied. No extras are needed. After plugging in just press the reset keys and the whole world of computing is at your fingertips. Should you wish to work in the machine code of the 6502 then just press the M key and the machine will be ready to execute your commands and programs. By pressing the C key the world of Basic is open to you.

This machine is ideal to the computing student or Maths student, ideal to teach your children arithmetic, and is also great fun to use.

Because of the enormous volume of users of this kit we are able to offer a new reduced price of £199 + VAT

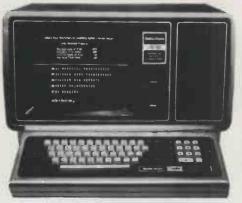

# THE NEW TRS80 SURPRISE

MODEL II

Fast and expandable!

Model II operates at twice TRS-80's high speed.

In addition to either 32 or 64 thousand characters (bytes) of internal Random Access Memory, one built-in 8" floppy disk stores an additional one-half million bytes, including the Disk Operating System. And you can easily expand up to a four-disk system for up to two-million bytes of storage.

Model II features upper and lower case letters. Its built-in 12" high-resolution video monitor displays 24 lines of 80 normal characters. The profesional 76-key keyboard (with "calculator" keypad) includes advanced functions such as Control, Escape, Caps, Hold, Repeat. The keyboard is detachable and moveable for convenient data entry

You get the enhanced Level III version of TRS-80's already-famous Level II BASIC language and "TRSDOS" operating system, automatically loaded in memory when you "power up." (About 24K of RAM is used by this software

Each time you power up, Model II thoroughly tests itself to insure proper operation. Your chosen program can appear Immediately, without any intermediate steps or questions to answer.

Versatility ... plug-in expandability

Built-in input/output capabilities include two RS-232C channels, and one Centronics parallel port. Future expansion is provided for through four plug-in slots for optional PC boards.

32K 1-Disk Model II

64K 1-Disk Model II

£1999.00 + VAT

£2200.00 + VAT

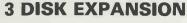

500K per Drive gives total of 1.5M Byte for only £1399 + VAT

Just Plug

WE ARE NOW EX-STOCK

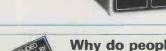

# Why do people buy more from COMPSHOP than anywhere else?

\* LARGER STOCKS — we hardly ever run out

\* GOOD SERVICE — we give extended warranties on all our products.

\* EXCELLENT REPAIR SERVICE — Through Compucare we repair and maintain most makes of personal computers.

LAST YEAR WE SUPPLIED TO THE PUBLIC — LARGE & SMALL 16,000 Television Games & 7,000 Computer Systems

Compucare is a company that has been set up to provide servicing and maintenance for the popular makes of micro-computers i.e. Sorcerer, Pet, Apple, TRS80, Nascom, Compukit. Our charges are £7 per hour plus parts.

Because of the extensive range of spare parts stocked you can usually expect your micro to be repaired within 10 days for an average charge of £14 labour.

Emergency 24 hour repairs can be handled for a £10 surcharge where possible. Compukits and Nascoms unsuccessfully constructed will be charged a standard £25.

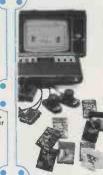

# THE ATARI VIDEO **COMPUTER SYSTEM**

£138

Atari's Video Computer System now offers more than 1300 different game variations and options in twenty great Game  $\mathbf{Program}^{TM}$  cartridges!

Have fun while you sharpen your mental and physical coordination. You can play rousing, challenging, sophisticated video games, the games that made Atari famous. You'll have thrill after thrill, whether you're in the thick of a dogfight, screeching around a racetrack, or dodging asteroids in an alien galaxy. With crisp bright colour (on colour TV) and incredible, true-to-life sound effects. With special circuits to protect your TV.

Cartridges now available All at £13.90 each + VAT

Basic Maths, Airsea Battle, Black Jack, Breakout, Surround, Spacewar, Video Olympics, Outlaw, Basketball, Hunt & Score\*, Space War, Sky Diver, Air Sea Battle Codebreaker\*, Miniature Golf.

Extra Paddle Controllers
- £14.90 + VAT

\*Keyboard Controllers
- £16.90 + VAT

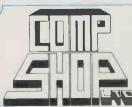

Please add VAT to all prices — Delivery at cost, will be advised at time of purchase. Please make cheques and postal orders payable to COMPSHOP LTD., or phone your order quoting BARCLAYCARD, ACCESS, DINERS CLUB or AMERICAN EXPRESS number. CREDIT FACILITIES ARRANGED — send S.A.E. for application form

14 Station Road, New Barnet, Hertfordshire, EN5 1QW Telephone: 01-441 2922 (Sales) 01-449 6596 Telex: 298755 TELCOM G

OPEN - 10 am - 7 pm — Monday to Saturday

NOW OPEN ALL DAY SUNDAY - For Shop Sales Only Close to New Barnet BR Station — Moorgate Line.

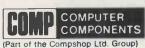

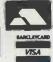

# er wel

We brought the first five Apples into the U.K. in November '77, with every penny we had. In November '79, we find several thousand throughout the country.

THANK YOU Apple owners.

Now we'd like to help you re-coup your investment by cataloguing and supporting the best Apple programs in the U.K. The Apple Software Bank is more like an old penny bank than a major clearing bank, but we know you'll help it grow. Telephone Stephen Derrick on 01-626-8121 to discuss your investment.

ATTENTION ALL Estate Agents, Employment Agencies, Yacht Brokers, Antique Dealers and Motor Traders.

Find out about FINDER SOFTWARE!

### SOME BLUE CHIPS

TESKIM. This ROM will simulate the Tektronix 4010 family of graphics terminals. It's rather good! UPPER LOWER CASE ADAPTOR A chip for the chap considering word processing.

### **NEW ISSUES**

We are continually trying to bring the latest add-ons for your Apples. Please phone for the latest product information and data sheets.

### **NEW PRODUCTS**

8" SHUGART DISKS giving 1.2 Megabytes A twin drive (with room for a third.) disk system with controller and software, give tremendous commercial possibilities. £2350 Excl. V.A.T.

WORD PROCESSOR. Ask about our Apple II Plus word processor package. Complete System with Diablo 1650 Daisy-Wheel Printer. £4250 Excl. V.A.T.

PERSONAL COMPUTER PRINTERS. Sensational 40 & 80 Character printer (graphics options) from £243 Excl. V.A.T. Interfaces for Apple, Pet & TRS 80. High quality silent printers. It's your choice!

A/D BOARD At last we have either an 8 bit or 12 bit A/D card for Apple. Excellent spec from £125 Excl. V.A.T.

APPLE PASCAL £296

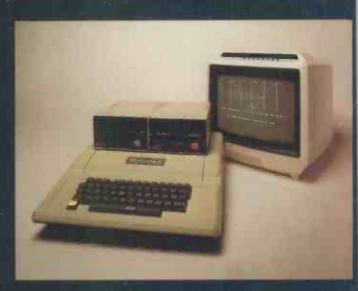

194-200 Bishopsgate, London EC2M 4NR.

Let us advise you about COLOUR DISPLAY on your Apple Contact Technical Services

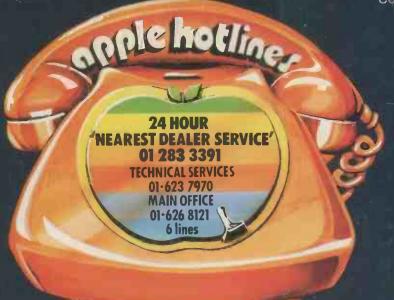